# Package 'ggdist'

July 19, 2022

<span id="page-0-0"></span>Title Visualizations of Distributions and Uncertainty

Version 3.2.0

Maintainer Matthew Kay <mjskay@northwestern.edu>

# Description

Provides primitives for visualizing distributions using 'ggplot2' that are particularly tuned for visualizing uncertainty in either a frequentist or Bayesian mode. Both analytical distributions (such as

frequentist confidence distributions or Bayesian priors) and distributions represented as samples (such as

bootstrap distributions or Bayesian posterior samples) are easily visualized. Visualization primitives include

but are not limited to: points with multiple uncertainty intervals, eye plots (Spiegelhalter D., 1999) <[https:](https://ideas.repec.org/a/bla/jorssa/v162y1999i1p45-58.html)

[//ideas.repec.org/a/bla/jorssa/v162y1999i1p45-58.html](https://ideas.repec.org/a/bla/jorssa/v162y1999i1p45-58.html)>, density plots, gradient plots, dot plots (Wilkinson L., 1999) [<doi:10.1080/00031305.1999.10474474>](https://doi.org/10.1080/00031305.1999.10474474), quantile dot plots (Kay M., Kola T., Hullman J., Munson S., 2016) [<doi:10.1145/2858036.2858558>](https://doi.org/10.1145/2858036.2858558), complementary cumulative distribution function barplots (Fernandes M., Walls L., Munson S., Hullman J., Kay M., 2018) [<doi:10.1145/3173574.3173718>](https://doi.org/10.1145/3173574.3173718), and fit curves with multiple uncertainty ribbons.

# **Depends**  $R (= 3.5.0)$

- **Imports** tidyselect, dplyr  $(>= 1.0.0)$ , ggplot2  $(>= 3.3.5)$ , rlang  $(>= 1.0.0)$ 0.3.0), scales, grid, HDInterval, tibble, vctrs, withr, distributional  $(>= 0.3.0)$ , numDeriv, glue
- **Suggests** knitr, testthat, vdiffr  $(>= 1.0.0)$ , svglite  $(>= 2.1.0)$ , broom  $(>= 0.5.6)$ , modelr, cowplot, patchwork, covr, gdtools, rmarkdown, png, fda, forcats, purrr  $(>= 0.2.3)$ , tidyr  $(>= 0.2.3)$ 1.0.0), beeswarm  $(>= 0.4.0)$ , posterior, pkgdown, palmerpenguins

License GPL  $(>= 3)$ 

### Language en-US

BugReports <https://github.com/mjskay/ggdist/issues/new>

URL <https://mjskay.github.io/ggdist/>,

<https://github.com/mjskay/ggdist/>

VignetteBuilder knitr

RoxygenNote 7.2.1

LazyData true

Encoding UTF-8

Collate ``ggdist-package.R'' ``util.R'' ``abstract\_geom.R'' ``abstract\_stat.R'' ``abstract\_stat\_slabinterval.R'' ``binning\_methods.R'' ``curve\_interval.R'' ``cut\_cdf\_qi.R'' ``data.R''

``distributions.R'' ``draw\_key\_slabinterval.R'' ``geom.R''

``geom\_slabinterval.R'' ``geom\_dotsinterval.R'' ``geom\_interval.R''

``geom\_lineribbon.R'' ``geom\_pointinterval.R'' ``geom\_slab.R''

``guide\_rampbar.R'' ``lkjcorr\_marginal.R'' ``parse\_dist.R''

``point\_interval.R'' ``position\_dodgejust.R'' ``rd.R''

``rd\_slabinterval.R'' ``rd\_lineribbon.R'' ``scale\_colour\_ramp.R''

``scale\_thickness.R'' ``scale\_.R'' ``stat.R'' ``stat\_slabinterval.R''

``stat\_dotsinterval.R'' ``stat\_pointinterval.R'' ``stat\_interval.R''

``stat\_lineribbon.R'' ``student\_t.R'' ``testthat.R'' ``theme\_ggdist.R''

``tidy\_format\_translators.R'' ``deprecated.R''

NeedsCompilation no

Author Matthew Kay [aut, cre], Brenton M. Wiernik [ctb]

Repository CRAN

Date/Publication 2022-07-19 16:40:02 UTC

# R topics documented:

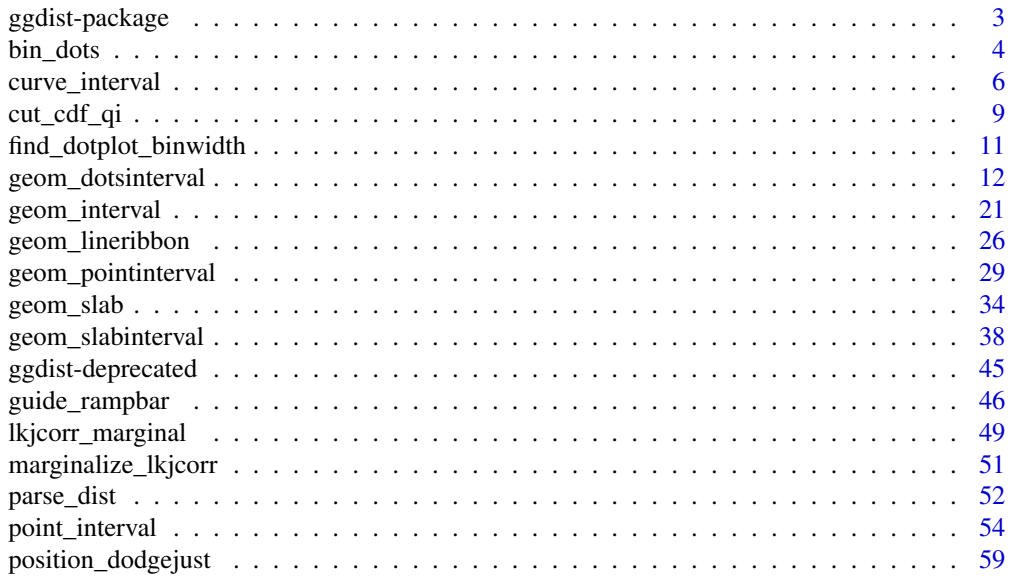

# <span id="page-2-0"></span>ggdist-package 3

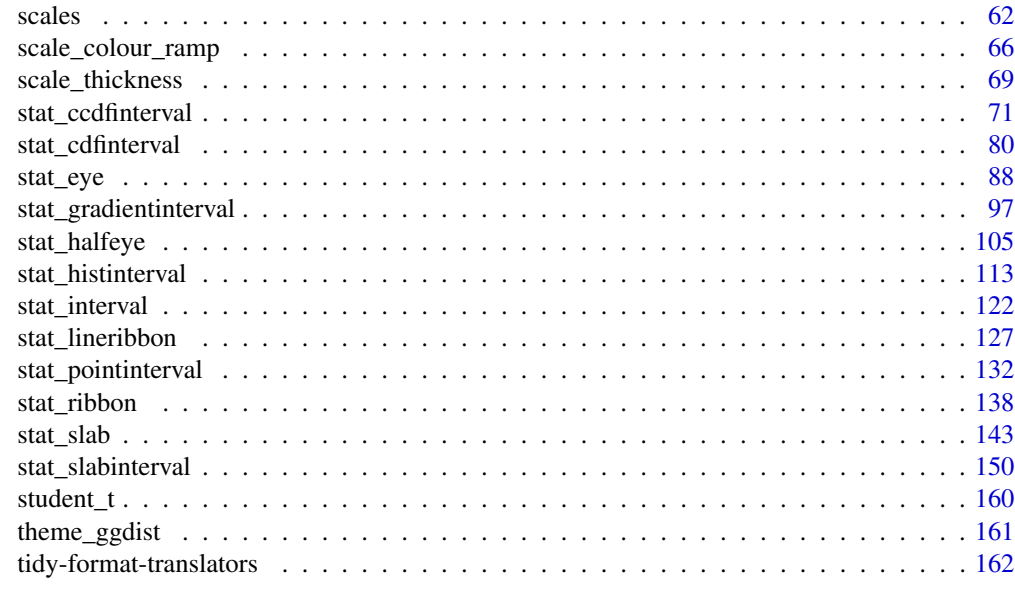

### **Index** the contract of the contract of the contract of the contract of the contract of the contract of the contract of the contract of the contract of the contract of the contract of the contract of the contract of the co

ggdist-package *Visualizations of Distributions and Uncertainty*

#### **Description**

ggdist is an R package that aims to make it easy to integrate popular Bayesian modeling methods into a tidy data + ggplot workflow.

### Details

ggdist is an R package that provides a flexible set of ggplot2 geoms and stats designed especially for visualizing distributions and uncertainty. It is designed for both frequentist and Bayesian uncertainty visualization, taking the view that uncertainty visualization can be unified through the perspective of distribution visualization: for frequentist models, one visualizes confidence distributions or bootstrap distributions (see vignette("freq-uncertainty-vis")); for Bayesian models, one visualizes probability distributions (see vignette("tidybayes", package = "tidybayes")).

The [geom\\_slabinterval\(\)](#page-37-1) / [stat\\_slabinterval\(\)](#page-149-1) family (see vignette("slabinterval")) makes it easy to visualize point summaries and intervals, eye plots, half-eye plots, ridge plots, CCDF bar plots, gradient plots, histograms, and more.

The [geom\\_dotsinterval\(\)](#page-11-1) / [stat\\_dotsinterval\(\)](#page-11-2) family (see vignette("dotsinterval")) makes it easy to visualize dot+interval plots, Wilkinson dotplots, beeswarm plots, and quantile dotplots.

The [geom\\_lineribbon\(\)](#page-25-1) / [stat\\_lineribbon\(\)](#page-126-1) family (see vignette("lineribbon")) makes it easy to visualize fit lines with an arbitrary number of uncertainty bands.

<span id="page-3-1"></span><span id="page-3-0"></span>

# Description

Bins the provided data values using one of several dotplot algorithms.

# Usage

```
bin_dots(
  x,
 y,
 binwidth,
 heightratio = 1,
  stackratio = 1,
  layout = c("bin", "weave", "swarm"),
  side = c("topright", "top", "right", "bottomleft", "bottom", "left", "topleft",
    "bottomright", "both"),
 orientation = c("horizontal", "vertical", "y", "x")\mathcal{L}
```
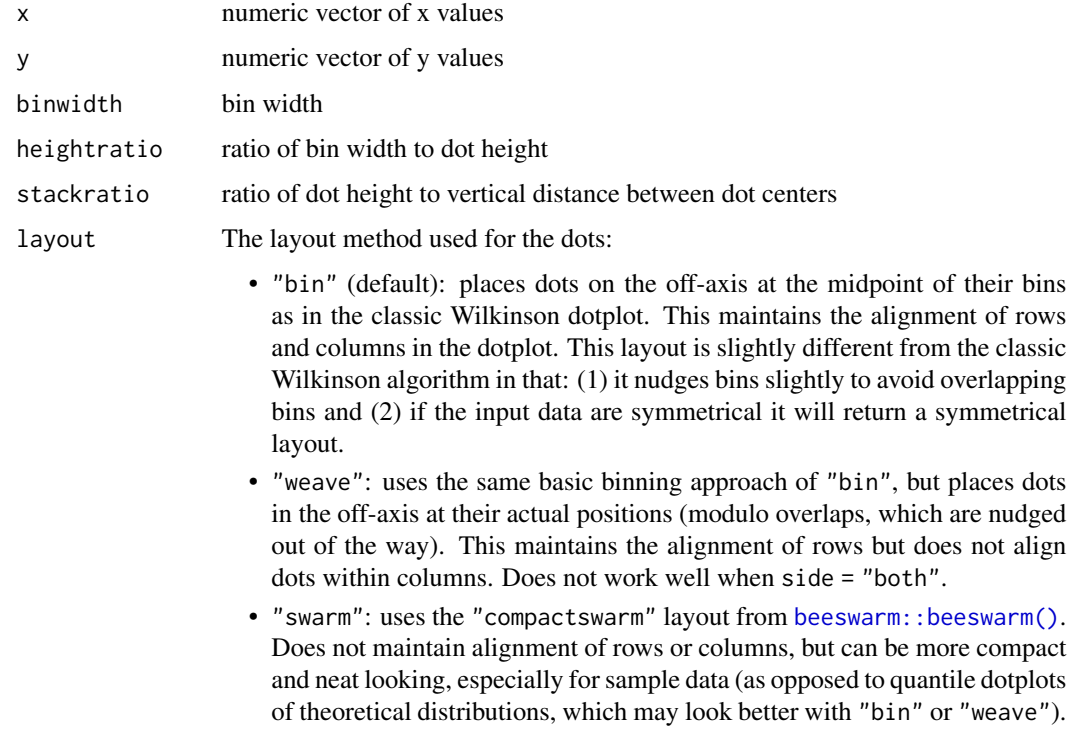

### bin\_dots 5

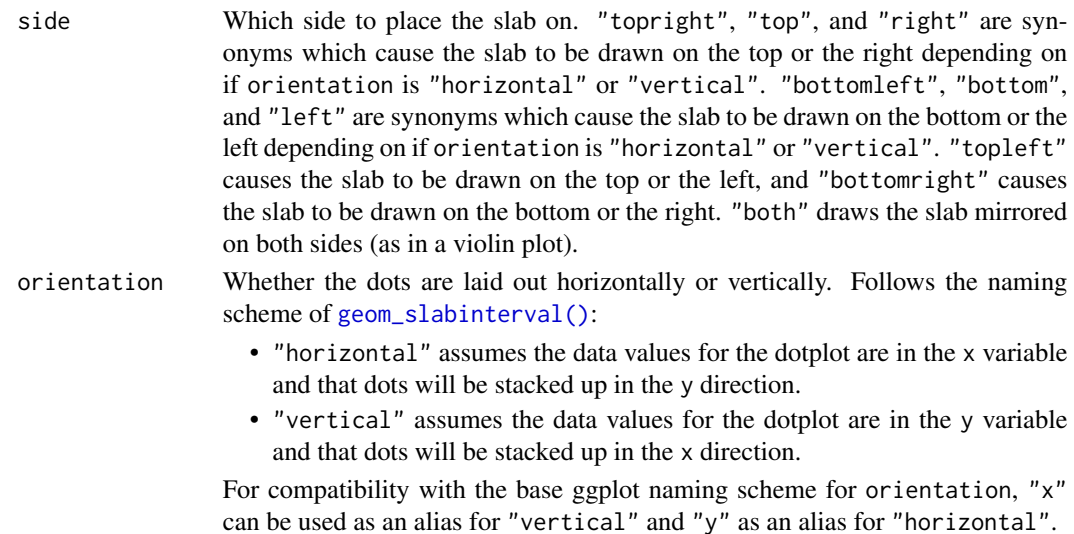

### Value

A data.frame with three columns:

- x: the x position of each dot
- y: the y position of each dot
- bin: a unique number associated with each bin (supplied but not used when layout = "swarm")

# See Also

[find\\_dotplot\\_binwidth\(\)](#page-10-1) for an algorithm that finds good bin widths to use with this function; [geom\\_dotsinterval\(\)](#page-11-1) for geometries that use these algorithms to create dotplots.

# Examples

```
library(dplyr)
library(ggplot2)
x = qnorm(ppoints(20))bin_df = bin_dots(x = x, y = 0, binwidth = 0.5, heightratio = 1)
bin_df
# we can manually plot the binning above, though this is only recommended
# if you are using find_dotplot_binwidth() and bin_dots() to build your own
# grob. For practical use it is much easier to use geom_dots(), which will
# automatically select good bin widths for you (and which uses
# find_dotplot_binwidth() and bin_dots() internally)
bin_df %>%
  ggplot(aes(x = x, y = y)) +geom\_point(size = 4) +coord_fixed()
```
<span id="page-5-1"></span><span id="page-5-0"></span>

# Description

Translates draws from distributions in a grouped data frame into a set of point and interval summaries using a curve boxplot-inspired approach.

# Usage

```
curve_interval(
  .data,
  ...,
  .along = NULL,
  .width = 0.5,
  .interval = c("mhd", "mbd", "bd", "bd-mbd"),.simple_names = TRUE,
  na.rm = FALSE,
  .exclude = c(".chain", ".iteration", ".draw", ".row")
)
```
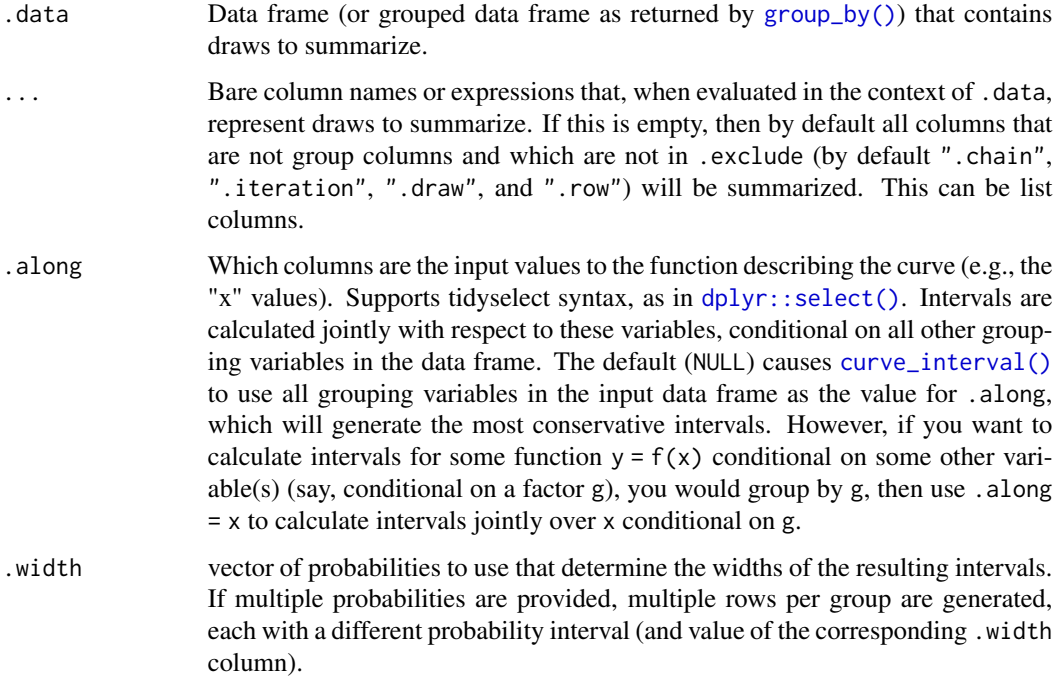

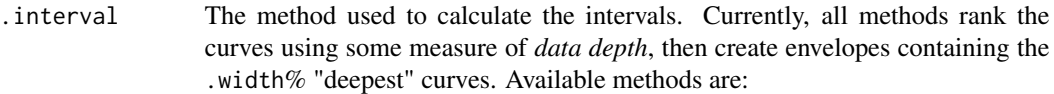

- "mhd": mean halfspace depth (Fraiman and Muniz 2001).
- "mbd": modified band depth (Sun and Genton 2011): calls fda:: fbplot() with method = "MBD".
- "bd": band depth (Sun and Genton 2011): calls  $fda::fbplot()$  with method  $=$  "BD2".
- "bd-mbd": band depth, breaking ties with modified band depth (Sun and Genton 2011): calls fda:: fbplot() with method = "Both".
- .simple\_names When TRUE and only a single column / vector is to be summarized, use the name .lower for the lower end of the interval and .upper for the upper end. If .data is a vector and this is TRUE, this will also set the column name of the point summary to .value. When FALSE and .data is a data frame, names the lower and upper intervals for each column x x.lower and x.upper. When FALSE and .data is a vector, uses the naming scheme y, ymin and ymax (for use with ggplot).
- na.rm logical value indicating whether NA values should be stripped before the computation proceeds. If FALSE (the default), the presence of NA values in the columns to be summarized will generally result in an error. If TRUE, NA values will be removed in the calculation of intervals so long as .interval is "mhd"; other methods do not currently support na.rm. Be cautious in applying this parameter: in general, it is unclear what a joint interval should be when any of the values are missing!
- .exclude A character vector of names of columns to be excluded from summarization if no column names are specified to be summarized. Default ignores several meta-data column names used in tidybayes.

### Details

Intervals are calculated by ranking the curves using some measure of *data depth*, then using binary search to find a cutoff k such that an envelope containing the  $k\%$  "deepest" curves also contains .width% of the curves, for each value of .width (note that k and .width are not necessarily the same). This is in contrast to most functional boxplot or curve boxplot approaches, which tend to simply take the .width% deepest curves, and are generally quite conservative (i.e. they may contain more than .width% of the curves).

See Mirzargar *et al.* (2014) or Juul *et al.* (2020) for an accessible introduction to data depth and curve boxplots / functional boxplots.

### Value

A data frame containing point summaries and intervals, with at least one column corresponding to the point summary, one to the lower end of the interval, one to the upper end of the interval, the width of the interval (.width), the type of point summary (.point), and the type of interval (.interval).

### Author(s)

Matthew Kay

### References

Fraiman, Ricardo and Graciela Muniz. (2001). "Trimmed means for functional data". *Test* 10: 419–440. [doi:10.1007/BF02595706.](https://doi.org/10.1007/BF02595706)

Sun, Ying and Marc G. Genton. (2011). "Functional Boxplots". *Journal of Computational and Graphical Statistics*, 20(2): 316-334. [doi:10.1198/jcgs.2011.09224](https://doi.org/10.1198/jcgs.2011.09224)

Mirzargar, Mahsa, Ross T Whitaker, and Robert M Kirby. (2014). "Curve Boxplot: Generalization of Boxplot for Ensembles of Curves". *IEEE Transactions on Visualization and Computer Graphics*. 20(12): 2654-2663. [doi:10.1109/TVCG.2014.2346455](https://doi.org/10.1109/TVCG.2014.2346455)

Juul Jonas, Kaare Græsbøll, Lasse Engbo Christiansen, and Sune Lehmann. (2020). "Fixedtime descriptive statistics underestimate extremes of epidemic curve ensembles". *arXiv e-print*. [arXiv:2007.05035](https://arxiv.org/abs/2007.05035)

### See Also

[point\\_interval\(\)](#page-53-1) for pointwise intervals. See vignette("lineribbon") for more examples and discussion of the differences between pointwise and curvewise intervals.

### Examples

```
library(dplyr)
library(ggplot2)
# generate a set of curves
k = 11 # number of curves
n = 201
df = tibble(.draw = rep(1:k, n),
    mean = rep(seq(-5,5, length.out = k), n),x = rep(seq(-15, 15, length.out = n), each = k),y = \text{dnorm}(x, \text{ mean}, 3))
# see pointwise intervals...
df %>%
  group_by(x) %>%
  median_qi(y, .width = c(.5)) %>%
  ggplot(aes(x = x, y = y)) +geom_lineribbon(aes(ymin = .lower, ymax = .upper)) +
  geom\_line(aes(group = .draw), alpha=0.15, data = df) +scale_fill_brewer() +
  ggtitle("50% pointwise intervals with point_interval()") +
  theme_ggdist()
```
# ... compare them to curvewise intervals

# <span id="page-8-0"></span>cut\_cdf\_qi 9

```
df %>%
 group_by(x) %>%
 curve\_interval(y, .width = c(.5)) %>%
 ggplot(aes(x = x, y = y)) +
 geom_lineribbon(aes(ymin = .lower, ymax = .upper)) +
 geom\_line(aes(group = .draw), alpha=0.15, data = df) +scale_fill_brewer() +
 ggtitle("50% curvewise intervals with curve_interval()") +
 theme_ggdist()
```
cut\_cdf\_qi *Categorize values from a CDF into quantile intervals*

# Description

Given a vector of probabilities from a cumulative distribution function (CDF) and a list of desired quantile intervals, return a vector categorizing each element of the input vector according to which quantile interval it falls into. NOTE: While this function can be used for (and was originally designed for) drawing slabs with intervals overlaid on the density, this is can now be done more easily by mapping the .width or level computed variable to slab fill or color. See Examples.

### Usage

```
cut_cdf_qi(p, .width = c(0.66, 0.95, 1), labels = NULL)
```
### Arguments

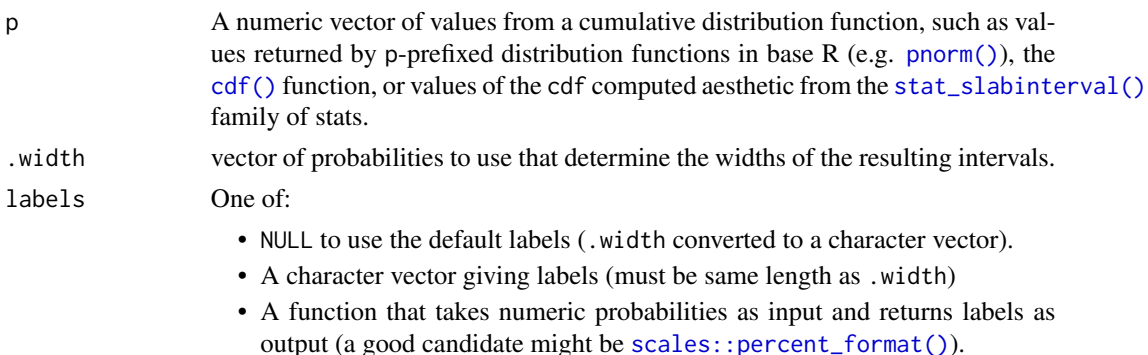

### Value

An [ordered](#page-0-0) factor of the same length as p giving the quantile interval to which each value of p belongs.

#### See Also

See [stat\\_slabinterval\(\)](#page-149-1) and its shortcut stats, which generate cdf aesthetics that can be used with  $cut_cdf_qi()$  to draw slabs colored by their intervals.

# Examples

```
library(ggplot2)
library(dplyr)
library(scales)
library(distributional)
theme_set(theme_ggdist())
# NOTE: cut_cdf_qi() used to be the recommended way to do intervals overlaid
# on densities, like this...
tibble(x = dist\_normal(0, 1)) %>%
  ggplot(aes(xdist = x)) +stat_slab(
   aes(fill = stat(cut_cdf_qi(cd))) +
  scale_fill_brewer(direction = -1)
# ... however this is now more easily and flexibly accomplished by directly
# mapping .width or level onto fill:
tibble(x = dist\_normal(0, 1)) %>%
  ggplot(aes(xdist = x)) +stat_slab(
    aes(fill = stat(level)),
    .width = c(.66, .95, 1)
  ) +scale_fill_brewer()
# See vignette("slabinterval") for more examples. The remaining examples
# below using cut_cdf_qi() are kept for posterity.
# With a halfeye (or other geom with slab and interval), NA values will
# show up in the fill scale from the CDF function applied to the internal
# interval geometry data and can be ignored, hence na.translate = FALSE
tibble(x = dist\_normal(0, 1)) %>%
  ggplot(aes(xdist = x)) +stat_halfeye(aes(
   fill = stat(cut_cdf_qi(cd, width = c(.5, .8, .95, 1))))) +
  scale_fill_brewer(direction = -1, na.translate = FALSE)
# we could also use the labels parameter to apply nicer formatting
# and provide a better name for the legend, and omit the 100% interval
# if desired
tibble(x = dist\_normal(0, 1)) %>%
  ggplot(aes(xdist = x)) +stat_halfeye(aes(
  fill = stat(cut_cdf_qi(cd, .width = c(.5, .8, .95), labels = percent_format(accuracy = 1))))) +
  labs(fill = "Interval") +scale_fill_brewer(direction = -1, na.translate = FALSE)
```
<span id="page-10-1"></span><span id="page-10-0"></span>find\_dotplot\_binwidth *Dynamically select a good bin width for a dotplot*

### Description

Searches for a nice-looking bin width to use to draw a dotplot such that the height of the dotplot fits within a given space (maxheight).

### Usage

```
find_dotplot_binwidth(x, maxheight, heightratio = 1, stackratio = 1)
```
### Arguments

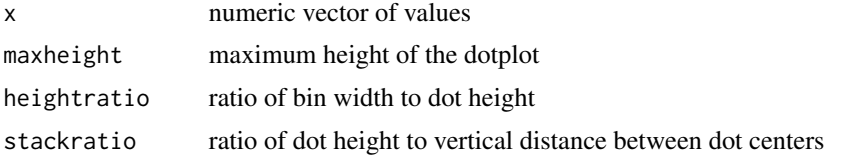

### Details

This dynamic bin selection algorithm uses a binary search over the number of bins to find a bin width such that if the input data (x) is binned using a Wilkinson-style dotplot algorithm the height of the tallest bin will be less than maxheight.

This algorithm is used by [geom\\_dotsinterval\(\)](#page-11-1) (and its variants) to automatically select bin widths. Unless you are manually implementing you own dotplot [grob](#page-0-0) or geom, you probably do not need to use this function directly

# Value

A suitable bin width such that a dotplot created with this bin width and heightratio should have its tallest bin be less than or equal to maxheight.

### See Also

[bin\\_dots\(\)](#page-3-1) for an algorithm can bin dots using bin widths selected by this function; [geom\\_dotsinterval\(\)](#page-11-1) for geometries that use these algorithms to create dotplots.

# Examples

```
library(dplyr)
library(ggplot2)
x = qnorm(ppoints(20))binwidth = find_dotplot_binwidth(x, maxheight = 4, heightratio = 1)
binwidth
```

```
bin_df = bin_dots(x = x, y = 0, binwidth = binwidth, heightratio = 1)
bin_df
# we can manually plot the binning above, though this is only recommended
# if you are using find_dotplot_binwidth() and bin_dots() to build your own
# grob. For practical use it is much easier to use geom_dots(), which will
# automatically select good bin widths for you (and which uses
# find_dotplot_binwidth() and bin_dots() internally)
bin_df %>%
  ggplot(aes(x = x, y = y)) +
  geom\_point(size = 4) +coord_fixed()
```
<span id="page-11-1"></span>geom\_dotsinterval *Automatic dotplots, dots + intervals, and quantile dotplots (ggplot geom)*

### <span id="page-11-2"></span>Description

Geoms and stats for creating dotplots that automatically determines a bin width that ensures the plot fits within the available space. Also ensures dots do not overlap, and allows generation of quantile dotplots using the quantiles argument to [stat\\_dotsinterval\(\)](#page-11-2)/[stat\\_dots\(\)](#page-11-2). Generally follows the naming scheme and arguments of the [geom\\_slabinterval\(\)](#page-37-1) and [stat\\_slabinterval\(\)](#page-149-1) family of geoms and stats.

### Usage

```
geom_dotsinterval(
  mapping = NULL,data = NULL,
  stat = "identity",
 position = "identity",
  ...,
 binwidth = NA,
  dotsize = 1.07,
  stackratio = 1,
  layout = "bin",
  verbose = FALSE,
  orientation = NA,
  interval_size_domain = c(1, 6),
  interval_size_range = c(0.6, 1.4),
  fatten\_point = 1.8,
  show\_slab = TRUE,
  show\_point = TRUE,show\_interval = TRUE,na.rm = FALSE,
```

```
show.legend = NA,
  inherit.aes = TRUE
\lambdageom_dots(
  mapping = NULL,
  data = NULL,stat = "identity",
 position = "identity",
  ...,
 binwidth = NA,
  dotsize = 1.07,
  stackratio = 1,
  layout = "bin",verbose = FALSE,
  orientation = NA,
  na.rm = FALSE,
  show.legend = NA,
  inherit.aes = TRUE
\lambdastat_dotsinterval(
  mapping = NULL,
  data = NULL,geom = "dotsinterval",
 position = "identity",
  ...,
  quantiles = NA,
  point_interval = "median_qi",
  . width = c(0.66, 0.95),orientation = NA,
  na.rm = FALSE,show.legend = c(size = FALSE),
  inherit.aes = TRUE
\mathcal{L}stat_dots(
 mapping = NULL,
  data = NULL,geom = "dots",
 position = "identity",
  ...,
  quantiles = NA,
  orientation = NA,
  na.rm = FALSE,
  show.legend = NA,
  inherit.aes = TRUE
```
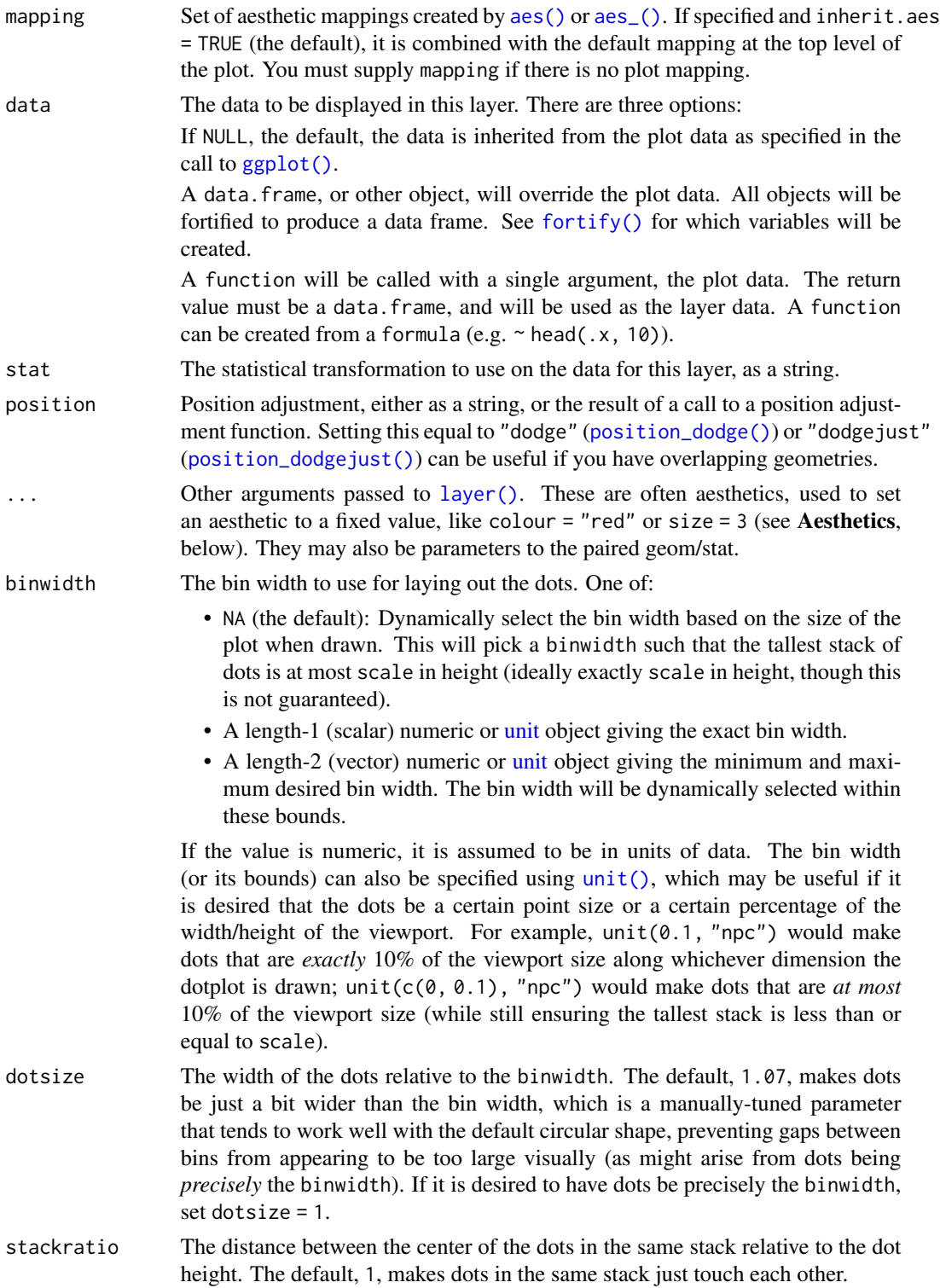

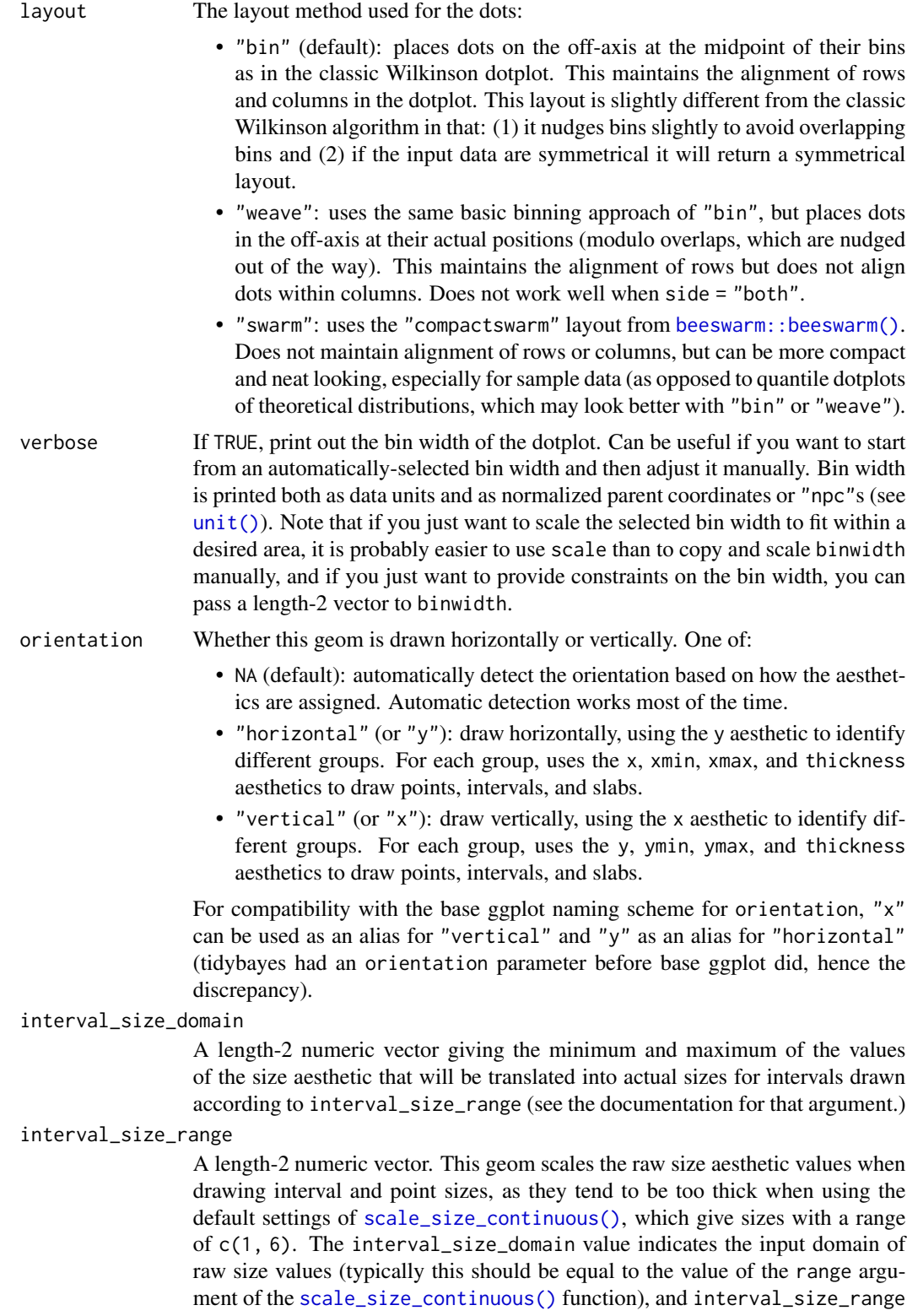

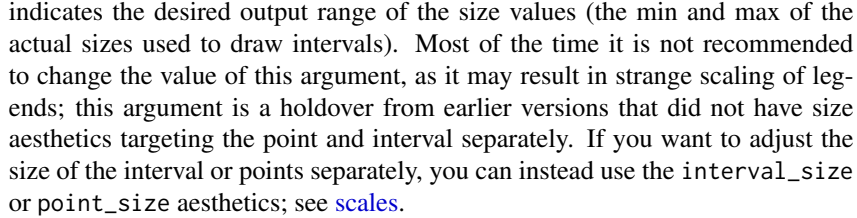

- fatten\_point A multiplicative factor used to adjust the size of the point relative to the size of the thickest interval line. If you wish to specify point sizes directly, you can also use the point\_size aesthetic and [scale\\_point\\_size\\_continuous\(\)](#page-61-2) or [scale\\_point\\_size\\_discrete\(\)](#page-61-2); sizes specified with that aesthetic will not be adjusted using fatten\_point.
- show\_slab Should the slab portion of the geom be drawn?
- show\_point Should the point portion of the geom be drawn?
- show\_interval Should the interval portion of the geom be drawn?
- na.rm If FALSE, the default, missing values are removed with a warning. If TRUE, missing values are silently removed.
- show. legend logical. Should this layer be included in the legends? NA, the default, includes if any aesthetics are mapped. FALSE never includes, and TRUE always includes. It can also be a named logical vector to finely select the aesthetics to display.
- inherit.aes If FALSE, overrides the default aesthetics, rather than combining with them. This is most useful for helper functions that define both data and aesthetics and shouldn't inherit behaviour from the default plot specification, e.g. [borders\(\)](#page-0-0).
- geom Use to override the default connection between [stat\\_slabinterval\(\)](#page-149-1) and [geom\\_slabinterval\(\)](#page-37-1)
- quantiles Setting this to a value other than NA will produce a quantile dotplot: that is, a dotplot of quantiles from the sample or distribution (for analytical distributions, the default of NA is taken to mean 100 quantiles). The value of quantiles determines the number of quantiles to plot. See Kay et al. (2016) and Fernandes et al. (2018) for more information on quantile dotplots.
- point\_interval A function from the [point\\_interval\(\)](#page-53-1) family (e.g., median\_qi, mean\_qi, mode\_hdi, etc), or a string giving the name of a function from that family (e.g., "median\_qi", "mean\_qi", "mode\_hdi", etc; if a string, the caller's environment is searched for the function, followed by the **ggdist** environment). This function determines the point summary (typically mean, median, or mode) and interval type (quantile interval, qi; highest-density interval, hdi; or highest-density continuous interval, hdci). Output will be converted to the appropriate x- or y-based aesthetics depending on the value of orientation. See the [point\\_interval\(\)](#page-53-1) family of functions for more information.
- .width The .width argument passed to point\_interval: a vector of probabilities to use that determine the widths of the resulting intervals. If multiple probabilities are provided, multiple intervals per group are generated, each with a different probability interval (and value of the corresponding .width and level generated variables).

### geom\_dotsinterval 17

### Details

The dots geoms are similar to [geom\\_dotplot\(\)](#page-0-0) but with a number of differences:

- Dots geoms act like slabs in [geom\\_slabinterval\(\)](#page-37-1) and can be given x positions (or y positions when in a horizontal orientation).
- Given the available space to lay out dots, the dots geoms will automatically determine how many bins to use to fit the available space.
- Dots geoms use a dynamic layout algorithm that lays out dots from the center out if the input data are symmetrical, guaranteeing that symmetrical data results in a symmetrical plot. The layout algorithm also prevents dots from overlapping each other.
- The shape of the dots in a in these geoms can be changed using the slab\_shape aesthetic (when using the dotsinterval family) or the shape or slab\_shape aesthetic (when using the dots family)

[stat\\_dots\(\)](#page-11-2) and [stat\\_dotsinterval\(\)](#page-11-2), when used with the quantiles argument, are particularly useful for constructing quantile dotplots, which can be an effective way to communicate uncertainty using a frequency framing that may be easier for laypeople to understand (Kay et al. 2016, Fernandes et al. 2018).

To visualize sample data, such as a data distribution, samples from a bootstrap distribution, or a Bayesian posterior, you can supply samples to the x or y aesthetic.

To visualize analytical distributions, you can use the xdist or ydist aesthetic. For historical reasons, you can also use dist to specify the distribution, though this is not recommended as it does not work as well with orientation detection. These aesthetics can be used as follows:

- xdist, ydist, and dist can be any distribution object from the [distributional](https://pkg.mitchelloharawild.com/distributional/) package ([dist\\_normal\(\)](#page-0-0), [dist\\_beta\(\)](#page-0-0), etc) or can be a [posterior::rvar\(\)](#page-0-0) object. Since these functions are vectorized, other columns can be passed directly to them in an  $aes()$  specification; e.g.  $aes(dist =$ dist\_normal(mu, sigma)) will work if mu and sigma are columns in the input data frame.
- dist can be a character vector giving the distribution name. Then the arg1, ... arg9 aesthetics (or args as a list column) specify distribution arguments. Distribution names should correspond to R functions that have "p", "q", and "d" functions; e.g. "norm" is a valid distribution name because R defines the [pnorm\(\)](#page-0-0), [qnorm\(\)](#page-0-0), and [dnorm\(\)](#page-0-0) functions for Normal distributions.

See the [parse\\_dist\(\)](#page-51-1) function for a useful way to generate dist and args values from human-readable distribution specs (like "normal $(0,1)$ "). Such specs are also produced by other packages (like the brms::get\_prior function in brms); thus, [parse\\_dist\(\)](#page-51-1) combined with the stats described here can help you visualize the output of those functions.

### Value

A [ggplot2::Geom](#page-0-0) or [ggplot2::Stat](#page-0-0) representing a dotplot or combined dotplot+interval geometry which can be added to a [ggplot\(\)](#page-0-0) object.

### Aesthetics

The slab+interval stats and geoms have a wide variety of aesthetics that control the appearance of their three sub-geometries: the slab, the point, and the interval.

These stats support the following aesthetics:

- x: x position of the geometry (when orientation = "vertical"); or sample data to be summarized (when orientation = "horizontal" with sample data).
- y: y position of the geometry (when orientation = "horizontal"); or sample data to be summarized (when orientation = "vertical" with sample data).
- xdist: When using analytical distributions, distribution to map on the x axis: a distributional object (e.g. [dist\\_normal\(\)](#page-0-0)) or a [posterior::rvar\(\)](#page-0-0) object.
- ydist: When using analytical distributions, distribution to map on the y axis: a distributional object (e.g. [dist\\_normal\(\)](#page-0-0)) or a [posterior::rvar\(\)](#page-0-0) object.
- dist: When using analytical distributions, a name of a distribution (e.g. "norm"), a distributional object (e.g. [dist\\_normal\(\)](#page-0-0)), or a [posterior::rvar\(\)](#page-0-0) object. See Details.
- args: Distribution arguments (args or arg1, ... arg9). See Details.

In addition, in their default configuration (paired with [geom\\_dotsinterval\(\)](#page-11-1)) the following aesthetics are supported by the underlying geom:

### Slab-specific aesthetics

- thickness: The thickness of the slab at each x value (if orientation = "horizontal") or y value (if orientation = "vertical") of the slab.
- side: Which side to place the slab on. "topright", "top", and "right" are synonyms which cause the slab to be drawn on the top or the right depending on if orientation is "horizontal" or "vertical". "bottomleft", "bottom", and "left" are synonyms which cause the slab to be drawn on the bottom or the left depending on if orientation is "horizontal" or "vertical". "topleft" causes the slab to be drawn on the top or the left, and "bottomright" causes the slab to be drawn on the bottom or the right. "both" draws the slab mirrored on both sides (as in a violin plot).
- scale: What proportion of the region allocated to this geom to use to draw the slab. If scale = 1, slabs that use the maximum range will just touch each other. Default is 0.9 to leave some space.
- justification: Justification of the interval relative to the slab, where  $\theta$  indicates bottom/left justification and 1 indicates top/right justification (depending on orientation). If justification is NULL (the default), then it is set automatically based on the value of side: when side is "top"/"right" justification is set to 0, when side is "bottom"/"left" justification is set to 1, and when side is "both" justification is set to 0.5.
- datatype: When using composite geoms directly without a stat (e.g. [geom\\_slabinterval\(\)](#page-37-1)), datatype is used to indicate which part of the geom a row in the data targets: rows with datatype = "slab" target the slab portion of the geometry and rows with datatype = "interval" target the interval portion of the geometry. This is set automatically when using ggdist stats.

### Binning aesthetics

• order: The order in which data points are stacked within bins. Can be used to create the effect of "stacked" dots by ordering dots according to a discrete variable. If omitted (NULL), the value of the data points themselves are used to determine stacking order. Only applies when layout = "bin", as the other layout methods fully determine both *x* and *y* positions.

#### Interval-specific aesthetics

# geom\_dotsinterval 19

- xmin: Left end of the interval sub-geometry (if orientation = "horizontal").
- xmax: Right end of the interval sub-geometry (if orientation = "horizontal").
- ymin: Lower end of the interval sub-geometry (if orientation = "vertical").
- ymax: Upper end of the interval sub-geometry (if orientation = "vertical").

### Point-specific aesthetics

• shape: Shape type used to draw the point sub-geometry.

# Color aesthetics

- colour: (or color) The color of the interval and point sub-geometries. Use the slab\_color, interval\_color, or point\_color aesthetics (below) to set sub-geometry colors separately.
- fill: The fill color of the slab and point sub-geometries. Use the slab\_fill or point\_fill aesthetics (below) to set sub-geometry colors separately.
- alpha: The opacity of the slab, interval, and point sub-geometries. Use the slab\_alpha, interval\_alpha, or point\_alpha aesthetics (below) to set sub-geometry colors separately.
- colour\_ramp: (or color\_ramp) A secondary scale that modifies the color scale to "ramp" to another color. See [scale\\_colour\\_ramp\(\)](#page-65-1) for examples.
- fill\_ramp: A secondary scale that modifies the fill scale to "ramp" to another color. See [scale\\_fill\\_ramp\(\)](#page-65-2) for examples.

# Line aesthetics

- size: Width of the outline around the **slab** (if visible). Also determines the width of the line used to draw the **interval** and the size of the **point**, but raw size values are transformed according to the interval\_size\_domain, interval\_size\_range, and fatten\_point parameters of the geom (see above). Use the slab\_size, interval\_size, or point\_size aesthetics (below) to set sub-geometry line widths separately (note that when size is set directly using the override aesthetics, interval and point sizes are not affected by interval\_size\_domain, interval\_size\_range, and fatten\_point).
- stroke: Width of the outline around the point sub-geometry.
- linetype: Type of line (e.g., "solid", "dashed", etc) used to draw the **interval** and the outline of the slab (if it is visible). Use the slab\_linetype or interval\_linetype aesthetics (below) to set sub-geometry line types separately.

# Slab-specific color/line override aesthetics

- slab fill: Override for fill: the fill color of the slab.
- slab\_colour: (or slab\_color) Override for colour/color: the outline color of the slab.
- slab\_alpha: Override for alpha: the opacity of the slab.
- slab\_size: Override for size: the width of the outline of the slab.
- slab\_linetype: Override for linetype: the line type of the outline of the slab.
- slab\_shape: Override for shape: the shape of the dots used to draw the dotplot slab.

### Interval-specific color/line override aesthetics

- interval\_colour: (or interval\_color) Override for colour/color: the color of the interval.
- interval\_alpha: Override for alpha: the opacity of the interval.
- interval\_size: Override for size: the line width of the interval.
- interval\_linetype: Override for linetype: the line type of the interval.

# Point-specific color/line override aesthetics

- point\_fill: Override for fill: the fill color of the point.
- point\_colour: (or point\_color) Override for colour/color: the outline color of the point.
- point\_alpha: Override for alpha: the opacity of the point.
- point\_size: Override for size: the size of the point.

Other aesthetics (these work as in standard geoms)

- family
- width
- height
- group

See examples of some of these aesthetics in action in vignette("dotsinterval"). Learn more about the sub-geom override aesthetics (like interval\_color) in the [scales](#page-61-1) documentation. Learn more about basic ggplot aesthetics in vignette("ggplot2-specs").

### Author(s)

Matthew Kay

### References

Kay, M., Kola, T., Hullman, J. R., & Munson, S. A. (2016). When (ish) is My Bus? User-centered Visualizations of Uncertainty in Everyday, Mobile Predictive Systems. *Conference on Human Factors in Computing Systems - CHI '16*, 5092–5103. [doi:10.1145/2858036.2858558.](https://doi.org/10.1145/2858036.2858558)

Fernandes, M., Walls, L., Munson, S., Hullman, J., & Kay, M. (2018). Uncertainty Displays Using Quantile Dotplots or CDFs Improve Transit Decision-Making. *Conference on Human Factors in Computing Systems - CHI '18*. [doi:10.1145/3173574.3173718.](https://doi.org/10.1145/3173574.3173718)

### See Also

See the [stat\\_slabinterval\(\)](#page-149-1) family for other stats built on top of [geom\\_slabinterval\(\)](#page-37-1). See vignette("dotsinterval") for a variety of examples of use.

# <span id="page-20-0"></span>geom\_interval 21

### Examples

```
library(dplyr)
library(ggplot2)
data(RankCorr_u_tau, package = "ggdist")
# orientation is detected automatically based on
# which axis is discrete
RankCorr_u_tau %>%
  ggplot(aes(x = u_tau)) +geom_dots()
RankCorr_u_tau %>%
  ggplot(aes(y = u_tau)) +geom_dots()
# stat_dots can summarize quantiles, creating quantile dotplots
RankCorr_u_tau %>%
  ggplot(aes(x = u_t, y = factor(i))) +stat_dots(quantiles = 100)
# color and fill aesthetics can be mapped within the geom
# dotsinterval adds an interval
RankCorr_u_tau %>%
  ggplot(aes(x = u_t, y = factor(i), fill = stat(x > 6))) +stat_dotsinterval(quantiles = 100)
```
<span id="page-20-1"></span>geom\_interval *Multiple-interval plot (shortcut geom)*

### Description

Shortcut version of [geom\\_slabinterval\(\)](#page-37-1) for creating multiple-interval plots.

Roughly equivalent to:

```
geom_slabinterval(
 aes(datatype = "interval", side = "both"),
  interval_size_range = c(1, 6), show_slab = FALSE, show_point = FALSE
)
```
# Usage

```
geom_interval(
  mapping = NULL,
  data = NULL,
  stat = "identity",
  position = "identity",
  ...,
  orientation = NA,
  interval_size_range = c(1, 6),interval_size_domain = c(1, 6),
  na.rm = FALSE,
  show.legend = NA,
  inherit.aes = TRUE
\mathcal{L}
```
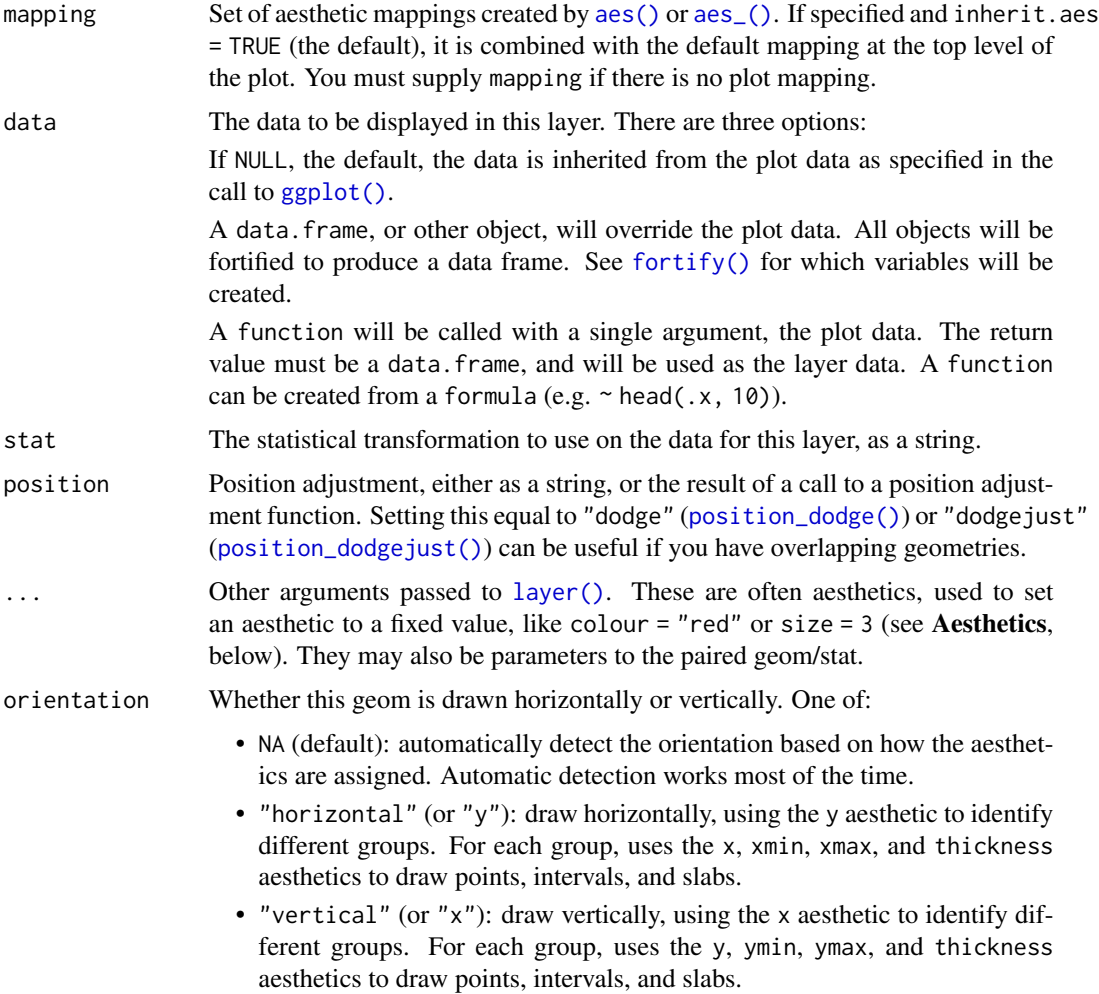

For compatibility with the base ggplot naming scheme for orientation, "x" can be used as an alias for "vertical" and "y" as an alias for "horizontal" (tidybayes had an orientation parameter before base ggplot did, hence the discrepancy).

#### interval\_size\_range

A length-2 numeric vector. This geom scales the raw size aesthetic values when drawing interval and point sizes, as they tend to be too thick when using the default settings of [scale\\_size\\_continuous\(\)](#page-0-0), which give sizes with a range of c(1, 6). The interval\_size\_domain value indicates the input domain of raw size values (typically this should be equal to the value of the range argument of the [scale\\_size\\_continuous\(\)](#page-0-0) function), and interval\_size\_range indicates the desired output range of the size values (the min and max of the actual sizes used to draw intervals). Most of the time it is not recommended to change the value of this argument, as it may result in strange scaling of legends; this argument is a holdover from earlier versions that did not have size aesthetics targeting the point and interval separately. If you want to adjust the size of the interval or points separately, you can instead use the interval\_size

This is most useful for helper functions that define both data and aesthetics and shouldn't inherit behaviour from the default plot specification, e.g. [borders\(\)](#page-0-0).

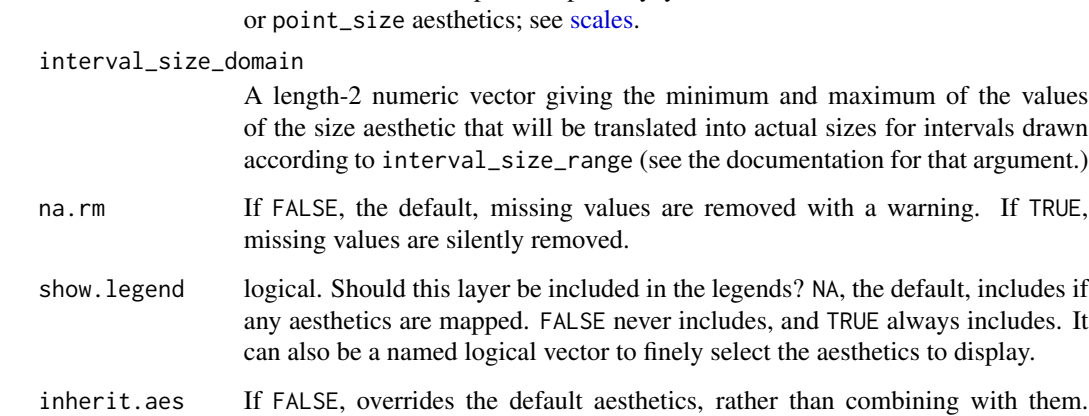

### Details

This geom wraps [geom\\_slabinterval\(\)](#page-37-1) with defaults designed to produce multiple-interval plots. Default aesthetic mappings are applied if the .width column is present in the input data (e.g., as generated by the [point\\_interval\(\)](#page-53-1) family of functions), making this geom often more convenient than vanilla [ggplot2](#page-0-0) geometries when used with functions like [median\\_qi\(\)](#page-53-2), [mean\\_qi\(\)](#page-53-2), [mode\\_hdi\(\)](#page-53-2), etc.

Specifically, if .width is present in the input, [geom\\_interval\(\)](#page-20-1) acts as if its default aesthetics are aes(colour = forcats::fct\_rev(ordered(.width)))

### Value

A [ggplot2::Geom](#page-0-0) representing a multiple-interval geometry which can be added to a [ggplot\(\)](#page-0-0) object.

# **Aesthetics**

The slab+interval stats and geoms have a wide variety of aesthetics that control the appearance of their three sub-geometries: the slab, the point, and the interval.

# Positional aesthetics

- x: x position of the geometry
- y: y position of the geometry

### Interval-specific aesthetics

- xmin: Left end of the interval sub-geometry (if orientation = "horizontal").
- xmax: Right end of the interval sub-geometry (if orientation = "horizontal").
- ymin: Lower end of the interval sub-geometry (if orientation = "vertical").
- ymax: Upper end of the interval sub-geometry (if orientation = "vertical").

### Color aesthetics

- colour: (or color) The color of the **interval** and **point** sub-geometries. Use the slab<sub>color</sub>, interval\_color, or point\_color aesthetics (below) to set sub-geometry colors separately.
- fill: The fill color of the **slab** and **point** sub-geometries. Use the slab\_fill or point\_fill aesthetics (below) to set sub-geometry colors separately.
- alpha: The opacity of the slab, interval, and point sub-geometries. Use the slab\_alpha, interval\_alpha, or point\_alpha aesthetics (below) to set sub-geometry colors separately.
- colour\_ramp: (or color\_ramp) A secondary scale that modifies the color scale to "ramp" to another color. See [scale\\_colour\\_ramp\(\)](#page-65-1) for examples.
- fill\_ramp: A secondary scale that modifies the fill scale to "ramp" to another color. See [scale\\_fill\\_ramp\(\)](#page-65-2) for examples.

# Line aesthetics

- size: Width of the outline around the **slab** (if visible). Also determines the width of the line used to draw the *interval* and the size of the *point*, but raw size values are transformed according to the interval\_size\_domain, interval\_size\_range, and fatten\_point parameters of the geom (see above). Use the slab\_size, interval\_size, or point\_size aesthetics (below) to set sub-geometry line widths separately (note that when size is set directly using the override aesthetics, interval and point sizes are not affected by interval\_size\_domain, interval\_size\_range, and fatten\_point).
- stroke: Width of the outline around the point sub-geometry.
- linetype: Type of line (e.g., "solid", "dashed", etc) used to draw the interval and the outline of the slab (if it is visible). Use the slab\_linetype or interval\_linetype aesthetics (below) to set sub-geometry line types separately.

### Interval-specific color/line override aesthetics

• interval\_colour: (or interval\_color) Override for colour/color: the color of the interval.

# geom\_interval 25

- interval\_alpha: Override for alpha: the opacity of the interval.
- interval\_size: Override for size: the line width of the interval.
- interval\_linetype: Override for linetype: the line type of the interval.

Other aesthetics (these work as in standard geoms)

- width
- height
- group

See examples of some of these aesthetics in action in vignette("slabinterval"). Learn more about the sub-geom override aesthetics (like interval\_color) in the [scales](#page-61-1) documentation. Learn more about basic ggplot aesthetics in vignette("ggplot2-specs").

### See Also

See [stat\\_interval\(\)](#page-121-1) for the stat version, intended for use on sample data or analytical distributions. See [geom\\_slabinterval\(\)](#page-37-1) for the geometry this shortcut is based on.

Other slabinterval geoms: [geom\\_pointinterval\(](#page-28-1)), [geom\\_slab\(](#page-33-1))

### Examples

```
library(dplyr)
library(ggplot2)
theme_set(theme_ggdist())
data(RankCorr_u_tau, package = "ggdist")
# orientation is detected automatically based on
# use of xmin/xmax or ymin/ymax
RankCorr_u_tau %>%
 group_by(i) %>%
 median_qi(.width = c(.5, .8, .95, .99)) %>%
 ggplot(aes(y = i, x = u_t, xmin = .lower, xmax = .upper)) +geom_interval() +
 scale_color_brewer()
RankCorr_u_tau %>%
 group_by(i) %>%
 median_qi(.width = c(.5, .8, .95, .99)) %>%
 ggplot(aes(x = i, y = u_t, ymin = .lower, ymax = .upper)) +geom_interval() +
 scale_color_brewer()
```
<span id="page-25-1"></span><span id="page-25-0"></span>

# Description

A combination of [geom\\_line\(\)](#page-0-0) and [geom\\_ribbon\(\)](#page-0-0) with default aesthetics designed for use with output from [point\\_interval\(\)](#page-53-1).

# Usage

```
geom_lineribbon(
 mapping = NULL,
 data = NULL,stat = "identity",
 position = "identity",
  ...,
  step = FALSE,
 orientation = NA,
 na.rm = FALSE,
  show.legend = NA,
  inherit.aes = TRUE
\mathcal{L}
```
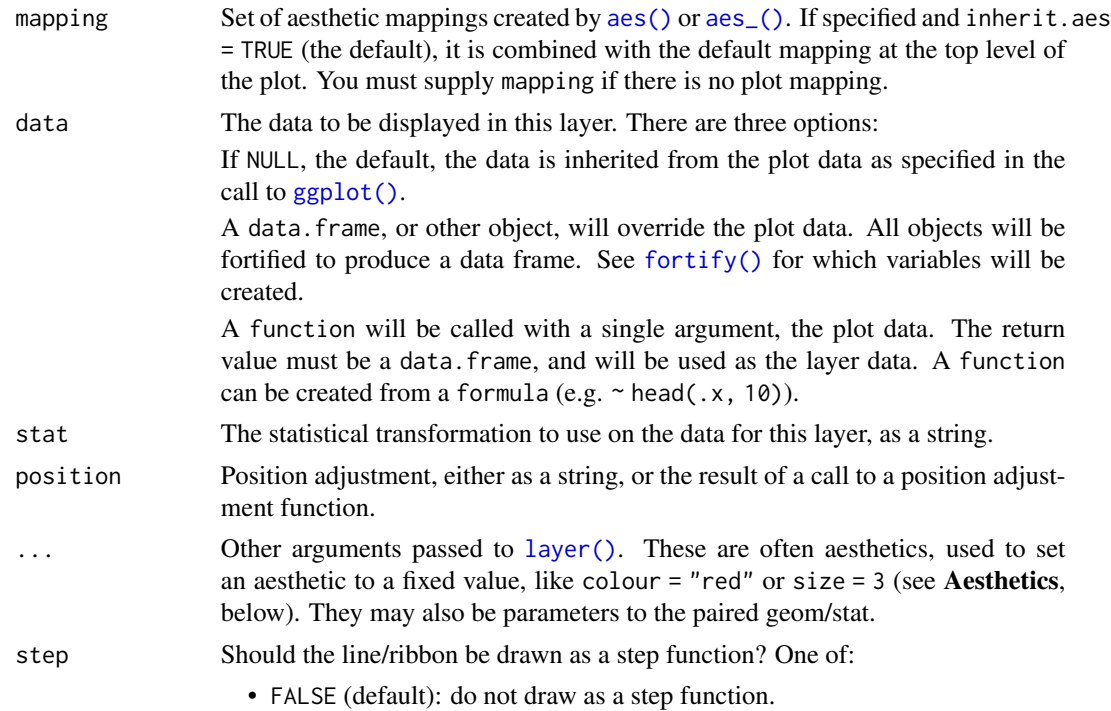

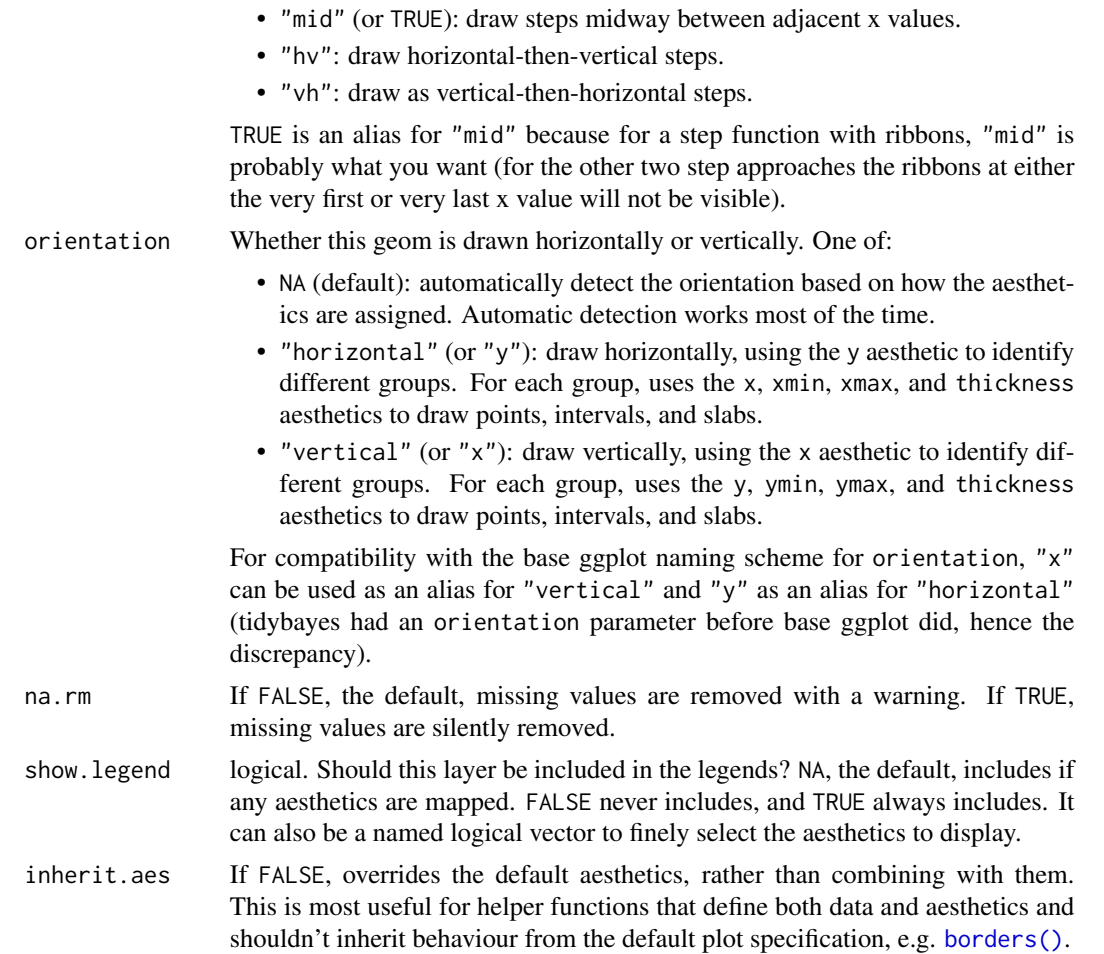

# Details

[geom\\_lineribbon\(\)](#page-25-1) is a combination of a [geom\\_line\(\)](#page-0-0) and [geom\\_ribbon\(\)](#page-0-0) designed for use with output from [point\\_interval\(\)](#page-53-1). This geom sets some default aesthetics equal to the .width column generated by the [point\\_interval\(\)](#page-53-1) family of functions, making them often more convenient than a vanilla [geom\\_ribbon\(\)](#page-0-0) + [geom\\_line\(\)](#page-0-0).

Specifically, [geom\\_lineribbon\(\)](#page-25-1) acts as if its default aesthetics are aes(fill = forcats::fct\_rev(ordered(.width))).

# Value

A [ggplot2::Geom](#page-0-0) representing a combined line + multiple-ribbon geometry which can be added to a [ggplot\(\)](#page-0-0) object.

# Aesthetics

The line+ribbon stats and geoms have a wide variety of aesthetics that control the appearance of their two sub-geometries: the line and the ribbon.

# Positional aesthetics

- x: x position of the geometry
- y: y position of the geometry

### Ribbon-specific aesthetics

- xmin: Left edge of the ribbon sub-geometry (if orientation = "horizontal").
- xmax: Right edge of the ribbon sub-geometry (if orientation = "horizontal").
- ymin: Lower edge of the ribbon sub-geometry (if orientation = "vertical").
- ymax: Upper edge of the ribbon sub-geometry (if orientation = "vertical").

# Color aesthetics

- colour: (or color) The color of the line sub-geometry.
- fill: The fill color of the ribbon sub-geometry.
- alpha: The opacity of the line and ribbon sub-geometries.
- fill\_ramp: A secondary scale that modifies the fill scale to "ramp" to another color. See [scale\\_fill\\_ramp\(\)](#page-65-2) for examples.

### Line aesthetics

- size: Width of line.
- linetype: Type of line (e.g., "solid", "dashed", etc)

Other aesthetics (these work as in standard geoms)

• group

See examples of some of these aesthetics in action in vignette("lineribbon"). Learn more about the sub-geom override aesthetics (like interval\_color) in the [scales](#page-61-1) documentation. Learn more about basic ggplot aesthetics in vignette("ggplot2-specs").

#### Author(s)

Matthew Kay

# See Also

See [stat\\_lineribbon\(\)](#page-126-1) for a version that does summarizing of samples into points and intervals within ggplot. See [geom\\_pointinterval\(\)](#page-28-1) for a similar geom intended for point summaries and intervals. See [geom\\_ribbon\(\)](#page-0-0) and [geom\\_line\(\)](#page-0-0) for the geoms this is based on.

# <span id="page-28-0"></span>geom\_pointinterval 29

### Examples

```
library(dplyr)
library(ggplot2)
theme_set(theme_ggdist())
tibble(x = 1:10) %group_by_all() %>%
 do(tibble(y = rnorm(100, .$x))) %>%
 median_qi(.width = c(.5, .8, .95)) %>%
 ggplot(aes(x = x, y = y, ymin = .lower, ymax = .upper)) +# automatically uses aes(fill = forcats::fct_rev(ordered(.width)))
 geom_lineribbon() +
 scale_fill_brewer()
```
<span id="page-28-1"></span>geom\_pointinterval *Point + multiple-interval plot (shortcut geom)*

### Description

Shortcut version of [geom\\_slabinterval\(\)](#page-37-1) for creating point + multiple-interval plots. Roughly equivalent to:

```
geom_slabinterval(
 aes(datatype = "interval", side = "both"),show_slab = FALSE,
  show.legend = c(size = FALSE))
```
### Usage

```
geom_pointinterval(
 mapping = NULL,
 data = NULL,stat = "identity",
 position = "identity",
  ...,
 orientation = NA,
  interval_size_domain = c(1, 6),
  interval_size_range = c(0.6, 1.4),
  fatten\_point = 1.8,
 na.rm = FALSE,show.legend = c(size = FALSE),
  inherit.aes = TRUE
)
```
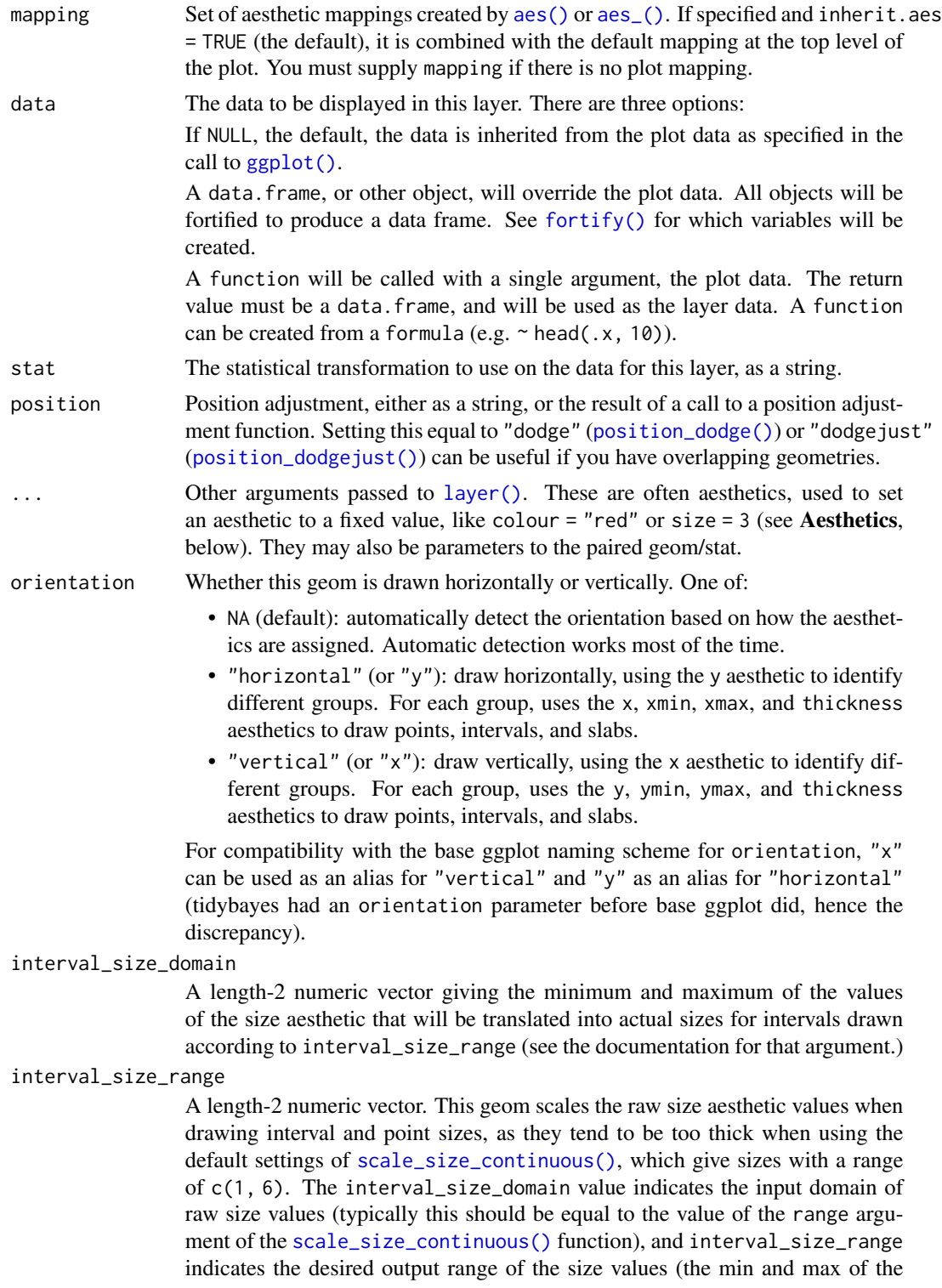

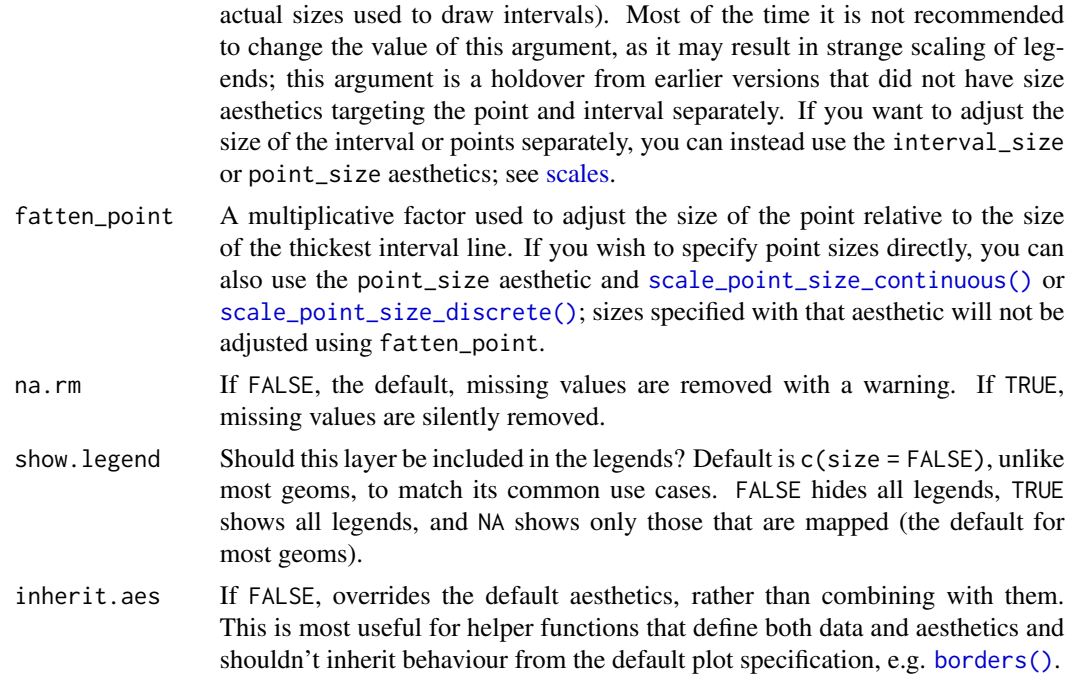

### Details

This geom wraps [geom\\_slabinterval\(\)](#page-37-1) with defaults designed to produce point + multiple-interval plots. Default aesthetic mappings are applied if the .width column is present in the input data (e.g., as generated by the [point\\_interval\(\)](#page-53-1) family of functions), making this geom often more convenient than vanilla [ggplot2](#page-0-0) geometries when used with functions like [median\\_qi\(\)](#page-53-2), [mean\\_qi\(\)](#page-53-2), [mode\\_hdi\(\)](#page-53-2), etc.

Specifically, if .width is present in the input, [geom\\_pointinterval\(\)](#page-28-1) acts as if its default aesthetics are  $aes(size = - . width)$ 

# Value

A [ggplot2::Geom](#page-0-0) representing a point + multiple-interval geometry which can be added to a [ggplot\(\)](#page-0-0) object.

# Aesthetics

The slab+interval stats and geoms have a wide variety of aesthetics that control the appearance of their three sub-geometries: the slab, the point, and the interval.

# Positional aesthetics

- x: x position of the geometry
- y: y position of the geometry

### Interval-specific aesthetics

• xmin: Left end of the interval sub-geometry (if orientation = "horizontal").

- xmax: Right end of the interval sub-geometry (if orientation = "horizontal").
- ymin: Lower end of the interval sub-geometry (if orientation = "vertical").
- ymax: Upper end of the interval sub-geometry (if orientation = "vertical").

### Point-specific aesthetics

• shape: Shape type used to draw the point sub-geometry.

### Color aesthetics

- colour: (or color) The color of the interval and point sub-geometries. Use the slab\_color, interval\_color, or point\_color aesthetics (below) to set sub-geometry colors separately.
- fill: The fill color of the slab and point sub-geometries. Use the slab\_fill or point\_fill aesthetics (below) to set sub-geometry colors separately.
- alpha: The opacity of the slab, interval, and point sub-geometries. Use the slab\_alpha, interval\_alpha, or point\_alpha aesthetics (below) to set sub-geometry colors separately.
- colour\_ramp: (or color\_ramp) A secondary scale that modifies the color scale to "ramp" to another color. See [scale\\_colour\\_ramp\(\)](#page-65-1) for examples.
- fill\_ramp: A secondary scale that modifies the fill scale to "ramp" to another color. See [scale\\_fill\\_ramp\(\)](#page-65-2) for examples.

### Line aesthetics

- size: Width of the outline around the **slab** (if visible). Also determines the width of the line used to draw the **interval** and the size of the **point**, but raw size values are transformed according to the interval\_size\_domain, interval\_size\_range, and fatten\_point parameters of the geom (see above). Use the slab\_size, interval\_size, or point\_size aesthetics (below) to set sub-geometry line widths separately (note that when size is set directly using the override aesthetics, interval and point sizes are not affected by interval\_size\_domain, interval\_size\_range, and fatten\_point).
- stroke: Width of the outline around the point sub-geometry.
- linetype: Type of line (e.g., "solid", "dashed", etc) used to draw the interval and the outline of the slab (if it is visible). Use the slab\_linetype or interval\_linetype aesthetics (below) to set sub-geometry line types separately.

### Interval-specific color/line override aesthetics

- interval\_colour: (or interval\_color) Override for colour/color: the color of the interval.
- interval\_alpha: Override for alpha: the opacity of the interval.
- interval\_size: Override for size: the line width of the interval.
- interval\_linetype: Override for linetype: the line type of the interval.

# Point-specific color/line override aesthetics

- point\_fill: Override for fill: the fill color of the point.
- point\_colour: (or point\_color) Override for colour/color: the outline color of the point.

# geom\_pointinterval 33

- point\_alpha: Override for alpha: the opacity of the point.
- point\_size: Override for size: the size of the point.

Other aesthetics (these work as in standard geoms)

- width
- height
- group

See examples of some of these aesthetics in action in vignette("slabinterval"). Learn more about the sub-geom override aesthetics (like interval\_color) in the [scales](#page-61-1) documentation. Learn more about basic ggplot aesthetics in vignette("ggplot2-specs").

# See Also

See [stat\\_pointinterval\(\)](#page-131-1) for the stat version, intended for use on sample data or analytical distributions. See [geom\\_slabinterval\(\)](#page-37-1) for the geometry this shortcut is based on.

Other slabinterval geoms: [geom\\_interval\(](#page-20-1)), [geom\\_slab\(](#page-33-1))

### Examples

```
library(dplyr)
library(ggplot2)
data(RankCorr_u_tau, package = "ggdist")
# orientation is detected automatically based on
# use of xmin/xmax or ymin/ymax
RankCorr_u_tau %>%
 group_by(i) %>%
 median_qi(.width = c(.8, .95)) %>%
 ggplot(aes(y = i, x = u_t, xmin = .lower, xmax = .upper)) +geom_pointinterval()
RankCorr_u_tau %>%
 group_by(i) %>%
 median_qi(.width = c(.8, .95)) %>%
 ggplot(aes(x = i, y = u_t, ymin = .lower, ymax = .upper)) +geom_pointinterval()
```
<span id="page-33-1"></span><span id="page-33-0"></span>

### Description

Shortcut version of [geom\\_slabinterval\(\)](#page-37-1) for creating slab (ridge) plots.

Roughly equivalent to:

```
geom_slabinterval(
  show_point = FALSE, show_interval = FALSE
\mathcal{L}
```
# Usage

```
geom_slab(
 mapping = NULL,
 data = NULL,
 stat = "identity",
 position = "identity",
  ...,
 orientation = NA,
 normalize = "all",
  fill_type = "segments",
 na.rm = FALSE,
  show.legend = NA,
  inherit.aes = TRUE
)
```
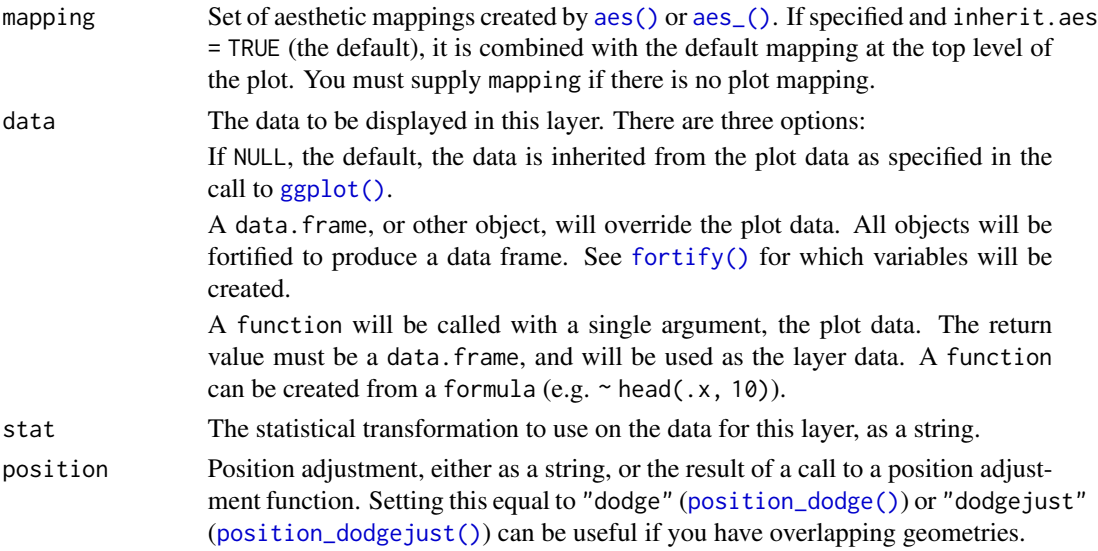

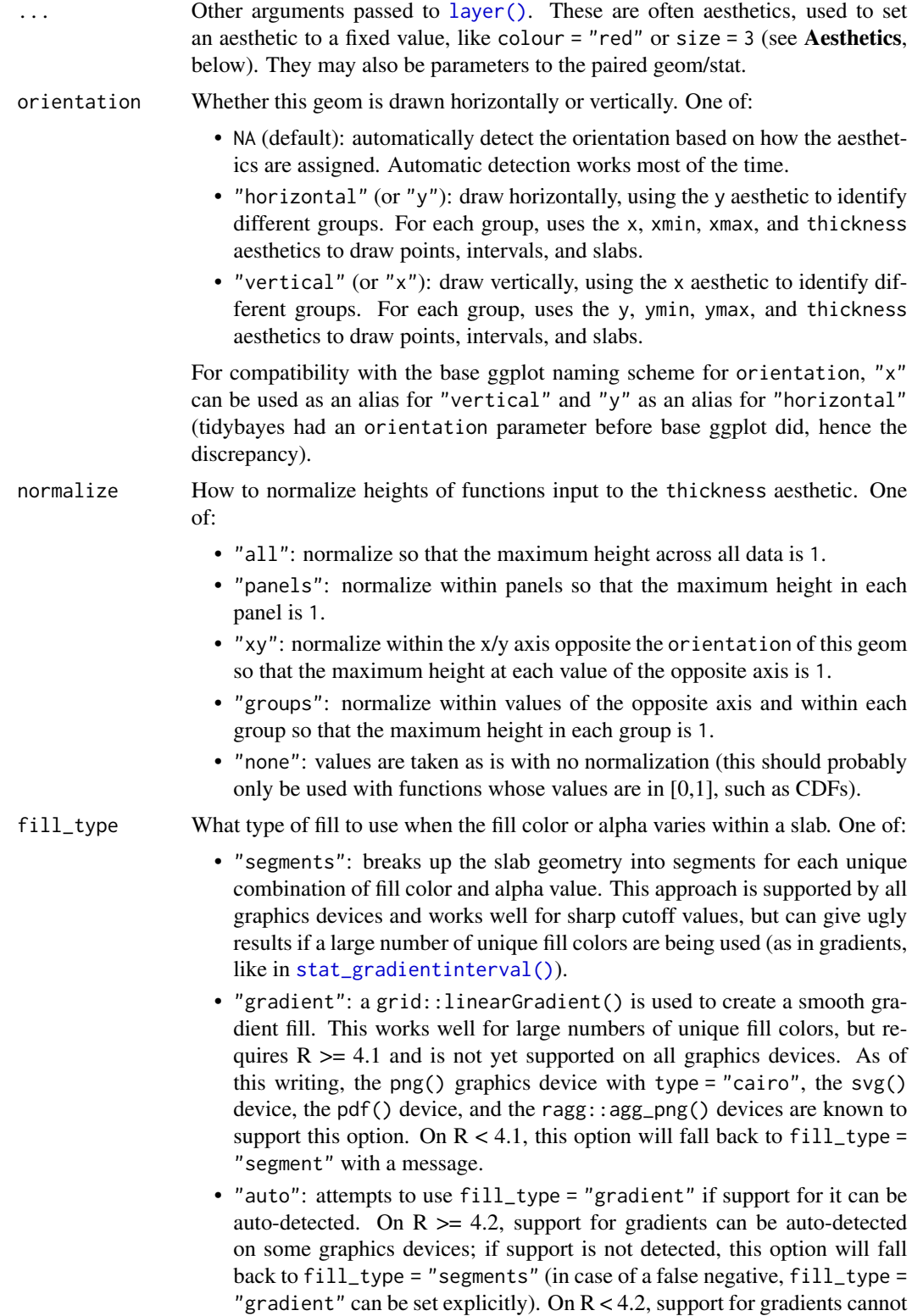

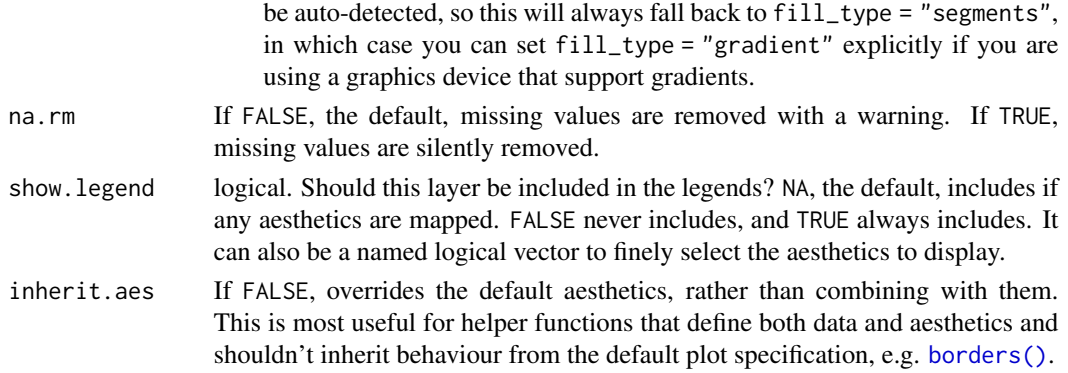

# Value

A [ggplot2::Geom](#page-0-0) representing a slab (ridge) geometry which can be added to a [ggplot\(\)](#page-0-0) object.

# **Aesthetics**

The slab+interval stats and geoms have a wide variety of aesthetics that control the appearance of their three sub-geometries: the slab, the point, and the interval.

### Positional aesthetics

- x: x position of the geometry
- y: y position of the geometry

### Slab-specific aesthetics

- thickness: The thickness of the slab at each x value (if orientation = "horizontal") or y value (if orientation = "vertical") of the slab.
- side: Which side to place the slab on. "topright", "top", and "right" are synonyms which cause the slab to be drawn on the top or the right depending on if orientation is "horizontal" or "vertical". "bottomleft", "bottom", and "left" are synonyms which cause the slab to be drawn on the bottom or the left depending on if orientation is "horizontal" or "vertical". "topleft" causes the slab to be drawn on the top or the left, and "bottomright" causes the slab to be drawn on the bottom or the right. "both" draws the slab mirrored on both sides (as in a violin plot).
- scale: What proportion of the region allocated to this geom to use to draw the slab. If scale = 1, slabs that use the maximum range will just touch each other. Default is 0.9 to leave some space.
- justification: Justification of the interval relative to the slab, where  $\emptyset$  indicates bottom/left justification and 1 indicates top/right justification (depending on orientation). If justification is NULL (the default), then it is set automatically based on the value of side: when side is "top"/"right" justification is set to 0, when side is "bottom"/"left" justification is set to 1, and when side is "both" justification is set to 0.5.
- datatype: When using composite geoms directly without a stat (e.g. [geom\\_slabinterval\(\)](#page-37-1)), datatype is used to indicate which part of the geom a row in the data targets: rows with datatype = "slab" target the slab portion of the geometry and rows with datatype = "interval" target the interval portion of the geometry. This is set automatically when using ggdist stats.
#### geom\_slab 37

## Color aesthetics

- colour: (or color) The color of the **interval** and **point** sub-geometries. Use the slab color, interval\_color, or point\_color aesthetics (below) to set sub-geometry colors separately.
- fill: The fill color of the **slab** and **point** sub-geometries. Use the slab\_fill or point\_fill aesthetics (below) to set sub-geometry colors separately.
- alpha: The opacity of the slab, interval, and point sub-geometries. Use the slab\_alpha, interval\_alpha, or point\_alpha aesthetics (below) to set sub-geometry colors separately.
- colour\_ramp: (or color\_ramp) A secondary scale that modifies the color scale to "ramp" to another color. See [scale\\_colour\\_ramp\(\)](#page-65-0) for examples.
- fill\_ramp: A secondary scale that modifies the fill scale to "ramp" to another color. See [scale\\_fill\\_ramp\(\)](#page-65-1) for examples.

### Line aesthetics

- size: Width of the outline around the **slab** (if visible). Also determines the width of the line used to draw the **interval** and the size of the **point**, but raw size values are transformed according to the interval\_size\_domain, interval\_size\_range, and fatten\_point parameters of the geom (see above). Use the slab\_size, interval\_size, or point\_size aesthetics (below) to set sub-geometry line widths separately (note that when size is set directly using the override aesthetics, interval and point sizes are not affected by interval\_size\_domain, interval\_size\_range, and fatten\_point).
- stroke: Width of the outline around the point sub-geometry.
- linetype: Type of line (e.g., "solid", "dashed", etc) used to draw the interval and the outline of the slab (if it is visible). Use the slab\_linetype or interval\_linetype aesthetics (below) to set sub-geometry line types separately.

### Slab-specific color/line override aesthetics

- slab fill: Override for fill: the fill color of the slab.
- slab\_colour: (or slab\_color) Override for colour/color: the outline color of the slab.
- slab\_alpha: Override for alpha: the opacity of the slab.
- slab size: Override for size: the width of the outline of the slab.
- slab\_linetype: Override for linetype: the line type of the outline of the slab.

Other aesthetics (these work as in standard geoms)

- width
- height
- group

See examples of some of these aesthetics in action in vignette("slabinterval"). Learn more about the sub-geom override aesthetics (like interval\_color) in the [scales](#page-61-0) documentation. Learn more about basic ggplot aesthetics in vignette("ggplot2-specs").

# See Also

See [stat\\_slab\(\)](#page-142-0) for the stat version, intended for use on sample data or analytical distributions. See [geom\\_slabinterval\(\)](#page-37-0) for the geometry this shortcut is based on.

Other slabinterval geoms: [geom\\_interval\(](#page-20-0)), [geom\\_pointinterval\(](#page-28-0))

## Examples

```
library(dplyr)
library(ggplot2)
theme_set(theme_ggdist())
# we will manually demonstrate plotting a density with geom_slab(),
# though generally speaking this is easier to do using stat_slab(), which
# will determine sensible limits automatically and correctly adjust
# densities when using scale transformations
df = expand.grid(
   mean = 1:3,
   input = seq(-2, 6, length.out = 100)) %>%
  mutate(
   group = letters[4 - mean],density = dnorm(input, mean, 1)
  \lambda# orientation is detected automatically based on
# use of x or y
df %>%
  ggplot(aes(y = group, x = input, thickness = density)) +geom_slab()
df %>%
  ggplot(aes(x = group, y = input, thickness = density)) +geom_slab()
# RIDGE PLOTS
# "ridge" plots can be created by increasing the slab height and
# setting the slab color
df %>%
  ggplot(aes(y = group, x = input, thickness = density)) +geom_slab(height = 2, color = "black")
```
## Description

This meta-geom supports drawing combinations of functions (as slabs, aka ridge plots or joy plots), points, and intervals. It acts as a meta-geom for many other tidybayes geoms that are wrappers around this geom, including eye plots, half-eye plots, CCDF barplots, and point+multiple interval plots, and supports both horizontal and vertical orientations, dodging (via the position argument), and relative justification of slabs with their corresponding intervals.

# Usage

```
geom_slabinterval(
 mapping = NULL,
 data = NULL,stat = "identity",
 position = "identity",
  ...,
  orientation = NA,
  normalize = "all",
  fill_type = "segments",
  interval_size\_domain = c(1, 6),interval_size_range = c(0.6, 1.4),
  fatten\_point = 1.8,
  show_slab = TRUE,
  show_point = TRUE,
  show_interval = TRUE,
  na.rm = FALSE,
  show. legend = NA,
  inherit.aes = TRUE
)
```
# Arguments

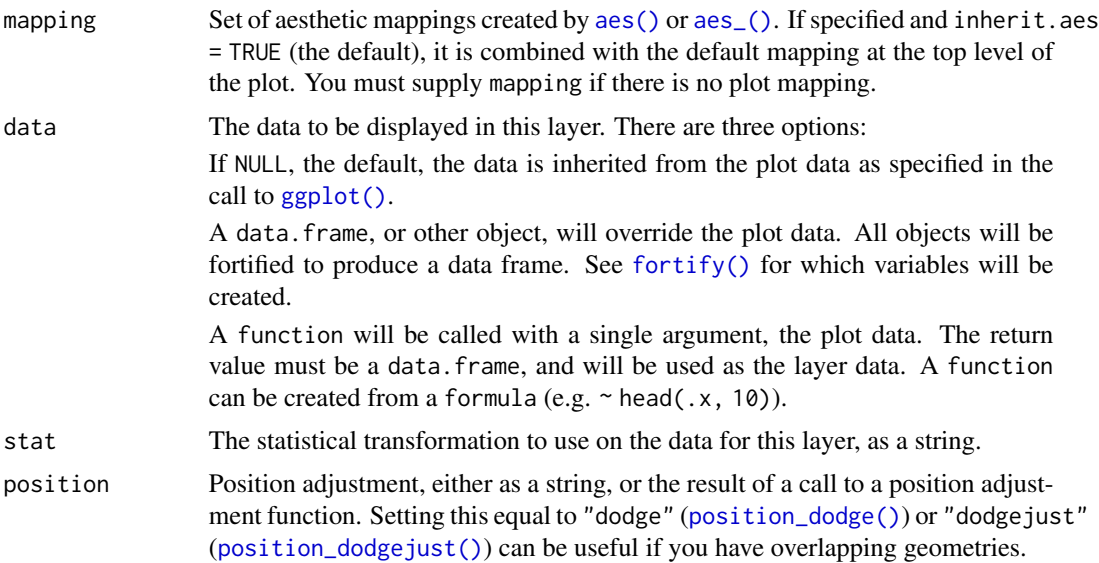

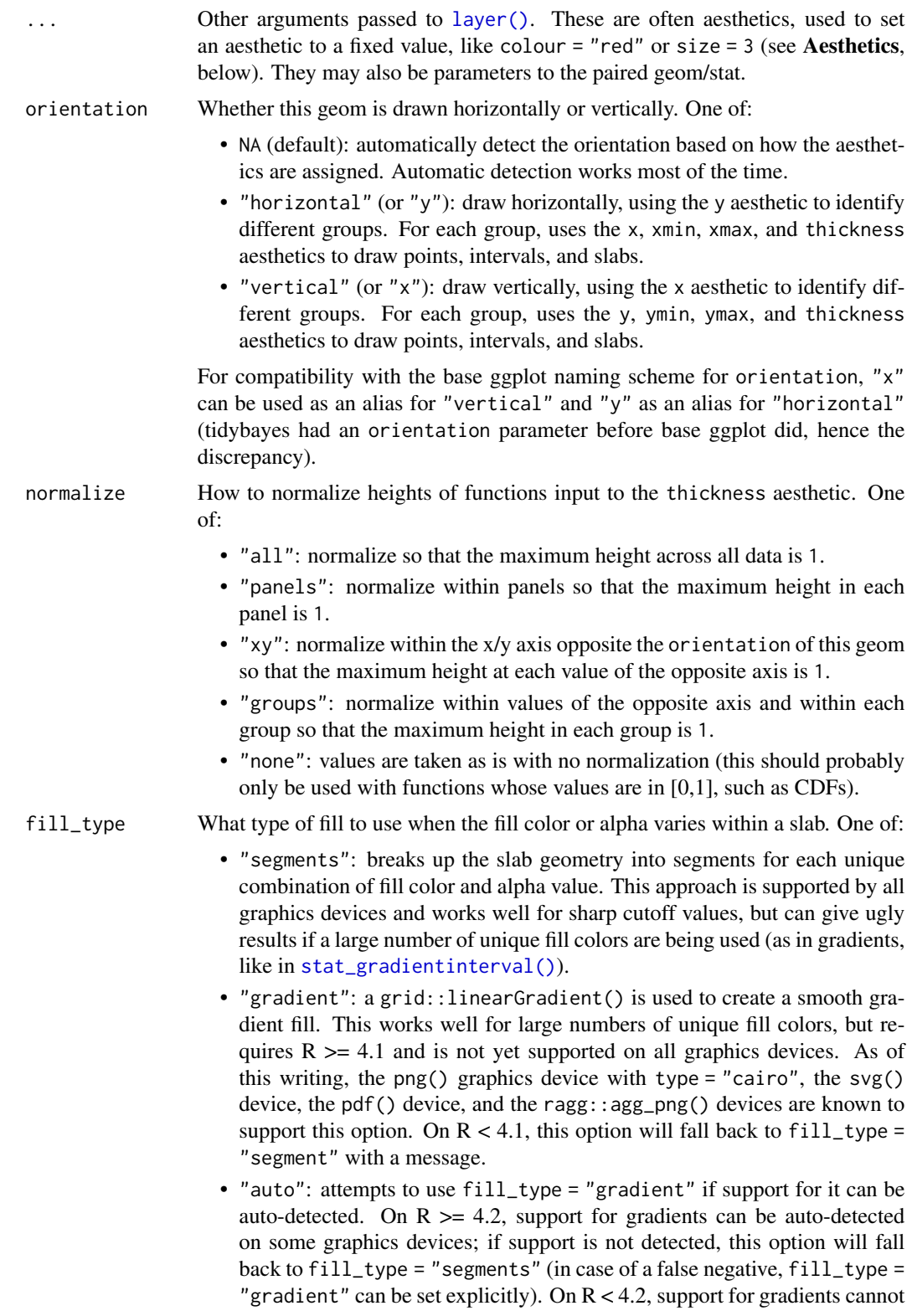

be auto-detected, so this will always fall back to fill\_type = "segments", in which case you can set fill\_type = "gradient" explicitly if you are using a graphics device that support gradients.

#### interval\_size\_domain

A length-2 numeric vector giving the minimum and maximum of the values of the size aesthetic that will be translated into actual sizes for intervals drawn according to interval\_size\_range (see the documentation for that argument.)

#### interval\_size\_range

A length-2 numeric vector. This geom scales the raw size aesthetic values when drawing interval and point sizes, as they tend to be too thick when using the default settings of [scale\\_size\\_continuous\(\)](#page-0-0), which give sizes with a range of c(1, 6). The interval\_size\_domain value indicates the input domain of raw size values (typically this should be equal to the value of the range argument of the [scale\\_size\\_continuous\(\)](#page-0-0) function), and interval\_size\_range indicates the desired output range of the size values (the min and max of the actual sizes used to draw intervals). Most of the time it is not recommended to change the value of this argument, as it may result in strange scaling of legends; this argument is a holdover from earlier versions that did not have size aesthetics targeting the point and interval separately. If you want to adjust the size of the interval or points separately, you can instead use the interval\_size or point\_size aesthetics; see [scales.](#page-61-0)

- fatten\_point A multiplicative factor used to adjust the size of the point relative to the size of the thickest interval line. If you wish to specify point sizes directly, you can also use the point\_size aesthetic and [scale\\_point\\_size\\_continuous\(\)](#page-61-1) or [scale\\_point\\_size\\_discrete\(\)](#page-61-1); sizes specified with that aesthetic will not be adjusted using fatten\_point.
- show\_slab Should the slab portion of the geom be drawn?

show\_point Should the point portion of the geom be drawn?

show\_interval Should the interval portion of the geom be drawn?

na.rm If FALSE, the default, missing values are removed with a warning. If TRUE, missing values are silently removed.

show. legend logical. Should this layer be included in the legends? NA, the default, includes if any aesthetics are mapped. FALSE never includes, and TRUE always includes. It can also be a named logical vector to finely select the aesthetics to display.

inherit.aes If FALSE, overrides the default aesthetics, rather than combining with them. This is most useful for helper functions that define both data and aesthetics and shouldn't inherit behaviour from the default plot specification, e.g. [borders\(\)](#page-0-0).

# Details

[geom\\_slabinterval\(\)](#page-37-0) is a flexible meta-geom that you can use directly or through a variety of "shortcut" geoms that represent useful combinations of the various parameters of this geom. In many cases you will want to use the shortcut geoms instead as they create more useful mnemonic primitives, such as eye plots, half-eye plots, point+interval plots, or CCDF barplots.

The *slab* portion of the geom is much like a ridge or "joy" plot: it represents the value of a function scaled to fit between values on the x or y axis (depending on the value of orientation). Values of the functions are specified using the thickness aesthetic and are scaled to fit into scale times the distance between points on the relevant axis. E.g., if orientation is "horizontal", scale is 0.9, and  $\nu$  is a discrete variable, then the thickness aesthetic specifies the value of some function of  $x$ that is drawn for every y value and scaled to fit into  $\theta$ . 9 times the distance between points on the y axis.

For the *interval* portion of the geom, x and y aesthetics specify the location of the point, and ymin/ymax or xmin/xmax (depending on the value of orientation) specify the endpoints of the interval. A scaling factor for interval line width and point size is applied through the interval\_size\_domain, interval\_size\_range, and fatten\_point parameters. These scaling factors are designed to give multiple uncertainty intervals reasonable scaling at the default settings for [scale\\_size\\_continuous\(\)](#page-0-0).

As a combination geom, this geom expects a datatype aesthetic specifying which part of the geom a given row in the input data corresponds to: "slab" or "interval". However, specifying this aesthetic manually is typically only necessary if you use this geom directly; the numerous wrapper geoms will usually set this aesthetic for you as needed, and their use is recommended unless you have a very custom use case.

Wrapper geoms include:

- [geom\\_pointinterval\(\)](#page-28-0)
- [geom\\_interval\(\)](#page-20-0)
- [geom\\_slab\(\)](#page-33-0)

In addition, the [stat\\_slabinterval\(\)](#page-149-0) family of stats uses geoms from the [geom\\_slabinterval\(\)](#page-37-0) family, and is often easier to use than using these geoms directly. Typically, the geom\_\* versions are meant for use with already-summarized data (such as intervals) and the stat\_\* versions are summarize the data themselves (usually draws from a distribution) to produce the geom.

## Value

A [ggplot2::Geom](#page-0-0) representing a slab or combined slab+interval geometry which can be added to a [ggplot\(\)](#page-0-0) object.

## **Aesthetics**

The slab+interval stats and geoms have a wide variety of aesthetics that control the appearance of their three sub-geometries: the slab, the point, and the interval.

# Positional aesthetics

- x: x position of the geometry
- y: y position of the geometry

### Slab-specific aesthetics

- thickness: The thickness of the slab at each x value (if orientation = "horizontal") or y value (if orientation = "vertical") of the slab.
- side: Which side to place the slab on. "topright", "top", and "right" are synonyms which cause the slab to be drawn on the top or the right depending on if orientation is "horizontal" or "vertical". "bottomleft", "bottom", and "left" are synonyms which cause the slab to be drawn on the bottom or the left depending on if orientation

is "horizontal" or "vertical". "topleft" causes the slab to be drawn on the top or the left, and "bottomright" causes the slab to be drawn on the bottom or the right. "both" draws the slab mirrored on both sides (as in a violin plot).

- scale: What proportion of the region allocated to this geom to use to draw the slab. If scale = 1, slabs that use the maximum range will just touch each other. Default is 0.9 to leave some space.
- $\bullet$  justification: Justification of the interval relative to the slab, where  $\theta$  indicates bottom/left justification and 1 indicates top/right justification (depending on orientation). If justification is NULL (the default), then it is set automatically based on the value of side: when side is "top"/"right" justification is set to 0, when side is "bottom"/"left" justification is set to 1, and when side is "both" justification is set to 0.5.
- datatype: When using composite geoms directly without a stat (e.g. [geom\\_slabinterval\(\)](#page-37-0)), datatype is used to indicate which part of the geom a row in the data targets: rows with datatype = "slab" target the slab portion of the geometry and rows with datatype = "interval" target the interval portion of the geometry. This is set automatically when using ggdist stats.

#### Interval-specific aesthetics

- xmin: Left end of the interval sub-geometry (if orientation = "horizontal").
- xmax: Right end of the interval sub-geometry (if orientation = "horizontal").
- ymin: Lower end of the interval sub-geometry (if orientation = "vertical").
- ymax: Upper end of the interval sub-geometry (if orientation = "vertical").

### Point-specific aesthetics

• shape: Shape type used to draw the point sub-geometry.

#### Color aesthetics

- colour: (or color) The color of the interval and point sub-geometries. Use the slab\_color, interval\_color, or point\_color aesthetics (below) to set sub-geometry colors separately.
- fill: The fill color of the slab and point sub-geometries. Use the slab\_fill or point\_fill aesthetics (below) to set sub-geometry colors separately.
- alpha: The opacity of the **slab, interval**, and **point** sub-geometries. Use the slab\_alpha, interval\_alpha, or point\_alpha aesthetics (below) to set sub-geometry colors separately.
- colour\_ramp: (or color\_ramp) A secondary scale that modifies the color scale to "ramp" to another color. See [scale\\_colour\\_ramp\(\)](#page-65-0) for examples.
- fill\_ramp: A secondary scale that modifies the fill scale to "ramp" to another color. See [scale\\_fill\\_ramp\(\)](#page-65-1) for examples.

## Line aesthetics

• size: Width of the outline around the slab (if visible). Also determines the width of the line used to draw the **interval** and the size of the **point**, but raw size values are transformed according to the interval\_size\_domain, interval\_size\_range, and fatten\_point parameters of the geom (see above). Use the slab\_size, interval\_size, or point\_size aesthetics (below) to set sub-geometry line widths separately (note that when size is set directly using the override aesthetics, interval and point sizes are not affected by interval\_size\_domain, interval\_size\_range, and fatten\_point).

- stroke: Width of the outline around the point sub-geometry.
- linetype: Type of line (e.g., "solid", "dashed", etc) used to draw the interval and the outline of the slab (if it is visible). Use the slab\_linetype or interval\_linetype aesthetics (below) to set sub-geometry line types separately.

#### Slab-specific color/line override aesthetics

- slab\_fill: Override for fill: the fill color of the slab.
- slab\_colour: (or slab\_color) Override for colour/color: the outline color of the slab.
- slab\_alpha: Override for alpha: the opacity of the slab.
- slab\_size: Override for size: the width of the outline of the slab.
- slab\_linetype: Override for linetype: the line type of the outline of the slab.

#### Interval-specific color/line override aesthetics

- interval\_colour: (or interval\_color) Override for colour/color: the color of the interval.
- interval\_alpha: Override for alpha: the opacity of the interval.
- interval\_size: Override for size: the line width of the interval.
- interval\_linetype: Override for linetype: the line type of the interval.

### Point-specific color/line override aesthetics

- point\_fill: Override for fill: the fill color of the point.
- point\_colour: (or point\_color) Override for colour/color: the outline color of the point.
- point\_alpha: Override for alpha: the opacity of the point.
- point\_size: Override for size: the size of the point.

Other aesthetics (these work as in standard geoms)

- width
- height
- group

See examples of some of these aesthetics in action in vignette("slabinterval"). Learn more about the sub-geom override aesthetics (like interval\_color) in the [scales](#page-61-0) documentation. Learn more about basic ggplot aesthetics in vignette("ggplot2-specs").

### Author(s)

Matthew Kay

## See Also

See [geom\\_lineribbon\(\)](#page-25-0) for a combination geom designed for fit curves plus probability bands. See [geom\\_dotsinterval\(\)](#page-11-0) for a combination geom designed for plotting dotplots with intervals. See [stat\\_slabinterval\(\)](#page-149-0) for families of stats built on top of this geom for common use cases (like [stat\\_halfeye\(\)](#page-104-0)). See vignette("slabinterval") for a variety of examples of use.

## ggdist-deprecated 45

## Examples

```
# geom_slabinterval() is typically not that useful on its own.
```
- # See vignette("slabinterval") for a variety of examples of the use of its
- # shortcut geoms and stats, which are more useful than using
- # geom\_slabinterval() directly.

ggdist-deprecated *Deprecated functions and arguments in ggdist*

## Description

Deprecated functions and arguments and their alternatives are listed below.

## Deprecated stats and geoms

The stat\_sample\_... and stat\_dist\_... families of stats were merged in ggdist 3.1. This means:

- stat\_dist\_... is deprecated. For any code using stat\_dist\_XXX(), you should now be able to use stat\_XXX() instead without additional modifications in almost all cases.
- stat\_sample\_slabinterval() is deprecated. You should be able to use [stat\\_slabinterval\(\)](#page-149-0) instead without additional modifications in almost all cases.

The old stat\_dist\_... names are currently kept as aliases, but may be removed in the future.

#### Deprecated arguments

Parameters for [stat\\_slabinterval\(\)](#page-149-0) and family deprecated as of ggdist 3.1 are:

- The .prob argument, which is a long-deprecated alias for .width, was removed in ggdist 3.1.
- The limits\_function argument: this was a parameter for determining the function to compute limits of the slab in [stat\\_slabinterval\(\)](#page-149-0) and its derived stats. This function is really an internal function only needed by subclasses of the base class, yet added a lot of noise to the documentation, so it was replaced with AbstractStatSlabInterval\$compute\_limits().
- The limits\_args argument: extra stat parameters are now passed through to the ... arguments to AbstractStatSlabInterval\$compute\_limits(); use these instead.
- The slab\_function argument: this was a parameter for determining the function to compute slabs in [stat\\_slabinterval\(\)](#page-149-0) and its derived stats. This function is really an internal function only needed by subclasses of the base class, yet added a lot of noise to the documentation, so it was replaced with AbstractStatSlabInterval\$compute\_slab().
- The slab\_args argument: extra stat parameters are now passed through to the ... arguments to AbstractStatSlabInterval\$compute\_slab(); use these instead.
- The interval\_function and fun.data arguments: these were parameters for determining the function to compute intervals in [stat\\_slabinterval\(\)](#page-149-0) and its derived stats. This function is really an internal function only needed by subclasses of the base class, yet added a lot of noise to the documentation, so it was replaced with AbstractStatSlabInterval\$compute\_interval().
- The interval\_args and fun.args arguments: to pass extra arguments to a point\_interval replace the value of the point\_interval argument with a simple wrapper; e.g. stat\_halfeye(point\_interval =  $\setminus$ (...)

Parameters for [geom\\_slabinterval\(\)](#page-37-0) and family deprecated as of ggdist 3.1 are:

• The size\_domain and size\_range arguments, which are long-deprecated aliases for interval\_size\_domain and interval\_size\_range, were removed in ggdist 3.1.

#### Author(s)

Matthew Kay

<span id="page-45-0"></span>guide\_rampbar *Continuous colour ramp guide*

## **Description**

A colour ramp bar guide that shows continuous colour ramp scales mapped onto values as a smooth gradient. Designed for use with [scale\\_fill\\_ramp\\_continuous\(\)](#page-65-1) and [scale\\_colour\\_ramp\\_continuous\(\)](#page-65-1). Based on [guide\\_colourbar\(\)](#page-0-0).

#### Usage

```
guide_rampbar(
  ...,
  to = "gray65",
  available_aes = c("fill_ramp", "colour_ramp")
\lambda
```
### Arguments

... Arguments passed on to [ggplot2::guide\\_colourbar](#page-0-0)

- title A character string or expression indicating a title of guide. If NULL, the title is not shown. By default ([waiver\(\)](#page-0-0)), the name of the scale object or the name specified in [labs\(\)](#page-0-0) is used for the title.
- title.position A character string indicating the position of a title. One of "top" (default for a vertical guide), "bottom", "left" (default for a horizontal guide), or "right."
- title.theme A theme object for rendering the title text. Usually the object of [element\\_text\(\)](#page-0-0) is expected. By default, the theme is specified by legend.title in [theme\(\)](#page-0-0) or theme.
- title.hjust A number specifying horizontal justification of the title text.
- title.vjust A number specifying vertical justification of the title text.
- label logical. If TRUE then the labels are drawn. If FALSE then the labels are invisible.
- label.position A character string indicating the position of a label. One of "top", "bottom" (default for horizontal guide), "left", or "right" (default for vertical guide).
- label. theme A theme object for rendering the label text. Usually the object of [element\\_text\(\)](#page-0-0) is expected. By default, the theme is specified by legend.text in [theme\(\)](#page-0-0).
- label.hjust A numeric specifying horizontal justification of the label text.
- label.vjust A numeric specifying vertical justification of the label text.
- barwidth A numeric or a [grid::unit\(\)](#page-0-0) object specifying the width of the colourbar. Default value is legend.key.width or legend.key.size in [theme\(\)](#page-0-0) or theme.
- barheight A numeric or a [grid::unit\(\)](#page-0-0) object specifying the height of the colourbar. Default value is legend.key.height or legend.key.size in [theme\(\)](#page-0-0) or theme.
- nbin A numeric specifying the number of bins for drawing the colourbar. A smoother colourbar results from a larger value.
- raster A logical. If TRUE then the colourbar is rendered as a raster object. If FALSE then the colourbar is rendered as a set of rectangles. Note that not all graphics devices are capable of rendering raster image.
- frame.colour A string specifying the colour of the frame drawn around the bar. If NULL (the default), no frame is drawn.
- frame.linewidth A numeric specifying the width of the frame drawn around the bar.
- frame.linetype A numeric specifying the linetype of the frame drawn around the bar.
- ticks A logical specifying if tick marks on the colourbar should be visible.
- ticks.colour A string specifying the colour of the tick marks.
- ticks.linewidth A numeric specifying the width of the tick marks.
- draw.ulim A logical specifying if the upper limit tick marks should be visible.
- draw.llim A logical specifying if the lower limit tick marks should be visible.
- direction A character string indicating the direction of the guide. One of "horizontal" or "vertical."
- default.unit A character string indicating [grid::unit\(\)](#page-0-0) for barwidth and barheight.
- reverse logical. If TRUE the colourbar is reversed. By default, the highest value is on the top and the lowest value is on the bottom
- order positive integer less than 99 that specifies the order of this guide among multiple guides. This controls the order in which multiple guides are displayed, not the contents of the guide itself. If 0 (default), the order is determined by a secret algorithm.
- to The color to ramp to in the guide. Corresponds to 1 on the scale.
- available\_aes A vector of character strings listing the aesthetics for which a guide\_rampbar() can be drawn.

# Details

This guide creates smooth gradient color bars for use with [scale\\_fill\\_ramp\\_continuous\(\)](#page-65-1) and [scale\\_colour\\_ramp\\_continuous\(\)](#page-65-1). The color to ramp from is determined by the from argument of the scale\_ $\star$  function, and the color to ramp to is determined by the to argument to [guide\\_rampbar\(\)](#page-45-0).

Guides can be specified in each scale\_ $*$  function or in guides(). guide = "rampbar" in scale\_ $*$ is syntactic sugar for guide = guide\_rampbar(); e.g. scale\_colour\_ramp\_continuous(guide = "rampbar"). For how to specify the guide for each scale in more detail, see guides().

## Value

A guide object.

## Author(s)

Matthew Kay

# See Also

[scale\\_fill\\_ramp\\_continuous\(\)](#page-65-1), [scale\\_colour\\_ramp\\_continuous\(\)](#page-65-1).

#### Examples

```
library(dplyr)
library(ggplot2)
library(distributional)
# The default guide for ramp scales is guide_legend(), which creates a
# discrete style scale:
tibble(d = dist\_uniform(0, 1)) %>%
 ggplot(aes(y = 0, xdist = d)) +stat\_slab(aes(fill\_ramp = stat(x)), fill = "blue") +scale_fill_ramp_continuous(from = "red")
# We can guide_rampbar() to instead create a continuous guide, but
# it does not know what ccolor to ramp to (defaults to "gray65"):
tibble(d = dist_uniform(0, 1)) % >ggplot(aes(y = 0, xdist = d)) +stat\_slab(aes(fill\_ramp = stat(x)), fill = "blue") +scale_fill_ramp_continuous(from = "red", guide = guide_rampbar())
# We can tell the guide what color to ramp to using the `to` argument:
tibble(d = dist\_uniform(0, 1)) %>%
 ggplot(aes(y = 0, xdist = d)) +stat\_slab(aes(fill\_ramp = stat(x)), fill = "blue") +scale_fill_ramp_continuous(from = "red", guide = guide_rampbar(to = "blue"))
```
<span id="page-48-0"></span>lkjcorr\_marginal *Marginal distribution of a single correlation from an LKJ distribution*

#### Description

Marginal distribution for the correlation in a single cell from a correlation matrix distributed according to an LKJ distribution.

### Usage

```
dlkjcorr_marginal(x, K, eta, log = FALSE)
plkjcorr_marginal(q, K, eta, lower.tail = TRUE, log.p = FALSE)
qlkjcorr_marginal(p, K, eta, lower.tail = TRUE, log.p = FALSE)
rlkjcorr_marginal(n, K, eta)
```
## Arguments

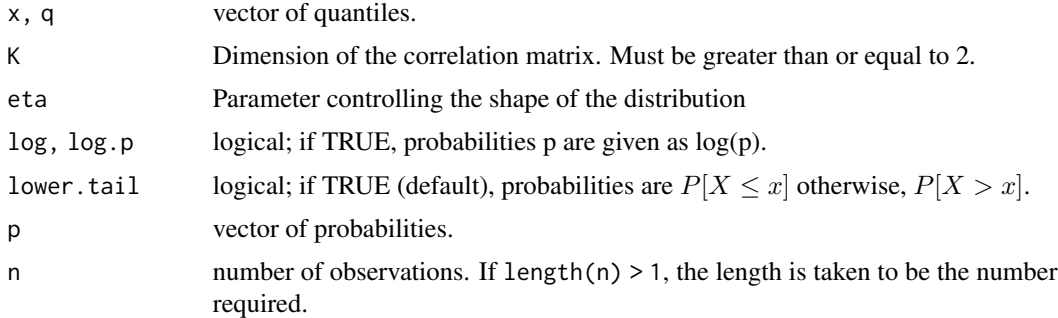

### Details

The LKJ distribution is a distribution over correlation matrices with a single parameter,  $\eta$ . For a given  $\eta$  and a  $K \times K$  correlation matrix R:

$$
R \sim \text{LKJ}(\eta)
$$

Each off-diagonal entry of R,  $r_{ij}$ :  $i \neq j$ , has the following marginal distribution (Lewandowski, Kurowicka, and Joe 2009):

$$
\frac{r_{ij}+1}{2} \sim \text{Beta}\left(\eta-1+\frac{K}{2}, \eta-1+\frac{K}{2}\right)
$$

In other words,  $r_{ij}$  is marginally distributed according to the above Beta distribution scaled into  $(-1, 1).$ 

- dlkjcorr\_marginal gives the density
- plkjcorr\_marginal gives the cumulative distribution function (CDF)
- qlkjcorr\_marginal gives the quantile function (inverse CDF)
- rlkjcorr\_marginal generates random draws.

The length of the result is determined by n for rlkjcorr\_marginal, and is the maximum of the lengths of the numerical arguments for the other functions.

The numerical arguments other than n are recycled to the length of the result. Only the first elements of the logical arguments are used.

# References

Lewandowski, D., Kurowicka, D., & Joe, H. (2009). Generating random correlation matrices based on vines and extended onion method. *Journal of Multivariate Analysis*, 100(9), 1989–2001. [doi:10.1016/j.jmva.2009.04.008.](https://doi.org/10.1016/j.jmva.2009.04.008)

# See Also

[parse\\_dist\(\)](#page-51-0) and [marginalize\\_lkjcorr\(\)](#page-50-0) for parsing specs that use the LKJ correlation distribution and the [stat\\_slabinterval\(\)](#page-149-0) family of stats for visualizing them.

## Examples

```
library(dplyr)
library(ggplot2)
library(forcats)
theme_set(theme_ggdist())
expand.grid(
 eta = 1:6,
 K = 2:6) %>%
 ggplot(aes(y = fct_rev(ordered(eta)), dist = "lkjcorr_marginal", arg1 = K, arg2 = eta)) +stat_slab() +
 facet_grid(~ paste0(K, "x", K)) +
 labs(
    title = paste0(
      "Marginal correlation for LKJ(eta) prior on different matrix sizes:\n",
      "dlkjcorr_marginal(K, eta)"
   ),
   subtitle = "Correlation matrix size (KxK)",
   y = "eta",x = "Marginal correlation"
 ) +theme(axis.title = element_text(hjust = \emptyset))
```
<span id="page-50-0"></span>marginalize\_lkjcorr *Turn spec for LKJ distribution into spec for marginal LKJ distribution*

## Description

Turns specs for an LKJ correlation matrix distribution as returned by [parse\\_dist\(\)](#page-51-0) into specs for the marginal distribution of a single cell in an LKJ-distributed correlation matrix (i.e., [lkjcorr\\_marginal\(\)](#page-48-0)). Useful for visualizing prior correlations from LKJ distributions.

#### Usage

```
marginalize_lkjcorr(data, K, predicate = NULL, dist = ".dist", args = ".args")
```
#### Arguments

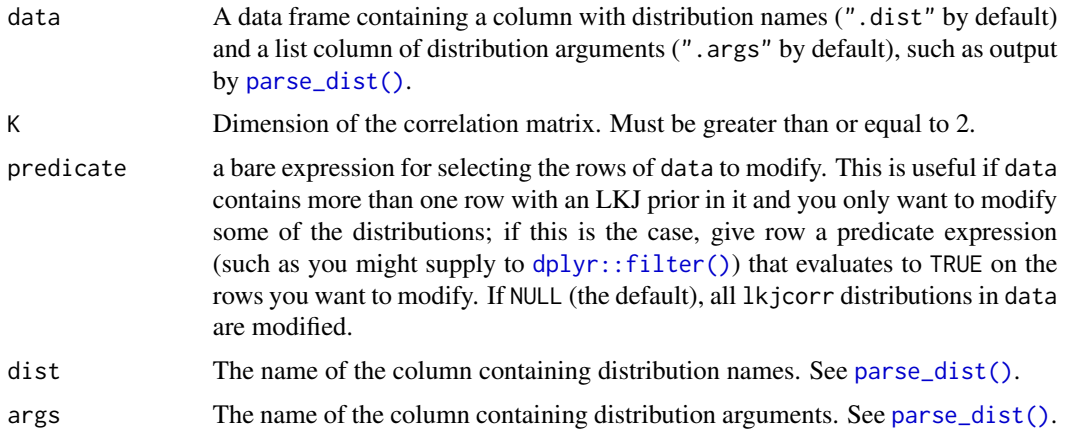

#### Details

The LKJ(eta) prior on a correlation matrix induces a marginal prior on each correlation in the matrix that depends on both the value of eta *and* K,the dimension of the  $K \times K$  correlation matrix. Thus to visualize the marginal prior on the correlations, it is necessary to specify the value of K, which depends on what your model specification looks like.

Given a data frame representing parsed distribution specifications (such as returned by [parse\\_dist\(\)](#page-51-0)), this function updates any rows with .dist  $== "lkjcorr"$  so that the first argument to the distribution is equal to the specified dimension of the correlation matrix (K) and changes the distribution name to "lkjcorr\_marginal", allowing the distribution to be easily visualized using the [stat\\_slabinterval\(\)](#page-149-0) family of ggplot2 stats.

## Value

A data frame of the same size and column names as the input, with the dist and args columns modified on rows where dist == "lkjcorr" such that they represent a marginal LKJ correlation distribution with name lkjcorr\_marginal and args having K equal to the input value of K.

## See Also

[parse\\_dist\(\)](#page-51-0), [lkjcorr\\_marginal\(\)](#page-48-0)

## Examples

```
library(dplyr)
library(ggplot2)
# Say we have an LKJ(3) prior on a 2x2 correlation matrix. We can visualize
# its marginal distribution as follows...
data.frame(prior = "lkjcorr(3)") %>%
 parse_dist(prior) %>%
 marginalize_lkjcorr(K = 2) %>%
 ggplot(aes(y = prior, dist = .dist, args = .args)) +stat_halfeye() +
 xlim(-1, 1) +xlab("Marginal correlation for LKJ(3) prior on 2x2 correlation matrix")
# Say our prior list has multiple LKJ priors on correlation matrices
# of different sizes, we can supply a predicate expression to select
# only those rows we want to modify
data.frame(coef = c("a", "b"), prior = "lkjcorr(3)") %>%
 parse_dist(prior) %>%
 marginalize_lkjcorr(K = 2, coef == "a") %>%
 marginalize_lkjcorr(K = 4, coef == "b")
```
<span id="page-51-0"></span>parse\_dist *Parse distribution specifications into columns of a data frame*

### <span id="page-51-1"></span>Description

Parses simple string distribution specifications, like "normal $(0, 1)$ ", into two columns of a data frame, suitable for use with the dist and args aesthetics of [stat\\_slabinterval\(\)](#page-149-0) and its shortcut stats (like [stat\\_halfeye\(\)](#page-104-0)). This format is output by brms::get\_prior, making it particularly useful for visualizing priors from brms models.

#### Usage

```
parse_dist(object, ..., dist = ".dist", args = ".args", to_r_names = TRUE)
## Default S3 method:
parse_dist(object, ...)
## S3 method for class 'data.frame'
parse_dist(
 object,
```
#### parse\_dist 53

```
dist_col,
  ...,
 dist = "dist",args = ".args",to_r_names = TRUE
\mathcal{L}## S3 method for class 'character'
parse_dist(object, ..., dist = ".dist", args = ".args", to_r_names = TRUE)
## S3 method for class 'factor'
parse_dist(object, ..., dist = ".dist", args = ".args", to_r_names = TRUE)
## S3 method for class 'brmsprior'
parse_dist(
 object,
 dist_col = prior,
  ...,
 dist = "dist",args = ".args",to_r_names = TRUE
\mathcal{L}
```

```
r_dist_name(dist_name)
```
# Arguments

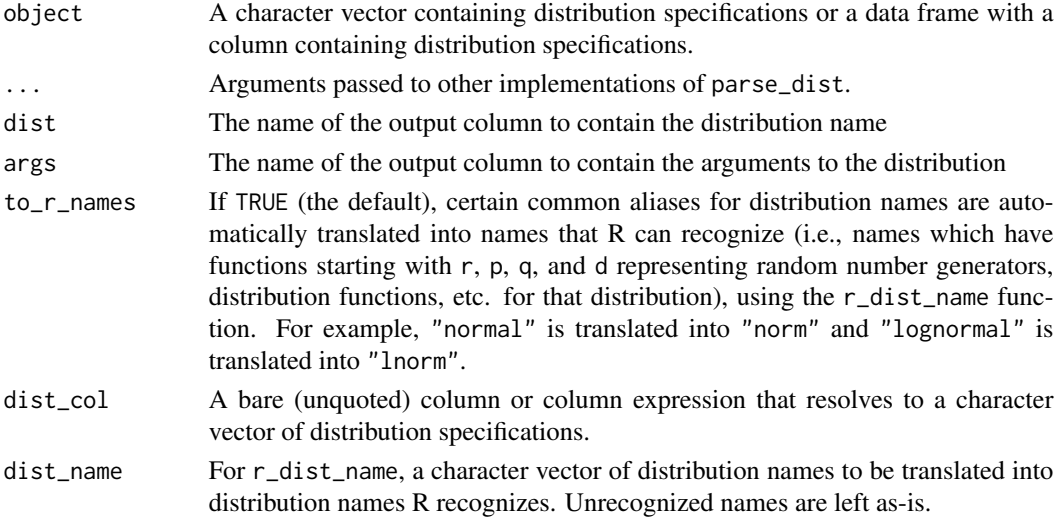

# Details

[parse\\_dist\(\)](#page-51-0) can be applied to character vectors or to a data frame + bare column name of the column to parse, and returns a data frame with ".dist" and ".args" columns added. [parse\\_dist\(\)](#page-51-0) uses [r\\_dist\\_name\(\)](#page-51-1) to translate distribution names into names recognized by R.

[r\\_dist\\_name\(\)](#page-51-1) takes a character vector of names and translates common names into R distribution names. Names are first made into valid R names using [make.names\(\)](#page-0-0), then translated (ignoring character case, ".", and "\_"). Thus, "lognormal", "LogNormal", "log\_normal", "log-Normal", and any number of other variants all get translated into "lnorm".

# Value

- parse\_dist returns a data frame containing at least two columns named after the dist and args parameters. If the input is a data frame, the output is a data frame of the same length with those two columns added. If the input is a character vector or factor, the output is a two-column data frame with the same number of rows as the length of the input.
- r\_dist\_name returns a character vector the same length as the input containing translations of the input names into distribution names R can recognize.

## See Also

See [stat\\_slabinterval\(\)](#page-149-0) and its shortcut stats, which can easily make use of the output of this function using the dist and args aesthetics.

### Examples

library(dplyr)

```
# parse dist can operate on strings directly...
parse_dist(c("normal(0,1)", "student_t(3,0,1)"))
# ... or on columns of a data frame, where it adds the
# parsed specs back on as columns
data.frame(prior = c("normal(0,1)", "student_t(3,0,1)")) %>%
 parse_dist(prior)
# parse_dist is particularly useful with the output of brms::prior(),
```
# which follow the same format as above

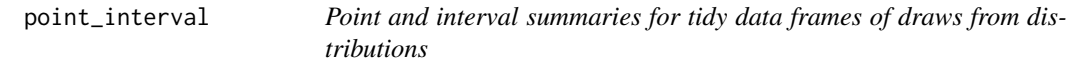

# <span id="page-53-0"></span>Description

Translates draws from distributions in a (possibly grouped) data frame into point and interval summaries (or set of point and interval summaries, if there are multiple groups in a grouped data frame).

# point\_interval 55

# Usage

```
point_interval(
  .data,
  ...,
  .width = 0.95,.point = median,
  .interval = qi,
  .simple_names = TRUE,
  na.rm = FALSE,
  .exclude = c(".chain", ".iteration", ".draw", ".row"),
  .prob
\mathcal{L}## Default S3 method:
point_interval(
  .data,
  ...,
  .width = 0.95,.point = median,
  .interval = qi,
  .simple_names = TRUE,
  na.rm = FALSE,.exclude = c(".chain", ".iteration", ".draw", ".row"),
  .prob
\mathcal{L}## S3 method for class 'numeric'
point_interval(
  .data,
  ...,
  .width = 0.95,.point = median,
  .interval = qi,
  .simple_names = FALSE,
  na.rm = FALSE,
  .exclude = c("chain", ".iteration", ".draw", ".row"),
  .prob
\mathcal{L}## S3 method for class 'rvar'
point_interval(
  .data,
  ...,
  .width = 0.95,.point = median,
  .interval = qi,
  .simple_names = TRUE,
 na.rm = FALSE
```

```
## S3 method for class 'distribution'
point_interval(
  .data,
  ...,
 .width = 0.95,.point = median,
  .interval = qi,
  .simple_names = TRUE,
 na.rm = FALSE
\lambdaqi(x, .width = 0.95, .prob, na.rm = FALSE)ll(x, .width = 0.95, na.rm = FALSE)ul(x, .width = 0.95, na.rm = FALSE)hdi(x, .width = 0.95, .prob, na.rm = FALSE, ...)
Mode(x, na.rm = FALSE)## Default S3 method:
Mode(x, na.rm = FALSE)
## S3 method for class 'rvar'
Mode(x, na.rm = FALSE)
## S3 method for class 'distribution'
Mode(x, na.rm = FALSE)
hdci(x, .width = 0.95, na.rm = FALSE)mean_qi(.data, \dots, .width = 0.95)
median_qi(.data, ..., .width = 0.95)
mode_qi(.data, ..., width = 0.95)mean_l1(.data, ..., width = 0.95)median_l1(.data, ..., width = 0.95)mode_l1(.data, ..., width = 0.95)mean\_ul(.data, ..., will
```
)

# point\_interval 57

 $median_u1(.data, ..., width = 0.95)$  $mode_val(.data, ..., width = 0.95)$ mean\_hdi(.data, ..., .width =  $0.95$ ) median\_hdi(.data, ..., .width =  $0.95$ )  $mode\_hdi(.data, ..., uidth = 0.95)$  $mean\_hdci(.data, ..., width = 0.95)$ median\_hdci(.data, ..., .width =  $0.95$ ) mode\_hdci(.data, ..., .width =  $0.95$ )

# Arguments

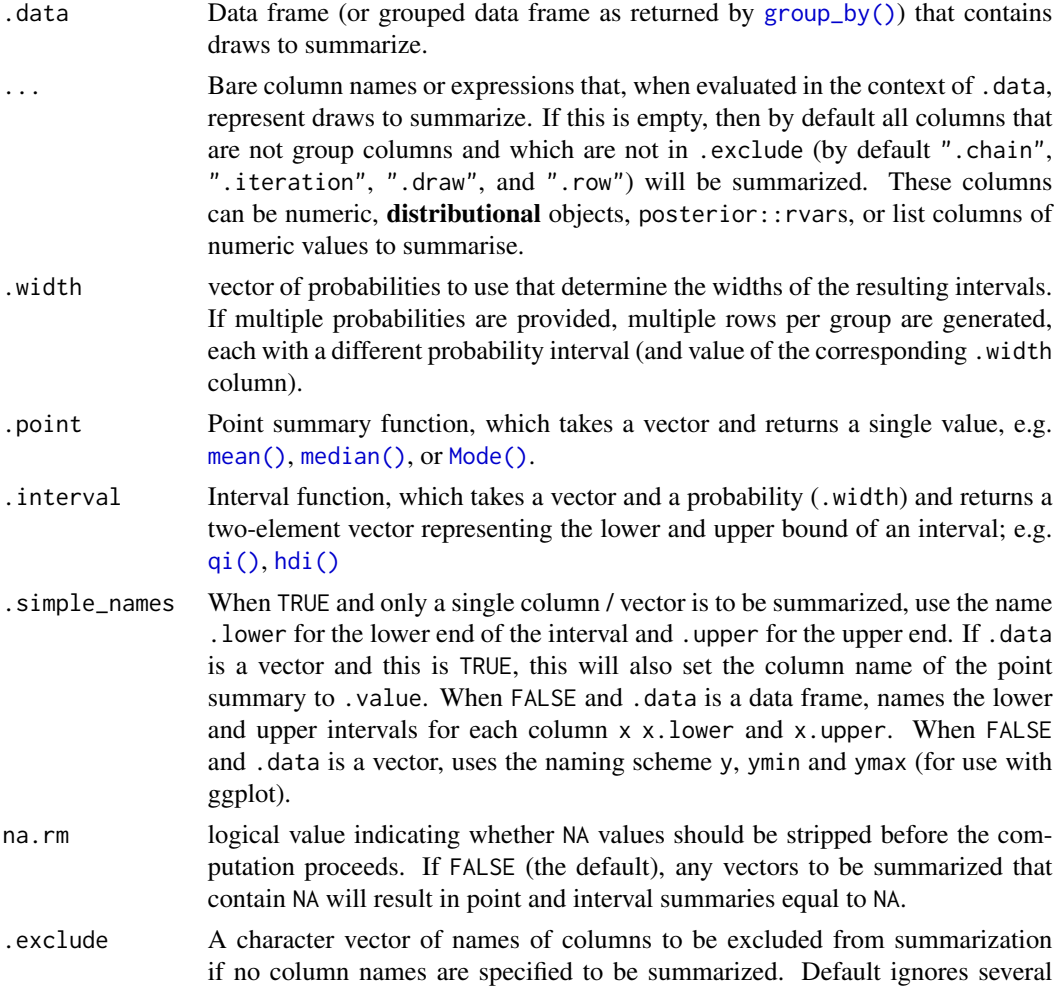

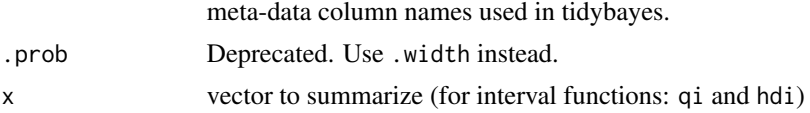

## Details

If .data is a data frame, then ... is a list of bare names of columns (or expressions derived from columns) of .data, on which the point and interval summaries are derived. Column expressions are processed using the tidy evaluation framework (see  $rlang:eval\_tidy()$ ).

For a column named x, the resulting data frame will have a column named x containing its point summary. If there is a single column to be summarized and .simple\_names is TRUE, the output will also contain columns .lower (the lower end of the interval), .upper (the upper end of the interval). Otherwise, for every summarized column x, the output will contain x.lower (the lower end of the interval) and x.upper (the upper end of the interval). Finally, the output will have a .width column containing the' probability for the interval on each output row.

If . data includes groups (see e.g.  $dplyr$ :  $group_by()$ ), the points and intervals are calculated within the groups.

If .data is a vector, ... is ignored and the result is a data frame with one row per value of .width and three columns: y (the point summary), ymin (the lower end of the interval), ymax (the upper end of the interval), and .width, the probability corresponding to the interval. This behavior allows point\_interval and its derived functions (like median\_qi, mean\_qi, mode\_hdi, etc) to be easily used to plot intervals in ggplot stats using methods like [stat\\_eye\(\)](#page-87-0), [stat\\_halfeye\(\)](#page-104-0), or [stat\\_summary\(\)](#page-0-0).

median\_qi, mode\_hdi, etc are short forms for point\_interval(..., .point = median, .interval  $= qi$ , etc.

qi yields the quantile interval (also known as the percentile interval or equi-tailed interval) as a  $1x2$ matrix.

hdi yields the highest-density interval(s) (also known as the highest posterior density interval). Note: If the distribution is multimodal, hdi may return multiple intervals for each probability level (these will be spread over rows). You may wish to use hdci (below) instead if you want a single highest-density interval, with the caveat that when the distribution is multimodal hdci is not a highest-density interval. Internally hdi uses [HDInterval::hdi\(\)](#page-0-0) with allowSplit = TRUE (when multimodal) and with allowSplit = FALSE (when not multimodal).

hdci yields the highest-density *continuous* interval. Note: If the distribution is multimodal, this may not actually be the highest-density interval (there may be a higher-density discontinuous interval). Internally hdci uses [HDInterval::hdi\(\)](#page-0-0) with allowSplit = FALSE; see that function for more information on multimodality and continuous versus discontinuous intervals.

ll and ul yield lower limits and upper limits, respectively (where the opposite limit is set to either Inf or -Inf).

#### Value

A data frame containing point summaries and intervals, with at least one column corresponding to the point summary, one to the lower end of the interval, one to the upper end of the interval, the width of the interval (.width), the type of point summary (.point), and the type of interval (.interval).

position\_dodgejust 59

## Author(s)

Matthew Kay

# Examples

```
library(dplyr)
library(ggplot2)
set.seed(123)
rnorm(1000) %>%
  median_qi()
data.frame(x = rnorm(1000)) %>%
  median_qi(x, .width = c(.50, .80, .95))data.frame(
   x = rnorm(1000),
   y = rnorm(1000, mean = 2, sd = 2)) %>%
  median_qi(x, y)
data.frame(
   x = rnorm(1000),
   group = "a") %>%
  rbind(data.frame(
   x = rnorm(1000, mean = 2, sd = 2),
   group = "b")) %>%
  group_by(group) %>%
  median_qi(.width = c(.50, .80, .95))multimodal_draws = data.frame(
   x = c(rnorm(5000, 0, 1), rnorm(2500, 4, 1))
  )
multimodal_draws %>%
  mode\_hdi(.width = c(.66, .95))multimodal_draws %>%
  ggplot(aes(x = x, y = 0)) +stat_halfeye(point_interval = mode_hdi, .width = c(.66, .95))
```
<span id="page-58-0"></span>position\_dodgejust *Dodge overlapping objects side-to-side, preserving justification*

### Description

A justification-preserving variant of [ggplot2::position\\_dodge\(\)](#page-0-0) which preserves the vertical position of a geom while adjusting the horizontal position (or vice versa when in a horizontal orientation). Unlike [ggplot2::position\\_dodge\(\)](#page-0-0), [position\\_dodgejust\(\)](#page-58-0) attempts to preserve the "justification" of x positions relative to the bounds containing them (xmin/xmax) (or y positions relative to ymin/ymax when in a horizontal orientation). This makes it useful for dodging annotations to geoms and stats from the [geom\\_slabinterval\(\)](#page-37-0) family, which also preserve the justification of their intervals relative to their slabs when dodging.

## Usage

```
position_dodgejust(
  width = NULL,
  preserve = c("total", "single"),
  justification = NULL
)
```
## Arguments

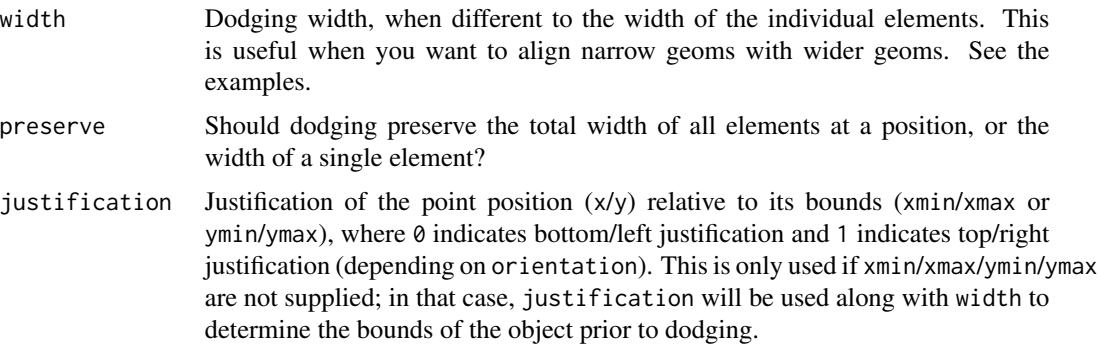

# Examples

library(dplyr)

```
library(ggplot2)
library(distributional)
dist_df = tribble(
 ~group, ~subgroup, ~mean, ~sd,
 1, "h", 5, 1,<br>2, "h", 7, 1.5
 2, "h", 7, 1.5,<br>3, "h", 8, 1,
 3, "h", 8, 1,<br>3, "i", 9, 1,
 3, "i", 9, 1,
 3, "j", 7, 1
)
# An example with normal "dodge" positioning
# Notice how dodge points are placed in the center of their bounding boxes,
# which can cause slabs to be positioned outside their bounds.
```

```
dist_df %>%
 ggplot(aes(
   x = factor(group), ydist = dist_normmal(mean, sd),
   fill = subgroup)) +
 stat_halfeye(
   position = "dodge"
 ) +
 geom_rect(
   aes(xmin = group, xmax = group + 1, ymin = 2, ymax = 13, color = subgroup),position = "dodge",
   data = . % filter(group == 3),
   alpha = 0.1) +geom_point(
   aes(x = group, y = 7.5, color = subgroup),position = position_dodge(width = 1),
   data = . % filter(group == 3),
   shape = 1,
   size = 4,
   stroke = 1.5) +scale_fill_brewer(palette = "Set2") +
 scale_color_brewer(palette = "Dark2")
# This same example with "dodgejust" positioning. For the points we
# supply a justification parameter to position_dodgejust which mimics the
# justification parameter of stat_halfeye, ensuring that they are
# placed appropriately. On slabinterval family geoms, position_dodgejust()
# will automatically detect the appropriate justification.
dist_df %>%
 ggplot(aes(
   x = factor(group), ydist = dist_normmal(mean, sd),
   fill = subgroup)) +
 stat_halfeye(
   position = "dodgejust"
 \rightarrow +
 geom_rect(
   aes(xmin = group, xmax = group + 1, ymin = 2, ymax = 13, color = subgroup),
   position = "dodgejust",
   data = . % filter(group == 3),
   alpha = 0.1) +
 geom_point(
   aes(x = group, y = 7.5, color = subgroup),position = position_dodgejust(width = 1, justification = 0),
   data = . % filter(group == 3),
   shape = 1,
   size = 4,
   stroke = 1.5
 ) +
 scale_fill_brewer(palette = "Set2") +
```

```
scale_color_brewer(palette = "Dark2")
```
<span id="page-61-0"></span>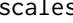

ales **Custom ggplot scales for geom\_slabinterval** (and derivatives)

## <span id="page-61-1"></span>Description

These scales allow more specific aesthetic mappings to be made when using [geom\\_slabinterval\(\)](#page-37-0) and stats/geoms based on it (like eye plots).

## Usage

```
scale_point_colour_discrete(..., aesthetics = "point_colour")
scale_point_color_discrete(..., aesthetics = "point_colour")
scale_point_colour_continuous(
  ...,
 aesthetics = "point_colour",
 guide = guide_colourbar2()
\lambdascale_point_color_continuous(
  ...,
 aesthetics = "point_colour",
 guide = guide_colourbar2()
\lambdascale_point_fill_discrete(..., aesthetics = "point_fill")
scale_point_fill_continuous(
  ...,
 aesthetics = "point_fill",
 guide = guide_colourbar2()
)
scale\_point\_alpha\_continuous(..., range = c(0.1, 1))scale\_point\_alpha\_discrete(..., range = c(0.1, 1))scale\_point\_size\_continuous(..., range = c(1, 6))scale_point_size_discrete(..., range = c(1, 6), na.translate = FALSE)
```

```
scale_interval_colour_discrete(..., aesthetics = "interval_colour")
scale_interval_color_discrete(..., aesthetics = "interval_colour")
scale_interval_colour_continuous(
  ...,
 aesthetics = "interval_colour",
  guide = guide_colourbar2()
\lambdascale_interval_color_continuous(
  ...,
 aesthetics = "interval_colour",
 guide = guide_colourbar2()
)
scale_interestval_alpha_continuous(..., range = c(0.1, 1))scale\_interval\_alpha\_discrete(..., range = c(0.1, 1))scale\_interval\_size\_continuous(..., range = c(1, 6))scale_interval_size_discrete(..., range = c(1, 6), na.translate = FALSE)
scale_interval_linetype_discrete(..., na.value = "blank")
scale_interval_linetype_continuous(...)
scale_slab_colour_discrete(..., aesthetics = "slab_colour")
scale_slab_color_discrete(..., aesthetics = "slab_colour")
scale_slab_colour_continuous(
  ...,
 aesthetics = "slab_colour",
 guide = guide_colourbar2()
)
scale_slab_color_continuous(
  ...,
 aesthetics = "slab_colour",
 guide = guide_colourbar2()
\lambdascale_slab_fill_discrete(..., aesthetics = "slab_fill")
scale_slab_fill_continuous(
  ...,
```

```
64 scales and the set of the set of the set of the set of the set of the set of the set of the set of the set of the set of the set of the set of the set of the set of the set of the set of the set of the set of the set of
```

```
aesthetics = "slab_fill",
 guide = guide_colourbar2()
\lambdascale_slab_alpha_continuous(
  ...,
 limits = function(l) c(min(0, l[[1]]), l[[2]]),
 range = c(\emptyset, 1)\mathcal{L}scale_slab_alpha_discrete(..., range = c(0.1, 1))
scale\_slab\_size\_continuous(..., range = c(1, 6))scale_slab_size_discrete(..., range = c(1, 6), na.translate = FALSE)
scale_slab_linetype_discrete(..., na.value = "blank")
scale_slab_linetype_continuous(...)
scale_slab_shape_discrete(..., solid = TRUE)
scale_slab_shape_continuous(...)
guide_colourbar2(...)
guide_colorbar2(...)
```
## Arguments

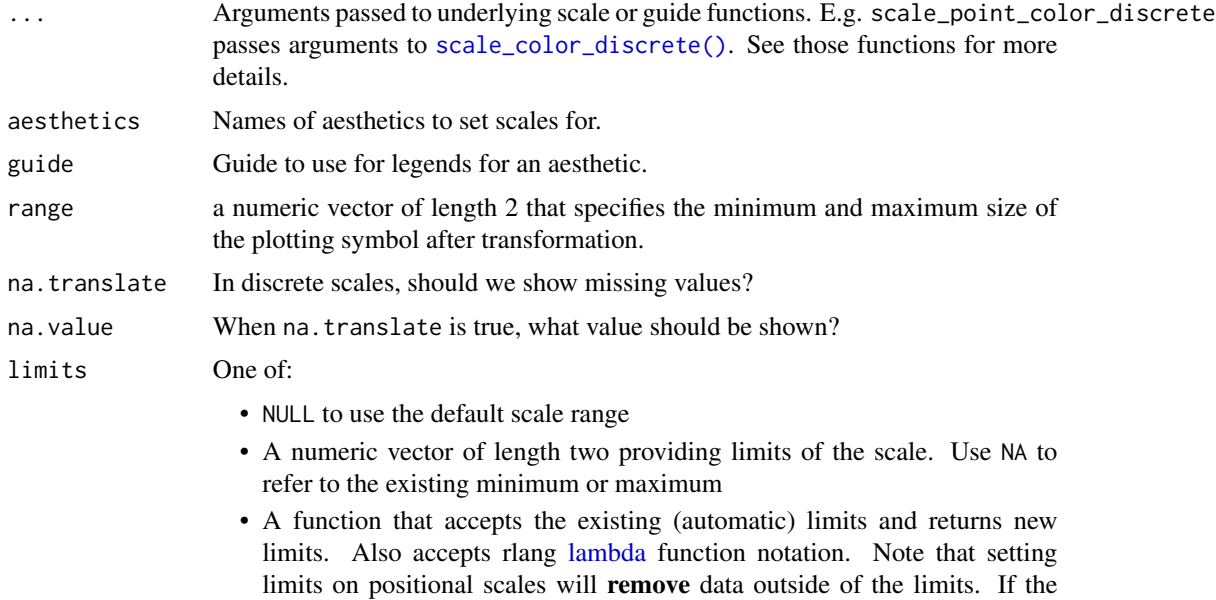

scales 65

purpose is to zoom, use the limit argument in the coordinate system (see [coord\\_cartesian\(\)](#page-0-0)).

solid Should the shapes be solid, TRUE, or hollow, FALSE?

#### Details

The following additional scales / aesthetics are defined for use with [geom\\_slabinterval\(\)](#page-37-0) and related geoms:

- 1. scale\_point\_color\_\* Point color
- 2. scale\_point\_fill\_\* Point fill color
- 3. scale\_point\_alpha\_\* Point alpha level / opacity
- 4. scale\_point\_size\_\* Point size
- 5. scale\_interval\_color\_\* Interval line color
- 6. scale\_interval\_alpha\_\* Interval alpha level / opacity
- 7. scale\_interval\_size\_\* Interval line width
- 8. scale\_interval\_linetype\_\* Interval line type
- 9. scale\_slab\_color\_\* Slab outline color
- 10. scale\_slab\_fill\_\* Slab fill color
- 11. scale\_slab\_alpha\_\* Slab alpha level / opacity. The default settings of scale\_slab\_alpha\_continuous differ from [scale\\_alpha\\_continuous\(\)](#page-0-0) and are designed for gradient plots (e.g. [stat\\_gradientinterval\(\)](#page-96-0)) by ensuring that densities of 0 get mapped to 0 in the output.
- 12. scale\_slab\_size\_\* Slab outline line width
- 13. scale\_slab\_linetype\_\* Slab outline line type
- 14. scale\_slab\_shape\_\* Slab dot shape (for [geom\\_dotsinterval\(\)](#page-11-0))

See the corresponding scale documentation in ggplot for more information; e.g. [scale\\_color\\_discrete\(\)](#page-0-0), [scale\\_color\\_continuous\(\)](#page-0-0), etc.

Other scale functions can be used with the aesthetics/scales defined here by using the aesthetics argument to that scale function. For example, to use color brewer scales with the point\_color aesthetic:

scale\_color\_brewer(..., aesthetics = "point\_color")

With continuous color scales, you may also need to provide a guide as the default guide does not work properly; this is what guide\_colorbar2 is for:

```
scale_color_distiller(..., guide = "colorbar2", aesthetics = "point_color")
```
## Value

A [ggplot2::Scale](#page-0-0) representing one of the aesthetics used to target the appearance of specific parts of composite ggdist geoms. Can be added to a [ggplot\(\)](#page-0-0) object.

## Author(s)

Matthew Kay

### See Also

Other ggplot2 scales: [scale\\_color\\_discrete\(\)](#page-0-0), [scale\\_color\\_continuous\(\)](#page-0-0), etc.

```
scale_colour_rampscale_thickness
```
### Examples

```
library(dplyr)
library(ggplot2)
# This plot shows how to set multiple specific aesthetics
# NB it is very ugly and is only for demo purposes.
data.frame(distribution = "Normal(1,2)") %>%
 parse_dist(distribution) %>%
 ggplot(aes(y = distribution, xdist = .dist, args = .args)) +stat_halfeye(
   shape = 21, # this point shape has a fill and outline
   point_color = "red",
   point_fill = "black",
   point_alpha = .1,
   point_size = 6,
   stroke = 2,
   interval_color = "blue",
   # interval sizes are scaled from [1, 6] onto [0.6, 1.4] by default
    # see the interval_size_range parameter in help("geom_slabinterval")
    interval_size = 8,
    interval_linetype = "dashed",
    interval_alpha = .25,
    # fill sets the fill color of the slab (here the density)
    slab_color = "green",
   slab_fill = "purple",
   slab\_size = 3,
   slab_linetype = "dotted",
   slab_alpha = .5
 )
```
<span id="page-65-0"></span>scale\_colour\_ramp *Secondary ggplot color scale that ramps from another color*

## <span id="page-65-1"></span>Description

This scale creates a secondary scale that modifies the fill or color scale of geoms that support it ([geom\\_lineribbon\(\)](#page-25-0) and [geom\\_slabinterval\(\)](#page-37-0)) to "ramp" from a secondary color (by default white) to the primary fill color (determined by the standard color or fill aesthetics).

scale\_colour\_ramp 67

# Usage

```
scale_colour_ramp_continuous(
  from = "white",
  ...,
 limits = function(l) c(min(0, l[[1]]), l[[2]]),
  range = c(\emptyset, 1),
 guide = "legend",
 aesthetics = "colour_ramp"
\mathcal{L}scale_color_ramp_continuous(
  from = "white",
  ...,
 limits = function(l) c(min(0, l[[1]]), l[[2]]),
 range = c(\emptyset, 1),
 guide = "legend",
 aesthetics = "colour_ramp"
\lambdascale_colour_ramp_discrete(
  from = "white",
  ...,
 range = c(0.2, 1),
 aesthetics = "colour_ramp"
\mathcal{L}scale_color_ramp_discrete(
  from = "white",
  ...,
 range = c(0.2, 1),aesthetics = "colour_ramp"
)
scale_fill_ramp_continuous(..., aesthetics = "fill_ramp")
scale_fill_ramp_discrete(..., aesthetics = "fill_ramp")
```
## Arguments

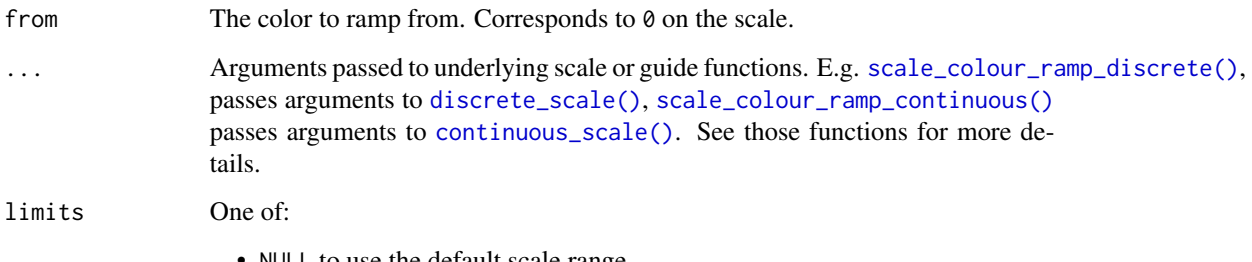

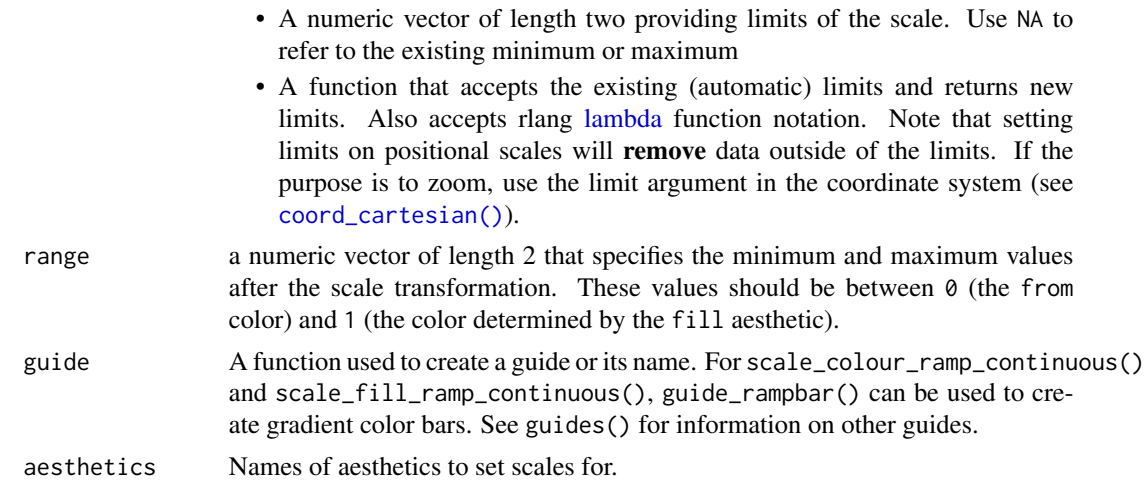

## Value

A [ggplot2::Scale](#page-0-0) representing a scale for the colour\_ramp and/or fill\_ramp aesthetics for ggdist geoms. Can be added to a [ggplot\(\)](#page-0-0) object.

### Author(s)

Matthew Kay

## See Also

[guide\\_rampbar\(\)](#page-45-0)

Other ggdist scales: [scale\\_thickness](#page-68-0), [scales](#page-61-0)

# Examples

```
library(dplyr)
library(ggplot2)
library(distributional)
tibble(d = dist\_uniform(0, 1)) %>%
  ggplot(aes(y = 0, xdist = d)) +stat_slab(aes(fill_ramp = stat(x)))
tibble(d = dist\_uniform(0, 1)) %>%
  ggplot(aes(y = 0, xdist = d)) +stat\_slab(aes(fill\_ramp = stat(x)), fill = "blue") +scale_fill_ramp_continuous(from = "red")
# you can invert the order of `range` to change the order of the blend
tibble(d = dist\_normal(0, 1)) %>%
  ggplot(aes(y = 0, xdist = d)) +stat_slab(aes(fill_ramp = stat(cut_cdf_qi(cdf))), fill = "blue") +
  scale_fill_ramp_discrete(from = "red", range = c(1, 0))
```
# <span id="page-68-1"></span><span id="page-68-0"></span>Description

This ggplot2 scale linearly scales all thickness values of geoms that support the thickness aesthetic (such as [geom\\_slabinterval\(\)](#page-37-0)). It can be used to align the thickness scales across multiple geoms (by default, thickness is normalized on a per-geom level instead of as a global scale).

## Usage

```
scale_thickness_shared(
 name = waire(),breaks = waiver(),
 labels = \text{waiver}(),limits = function(l) c(min(0, l[[1]]), l[[2]]),
 renormalize = FALSE,
 guide = "none"
\mathcal{L}scale_thickness_identity(..., guide = "none")
```

```
thickness(x = double())
```
# Arguments

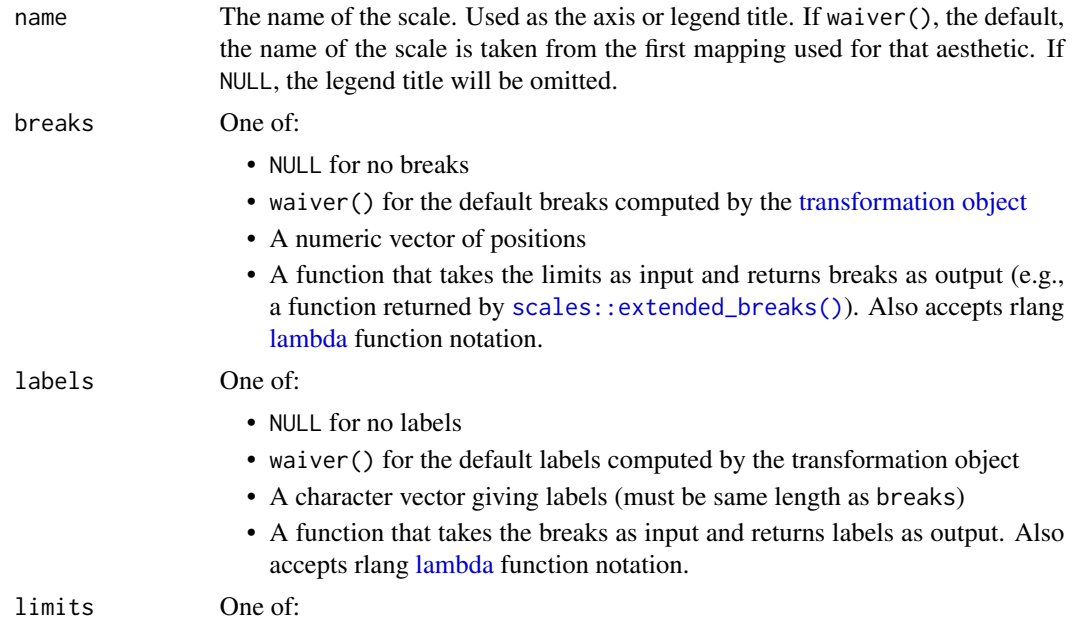

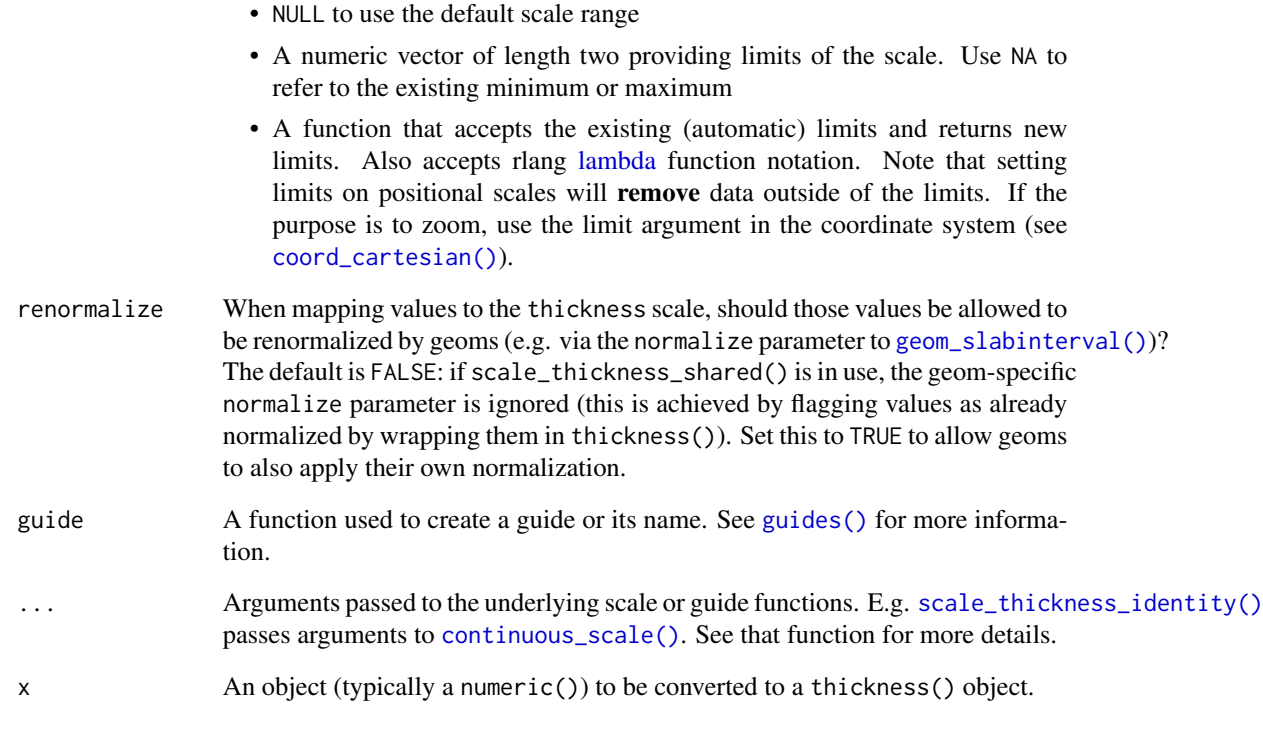

### Details

By default, normalization/scaling of slab thicknesses is controlled by geometries, not by a ggplot2 scale function. This allows various functionality not otherwise possible, such as (1) allowing different geometries to have different thickness scales and (2) allowing the user to control at what level of aggregation (panels, groups, the entire plot, etc) thickness scaling is done via the normalize parameter to [geom\\_slabinterval\(\)](#page-37-0).

However, this default approach has one drawback: two different geoms will always have their own scaling of thickness. [scale\\_thickness\\_shared\(\)](#page-68-1) offers an alternative approach: when added to a chart, all geoms will use the same thickness scale, and geom-level normalization (via their normalize parameters) is ignored. This is achieved by "marking" thickness values as already normalized by wrapping them in the [thickness\(\)](#page-68-1) data type (this can be disabled by setting renormalize = TRUE).

[thickness\(\)](#page-68-1) is used by [scale\\_thickness\\_shared\(\)](#page-68-1) to create numeric()-like objects marked as being in units of slab "thickness". Unlike regular numeric()s, thickness() values mapped onto the thickness aesthetic are not rescaled by [scale\\_thickness\\_shared\(\)](#page-68-1) or [geom\\_slabinterval\(\)](#page-37-0). In most cases thickness() is not useful directly; though it can be used to mark values that should not be rescaled—see the definitions of [stat\\_ccdfinterval\(\)](#page-70-0) and [stat\\_gradientinterval\(\)](#page-96-0) for some usages.

Note: while a slightly more typical name for scale\_thickness\_shared() might be scale\_thickness\_continuous(), the latter name would cause this scale to be applied to all thickness aesthetics by default according to the rules **ggplot2** uses to find default scales. Thus, to retain the usual behavior of [stat\\_slabinterval\(\)](#page-149-0) (per-geom normalization of thickness), this scale is called scale\_thickness\_shared().

## stat\_ccdfinterval 71

# Value

A [ggplot2::Scale](#page-0-0) representing a scale for the thickness aesthetic for ggdist geoms. Can be added to a [ggplot\(\)](#page-0-0) object.

#### Author(s)

Matthew Kay

# See Also

The thickness aesthetic of [geom\\_slabinterval\(\)](#page-37-0).

Other ggdist scales: [scale\\_colour\\_ramp](#page-65-0), [scales](#page-61-0)

## Examples

```
library(distributional)
library(ggplot2)
library(dplyr)
prior_post = data.frame(
  prior = dist_normal(0, 1),
  posterior = dist\_normal(0.1, 0.5)\lambda# By default, separate geoms have their own thickness scales, which means
# distributions plotted using two separate geoms will not have their slab
# functions drawn on the same scale (thus here, the two distributions have
# different areas under their density curves):
prior_post %>%
  ggplot() +
  stat_halfeye(aes(xdist = posterior)) +
  stat_slab(aes(xdist = prior), fill = NA, color = "red")
# For this kind of prior/posterior chart, it makes more sense to have the
# densities on the same scale; thus, the areas under both would be the same.
# We can do that using scale_thickness_shared():
prior_post %>%
  ggplot() +
  stat_halfeye(aes(xdist = posterior)) +
  stat_slab(aes(xdist = prior), fill = NA, color = "#e41a1c") +
  scale_thickness_shared()
```
## <span id="page-70-0"></span>stat\_ccdfinterval *CCDF bar plot (shortcut stat)*

# Description

```
Shortcut version of stat_slabinterval() with geom_slabinterval() for creating CCDF bar
plots.
```
Roughly equivalent to:

```
stat_slabinterval(
 aes(thickness = stat(thickness(1 - cdf)), justification = stat(0.5), side = stat("topleft")),
 slab_type = "ccdf", normalize = "none", expand = TRUE
)
```
# Usage

```
stat_ccdfinterval(
 mapping = NULL,
  data = NULL,geom = "slabinterval",
 position = "identity",
  ...,
  slab_type = "ccdf",
  normalize = "none",
  expand = TRUE,p<sup>limits = c(NA, NA),</sup>
  adjust = 1,
  trim = TRUE,breaks = "Sturges",
  outline_bars = FALSE,
 point_interval = "median_qi",
  limits = NULL,
  n = 501,
  . width = c(0.66, 0.95),orientation = NA,
  na.rm = FALSE,
  show.legend = c(size = FALSE),
  inherit.aes = TRUE
\mathcal{L}
```
#### Arguments

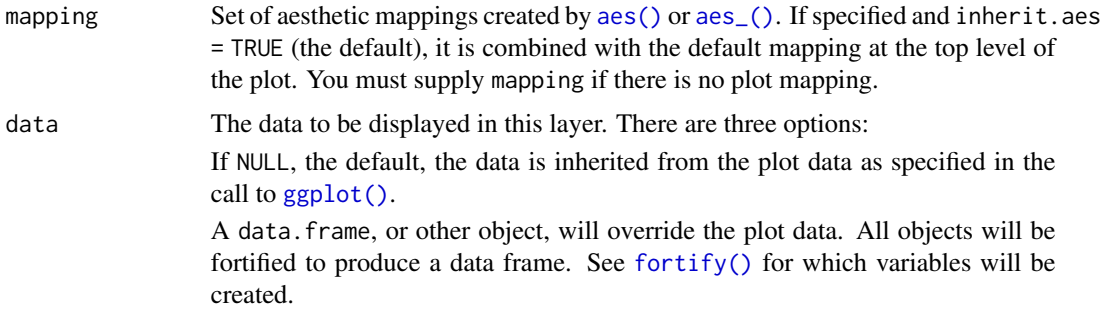
A function will be called with a single argument, the plot data. The return value must be a data.frame, and will be used as the layer data. A function can be created from a formula (e.g.  $\sim$  head(.x, 10)). geom Use to override the default connection between [stat\\_ccdfinterval\(\)](#page-70-0) and [geom\\_slabinterval\(\)](#page-37-0) position Position adjustment, either as a string, or the result of a call to a position adjustment function. Setting this equal to "dodge" ([position\\_dodge\(\)](#page-0-0)) or "dodgejust" ([position\\_dodgejust\(\)](#page-58-0)) can be useful if you have overlapping geometries. ... Other arguments passed to [layer\(\)](#page-0-0). These are often aesthetics, used to set an aesthetic to a fixed value, like colour  $=$  "red" or size  $=$  3 (see Aesthetics, below). They may also be parameters to the paired geom/stat. When paired with the default geom, [geom\\_slabinterval\(\)](#page-37-0), these include: fill\_type What type of fill to use when the fill color or alpha varies within a slab. One of: • "segments": breaks up the slab geometry into segments for each unique combination of fill color and alpha value. This approach is supported by all graphics devices and works well for sharp cutoff values, but can give ugly results if a large number of unique fill colors are being used

(as in gradients, like in [stat\\_gradientinterval\(\)](#page-96-0)).

- "gradient": a grid::linearGradient() is used to create a smooth gradient fill. This works well for large numbers of unique fill colors, but requires  $R \geq 4.1$  and is not yet supported on all graphics devices. As of this writing, the png() graphics device with type = "cairo", the svg() device, the pdf() device, and the ragg::agg\_png() devices are known to support this option. On  $R < 4.1$ , this option will fall back to fill\_type = "segment" with a message.
- "auto": attempts to use fill\_type = "gradient" if support for it can be auto-detected. On  $R \geq 4.2$ , support for gradients can be autodetected on some graphics devices; if support is not detected, this option will fall back to fill\_type = "segments" (in case of a false negative, fill\_type = "gradient" can be set explicitly). On  $R < 4.2$ , support for gradients cannot be auto-detected, so this will always fall back to fill\_type = "segments", in which case you can set fill\_type = "gradient" explicitly if you are using a graphics device that support gradients.
- interval\_size\_domain A length-2 numeric vector giving the minimum and maximum of the values of the size aesthetic that will be translated into actual sizes for intervals drawn according to interval\_size\_range (see the documentation for that argument.)
- interval\_size\_range A length-2 numeric vector. This geom scales the raw size aesthetic values when drawing interval and point sizes, as they tend to be too thick when using the default settings of [scale\\_size\\_continuous\(\)](#page-0-0), which give sizes with a range of  $c(1, 6)$ . The interval size domain value indicates the input domain of raw size values (typically this should be equal to the value of the range argument of the [scale\\_size\\_continuous\(\)](#page-0-0) function), and interval\_size\_range indicates the desired output range of

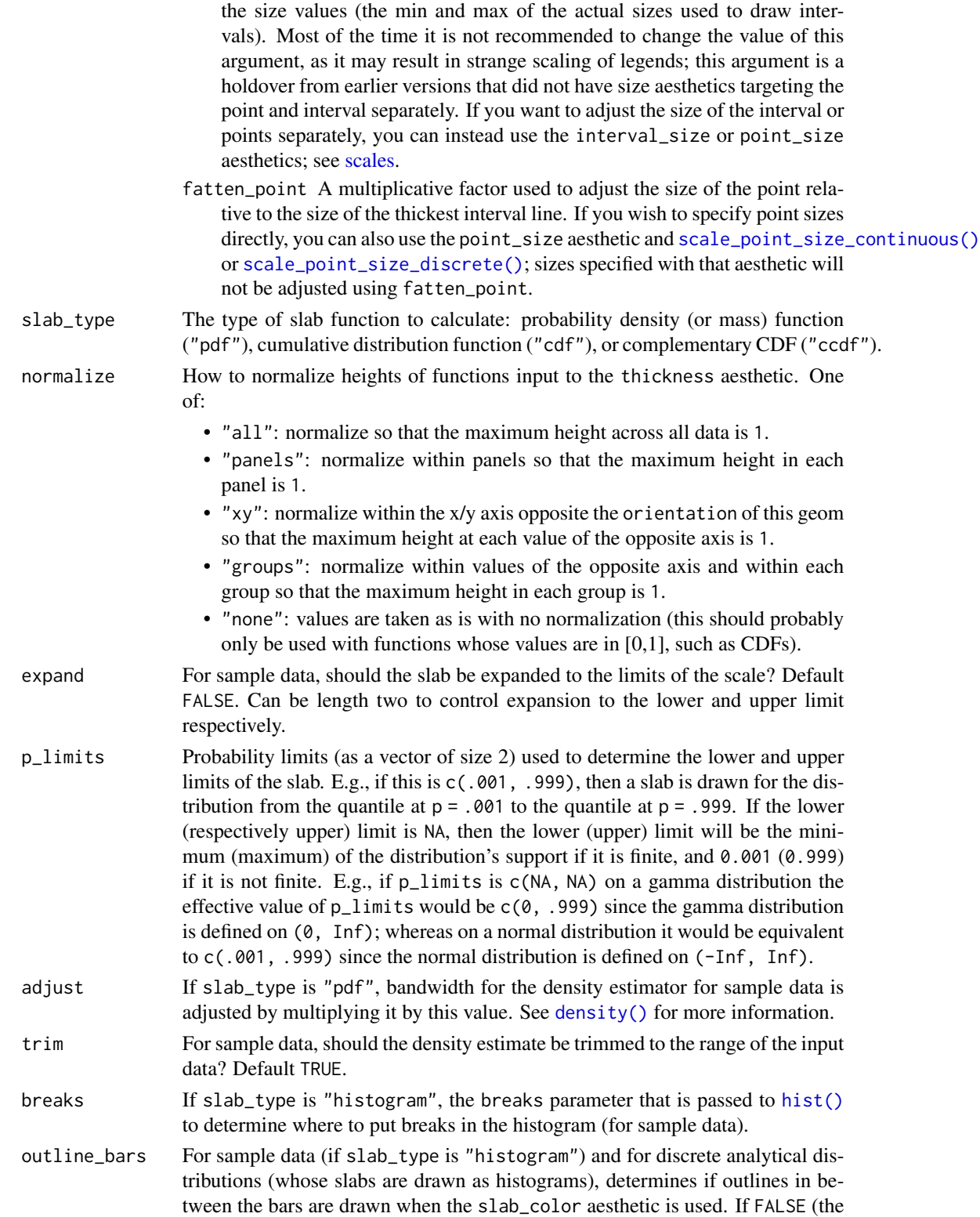

default), the outline is drawn only along the tops of the bars; if TRUE, outlines in between bars are also drawn.

- point\_interval A function from the [point\\_interval\(\)](#page-53-0) family (e.g., median\_qi, mean\_qi, mode\_hdi, etc), or a string giving the name of a function from that family (e.g., "median\_qi", "mean\_qi", "mode\_hdi", etc; if a string, the caller's environment is searched for the function, followed by the **ggdist** environment). This function determines the point summary (typically mean, median, or mode) and interval type (quantile interval, qi; highest-density interval, hdi; or highest-density continuous interval, hdci). Output will be converted to the appropriate x- or y-based aesthetics depending on the value of orientation. See the [point\\_interval\(\)](#page-53-0) family of functions for more information.
- limits Manually-specified limits for the slab, as a vector of length two. These limits are combined with those computed based on p\_limits as well as the limits defined by the scales of the plot to determine the limits used to draw the slab functions: these limits specify the maximal limits; i.e., if specified, the limits will not be wider than these (but may be narrower). Use NA to leave a limit alone; e.g.  $\text{limits} = c(0, \text{NA})$  will ensure that the lower limit does not go below 0, but let the upper limit be determined by either p\_limits or the scale settings.
- n Number of points at which to evaluate the function that defines the slab.
- .width The .width argument passed to point\_interval: a vector of probabilities to use that determine the widths of the resulting intervals. If multiple probabilities are provided, multiple intervals per group are generated, each with a different probability interval (and value of the corresponding .width and level generated variables).

orientation Whether this geom is drawn horizontally or vertically. One of:

- NA (default): automatically detect the orientation based on how the aesthetics are assigned. Automatic detection works most of the time.
- "horizontal" (or "y"): draw horizontally, using the y aesthetic to identify different groups. For each group, uses the x, xmin, xmax, and thickness aesthetics to draw points, intervals, and slabs.
- "vertical" (or "x"): draw vertically, using the x aesthetic to identify different groups. For each group, uses the y, ymin, ymax, and thickness aesthetics to draw points, intervals, and slabs.

For compatibility with the base ggplot naming scheme for orientation, "x" can be used as an alias for "vertical" and "y" as an alias for "horizontal" (tidybayes had an orientation parameter before base ggplot did, hence the discrepancy).

## na.rm If FALSE, the default, missing values are removed with a warning. If TRUE, missing values are silently removed.

- show. legend Should this layer be included in the legends? Default is  $c$  (size = FALSE), unlike most geoms, to match its common use cases. FALSE hides all legends, TRUE shows all legends, and NA shows only those that are mapped (the default for most geoms).
- inherit.aes If FALSE, overrides the default aesthetics, rather than combining with them. This is most useful for helper functions that define both data and aesthetics and shouldn't inherit behaviour from the default plot specification, e.g. [borders\(\)](#page-0-0).

## Details

To visualize sample data, such as a data distribution, samples from a bootstrap distribution, or a Bayesian posterior, you can supply samples to the x or y aesthetic.

To visualize analytical distributions, you can use the xdist or ydist aesthetic. For historical reasons, you can also use dist to specify the distribution, though this is not recommended as it does not work as well with orientation detection. These aesthetics can be used as follows:

- xdist, ydist, and dist can be any distribution object from the [distributional](https://pkg.mitchelloharawild.com/distributional/) package ([dist\\_normal\(\)](#page-0-0),  $dist_{\text{beta}}($ , etc) or can be a posterior:: $rvar()$  object. Since these functions are vectorized, other columns can be passed directly to them in an  $aes()$  specification; e.g.  $aes(dist =$ dist\_normal(mu, sigma)) will work if mu and sigma are columns in the input data frame.
- dist can be a character vector giving the distribution name. Then the arg1, ... arg9 aesthetics (or args as a list column) specify distribution arguments. Distribution names should correspond to R functions that have "p", "q", and "d" functions; e.g. "norm" is a valid distribution name because R defines the [pnorm\(\)](#page-0-0), [qnorm\(\)](#page-0-0), and [dnorm\(\)](#page-0-0) functions for Normal distributions.

See the [parse\\_dist\(\)](#page-51-0) function for a useful way to generate dist and args values from human-readable distribution specs (like "normal $(0,1)$ "). Such specs are also produced by other packages (like the brms::get\_prior function in brms); thus, [parse\\_dist\(\)](#page-51-0) combined with the stats described here can help you visualize the output of those functions.

## Value

A [ggplot2::Stat](#page-0-0) representing a CCDF bar geometry which can be added to a [ggplot\(\)](#page-0-0) object.

## Computed Variables

The following variables are computed by this stat and made available for use in aesthetic specifications ([aes\(\)](#page-0-0)) using the [stat\(\)](#page-0-0) or [after\\_stat\(\)](#page-0-0) functions:

- x or y: For slabs, the input values to the slab function. For intervals, the point summary from the interval function. Whether it is x or y depends on orientation
- xmin or ymin: For intervals, the lower end of the interval from the interval function.
- xmax or ymax: For intervals, the upper end of the interval from the interval function.
- .width: For intervals, the interval width as a numeric value in  $[0, 1]$ . For slabs, the width of the smallest interval containing that value of the slab.
- level: For intervals, the interval width as an ordered factor. For slabs, the level of the smallest interval containing that value of the slab.
- pdf: For slabs, the probability density function (PDF). If options ("ggdist.experimental.slab\_data\_in\_interval is TRUE: For intervals, the PDF at the point summary; intervals also have pdf\_min and pdf\_max for the PDF at the lower and upper ends of the interval.
- cdf: For slabs, the cumulative distribution function. If options ("ggdist.experimental.slab\_data\_in\_intervals") is TRUE: For intervals, the CDF at the point summary; intervals also have cdf\_min and cdf\_max for the CDF at the lower and upper ends of the interval.
- f: For slabs, the output values from the slab function (such as the PDF, CDF, or CCDF), determined by slab\_type.
- n: For slabs, the number of data points summarized into that slab. If the slab was created from an analytical distribution via the xdist, ydist, or dist aesthetic, n will be Inf.

## **Aesthetics**

The slab+interval stats and geoms have a wide variety of aesthetics that control the appearance of their three sub-geometries: the slab, the point, and the interval.

These stats support the following aesthetics:

- x: x position of the geometry (when orientation = "vertical"); or sample data to be summarized (when orientation = "horizontal" with sample data).
- y: y position of the geometry (when orientation = "horizontal"); or sample data to be summarized (when orientation = "vertical" with sample data).
- xdist: When using analytical distributions, distribution to map on the x axis: a distributional object (e.g. [dist\\_normal\(\)](#page-0-0)) or a [posterior::rvar\(\)](#page-0-0) object.
- ydist: When using analytical distributions, distribution to map on the y axis: a distributional object (e.g. [dist\\_normal\(\)](#page-0-0)) or a [posterior::rvar\(\)](#page-0-0) object.
- dist: When using analytical distributions, a name of a distribution (e.g. "norm"), a distributional object (e.g. [dist\\_normal\(\)](#page-0-0)), or a [posterior::rvar\(\)](#page-0-0) object. See Details.
- args: Distribution arguments (args or arg1, ... arg9). See Details.

In addition, in their default configuration (paired with [geom\\_slabinterval\(\)](#page-37-0)) the following aesthetics are supported by the underlying geom:

## Slab-specific aesthetics

- thickness: The thickness of the slab at each x value (if orientation = "horizontal") or y value (if orientation = "vertical") of the slab.
- side: Which side to place the slab on. "topright", "top", and "right" are synonyms which cause the slab to be drawn on the top or the right depending on if orientation is "horizontal" or "vertical". "bottomleft", "bottom", and "left" are synonyms which cause the slab to be drawn on the bottom or the left depending on if orientation is "horizontal" or "vertical". "topleft" causes the slab to be drawn on the top or the left, and "bottomright" causes the slab to be drawn on the bottom or the right. "both" draws the slab mirrored on both sides (as in a violin plot).
- scale: What proportion of the region allocated to this geom to use to draw the slab. If scale = 1, slabs that use the maximum range will just touch each other. Default is 0.9 to leave some space.
- justification: Justification of the interval relative to the slab, where  $\theta$  indicates bottom/left justification and 1 indicates top/right justification (depending on orientation). If justification is NULL (the default), then it is set automatically based on the value of side: when side is "top"/"right" justification is set to 0, when side is "bottom"/"left" justification is set to 1, and when side is "both" justification is set to 0.5.
- datatype: When using composite geoms directly without a stat (e.g. [geom\\_slabinterval\(\)](#page-37-0)), datatype is used to indicate which part of the geom a row in the data targets: rows with datatype = "slab" target the slab portion of the geometry and rows with datatype = "interval" target the interval portion of the geometry. This is set automatically when using ggdist stats.

#### Interval-specific aesthetics

• xmin: Left end of the interval sub-geometry (if orientation = "horizontal").

- xmax: Right end of the interval sub-geometry (if orientation = "horizontal").
- ymin: Lower end of the interval sub-geometry (if orientation = "vertical").
- ymax: Upper end of the interval sub-geometry (if orientation = "vertical").

## Point-specific aesthetics

• shape: Shape type used to draw the point sub-geometry.

## Color aesthetics

- colour: (or color) The color of the interval and point sub-geometries. Use the slab\_color, interval\_color, or point\_color aesthetics (below) to set sub-geometry colors separately.
- fill: The fill color of the slab and point sub-geometries. Use the slab\_fill or point\_fill aesthetics (below) to set sub-geometry colors separately.
- alpha: The opacity of the slab, interval, and point sub-geometries. Use the slab\_alpha, interval\_alpha, or point\_alpha aesthetics (below) to set sub-geometry colors separately.
- colour\_ramp: (or color\_ramp) A secondary scale that modifies the color scale to "ramp" to another color. See [scale\\_colour\\_ramp\(\)](#page-65-0) for examples.
- fill\_ramp: A secondary scale that modifies the fill scale to "ramp" to another color. See [scale\\_fill\\_ramp\(\)](#page-65-1) for examples.

#### Line aesthetics

- size: Width of the outline around the **slab** (if visible). Also determines the width of the line used to draw the **interval** and the size of the **point**, but raw size values are transformed according to the interval\_size\_domain, interval\_size\_range, and fatten\_point parameters of the geom (see above). Use the slab\_size, interval\_size, or point\_size aesthetics (below) to set sub-geometry line widths separately (note that when size is set directly using the override aesthetics, interval and point sizes are not affected by interval\_size\_domain, interval\_size\_range, and fatten\_point).
- stroke: Width of the outline around the point sub-geometry.
- linetype: Type of line (e.g., "solid", "dashed", etc) used to draw the interval and the outline of the slab (if it is visible). Use the slab\_linetype or interval\_linetype aesthetics (below) to set sub-geometry line types separately.

## Slab-specific color/line override aesthetics

- slab\_fill: Override for fill: the fill color of the slab.
- slab\_colour: (or slab\_color) Override for colour/color: the outline color of the slab.
- slab\_alpha: Override for alpha: the opacity of the slab.
- slab\_size: Override for size: the width of the outline of the slab.
- slab\_linetype: Override for linetype: the line type of the outline of the slab.

## Interval-specific color/line override aesthetics

• interval\_colour: (or interval\_color) Override for colour/color: the color of the interval.

## stat\_ccdfinterval 79

- interval\_alpha: Override for alpha: the opacity of the interval.
- interval\_size: Override for size: the line width of the interval.
- interval\_linetype: Override for linetype: the line type of the interval.

## Point-specific color/line override aesthetics

- point\_fill: Override for fill: the fill color of the point.
- point\_colour: (or point\_color) Override for colour/color: the outline color of the point.
- point\_alpha: Override for alpha: the opacity of the point.
- point\_size: Override for size: the size of the point.

Other aesthetics (these work as in standard geoms)

- width
- height
- group

See examples of some of these aesthetics in action in vignette("slabinterval"). Learn more about the sub-geom override aesthetics (like interval\_color) in the [scales](#page-61-0) documentation. Learn more about basic ggplot aesthetics in vignette("ggplot2-specs").

## See Also

See [geom\\_slabinterval\(\)](#page-37-0) for the geom underlying this stat. See [stat\\_slabinterval\(\)](#page-149-0) for the stat this shortcut is based on.

Other slabinterval stats: [stat\\_cdfinterval\(](#page-79-0)), [stat\\_eye\(](#page-87-0)), [stat\\_gradientinterval\(](#page-96-0)), [stat\\_halfeye\(](#page-104-0)), [stat\\_histinterval\(](#page-112-0)), [stat\\_interval\(](#page-121-0)), [stat\\_pointinterval\(](#page-131-0)), [stat\\_slab\(](#page-142-0))

## Examples

```
library(dplyr)
library(ggplot2)
library(distributional)
theme_set(theme_ggdist())
# ON SAMPLE DATA
set.seed(1234)
df = data.frame(group = c("a", "b", "c"),value = rnorm(1500, mean = c(5, 7, 9), sd = c(1, 1.5, 1))
\lambdadf %>%
 ggplot(aes(x = value, y = group)) +stat_ccdfinterval() +
 expand_limits(x = 0)
# ON ANALYTICAL DISTRIBUTIONS
dist_df = data.frame(
```

```
group = c("a", "b", "c"),
 mean = c(5, 7, 8),sd = c(1, 1.5, 1)\lambda# Vectorized distribution types, like distributional::dist_normal()
# and posterior::rvar(), can be used with the 'xdist' / 'ydist' aesthetics
dist_df %>%
 ggplot(aes(y = group, xdist = dist\_normal(mean, sd))) +stat_ccdfinterval() +
 expand_limits(x = 0)
```
<span id="page-79-0"></span>stat\_cdfinterval *CDF bar plot (shortcut stat)*

## Description

Shortcut version of [stat\\_slabinterval\(\)](#page-149-0) with [geom\\_slabinterval\(\)](#page-37-0) for creating CDF bar plots. Roughly equivalent to:

```
stat_slabinterval(
 aes(thickness = stat(thickness(cdf)), justification = stat(0.5), side = stat("topleft")),
 slab_type = "cdf", normalize = "none", expand = TRUE\lambda
```
## Usage

```
stat_cdfinterval(
 mapping = NULL,
  data = NULL,geom = "slabinterval",
 position = "identity",
  ...,
  slab_{\text{type}} = "cdf",
  normalize = "none",
  expand = TRUE,plimits = c(NA, NA),
  adjust = 1,
  trim = TRUE,breaks = "Sturges",
  outline_bars = FALSE,
 point_interval = "median_qi",
  limits = NULL,
  n = 501,. width = c(0.66, 0.95).
 orientation = NA,
 na.rm = FALSE,show.legend = c(size = FALSE),
  inherit.aes = TRUE
)
```
# Arguments

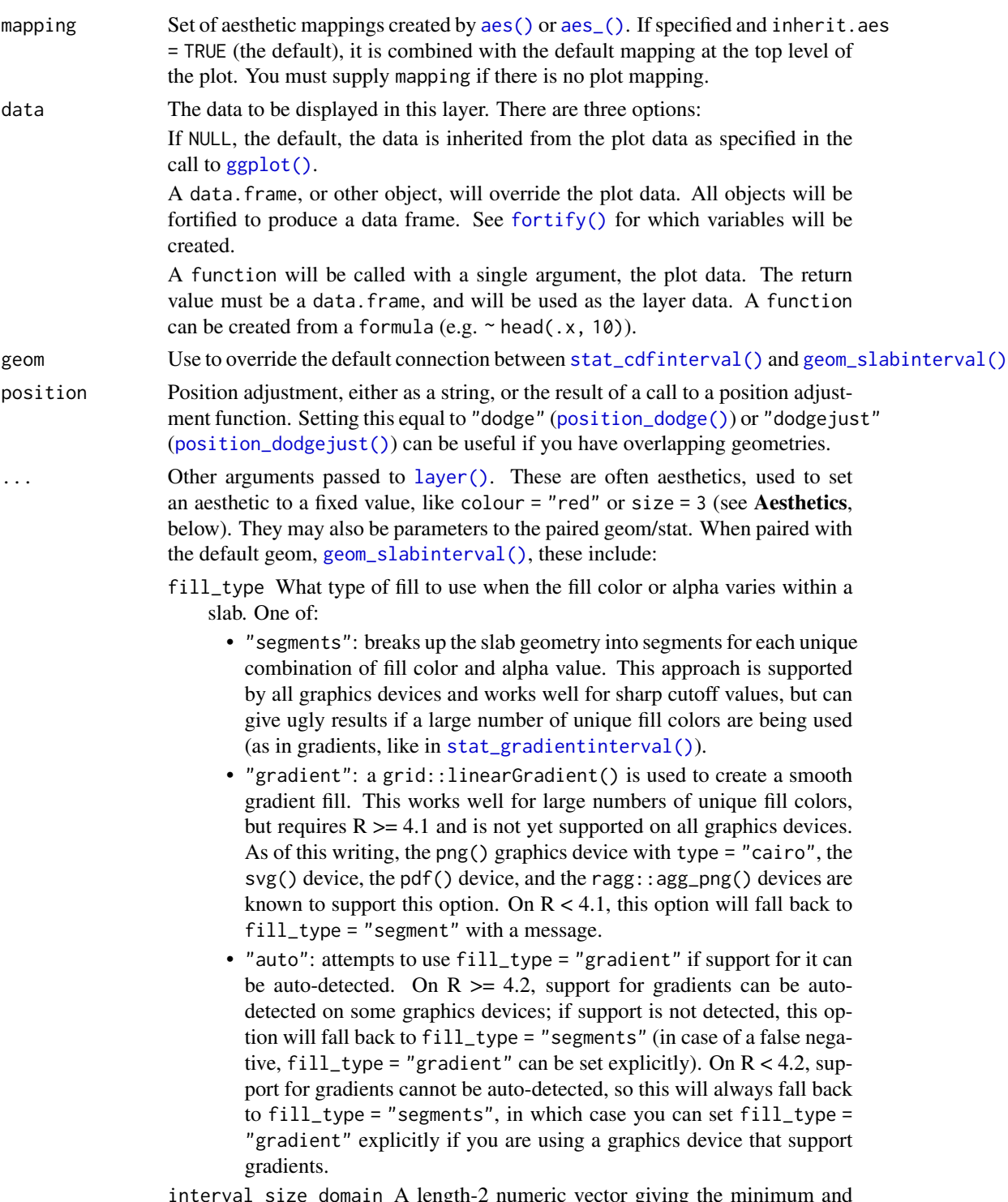

interval\_size\_domain A length-2 numeric vector giving the minimum and maximum of the values of the size aesthetic that will be translated into actual sizes for intervals drawn according to interval\_size\_range (see the documentation for that argument.)

- interval\_size\_range A length-2 numeric vector. This geom scales the raw size aesthetic values when drawing interval and point sizes, as they tend to be too thick when using the default settings of [scale\\_size\\_continuous\(\)](#page-0-0), which give sizes with a range of  $c(1, 6)$ . The interval\_size\_domain value indicates the input domain of raw size values (typically this should be equal to the value of the range argument of the [scale\\_size\\_continuous\(\)](#page-0-0) function), and interval\_size\_range indicates the desired output range of the size values (the min and max of the actual sizes used to draw intervals). Most of the time it is not recommended to change the value of this argument, as it may result in strange scaling of legends; this argument is a holdover from earlier versions that did not have size aesthetics targeting the point and interval separately. If you want to adjust the size of the interval or points separately, you can instead use the interval\_size or point\_size aesthetics; see [scales.](#page-61-0)
- fatten\_point A multiplicative factor used to adjust the size of the point relative to the size of the thickest interval line. If you wish to specify point sizes directly, you can also use the point\_size aesthetic and [scale\\_point\\_size\\_continuous\(\)](#page-61-1) or [scale\\_point\\_size\\_discrete\(\)](#page-61-1); sizes specified with that aesthetic will not be adjusted using fatten\_point.
- slab\_type The type of slab function to calculate: probability density (or mass) function ("pdf"), cumulative distribution function ("cdf"), or complementary CDF ("ccdf").

normalize How to normalize heights of functions input to the thickness aesthetic. One of:

- "all": normalize so that the maximum height across all data is 1.
- "panels": normalize within panels so that the maximum height in each panel is 1.
- "xy": normalize within the x/y axis opposite the orientation of this geom so that the maximum height at each value of the opposite axis is 1.
- "groups": normalize within values of the opposite axis and within each group so that the maximum height in each group is 1.
- "none": values are taken as is with no normalization (this should probably only be used with functions whose values are in [0,1], such as CDFs).
- expand For sample data, should the slab be expanded to the limits of the scale? Default FALSE. Can be length two to control expansion to the lower and upper limit respectively.
- p\_limits Probability limits (as a vector of size 2) used to determine the lower and upper limits of the slab. E.g., if this is c(.001, .999), then a slab is drawn for the distribution from the quantile at  $p = .001$  to the quantile at  $p = .999$ . If the lower (respectively upper) limit is NA, then the lower (upper) limit will be the minimum (maximum) of the distribution's support if it is finite, and 0.001 (0.999) if it is not finite. E.g., if p\_limits is c(NA, NA) on a gamma distribution the effective value of  $p$ <sup>limits</sup> would be  $c(0, .999)$  since the gamma distribution is defined on (0, Inf); whereas on a normal distribution it would be equivalent to c(.001, .999) since the normal distribution is defined on (-Inf, Inf).

adjust If slab\_type is "pdf", bandwidth for the density estimator for sample data is adjusted by multiplying it by this value. See [density\(\)](#page-0-0) for more information. trim For sample data, should the density estimate be trimmed to the range of the input data? Default TRUE. breaks If slab\_type is "histogram", the breaks parameter that is passed to [hist\(\)](#page-0-0) to determine where to put breaks in the histogram (for sample data). outline\_bars For sample data (if slab\_type is "histogram") and for discrete analytical distributions (whose slabs are drawn as histograms), determines if outlines in between the bars are drawn when the slab\_color aesthetic is used. If FALSE (the default), the outline is drawn only along the tops of the bars; if TRUE, outlines in between bars are also drawn. point\_interval A function from the [point\\_interval\(\)](#page-53-0) family (e.g., median\_qi, mean\_qi, mode\_hdi, etc), or a string giving the name of a function from that family (e.g., "median\_qi", "mean\_qi", "mode\_hdi", etc; if a string, the caller's environment is searched for the function, followed by the **ggdist** environment). This function determines the point summary (typically mean, median, or mode) and interval type (quantile interval, qi; highest-density interval, hdi; or highest-density continuous interval, hdci). Output will be converted to the appropriate x- or y-based aesthetics depending on the value of orientation. See the [point\\_interval\(\)](#page-53-0) family of functions for more information. limits Manually-specified limits for the slab, as a vector of length two. These limits are combined with those computed based on p\_limits as well as the limits defined by the scales of the plot to determine the limits used to draw the slab functions: these limits specify the maximal limits; i.e., if specified, the limits will not be wider than these (but may be narrower). Use NA to leave a limit alone; e.g. limits =  $c(0, NA)$  will ensure that the lower limit does not go below 0, but let the upper limit be determined by either p\_limits or the scale settings. n Number of points at which to evaluate the function that defines the slab. .width The .width argument passed to point\_interval: a vector of probabilities to use that determine the widths of the resulting intervals. If multiple probabilities are provided, multiple intervals per group are generated, each with a different probability interval (and value of the corresponding .width and level generated variables). orientation Whether this geom is drawn horizontally or vertically. One of: • NA (default): automatically detect the orientation based on how the aesthetics are assigned. Automatic detection works most of the time. • "horizontal" (or "y"): draw horizontally, using the y aesthetic to identify different groups. For each group, uses the x, xmin, xmax, and thickness aesthetics to draw points, intervals, and slabs. • "vertical" (or "x"): draw vertically, using the x aesthetic to identify different groups. For each group, uses the y, ymin, ymax, and thickness aesthetics to draw points, intervals, and slabs. For compatibility with the base ggplot naming scheme for orientation, "x" can be used as an alias for "vertical" and "y" as an alias for "horizontal" (tidybayes had an orientation parameter before base ggplot did, hence the

discrepancy).

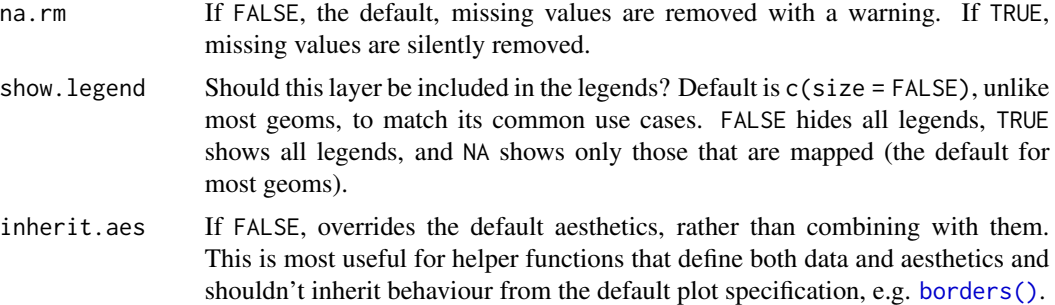

## Details

To visualize sample data, such as a data distribution, samples from a bootstrap distribution, or a Bayesian posterior, you can supply samples to the x or y aesthetic.

To visualize analytical distributions, you can use the xdist or ydist aesthetic. For historical reasons, you can also use dist to specify the distribution, though this is not recommended as it does not work as well with orientation detection. These aesthetics can be used as follows:

- xdist, ydist, and dist can be any distribution object from the [distributional](https://pkg.mitchelloharawild.com/distributional/) package ([dist\\_normal\(\)](#page-0-0), [dist\\_beta\(\)](#page-0-0), etc) or can be a [posterior::rvar\(\)](#page-0-0) object. Since these functions are vectorized, other columns can be passed directly to them in an  $aes()$  specification; e.g.  $aes(dist =$ dist\_normal(mu, sigma)) will work if mu and sigma are columns in the input data frame.
- dist can be a character vector giving the distribution name. Then the arg1, ... arg9 aesthetics (or args as a list column) specify distribution arguments. Distribution names should correspond to R functions that have "p", "q", and "d" functions; e.g. "norm" is a valid distribution name because R defines the [pnorm\(\)](#page-0-0), [qnorm\(\)](#page-0-0), and [dnorm\(\)](#page-0-0) functions for Normal distributions.

See the [parse\\_dist\(\)](#page-51-0) function for a useful way to generate dist and args values from human-readable distribution specs (like "normal $(0,1)$ "). Such specs are also produced by other packages (like the brms::get\_prior function in brms); thus, [parse\\_dist\(\)](#page-51-0) combined with the stats described here can help you visualize the output of those functions.

#### Value

A [ggplot2::Stat](#page-0-0) representing a CDF bar geometry which can be added to a [ggplot\(\)](#page-0-0) object.

### Computed Variables

The following variables are computed by this stat and made available for use in aesthetic specifications ([aes\(\)](#page-0-0)) using the [stat\(\)](#page-0-0) or [after\\_stat\(\)](#page-0-0) functions:

- x or y: For slabs, the input values to the slab function. For intervals, the point summary from the interval function. Whether it is x or y depends on orientation
- xmin or ymin: For intervals, the lower end of the interval from the interval function.
- xmax or ymax: For intervals, the upper end of the interval from the interval function.
- .width: For intervals, the interval width as a numeric value in  $[0, 1]$ . For slabs, the width of the smallest interval containing that value of the slab.
- level: For intervals, the interval width as an ordered factor. For slabs, the level of the smallest interval containing that value of the slab.
- pdf: For slabs, the probability density function (PDF). If options ("ggdist.experimental.slab\_data\_in\_interval is TRUE: For intervals, the PDF at the point summary; intervals also have pdf\_min and pdf\_max for the PDF at the lower and upper ends of the interval.
- cdf: For slabs, the cumulative distribution function. If options ("ggdist.experimental.slab\_data\_in\_intervals' is TRUE: For intervals, the CDF at the point summary; intervals also have cdf\_min and cdf\_max for the CDF at the lower and upper ends of the interval.
- f: For slabs, the output values from the slab function (such as the PDF, CDF, or CCDF), determined by slab\_type.
- n: For slabs, the number of data points summarized into that slab. If the slab was created from an analytical distribution via the xdist, ydist, or dist aesthetic, n will be Inf.

## Aesthetics

The slab+interval stats and geoms have a wide variety of aesthetics that control the appearance of their three sub-geometries: the slab, the point, and the interval.

These stats support the following aesthetics:

- x: x position of the geometry (when orientation = "vertical"); or sample data to be summarized (when orientation = "horizontal" with sample data).
- y: y position of the geometry (when orientation = "horizontal"); or sample data to be summarized (when orientation = "vertical" with sample data).
- xdist: When using analytical distributions, distribution to map on the x axis: a distributional object (e.g. [dist\\_normal\(\)](#page-0-0)) or a [posterior::rvar\(\)](#page-0-0) object.
- ydist: When using analytical distributions, distribution to map on the y axis: a **distributional** object (e.g. [dist\\_normal\(\)](#page-0-0)) or a [posterior::rvar\(\)](#page-0-0) object.
- dist: When using analytical distributions, a name of a distribution (e.g. "norm"), a distributional object (e.g. [dist\\_normal\(\)](#page-0-0)), or a [posterior::rvar\(\)](#page-0-0) object. See Details.
- args: Distribution arguments (args or arg1, ... arg9). See Details.

In addition, in their default configuration (paired with [geom\\_slabinterval\(\)](#page-37-0)) the following aesthetics are supported by the underlying geom:

### Slab-specific aesthetics

- thickness: The thickness of the slab at each x value (if orientation = "horizontal") or y value (if orientation = "vertical") of the slab.
- side: Which side to place the slab on. "topright", "top", and "right" are synonyms which cause the slab to be drawn on the top or the right depending on if orientation is "horizontal" or "vertical". "bottomleft", "bottom", and "left" are synonyms which cause the slab to be drawn on the bottom or the left depending on if orientation is "horizontal" or "vertical". "topleft" causes the slab to be drawn on the top or the left, and "bottomright" causes the slab to be drawn on the bottom or the right. "both" draws the slab mirrored on both sides (as in a violin plot).
- scale: What proportion of the region allocated to this geom to use to draw the slab. If scale  $= 1$ , slabs that use the maximum range will just touch each other. Default is 0.9 to leave some space.
- justification: Justification of the interval relative to the slab, where  $\theta$  indicates bottom/left justification and 1 indicates top/right justification (depending on orientation). If justification is NULL (the default), then it is set automatically based on the value of side: when side is "top"/"right" justification is set to 0, when side is "bottom"/"left" justification is set to 1, and when side is "both" justification is set to 0.5.
- datatype: When using composite geoms directly without a stat (e.g. [geom\\_slabinterval\(\)](#page-37-0)), datatype is used to indicate which part of the geom a row in the data targets: rows with datatype = "slab" target the slab portion of the geometry and rows with datatype = "interval" target the interval portion of the geometry. This is set automatically when using ggdist stats.

#### Interval-specific aesthetics

- xmin: Left end of the interval sub-geometry (if orientation = "horizontal").
- xmax: Right end of the interval sub-geometry (if orientation = "horizontal").
- ymin: Lower end of the interval sub-geometry (if orientation = "vertical").
- ymax: Upper end of the interval sub-geometry (if orientation = "vertical").

#### Point-specific aesthetics

• shape: Shape type used to draw the point sub-geometry.

### Color aesthetics

- colour: (or color) The color of the interval and point sub-geometries. Use the slab\_color, interval\_color, or point\_color aesthetics (below) to set sub-geometry colors separately.
- fill: The fill color of the slab and point sub-geometries. Use the slab\_fill or point\_fill aesthetics (below) to set sub-geometry colors separately.
- alpha: The opacity of the slab, interval, and point sub-geometries. Use the slab\_alpha, interval\_alpha, or point\_alpha aesthetics (below) to set sub-geometry colors separately.
- colour\_ramp: (or color\_ramp) A secondary scale that modifies the color scale to "ramp" to another color. See [scale\\_colour\\_ramp\(\)](#page-65-0) for examples.
- fill\_ramp: A secondary scale that modifies the fill scale to "ramp" to another color. See [scale\\_fill\\_ramp\(\)](#page-65-1) for examples.

#### Line aesthetics

- size: Width of the outline around the **slab** (if visible). Also determines the width of the line used to draw the **interval** and the size of the **point**, but raw size values are transformed according to the interval\_size\_domain, interval\_size\_range, and fatten\_point parameters of the geom (see above). Use the slab\_size, interval\_size, or point\_size aesthetics (below) to set sub-geometry line widths separately (note that when size is set directly using the override aesthetics, interval and point sizes are not affected by interval\_size\_domain, interval\_size\_range, and fatten\_point).
- stroke: Width of the outline around the point sub-geometry.

#### stat\_cdfinterval 87

• linetype: Type of line (e.g., "solid", "dashed", etc) used to draw the interval and the outline of the slab (if it is visible). Use the slab\_linetype or interval\_linetype aesthetics (below) to set sub-geometry line types separately.

## Slab-specific color/line override aesthetics

- slab\_fill: Override for fill: the fill color of the slab.
- slab\_colour: (or slab\_color) Override for colour/color: the outline color of the slab.
- slab\_alpha: Override for alpha: the opacity of the slab.
- slab\_size: Override for size: the width of the outline of the slab.
- slab\_linetype: Override for linetype: the line type of the outline of the slab.

## Interval-specific color/line override aesthetics

- interval\_colour: (or interval\_color) Override for colour/color: the color of the interval.
- interval\_alpha: Override for alpha: the opacity of the interval.
- interval\_size: Override for size: the line width of the interval.
- interval\_linetype: Override for linetype: the line type of the interval.

#### Point-specific color/line override aesthetics

- point\_fill: Override for fill: the fill color of the point.
- point\_colour: (or point\_color) Override for colour/color: the outline color of the point.
- point\_alpha: Override for alpha: the opacity of the point.
- point\_size: Override for size: the size of the point.

Other aesthetics (these work as in standard geoms)

- width
- height
- group

See examples of some of these aesthetics in action in vignette("slabinterval"). Learn more about the sub-geom override aesthetics (like interval\_color) in the [scales](#page-61-0) documentation. Learn more about basic ggplot aesthetics in vignette("ggplot2-specs").

## See Also

See [geom\\_slabinterval\(\)](#page-37-0) for the geom underlying this stat. See [stat\\_slabinterval\(\)](#page-149-0) for the stat this shortcut is based on.

Other slabinterval stats: [stat\\_ccdfinterval\(](#page-70-0)), [stat\\_eye\(](#page-87-0)), [stat\\_gradientinterval\(](#page-96-0)), [stat\\_halfeye\(](#page-104-0)), [stat\\_histinterval\(](#page-112-0)), [stat\\_interval\(](#page-121-0)), [stat\\_pointinterval\(](#page-131-0)), [stat\\_slab\(](#page-142-0))

## Examples

```
library(dplyr)
library(ggplot2)
library(distributional)
theme_set(theme_ggdist())
# ON SAMPLE DATA
set.seed(1234)
df = data.frame(group = c("a", "b", "c"),value = rnorm(1500, mean = c(5, 7, 9), sd = c(1, 1.5, 1))
)
df %>%
 ggplot(aes(x = value, y = group)) +stat_cdfinterval()
# ON ANALYTICAL DISTRIBUTIONS
dist_d f = data.frame(group = c("a", "b", "c"),
 mean = c(5, 7, 8),sd = c(1, 1.5, 1))
# Vectorized distribution types, like distributional::dist_normal()
# and posterior::rvar(), can be used with the 'xdist' / 'ydist' aesthetics
dist_df %>%
 ggplot(aes(y = group, xdist = dist\_normal(mean, sd))) +stat_cdfinterval()
```
<span id="page-87-0"></span>stat\_eye *Eye (violin + interval) plot (shortcut stat)*

## Description

Shortcut version of [stat\\_slabinterval\(\)](#page-149-0) with [geom\\_slabinterval\(\)](#page-37-0) for creating eye (violin + interval) plots.

Roughly equivalent to:

```
stat_slabinterval(
  aes(side = stat("both"))
\mathcal{L}
```
#### Usage

```
stat_eye(
 mapping = NULL,
 data = NULL,geom = "slabinterval",
```
#### stat\_eye 89

```
position = "identity",
  ...,
 slab_type = "pdf",
 p_limits = c(NA, NA),
 adjust = 1,trim = TRUE,expand = FALSE,
 breaks = "Sturges",
 outline_bars = FALSE,
 point_interval = "median_qi",
 limits = NULL,
 n = 501,.width = c(0.66, 0.95),orientation = NA,
 na.rm = FALSE,
 show.legend = c(size = FALSE),
  inherit.aes = TRUE
\mathcal{L}
```
# Arguments

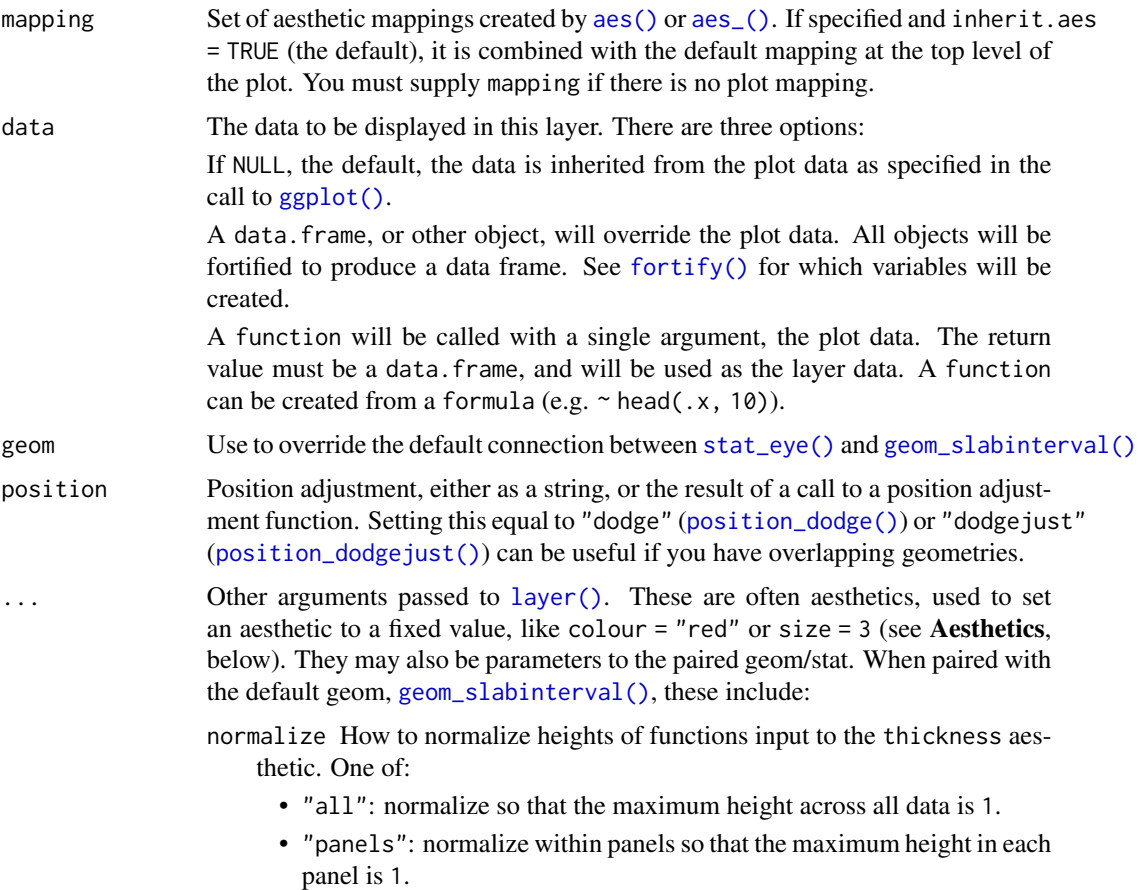

- "xy": normalize within the x/y axis opposite the orientation of this geom so that the maximum height at each value of the opposite axis is 1.
- "groups": normalize within values of the opposite axis and within each group so that the maximum height in each group is 1.
- "none": values are taken as is with no normalization (this should probably only be used with functions whose values are in [0,1], such as CDFs).
- fill\_type What type of fill to use when the fill color or alpha varies within a slab. One of:
	- "segments": breaks up the slab geometry into segments for each unique combination of fill color and alpha value. This approach is supported by all graphics devices and works well for sharp cutoff values, but can give ugly results if a large number of unique fill colors are being used (as in gradients, like in [stat\\_gradientinterval\(\)](#page-96-0)).
	- "gradient": a grid::linearGradient() is used to create a smooth gradient fill. This works well for large numbers of unique fill colors, but requires  $R \geq 4.1$  and is not yet supported on all graphics devices. As of this writing, the png() graphics device with type = "cairo", the svg() device, the pdf() device, and the ragg: : agg\_png() devices are known to support this option. On  $R < 4.1$ , this option will fall back to fill\_type = "segment" with a message.
	- "auto": attempts to use fill\_type = "gradient" if support for it can be auto-detected. On  $R \geq 4.2$ , support for gradients can be autodetected on some graphics devices; if support is not detected, this option will fall back to fill\_type = "segments" (in case of a false negative, fill\_type = "gradient" can be set explicitly). On  $R < 4.2$ , support for gradients cannot be auto-detected, so this will always fall back to fill\_type = "segments", in which case you can set fill\_type = "gradient" explicitly if you are using a graphics device that support gradients.
- interval\_size\_domain A length-2 numeric vector giving the minimum and maximum of the values of the size aesthetic that will be translated into actual sizes for intervals drawn according to interval\_size\_range (see the documentation for that argument.)
- interval\_size\_range A length-2 numeric vector. This geom scales the raw size aesthetic values when drawing interval and point sizes, as they tend to be too thick when using the default settings of [scale\\_size\\_continuous\(\)](#page-0-0), which give sizes with a range of  $c(1, 6)$ . The interval\_size\_domain value indicates the input domain of raw size values (typically this should be equal to the value of the range argument of the [scale\\_size\\_continuous\(\)](#page-0-0) function), and interval\_size\_range indicates the desired output range of the size values (the min and max of the actual sizes used to draw intervals). Most of the time it is not recommended to change the value of this argument, as it may result in strange scaling of legends; this argument is a holdover from earlier versions that did not have size aesthetics targeting the point and interval separately. If you want to adjust the size of the interval or

points separately, you can instead use the interval\_size or point\_size aesthetics; see [scales.](#page-61-0)

- fatten\_point A multiplicative factor used to adjust the size of the point relative to the size of the thickest interval line. If you wish to specify point sizes directly, you can also use the point\_size aesthetic and [scale\\_point\\_size\\_continuous\(\)](#page-61-1) or [scale\\_point\\_size\\_discrete\(\)](#page-61-1); sizes specified with that aesthetic will not be adjusted using fatten\_point.
- slab\_type The type of slab function to calculate: probability density (or mass) function ("pdf"), cumulative distribution function ("cdf"), or complementary CDF ("ccdf").
- p\_limits Probability limits (as a vector of size 2) used to determine the lower and upper limits of the slab. E.g., if this is c(.001, .999), then a slab is drawn for the distribution from the quantile at  $p = 0.001$  to the quantile at  $p = 0.999$ . If the lower (respectively upper) limit is NA, then the lower (upper) limit will be the minimum (maximum) of the distribution's support if it is finite, and 0.001 (0.999) if it is not finite. E.g., if p\_limits is c(NA, NA) on a gamma distribution the effective value of  $p$ <sup>limits</sup> would be  $c(0, .999)$  since the gamma distribution is defined on (0, Inf); whereas on a normal distribution it would be equivalent to c(.001, .999) since the normal distribution is defined on (-Inf, Inf).
- adjust If slab\_type is "pdf", bandwidth for the density estimator for sample data is adjusted by multiplying it by this value. See [density\(\)](#page-0-0) for more information.
- trim For sample data, should the density estimate be trimmed to the range of the input data? Default TRUE.
- expand For sample data, should the slab be expanded to the limits of the scale? Default FALSE. Can be length two to control expansion to the lower and upper limit respectively.
- breaks If slab\_type is "histogram", the breaks parameter that is passed to [hist\(\)](#page-0-0) to determine where to put breaks in the histogram (for sample data).
- outline\_bars For sample data (if slab\_type is "histogram") and for discrete analytical distributions (whose slabs are drawn as histograms), determines if outlines in between the bars are drawn when the slab\_color aesthetic is used. If FALSE (the default), the outline is drawn only along the tops of the bars; if TRUE, outlines in between bars are also drawn.
- point\_interval A function from the [point\\_interval\(\)](#page-53-0) family (e.g., median\_qi, mean\_qi, mode\_hdi, etc), or a string giving the name of a function from that family  $(e.g.,)$ "median\_qi", "mean\_qi", "mode\_hdi", etc; if a string, the caller's environment is searched for the function, followed by the **ggdist** environment). This function determines the point summary (typically mean, median, or mode) and interval type (quantile interval, qi; highest-density interval, hdi; or highest-density continuous interval, hdci). Output will be converted to the appropriate x- or y-based aesthetics depending on the value of orientation. See the [point\\_interval\(\)](#page-53-0) family of functions for more information.
- limits Manually-specified limits for the slab, as a vector of length two. These limits are combined with those computed based on p\_limits as well as the limits defined by the scales of the plot to determine the limits used to draw the slab functions: these limits specify the maximal limits; i.e., if specified, the limits will not be wider than these (but may be narrower). Use NA to leave a limit alone; e.g.

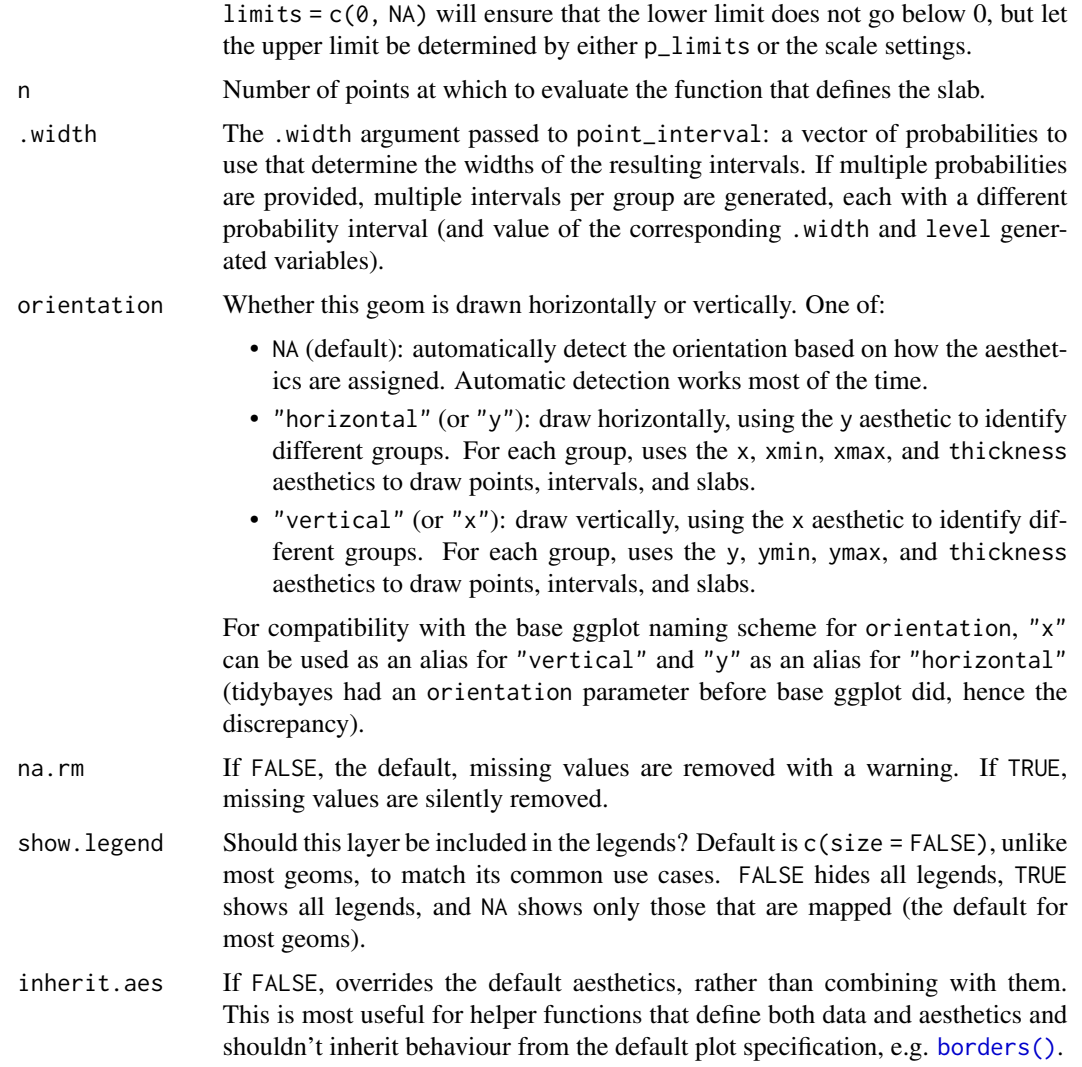

#### Details

To visualize sample data, such as a data distribution, samples from a bootstrap distribution, or a Bayesian posterior, you can supply samples to the x or y aesthetic.

To visualize analytical distributions, you can use the xdist or ydist aesthetic. For historical reasons, you can also use dist to specify the distribution, though this is not recommended as it does not work as well with orientation detection. These aesthetics can be used as follows:

- xdist, ydist, and dist can be any distribution object from the [distributional](https://pkg.mitchelloharawild.com/distributional/) package ([dist\\_normal\(\)](#page-0-0), [dist\\_beta\(\)](#page-0-0), etc) or can be a [posterior::rvar\(\)](#page-0-0) object. Since these functions are vectorized, other columns can be passed directly to them in an  $aes()$  specification; e.g.  $aes(dist =$ dist\_normal(mu, sigma)) will work if mu and sigma are columns in the input data frame.
- dist can be a character vector giving the distribution name. Then the arg1, ... arg9 aesthetics (or args as a list column) specify distribution arguments. Distribution names should

correspond to R functions that have "p", "q", and "d" functions; e.g. "norm" is a valid distribution name because R defines the [pnorm\(\)](#page-0-0), [qnorm\(\)](#page-0-0), and [dnorm\(\)](#page-0-0) functions for Normal distributions.

See the [parse\\_dist\(\)](#page-51-0) function for a useful way to generate dist and args values from human-readable distribution specs (like "normal $(0,1)$ "). Such specs are also produced by other packages (like the brms::get\_prior function in brms); thus, [parse\\_dist\(\)](#page-51-0) combined with the stats described here can help you visualize the output of those functions.

## Value

A [ggplot2::Stat](#page-0-0) representing a eye (violin + interval) geometry which can be added to a [ggplot\(\)](#page-0-0) object.

#### Computed Variables

The following variables are computed by this stat and made available for use in aesthetic specifications ([aes\(\)](#page-0-0)) using the [stat\(\)](#page-0-0) or [after\\_stat\(\)](#page-0-0) functions:

- x or y: For slabs, the input values to the slab function. For intervals, the point summary from the interval function. Whether it is x or y depends on orientation
- xmin or ymin: For intervals, the lower end of the interval from the interval function.
- xmax or ymax: For intervals, the upper end of the interval from the interval function.
- .width: For intervals, the interval width as a numeric value in  $[0, 1]$ . For slabs, the width of the smallest interval containing that value of the slab.
- level: For intervals, the interval width as an ordered factor. For slabs, the level of the smallest interval containing that value of the slab.
- pdf: For slabs, the probability density function (PDF). If options ("ggdist.experimental.slab\_data\_in\_interval is TRUE: For intervals, the PDF at the point summary; intervals also have pdf\_min and pdf\_max for the PDF at the lower and upper ends of the interval.
- cdf: For slabs, the cumulative distribution function. If options ("ggdist.experimental.slab\_data\_in\_intervals' is TRUE: For intervals, the CDF at the point summary; intervals also have cdf\_min and cdf\_max for the CDF at the lower and upper ends of the interval.
- f: For slabs, the output values from the slab function (such as the PDF, CDF, or CCDF), determined by slab\_type.
- n: For slabs, the number of data points summarized into that slab. If the slab was created from an analytical distribution via the xdist, ydist, or dist aesthetic, n will be Inf.

## **Aesthetics**

The slab+interval stats and geoms have a wide variety of aesthetics that control the appearance of their three sub-geometries: the slab, the point, and the interval.

These stats support the following aesthetics:

- x: x position of the geometry (when orientation = "vertical"); or sample data to be summarized (when orientation = "horizontal" with sample data).
- y: y position of the geometry (when orientation = "horizontal"); or sample data to be summarized (when orientation = "vertical" with sample data).
- xdist: When using analytical distributions, distribution to map on the x axis: a distributional object (e.g. [dist\\_normal\(\)](#page-0-0)) or a [posterior::rvar\(\)](#page-0-0) object.
- ydist: When using analytical distributions, distribution to map on the y axis: a distributional object (e.g. [dist\\_normal\(\)](#page-0-0)) or a [posterior::rvar\(\)](#page-0-0) object.
- dist: When using analytical distributions, a name of a distribution (e.g. "norm"), a distributional object (e.g. [dist\\_normal\(\)](#page-0-0)), or a [posterior::rvar\(\)](#page-0-0) object. See Details.
- args: Distribution arguments (args or arg1, ... arg9). See **Details**.

In addition, in their default configuration (paired with [geom\\_slabinterval\(\)](#page-37-0)) the following aesthetics are supported by the underlying geom:

#### Slab-specific aesthetics

- thickness: The thickness of the slab at each x value (if orientation = "horizontal") or y value (if orientation = "vertical") of the slab.
- side: Which side to place the slab on. "topright", "top", and "right" are synonyms which cause the slab to be drawn on the top or the right depending on if orientation is "horizontal" or "vertical". "bottomleft", "bottom", and "left" are synonyms which cause the slab to be drawn on the bottom or the left depending on if orientation is "horizontal" or "vertical". "topleft" causes the slab to be drawn on the top or the left, and "bottomright" causes the slab to be drawn on the bottom or the right. "both" draws the slab mirrored on both sides (as in a violin plot).
- scale: What proportion of the region allocated to this geom to use to draw the slab. If scale = 1, slabs that use the maximum range will just touch each other. Default is 0.9 to leave some space.
- justification: Justification of the interval relative to the slab, where 0 indicates bottom/left justification and 1 indicates top/right justification (depending on orientation). If justification is NULL (the default), then it is set automatically based on the value of side: when side is "top"/"right" justification is set to 0, when side is "bottom"/"left" justification is set to 1, and when side is "both" justification is set to 0.5.
- datatype: When using composite geoms directly without a stat (e.g. [geom\\_slabinterval\(\)](#page-37-0)), datatype is used to indicate which part of the geom a row in the data targets: rows with datatype = "slab" target the slab portion of the geometry and rows with datatype = "interval" target the interval portion of the geometry. This is set automatically when using ggdist stats.

#### Interval-specific aesthetics

- xmin: Left end of the interval sub-geometry (if orientation = "horizontal").
- xmax: Right end of the interval sub-geometry (if orientation = "horizontal").
- ymin: Lower end of the interval sub-geometry (if orientation = "vertical").
- ymax: Upper end of the interval sub-geometry (if orientation = "vertical").

## Point-specific aesthetics

• shape: Shape type used to draw the point sub-geometry.

## Color aesthetics

- colour: (or color) The color of the interval and point sub-geometries. Use the slab\_color, interval\_color, or point\_color aesthetics (below) to set sub-geometry colors separately.
- fill: The fill color of the slab and point sub-geometries. Use the slab\_fill or point\_fill aesthetics (below) to set sub-geometry colors separately.
- alpha: The opacity of the **slab, interval,** and **point** sub-geometries. Use the slab\_alpha, interval\_alpha, or point\_alpha aesthetics (below) to set sub-geometry colors separately.
- colour\_ramp: (or color\_ramp) A secondary scale that modifies the color scale to "ramp" to another color. See [scale\\_colour\\_ramp\(\)](#page-65-0) for examples.
- fill\_ramp: A secondary scale that modifies the fill scale to "ramp" to another color. See [scale\\_fill\\_ramp\(\)](#page-65-1) for examples.

## Line aesthetics

- size: Width of the outline around the **slab** (if visible). Also determines the width of the line used to draw the **interval** and the size of the **point**, but raw size values are transformed according to the interval\_size\_domain, interval\_size\_range, and fatten\_point parameters of the geom (see above). Use the slab\_size, interval\_size, or point\_size aesthetics (below) to set sub-geometry line widths separately (note that when size is set directly using the override aesthetics, interval and point sizes are not affected by interval\_size\_domain, interval\_size\_range, and fatten\_point).
- stroke: Width of the outline around the point sub-geometry.
- linetype: Type of line (e.g., "solid", "dashed", etc) used to draw the **interval** and the outline of the slab (if it is visible). Use the slab\_linetype or interval\_linetype aesthetics (below) to set sub-geometry line types separately.

## Slab-specific color/line override aesthetics

- slab fill: Override for fill: the fill color of the slab.
- slab\_colour: (or slab\_color) Override for colour/color: the outline color of the slab.
- slab\_alpha: Override for alpha: the opacity of the slab.
- slab\_size: Override for size: the width of the outline of the slab.
- slab\_linetype: Override for linetype: the line type of the outline of the slab.

## Interval-specific color/line override aesthetics

- interval\_colour: (or interval\_color) Override for colour/color: the color of the interval.
- interval\_alpha: Override for alpha: the opacity of the interval.
- interval\_size: Override for size: the line width of the interval.
- interval\_linetype: Override for linetype: the line type of the interval.

### Point-specific color/line override aesthetics

- point\_fill: Override for fill: the fill color of the point.
- point\_colour: (or point\_color) Override for colour/color: the outline color of the point.
- point\_alpha: Override for alpha: the opacity of the point.
- point\_size: Override for size: the size of the point.

Other aesthetics (these work as in standard geoms)

- width
- height
- group

See examples of some of these aesthetics in action in vignette("slabinterval"). Learn more about the sub-geom override aesthetics (like interval\_color) in the [scales](#page-61-0) documentation. Learn more about basic ggplot aesthetics in vignette("ggplot2-specs").

### See Also

See [geom\\_slabinterval\(\)](#page-37-0) for the geom underlying this stat. See [stat\\_slabinterval\(\)](#page-149-0) for the stat this shortcut is based on.

Other slabinterval stats: [stat\\_ccdfinterval\(](#page-70-0)), [stat\\_cdfinterval\(](#page-79-0)), [stat\\_gradientinterval\(](#page-96-0)), [stat\\_halfeye\(](#page-104-0)), [stat\\_histinterval\(](#page-112-0)), [stat\\_interval\(](#page-121-0)), [stat\\_pointinterval\(](#page-131-0)), [stat\\_slab\(](#page-142-0))

### Examples

```
library(dplyr)
library(ggplot2)
library(distributional)
theme_set(theme_ggdist())
# ON SAMPLE DATA
set.seed(1234)
df = data.frame(
  group = c("a", "b", "c"),value = rnorm(1500, mean = c(5, 7, 9), sd = c(1, 1.5, 1))
)
df %>%
  ggplot(aes(x = value, y = group)) +stat_eye()
# ON ANALYTICAL DISTRIBUTIONS
dist_d f = data frame(group = c("a", "b", "c"),
 mean = c(5, 7, 8),sd = c(1, 1.5, 1)\lambda# Vectorized distribution types, like distributional::dist_normal()
# and posterior::rvar(), can be used with the 'xdist' / 'ydist' aesthetics
dist_df %>%
  ggplot(aes(y = group, xdist = dist\_normal(mean, sd))) +stat_eye()
```
<span id="page-96-0"></span>stat\_gradientinterval *Gradient + interval plot (shortcut stat)*

## Description

Shortcut version of [stat\\_slabinterval\(\)](#page-149-0) with [geom\\_slabinterval\(\)](#page-37-0) for creating gradient + interval plots.

Roughly equivalent to:

```
stat_slabinterval(
 aes(justification = stat(0.5), thickness = stat(thickness(1)), slab_alpha = stat(f)),
 fill_type = "auto",
  show.legend = c(size = FALSE, slab_a1pha = FALSE)\mathcal{L}
```
If your graphics device supports it, it is recommended to use this stat with fill\_type = "gradient" (see the description of that parameter). On  $R \ge 4.2$ , support for fill\_type = "gradient" should be auto-detected based on the graphics device you are using.

### Usage

```
stat_gradientinterval(
 mapping = NULL,
 data = NULL,
  geom = "slabinterval",
 position = "identity",
  ...,
  fill_type = "auto",
  slab_{\text{type}} = "pdf",
 p_limits = c(NA, NA),
 adjust = 1,
  trim = TRUE,expand = FALSE,breaks = "Sturges",
  outline_bars = FALSE,
 point_interval = "median_qi",
  limits = NULL,
 n = 501,. width = c(0.66, 0.95).
 orientation = NA,
 na.rm = FALSE,
  show.legend = c(size = FALSE, slab_alpha = FALSE),
  inherit.aes = TRUE
)
```
# Arguments

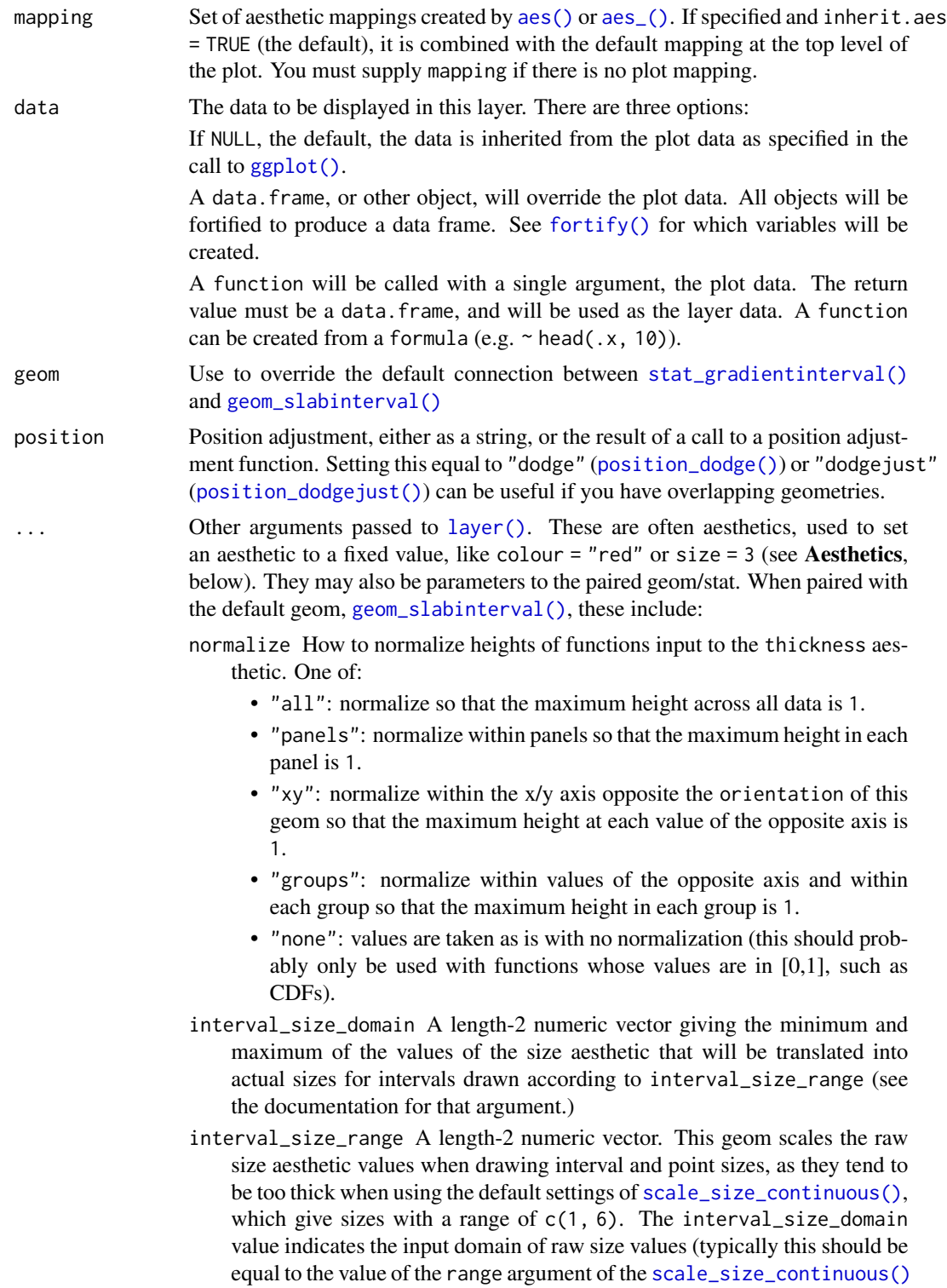

function), and interval\_size\_range indicates the desired output range of the size values (the min and max of the actual sizes used to draw intervals). Most of the time it is not recommended to change the value of this argument, as it may result in strange scaling of legends; this argument is a holdover from earlier versions that did not have size aesthetics targeting the point and interval separately. If you want to adjust the size of the interval or points separately, you can instead use the interval\_size or point\_size aesthetics; see [scales.](#page-61-0)

fatten\_point A multiplicative factor used to adjust the size of the point relative to the size of the thickest interval line. If you wish to specify point sizes directly, you can also use the point\_size aesthetic and [scale\\_point\\_size\\_continuous\(\)](#page-61-1) or [scale\\_point\\_size\\_discrete\(\)](#page-61-1); sizes specified with that aesthetic will not be adjusted using fatten\_point.

#### fill\_type What type of fill to use when the fill color or alpha varies within a slab. One of:

- "segments": breaks up the slab geometry into segments for each unique combination of fill color and alpha value. This approach is supported by all graphics devices and works well for sharp cutoff values, but can give ugly results if a large number of unique fill colors are being used (as in gradients, like in [stat\\_gradientinterval\(\)](#page-96-0)).
- "gradient": a grid::linearGradient() is used to create a smooth gradient fill. This works well for large numbers of unique fill colors, but requires  $R \geq 4.1$  and is not yet supported on all graphics devices. As of this writing, the png() graphics device with type = "cairo", the svg() device, the pdf() device, and the ragg::agg\_png() devices are known to support this option. On  $R < 4.1$ , this option will fall back to fill\_type = "segment" with a message.
- "auto": attempts to use fill\_type = "gradient" if support for it can be auto-detected. On  $R \geq 4.2$ , support for gradients can be auto-detected on some graphics devices; if support is not detected, this option will fall back to fill\_type = "segments" (in case of a false negative, fill\_type = "gradient" can be set explicitly). On  $R < 4.2$ , support for gradients cannot be auto-detected, so this will always fall back to fill\_type = "segments", in which case you can set fill\_type = "gradient" explicitly if you are using a graphics device that support gradients.

slab\_type The type of slab function to calculate: probability density (or mass) function ("pdf"), cumulative distribution function ("cdf"), or complementary CDF ("ccdf"). p\_limits Probability limits (as a vector of size 2) used to determine the lower and upper limits of the slab. E.g., if this is  $c(.001, .999)$ , then a slab is drawn for the distribution from the quantile at  $p = 0.001$  to the quantile at  $p = 0.999$ . If the lower (respectively upper) limit is NA, then the lower (upper) limit will be the minimum (maximum) of the distribution's support if it is finite, and 0.001 (0.999) if it is not finite. E.g., if p\_limits is c(NA, NA) on a gamma distribution the effective value of  $p$ <sup>limits</sup> would be  $c(0, .999)$  since the gamma distribution is defined on (0, Inf); whereas on a normal distribution it would be equivalent to c(.001, .999) since the normal distribution is defined on (-Inf, Inf). adjust If slab\_type is "pdf", bandwidth for the density estimator for sample data is adjusted by multiplying it by this value. See [density\(\)](#page-0-0) for more information.

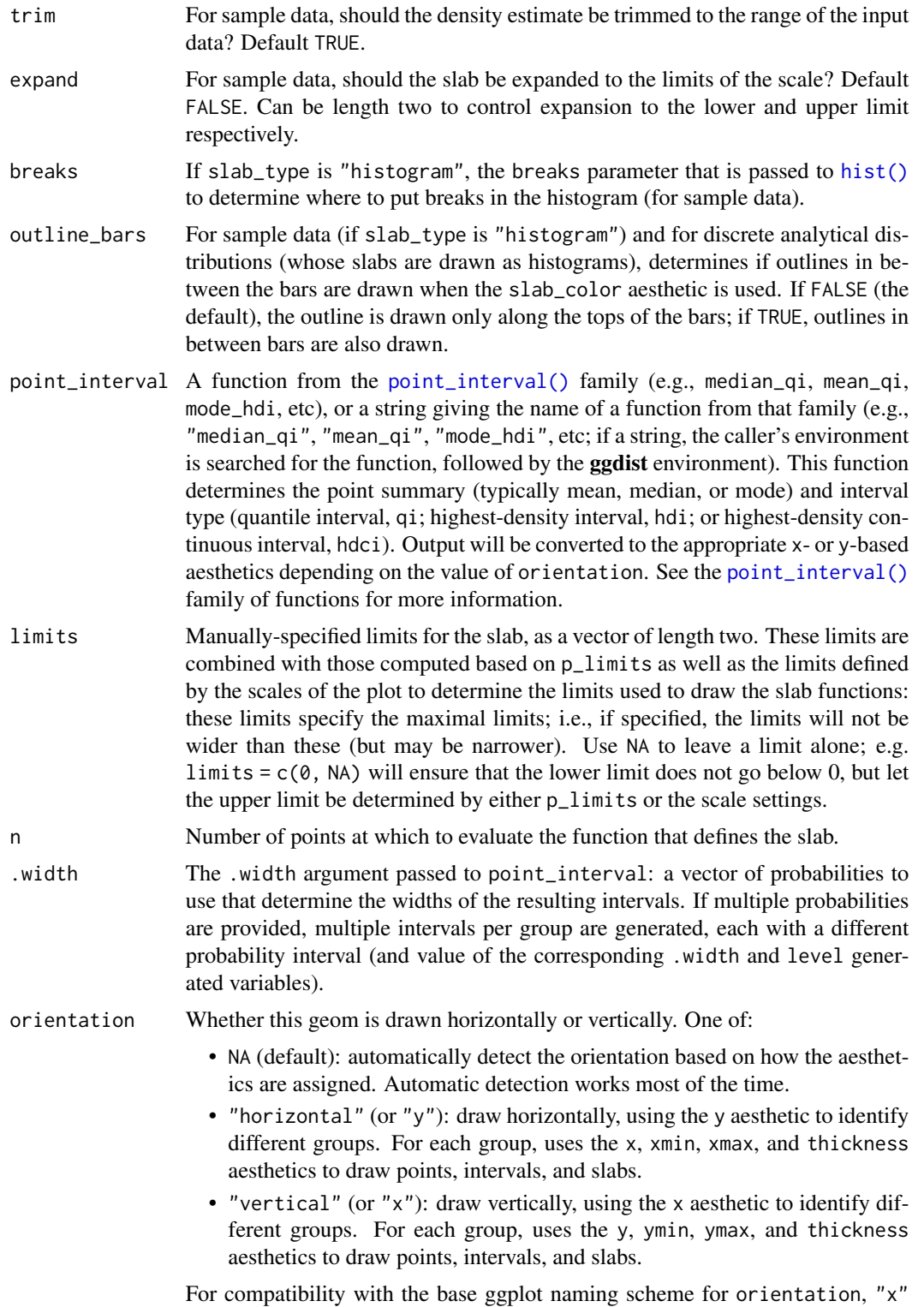

can be used as an alias for "vertical" and "y" as an alias for "horizontal"

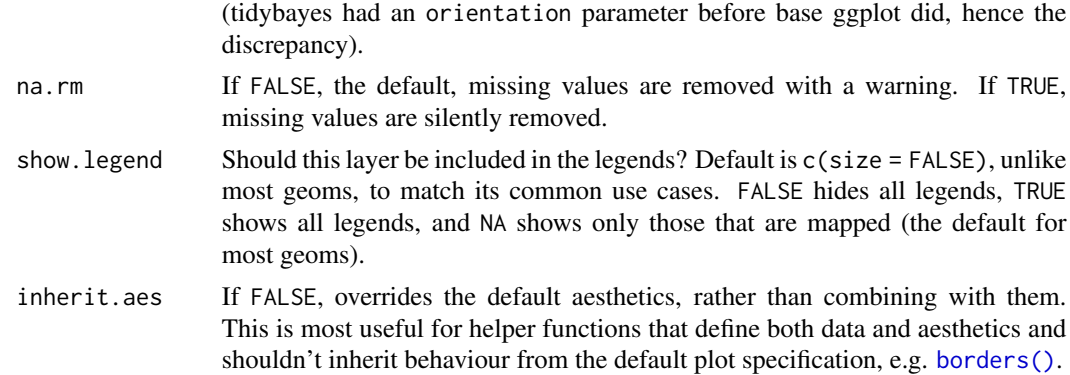

#### Details

To visualize sample data, such as a data distribution, samples from a bootstrap distribution, or a Bayesian posterior, you can supply samples to the x or y aesthetic.

To visualize analytical distributions, you can use the xdist or ydist aesthetic. For historical reasons, you can also use dist to specify the distribution, though this is not recommended as it does not work as well with orientation detection. These aesthetics can be used as follows:

- xdist, ydist, and dist can be any distribution object from the [distributional](https://pkg.mitchelloharawild.com/distributional/) package ([dist\\_normal\(\)](#page-0-0), [dist\\_beta\(\)](#page-0-0), etc) or can be a [posterior::rvar\(\)](#page-0-0) object. Since these functions are vectorized, other columns can be passed directly to them in an [aes\(\)](#page-0-0) specification; e.g. aes(dist = dist\_normal(mu, sigma)) will work if mu and sigma are columns in the input data frame.
- dist can be a character vector giving the distribution name. Then the arg1, ... arg9 aesthetics (or args as a list column) specify distribution arguments. Distribution names should correspond to R functions that have "p", "q", and "d" functions; e.g. "norm" is a valid distribution name because R defines the [pnorm\(\)](#page-0-0), [qnorm\(\)](#page-0-0), and [dnorm\(\)](#page-0-0) functions for Normal distributions.

See the [parse\\_dist\(\)](#page-51-0) function for a useful way to generate dist and args values from human-readable distribution specs (like "normal $(0,1)$ "). Such specs are also produced by other packages (like the brms::get\_prior function in brms); thus, [parse\\_dist\(\)](#page-51-0) combined with the stats described here can help you visualize the output of those functions.

## Value

A [ggplot2::Stat](#page-0-0) representing a gradient + interval geometry which can be added to a [ggplot\(\)](#page-0-0) object.

## Computed Variables

The following variables are computed by this stat and made available for use in aesthetic specifications ([aes\(\)](#page-0-0)) using the [stat\(\)](#page-0-0) or [after\\_stat\(\)](#page-0-0) functions:

- x or y: For slabs, the input values to the slab function. For intervals, the point summary from the interval function. Whether it is x or y depends on orientation
- xmin or ymin: For intervals, the lower end of the interval from the interval function.
- xmax or ymax: For intervals, the upper end of the interval from the interval function.
- .width: For intervals, the interval width as a numeric value in  $[0, 1]$ . For slabs, the width of the smallest interval containing that value of the slab.
- level: For intervals, the interval width as an ordered factor. For slabs, the level of the smallest interval containing that value of the slab.
- pdf: For slabs, the probability density function (PDF). If options ("ggdist.experimental.slab\_data\_in\_interval is TRUE: For intervals, the PDF at the point summary; intervals also have pdf\_min and pdf\_max for the PDF at the lower and upper ends of the interval.
- cdf: For slabs, the cumulative distribution function. If options ("ggdist.experimental.slab\_data\_in\_intervals' is TRUE: For intervals, the CDF at the point summary; intervals also have cdf\_min and cdf\_max for the CDF at the lower and upper ends of the interval.
- f: For slabs, the output values from the slab function (such as the PDF, CDF, or CCDF), determined by slab\_type.
- n: For slabs, the number of data points summarized into that slab. If the slab was created from an analytical distribution via the xdist, ydist, or dist aesthetic, n will be Inf.

## Aesthetics

The slab+interval stats and geoms have a wide variety of aesthetics that control the appearance of their three sub-geometries: the slab, the point, and the interval.

These stats support the following aesthetics:

- x: x position of the geometry (when orientation = "vertical"); or sample data to be summarized (when orientation = "horizontal" with sample data).
- y: y position of the geometry (when orientation = "horizontal"); or sample data to be summarized (when orientation = "vertical" with sample data).
- xdist: When using analytical distributions, distribution to map on the x axis: a distributional object (e.g. [dist\\_normal\(\)](#page-0-0)) or a [posterior::rvar\(\)](#page-0-0) object.
- ydist: When using analytical distributions, distribution to map on the y axis: a distributional object (e.g. [dist\\_normal\(\)](#page-0-0)) or a [posterior::rvar\(\)](#page-0-0) object.
- dist: When using analytical distributions, a name of a distribution (e.g. "norm"), a distributional object (e.g. [dist\\_normal\(\)](#page-0-0)), or a [posterior::rvar\(\)](#page-0-0) object. See Details.
- args: Distribution arguments (args or arg1, ... arg9). See Details.

In addition, in their default configuration (paired with [geom\\_slabinterval\(\)](#page-37-0)) the following aesthetics are supported by the underlying geom:

#### Slab-specific aesthetics

- thickness: The thickness of the slab at each x value (if orientation = "horizontal") or y value (if orientation = "vertical") of the slab.
- side: Which side to place the slab on. "topright", "top", and "right" are synonyms which cause the slab to be drawn on the top or the right depending on if orientation is "horizontal" or "vertical". "bottomleft", "bottom", and "left" are synonyms which cause the slab to be drawn on the bottom or the left depending on if orientation is "horizontal" or "vertical". "topleft" causes the slab to be drawn on the top or the left, and "bottomright" causes the slab to be drawn on the bottom or the right. "both" draws the slab mirrored on both sides (as in a violin plot).
- scale: What proportion of the region allocated to this geom to use to draw the slab. If scale  $= 1$ , slabs that use the maximum range will just touch each other. Default is 0.9 to leave some space.
- justification: Justification of the interval relative to the slab, where  $\theta$  indicates bottom/left justification and 1 indicates top/right justification (depending on orientation). If justification is NULL (the default), then it is set automatically based on the value of side: when side is "top"/"right" justification is set to 0, when side is "bottom"/"left" justification is set to 1, and when side is "both" justification is set to 0.5.
- datatype: When using composite geoms directly without a stat (e.g. [geom\\_slabinterval\(\)](#page-37-0)), datatype is used to indicate which part of the geom a row in the data targets: rows with datatype = "slab" target the slab portion of the geometry and rows with datatype = "interval" target the interval portion of the geometry. This is set automatically when using ggdist stats.

### Interval-specific aesthetics

- xmin: Left end of the interval sub-geometry (if orientation = "horizontal").
- xmax: Right end of the interval sub-geometry (if orientation = "horizontal").
- ymin: Lower end of the interval sub-geometry (if orientation = "vertical").
- ymax: Upper end of the interval sub-geometry (if orientation = "vertical").

### Point-specific aesthetics

• shape: Shape type used to draw the point sub-geometry.

### Color aesthetics

- colour: (or color) The color of the interval and point sub-geometries. Use the slab\_color, interval\_color, or point\_color aesthetics (below) to set sub-geometry colors separately.
- fill: The fill color of the slab and point sub-geometries. Use the slab\_fill or point\_fill aesthetics (below) to set sub-geometry colors separately.
- alpha: The opacity of the slab, interval, and point sub-geometries. Use the slab\_alpha, interval\_alpha, or point\_alpha aesthetics (below) to set sub-geometry colors separately.
- colour\_ramp: (or color\_ramp) A secondary scale that modifies the color scale to "ramp" to another color. See [scale\\_colour\\_ramp\(\)](#page-65-0) for examples.
- fill\_ramp: A secondary scale that modifies the fill scale to "ramp" to another color. See [scale\\_fill\\_ramp\(\)](#page-65-1) for examples.

#### Line aesthetics

- size: Width of the outline around the slab (if visible). Also determines the width of the line used to draw the **interval** and the size of the **point**, but raw size values are transformed according to the interval\_size\_domain, interval\_size\_range, and fatten\_point parameters of the geom (see above). Use the slab\_size, interval\_size, or point\_size aesthetics (below) to set sub-geometry line widths separately (note that when size is set directly using the override aesthetics, interval and point sizes are not affected by interval\_size\_domain, interval\_size\_range, and fatten\_point).
- stroke: Width of the outline around the point sub-geometry.

• linetype: Type of line (e.g., "solid", "dashed", etc) used to draw the interval and the outline of the slab (if it is visible). Use the slab\_linetype or interval\_linetype aesthetics (below) to set sub-geometry line types separately.

## Slab-specific color/line override aesthetics

- slab\_fill: Override for fill: the fill color of the slab.
- slab\_colour: (or slab\_color) Override for colour/color: the outline color of the slab.
- slab\_alpha: Override for alpha: the opacity of the slab.
- slab\_size: Override for size: the width of the outline of the slab.
- slab\_linetype: Override for linetype: the line type of the outline of the slab.

#### Interval-specific color/line override aesthetics

- interval\_colour: (or interval\_color) Override for colour/color: the color of the interval.
- interval\_alpha: Override for alpha: the opacity of the interval.
- interval\_size: Override for size: the line width of the interval.
- interval\_linetype: Override for linetype: the line type of the interval.

#### Point-specific color/line override aesthetics

- point\_fill: Override for fill: the fill color of the point.
- point\_colour: (or point\_color) Override for colour/color: the outline color of the point.
- point\_alpha: Override for alpha: the opacity of the point.
- point\_size: Override for size: the size of the point.

Other aesthetics (these work as in standard geoms)

- width
- height
- group

See examples of some of these aesthetics in action in vignette("slabinterval"). Learn more about the sub-geom override aesthetics (like interval\_color) in the [scales](#page-61-0) documentation. Learn more about basic ggplot aesthetics in vignette("ggplot2-specs").

## See Also

See [geom\\_slabinterval\(\)](#page-37-0) for the geom underlying this stat. See [stat\\_slabinterval\(\)](#page-149-0) for the stat this shortcut is based on.

Other slabinterval stats: [stat\\_ccdfinterval\(](#page-70-0)), [stat\\_cdfinterval\(](#page-79-0)), [stat\\_eye\(](#page-87-0)), [stat\\_halfeye\(](#page-104-0)), [stat\\_histinterval\(](#page-112-0)), [stat\\_interval\(](#page-121-0)), [stat\\_pointinterval\(](#page-131-0)), [stat\\_slab\(](#page-142-0))

## stat\_halfeye 105

## Examples

```
library(dplyr)
library(ggplot2)
library(distributional)
theme_set(theme_ggdist())
# ON SAMPLE DATA
set.seed(1234)
df = data.frame(group = c("a", "b", "c"),value = rnorm(1500, mean = c(5, 7, 9), sd = c(1, 1.5, 1))
)
df %>%
 ggplot(aes(x = value, y = group)) +stat_gradientinterval()
# ON ANALYTICAL DISTRIBUTIONS
dist_d f = data.frame(group = c("a", "b", "c"),
 mean = c(5, 7, 8),sd = c(1, 1.5, 1))
# Vectorized distribution types, like distributional::dist_normal()
# and posterior::rvar(), can be used with the 'xdist' / 'ydist' aesthetics
dist_df %>%
 ggplot(aes(y = group, xdist = dist\_normal(mean, sd))) +stat_gradientinterval()
```
<span id="page-104-0"></span>stat\_halfeye *Half-eye (density + interval) plot (shortcut stat)*

## Description

Equivalent to [stat\\_slabinterval\(\)](#page-149-0), whose default settings create half-eye (density + interval) plots.

### Usage

```
stat_halfeye(
 mapping = NULL,
  data = NULL,geom = "slabinterval",
 position = "identity",
  ...,
  slab_type = "pdf",
 p_limits = c(NA, NA),
  adjust = 1,
  trim = TRUE,
```

```
expand = FALSE,breaks = "Sturges",
 outline_bars = FALSE,
 point_interval = "median_qi",
 limits = NULL,
 n = 501,.width = c(0.66, 0.95),orientation = NA,
 na.rm = FALSE,show.legend = c(size = FALSE),
 inherit.aes = TRUE
\mathcal{L}
```
# Arguments

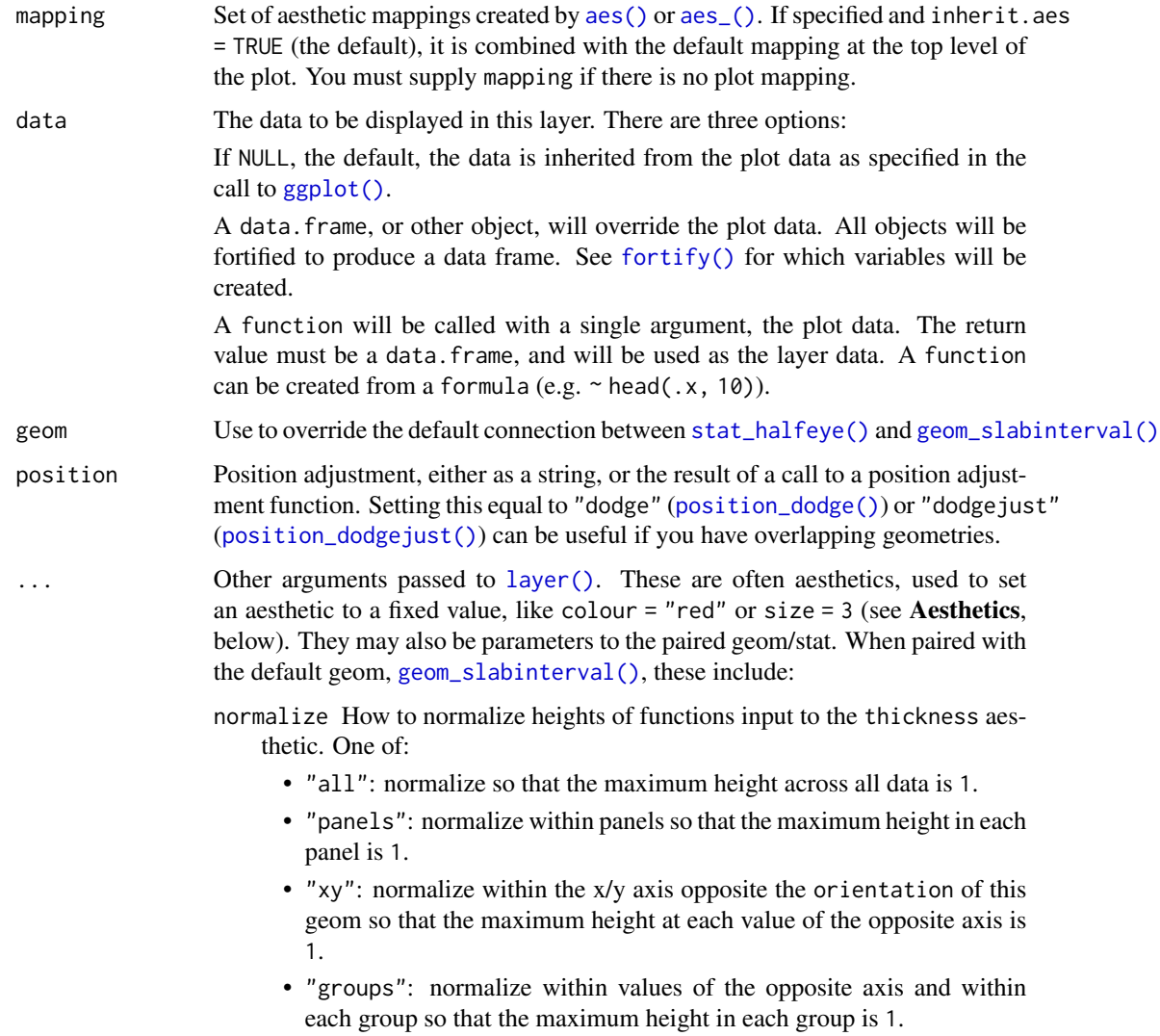

- "none": values are taken as is with no normalization (this should probably only be used with functions whose values are in [0,1], such as CDFs).
- fill\_type What type of fill to use when the fill color or alpha varies within a slab. One of:
	- "segments": breaks up the slab geometry into segments for each unique combination of fill color and alpha value. This approach is supported by all graphics devices and works well for sharp cutoff values, but can give ugly results if a large number of unique fill colors are being used (as in gradients, like in [stat\\_gradientinterval\(\)](#page-96-0)).
	- "gradient": a grid::linearGradient() is used to create a smooth gradient fill. This works well for large numbers of unique fill colors, but requires  $R \geq 4.1$  and is not yet supported on all graphics devices. As of this writing, the png() graphics device with type = "cairo", the  $svg()$  device, the pdf() device, and the ragg: : agg\_png() devices are known to support this option. On  $R < 4.1$ , this option will fall back to fill\_type = "segment" with a message.
	- "auto": attempts to use fill\_type = "gradient" if support for it can be auto-detected. On  $R \ge 4.2$ , support for gradients can be autodetected on some graphics devices; if support is not detected, this option will fall back to fill\_type = "segments" (in case of a false negative, fill\_type = "gradient" can be set explicitly). On  $R < 4.2$ , support for gradients cannot be auto-detected, so this will always fall back to fill\_type = "segments", in which case you can set fill\_type = "gradient" explicitly if you are using a graphics device that support gradients.
- interval\_size\_domain A length-2 numeric vector giving the minimum and maximum of the values of the size aesthetic that will be translated into actual sizes for intervals drawn according to interval\_size\_range (see the documentation for that argument.)
- interval\_size\_range A length-2 numeric vector. This geom scales the raw size aesthetic values when drawing interval and point sizes, as they tend to be too thick when using the default settings of [scale\\_size\\_continuous\(\)](#page-0-0), which give sizes with a range of  $c(1, 6)$ . The interval\_size\_domain value indicates the input domain of raw size values (typically this should be equal to the value of the range argument of the [scale\\_size\\_continuous\(\)](#page-0-0) function), and interval\_size\_range indicates the desired output range of the size values (the min and max of the actual sizes used to draw intervals). Most of the time it is not recommended to change the value of this argument, as it may result in strange scaling of legends; this argument is a holdover from earlier versions that did not have size aesthetics targeting the point and interval separately. If you want to adjust the size of the interval or points separately, you can instead use the interval\_size or point\_size aesthetics; see [scales.](#page-61-0)
- fatten\_point A multiplicative factor used to adjust the size of the point relative to the size of the thickest interval line. If you wish to specify point sizes directly, you can also use the point\_size aesthetic and [scale\\_point\\_size\\_continuous\(\)](#page-61-1)

or [scale\\_point\\_size\\_discrete\(\)](#page-61-1); sizes specified with that aesthetic will not be adjusted using fatten\_point.

slab\_type The type of slab function to calculate: probability density (or mass) function ("pdf"), cumulative distribution function ("cdf"), or complementary CDF ("ccdf").

p\_limits Probability limits (as a vector of size 2) used to determine the lower and upper limits of the slab. E.g., if this is c(.001, .999), then a slab is drawn for the distribution from the quantile at  $p = 0.001$  to the quantile at  $p = 0.999$ . If the lower (respectively upper) limit is NA, then the lower (upper) limit will be the minimum (maximum) of the distribution's support if it is finite, and 0.001 (0.999) if it is not finite. E.g., if p\_limits is c(NA, NA) on a gamma distribution the effective value of  $p$ <sup>limits</sup> would be  $c(0, .999)$  since the gamma distribution is defined on (0, Inf); whereas on a normal distribution it would be equivalent to c(.001, .999) since the normal distribution is defined on (-Inf, Inf).

adjust If slab\_type is "pdf", bandwidth for the density estimator for sample data is adjusted by multiplying it by this value. See [density\(\)](#page-0-0) for more information.

- trim For sample data, should the density estimate be trimmed to the range of the input data? Default TRUE.
- expand For sample data, should the slab be expanded to the limits of the scale? Default FALSE. Can be length two to control expansion to the lower and upper limit respectively.

breaks If slab\_type is "histogram", the breaks parameter that is passed to [hist\(\)](#page-0-0) to determine where to put breaks in the histogram (for sample data).

- outline\_bars For sample data (if slab\_type is "histogram") and for discrete analytical distributions (whose slabs are drawn as histograms), determines if outlines in between the bars are drawn when the slab\_color aesthetic is used. If FALSE (the default), the outline is drawn only along the tops of the bars; if TRUE, outlines in between bars are also drawn.
- point\_interval A function from the [point\\_interval\(\)](#page-53-0) family (e.g., median\_qi, mean\_qi, mode\_hdi, etc), or a string giving the name of a function from that family (e.g., "median\_qi", "mean\_qi", "mode\_hdi", etc; if a string, the caller's environment is searched for the function, followed by the **ggdist** environment). This function determines the point summary (typically mean, median, or mode) and interval type (quantile interval, qi; highest-density interval, hdi; or highest-density continuous interval, hdci). Output will be converted to the appropriate x- or y-based aesthetics depending on the value of orientation. See the [point\\_interval\(\)](#page-53-0) family of functions for more information.

limits Manually-specified limits for the slab, as a vector of length two. These limits are combined with those computed based on p\_limits as well as the limits defined by the scales of the plot to determine the limits used to draw the slab functions: these limits specify the maximal limits; i.e., if specified, the limits will not be wider than these (but may be narrower). Use NA to leave a limit alone; e.g. limits =  $c(\theta, NA)$  will ensure that the lower limit does not go below 0, but let the upper limit be determined by either p\_limits or the scale settings.

n Number of points at which to evaluate the function that defines the slab.

.width The .width argument passed to point\_interval: a vector of probabilities to use that determine the widths of the resulting intervals. If multiple probabilities
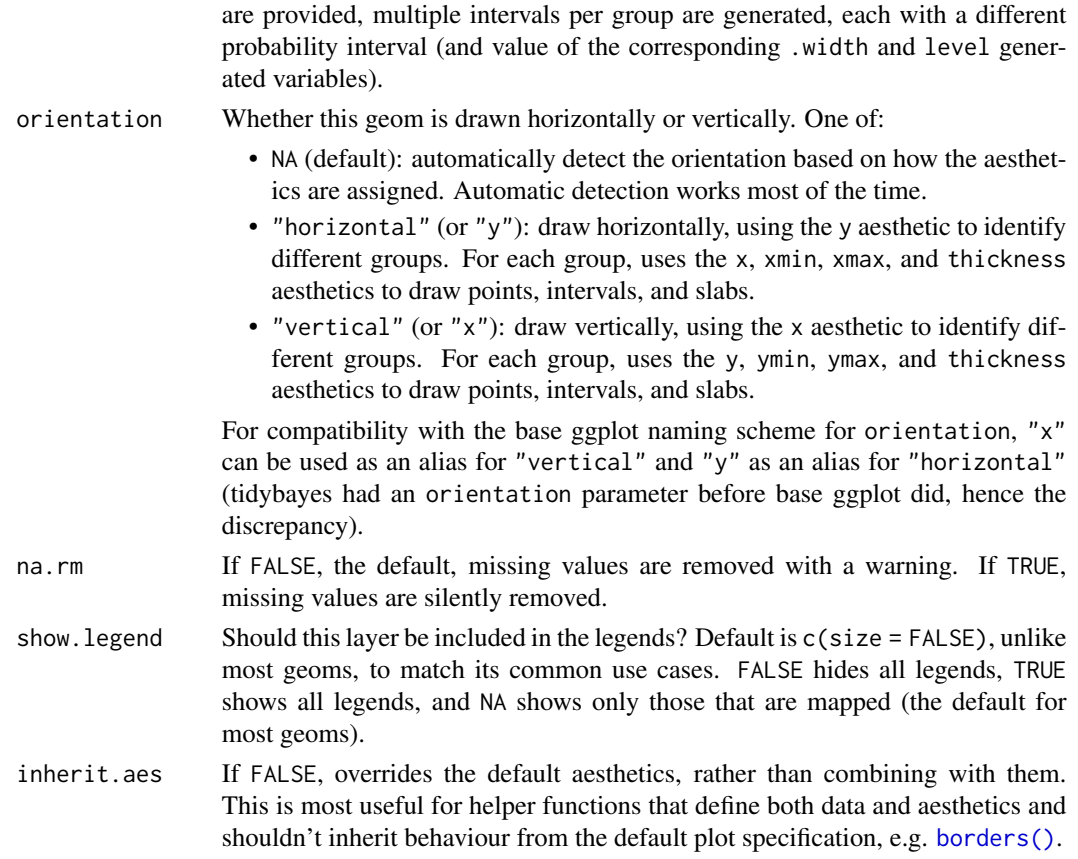

# Details

To visualize sample data, such as a data distribution, samples from a bootstrap distribution, or a Bayesian posterior, you can supply samples to the x or y aesthetic.

To visualize analytical distributions, you can use the xdist or ydist aesthetic. For historical reasons, you can also use dist to specify the distribution, though this is not recommended as it does not work as well with orientation detection. These aesthetics can be used as follows:

- xdist, ydist, and dist can be any distribution object from the [distributional](https://pkg.mitchelloharawild.com/distributional/) package ([dist\\_normal\(\)](#page-0-0),  $dist{\text{-}beta}$ , etc) or can be a posterior:: $rvar()$  object. Since these functions are vectorized, other columns can be passed directly to them in an  $aes()$  specification; e.g.  $aes(dist =$ dist\_normal(mu, sigma)) will work if mu and sigma are columns in the input data frame.
- dist can be a character vector giving the distribution name. Then the arg1, ... arg9 aesthetics (or args as a list column) specify distribution arguments. Distribution names should correspond to R functions that have "p", "q", and "d" functions; e.g. "norm" is a valid distribution name because R defines the [pnorm\(\)](#page-0-0), [qnorm\(\)](#page-0-0), and [dnorm\(\)](#page-0-0) functions for Normal distributions.

See the [parse\\_dist\(\)](#page-51-0) function for a useful way to generate dist and args values from human-readable distribution specs (like "normal $(0,1)$ "). Such specs are also produced by other packages (like the brms::get\_prior function in brms); thus, [parse\\_dist\(\)](#page-51-0) combined with the stats described here can help you visualize the output of those functions.

### Value

A [ggplot2::Stat](#page-0-0) representing a half-eye (density + interval) geometry which can be added to a [ggplot\(\)](#page-0-0) object.

### Computed Variables

The following variables are computed by this stat and made available for use in aesthetic specifications ([aes\(\)](#page-0-0)) using the [stat\(\)](#page-0-0) or [after\\_stat\(\)](#page-0-0) functions:

- x or y: For slabs, the input values to the slab function. For intervals, the point summary from the interval function. Whether it is x or y depends on orientation
- xmin or ymin: For intervals, the lower end of the interval from the interval function.
- xmax or ymax: For intervals, the upper end of the interval from the interval function.
- .width: For intervals, the interval width as a numeric value in [0, 1]. For slabs, the width of the smallest interval containing that value of the slab.
- level: For intervals, the interval width as an ordered factor. For slabs, the level of the smallest interval containing that value of the slab.
- pdf: For slabs, the probability density function (PDF). If options ("ggdist.experimental.slab\_data\_in\_interval is TRUE: For intervals, the PDF at the point summary; intervals also have pdf\_min and pdf\_max for the PDF at the lower and upper ends of the interval.
- cdf: For slabs, the cumulative distribution function. If options ("ggdist.experimental.slab\_data\_in\_intervals' is TRUE: For intervals, the CDF at the point summary; intervals also have cdf\_min and cdf\_max for the CDF at the lower and upper ends of the interval.
- f: For slabs, the output values from the slab function (such as the PDF, CDF, or CCDF), determined by slab\_type.
- n: For slabs, the number of data points summarized into that slab. If the slab was created from an analytical distribution via the xdist, ydist, or dist aesthetic, n will be Inf.

### Aesthetics

The slab+interval stats and geoms have a wide variety of aesthetics that control the appearance of their three sub-geometries: the slab, the point, and the interval.

These stats support the following aesthetics:

- x: x position of the geometry (when orientation = "vertical"); or sample data to be summarized (when orientation = "horizontal" with sample data).
- y: y position of the geometry (when orientation = "horizontal"); or sample data to be summarized (when orientation = "vertical" with sample data).
- xdist: When using analytical distributions, distribution to map on the x axis: a distributional object (e.g. [dist\\_normal\(\)](#page-0-0)) or a [posterior::rvar\(\)](#page-0-0) object.
- ydist: When using analytical distributions, distribution to map on the y axis: a distributional object (e.g. [dist\\_normal\(\)](#page-0-0)) or a [posterior::rvar\(\)](#page-0-0) object.
- dist: When using analytical distributions, a name of a distribution (e.g. "norm"), a distributional object (e.g. [dist\\_normal\(\)](#page-0-0)), or a [posterior::rvar\(\)](#page-0-0) object. See Details.
- args: Distribution arguments (args or arg1, ... arg9). See Details.

### stat\_halfeye 111

In addition, in their default configuration (paired with [geom\\_slabinterval\(\)](#page-37-0)) the following aesthetics are supported by the underlying geom:

# Slab-specific aesthetics

- thickness: The thickness of the slab at each x value (if orientation = "horizontal") or y value (if orientation = "vertical") of the slab.
- side: Which side to place the slab on. "topright", "top", and "right" are synonyms which cause the slab to be drawn on the top or the right depending on if orientation is "horizontal" or "vertical". "bottomleft", "bottom", and "left" are synonyms which cause the slab to be drawn on the bottom or the left depending on if orientation is "horizontal" or "vertical". "topleft" causes the slab to be drawn on the top or the left, and "bottomright" causes the slab to be drawn on the bottom or the right. "both" draws the slab mirrored on both sides (as in a violin plot).
- scale: What proportion of the region allocated to this geom to use to draw the slab. If scale = 1, slabs that use the maximum range will just touch each other. Default is 0.9 to leave some space.
- justification: Justification of the interval relative to the slab, where 0 indicates bottom/left justification and 1 indicates top/right justification (depending on orientation). If justification is NULL (the default), then it is set automatically based on the value of side: when side is "top"/"right" justification is set to 0, when side is "bottom"/"left" justification is set to 1, and when side is "both" justification is set to 0.5.
- datatype: When using composite geoms directly without a stat (e.g. [geom\\_slabinterval\(\)](#page-37-0)), datatype is used to indicate which part of the geom a row in the data targets: rows with datatype = "slab" target the slab portion of the geometry and rows with datatype = "interval" target the interval portion of the geometry. This is set automatically when using ggdist stats.

# Interval-specific aesthetics

- xmin: Left end of the interval sub-geometry (if orientation = "horizontal").
- xmax: Right end of the interval sub-geometry (if orientation = "horizontal").
- ymin: Lower end of the interval sub-geometry (if orientation = "vertical").
- ymax: Upper end of the interval sub-geometry (if orientation = "vertical").

### Point-specific aesthetics

• shape: Shape type used to draw the point sub-geometry.

### Color aesthetics

- colour: (or color) The color of the interval and point sub-geometries. Use the slab\_color, interval\_color, or point\_color aesthetics (below) to set sub-geometry colors separately.
- fill: The fill color of the slab and point sub-geometries. Use the slab\_fill or point\_fill aesthetics (below) to set sub-geometry colors separately.
- alpha: The opacity of the slab, interval, and point sub-geometries. Use the slab\_alpha, interval\_alpha, or point\_alpha aesthetics (below) to set sub-geometry colors separately.
- colour\_ramp: (or color\_ramp) A secondary scale that modifies the color scale to "ramp" to another color. See [scale\\_colour\\_ramp\(\)](#page-65-0) for examples.

• fill\_ramp: A secondary scale that modifies the fill scale to "ramp" to another color. See [scale\\_fill\\_ramp\(\)](#page-65-1) for examples.

# Line aesthetics

- size: Width of the outline around the **slab** (if visible). Also determines the width of the line used to draw the **interval** and the size of the **point**, but raw size values are transformed according to the interval\_size\_domain, interval\_size\_range, and fatten\_point parameters of the geom (see above). Use the slab\_size, interval\_size, or point\_size aesthetics (below) to set sub-geometry line widths separately (note that when size is set directly using the override aesthetics, interval and point sizes are not affected by interval\_size\_domain, interval\_size\_range, and fatten\_point).
- stroke: Width of the outline around the point sub-geometry.
- linetype: Type of line (e.g., "solid", "dashed", etc) used to draw the interval and the outline of the slab (if it is visible). Use the slab\_linetype or interval\_linetype aesthetics (below) to set sub-geometry line types separately.

### Slab-specific color/line override aesthetics

- slab fill: Override for fill: the fill color of the slab.
- slab\_colour: (or slab\_color) Override for colour/color: the outline color of the slab.
- slab\_alpha: Override for alpha: the opacity of the slab.
- slab\_size: Override for size: the width of the outline of the slab.
- slab\_linetype: Override for linetype: the line type of the outline of the slab.

### Interval-specific color/line override aesthetics

- interval\_colour: (or interval\_color) Override for colour/color: the color of the interval.
- interval\_alpha: Override for alpha: the opacity of the interval.
- interval\_size: Override for size: the line width of the interval.
- interval\_linetype: Override for linetype: the line type of the interval.

### Point-specific color/line override aesthetics

- point\_fill: Override for fill: the fill color of the point.
- point\_colour: (or point\_color) Override for colour/color: the outline color of the point.
- point\_alpha: Override for alpha: the opacity of the point.
- point\_size: Override for size: the size of the point.

Other aesthetics (these work as in standard geoms)

- width
- height
- group

See examples of some of these aesthetics in action in vignette("slabinterval"). Learn more about the sub-geom override aesthetics (like interval\_color) in the [scales](#page-61-0) documentation. Learn more about basic ggplot aesthetics in vignette("ggplot2-specs").

# stat\_histinterval 113

### See Also

See [geom\\_slabinterval\(\)](#page-37-0) for the geom underlying this stat. See [stat\\_slabinterval\(\)](#page-149-0) for the stat this shortcut is based on.

```
stat_ccdfinterval(stat_cdfinterval(stat_eye(stat_gradientinterval(),
stat_histinterval(), stat_interval(), stat_pointinterval(), stat_slab()
```
## Examples

```
library(dplyr)
library(ggplot2)
library(distributional)
theme_set(theme_ggdist())
# ON SAMPLE DATA
set.seed(1234)
df = data.frame(
  group = c("a", "b", "c"),value = rnorm(1500, mean = c(5, 7, 9), sd = c(1, 1.5, 1))\lambdadf %>%
  ggplot(aes(x = value, y = group)) +stat_halfeye()
# ON ANALYTICAL DISTRIBUTIONS
dist_df = data.frame(
  group = c("a", "b", "c"),
  mean = c(5, 7, 8),sd = c(1, 1.5, 1))
# Vectorized distribution types, like distributional::dist_normal()
# and posterior::rvar(), can be used with the `xdist` / `ydist` aesthetics
dist_df %>%
  ggplot(aes(y = group, xdist = dist\_normal(mean, sd))) +stat_halfeye()
```
<span id="page-112-0"></span>stat\_histinterval *Histogram + interval plot (shortcut stat)*

### Description

Shortcut version of [stat\\_slabinterval\(\)](#page-149-0) with [geom\\_slabinterval\(\)](#page-37-0) for creating histogram + interval plots.

Roughly equivalent to:

```
stat_slabinterval(
 slab_type = "histogram"
)
```
# Usage

```
stat_histinterval(
 mapping = NULL,
 data = NULL,geom = "slabinterval",
 position = "identity",
  ...,
  slab_type = "histogram",
 p_limits = c(NA, NA),
  adjust = 1,trim = TRUE,expand = FALSE,
 breaks = "Sturges",
 outline_bars = FALSE,
 point_interval = "median_qi",
 limits = NULL,
 n = 501,
  .width = c(0.66, 0.95),orientation = NA,
 na.rm = FALSE,
  show.legend = c(size = FALSE),
  inherit.aes = TRUE
\mathcal{L}
```
# Arguments

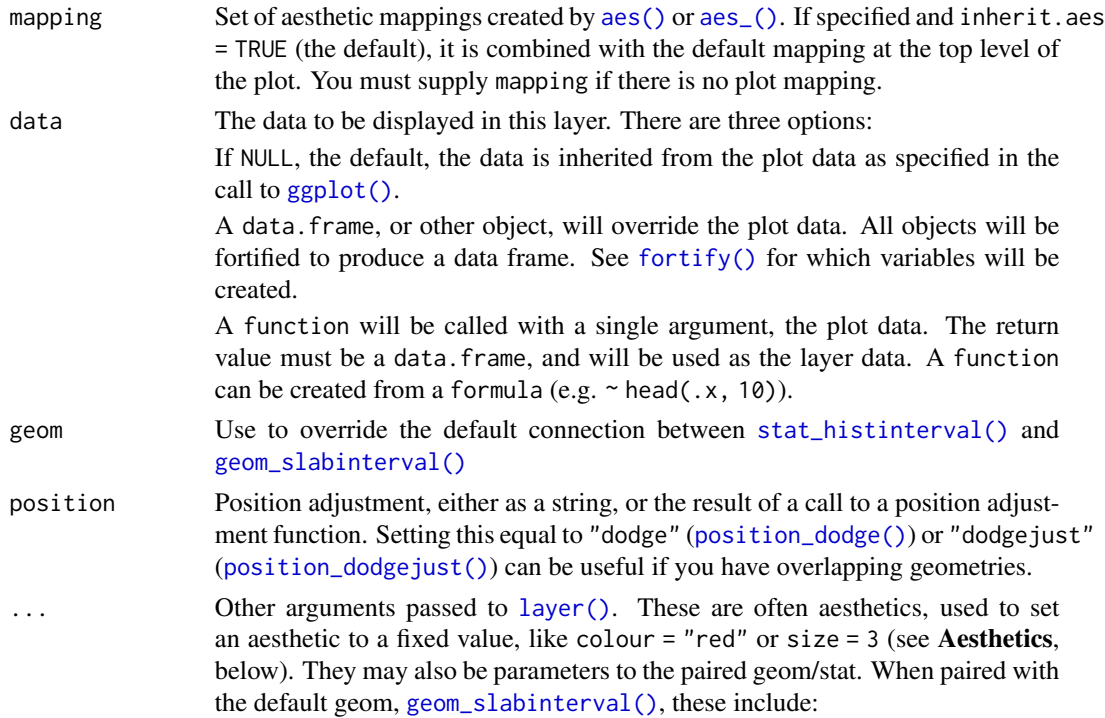

- normalize How to normalize heights of functions input to the thickness aesthetic. One of:
	- "all": normalize so that the maximum height across all data is 1.
	- "panels": normalize within panels so that the maximum height in each panel is 1.
	- "xy": normalize within the x/y axis opposite the orientation of this geom so that the maximum height at each value of the opposite axis is 1.
	- "groups": normalize within values of the opposite axis and within each group so that the maximum height in each group is 1.
	- "none": values are taken as is with no normalization (this should probably only be used with functions whose values are in [0,1], such as CDFs).
- fill\_type What type of fill to use when the fill color or alpha varies within a slab. One of:
	- "segments": breaks up the slab geometry into segments for each unique combination of fill color and alpha value. This approach is supported by all graphics devices and works well for sharp cutoff values, but can give ugly results if a large number of unique fill colors are being used (as in gradients, like in [stat\\_gradientinterval\(\)](#page-96-0)).
	- "gradient": a grid::linearGradient() is used to create a smooth gradient fill. This works well for large numbers of unique fill colors, but requires  $R \geq 4.1$  and is not yet supported on all graphics devices. As of this writing, the png() graphics device with type = "cairo", the  $svg()$  device, the pdf() device, and the ragg::agg\_png() devices are known to support this option. On  $R < 4.1$ , this option will fall back to  $fill_type = "segment" with a message.$
	- "auto": attempts to use fill\_type = "gradient" if support for it can be auto-detected. On  $R \geq 4.2$ , support for gradients can be autodetected on some graphics devices; if support is not detected, this option will fall back to fill\_type = "segments" (in case of a false negative,  $fill_type = "gradient"$  can be set explicitly). On  $R < 4.2$ , support for gradients cannot be auto-detected, so this will always fall back to fill\_type = "segments", in which case you can set fill\_type = "gradient" explicitly if you are using a graphics device that support gradients.
- interval\_size\_domain A length-2 numeric vector giving the minimum and maximum of the values of the size aesthetic that will be translated into actual sizes for intervals drawn according to interval\_size\_range (see the documentation for that argument.)
- interval\_size\_range A length-2 numeric vector. This geom scales the raw size aesthetic values when drawing interval and point sizes, as they tend to be too thick when using the default settings of [scale\\_size\\_continuous\(\)](#page-0-0), which give sizes with a range of  $c(1, 6)$ . The interval size domain value indicates the input domain of raw size values (typically this should be equal to the value of the range argument of the [scale\\_size\\_continuous\(\)](#page-0-0) function), and interval\_size\_range indicates the desired output range of

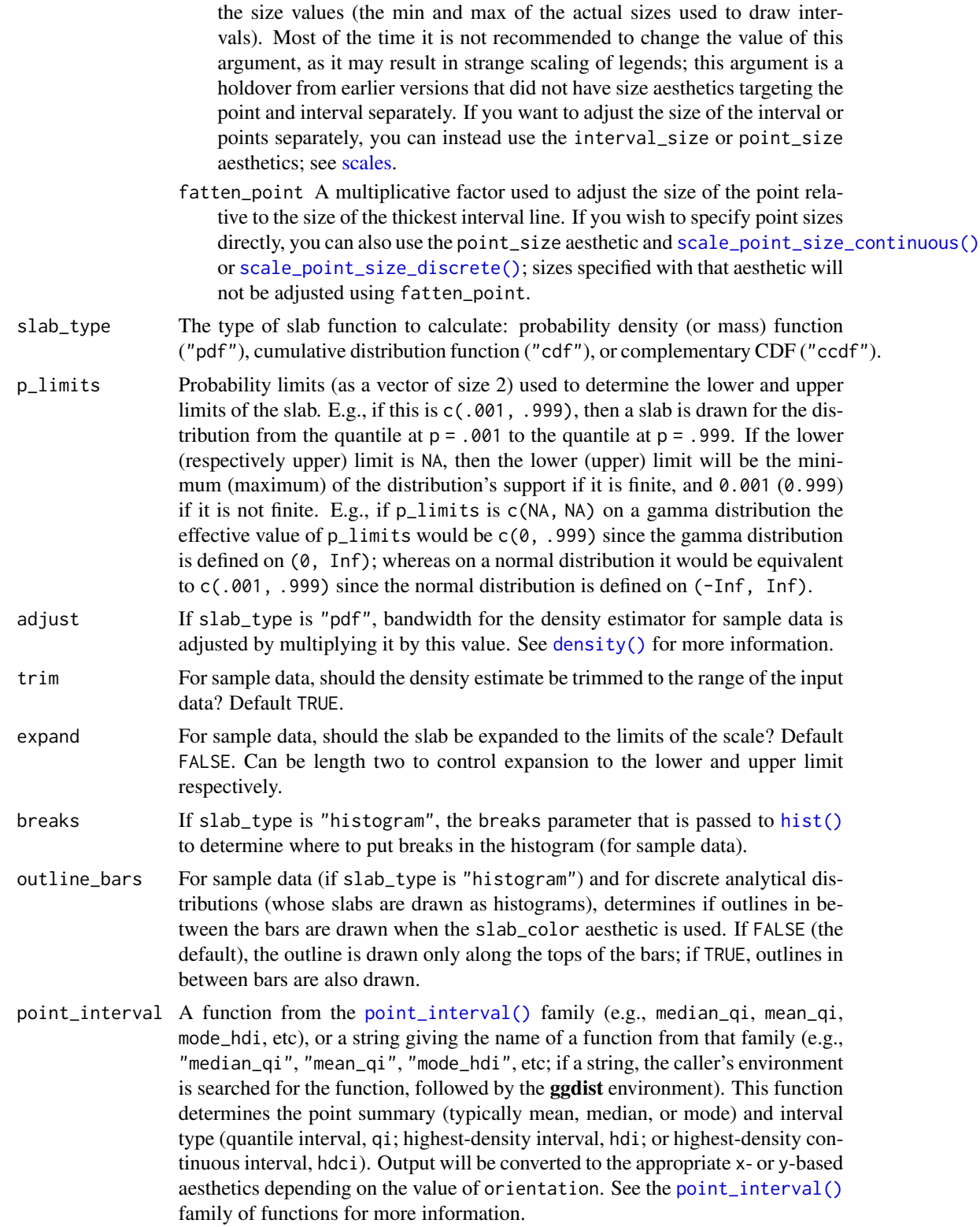

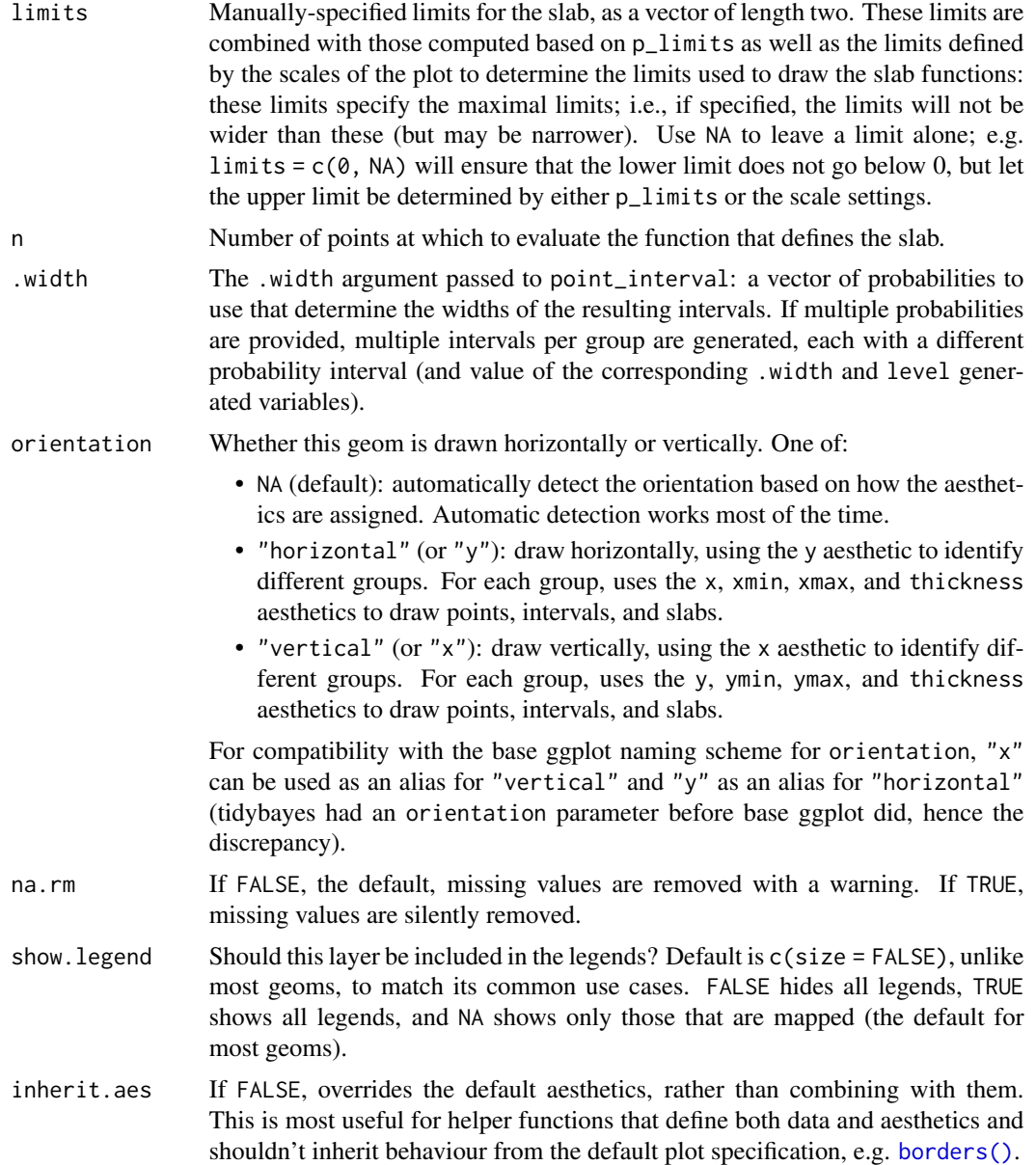

# Details

To visualize sample data, such as a data distribution, samples from a bootstrap distribution, or a Bayesian posterior, you can supply samples to the x or y aesthetic.

To visualize analytical distributions, you can use the xdist or ydist aesthetic. For historical reasons, you can also use dist to specify the distribution, though this is not recommended as it does not work as well with orientation detection. These aesthetics can be used as follows:

• xdist, ydist, and dist can be any distribution object from the [distributional](https://pkg.mitchelloharawild.com/distributional/) package ([dist\\_normal\(\)](#page-0-0), [dist\\_beta\(\)](#page-0-0), etc) or can be a [posterior::rvar\(\)](#page-0-0) object. Since these functions are vectorized, other columns can be passed directly to them in an  $aes()$  specification; e.g.  $aes(dist =$ dist\_normal(mu, sigma)) will work if mu and sigma are columns in the input data frame.

• dist can be a character vector giving the distribution name. Then the arg1, ... arg9 aesthetics (or args as a list column) specify distribution arguments. Distribution names should correspond to R functions that have "p", "q", and "d" functions; e.g. "norm" is a valid distribution name because R defines the [pnorm\(\)](#page-0-0), [qnorm\(\)](#page-0-0), and [dnorm\(\)](#page-0-0) functions for Normal distributions.

See the [parse\\_dist\(\)](#page-51-0) function for a useful way to generate dist and args values from human-readable distribution specs (like "normal $(0,1)$ "). Such specs are also produced by other packages (like the brms::get\_prior function in brms); thus, [parse\\_dist\(\)](#page-51-0) combined with the stats described here can help you visualize the output of those functions.

### Value

A [ggplot2::Stat](#page-0-0) representing a histogram  $+$  interval geometry which can be added to a [ggplot\(\)](#page-0-0) object.

#### Computed Variables

The following variables are computed by this stat and made available for use in aesthetic specifications ([aes\(\)](#page-0-0)) using the [stat\(\)](#page-0-0) or [after\\_stat\(\)](#page-0-0) functions:

- x or y: For slabs, the input values to the slab function. For intervals, the point summary from the interval function. Whether it is x or y depends on orientation
- xmin or ymin: For intervals, the lower end of the interval from the interval function.
- xmax or ymax: For intervals, the upper end of the interval from the interval function.
- .width: For intervals, the interval width as a numeric value in  $[0, 1]$ . For slabs, the width of the smallest interval containing that value of the slab.
- level: For intervals, the interval width as an ordered factor. For slabs, the level of the smallest interval containing that value of the slab.
- pdf: For slabs, the probability density function (PDF). If options ("ggdist.experimental.slab\_data\_in\_interval is TRUE: For intervals, the PDF at the point summary; intervals also have pdf\_min and pdf\_max for the PDF at the lower and upper ends of the interval.
- cdf: For slabs, the cumulative distribution function. If options ("ggdist.experimental.slab\_data\_in\_intervals' is TRUE: For intervals, the CDF at the point summary; intervals also have cdf\_min and cdf\_max for the CDF at the lower and upper ends of the interval.
- f: For slabs, the output values from the slab function (such as the PDF, CDF, or CCDF), determined by slab\_type.
- n: For slabs, the number of data points summarized into that slab. If the slab was created from an analytical distribution via the xdist, ydist, or dist aesthetic, n will be Inf.

#### Aesthetics

The slab+interval stats and geoms have a wide variety of aesthetics that control the appearance of their three sub-geometries: the slab, the point, and the interval.

These stats support the following aesthetics:

#### stat histinterval 119

- x: x position of the geometry (when orientation = "vertical"); or sample data to be summarized (when orientation = "horizontal" with sample data).
- y: y position of the geometry (when orientation = "horizontal"); or sample data to be summarized (when orientation = "vertical" with sample data).
- xdist: When using analytical distributions, distribution to map on the x axis: a distributional object (e.g. [dist\\_normal\(\)](#page-0-0)) or a [posterior::rvar\(\)](#page-0-0) object.
- ydist: When using analytical distributions, distribution to map on the y axis: a distributional object (e.g. [dist\\_normal\(\)](#page-0-0)) or a [posterior::rvar\(\)](#page-0-0) object.
- dist: When using analytical distributions, a name of a distribution (e.g. "norm"), a distributional object (e.g. [dist\\_normal\(\)](#page-0-0)), or a [posterior::rvar\(\)](#page-0-0) object. See Details.
- args: Distribution arguments (args or arg1, ... arg9). See Details.

In addition, in their default configuration (paired with [geom\\_slabinterval\(\)](#page-37-0)) the following aesthetics are supported by the underlying geom:

# Slab-specific aesthetics

- thickness: The thickness of the slab at each x value (if orientation = "horizontal") or y value (if orientation = "vertical") of the slab.
- side: Which side to place the slab on. "topright", "top", and "right" are synonyms which cause the slab to be drawn on the top or the right depending on if orientation is "horizontal" or "vertical". "bottomleft", "bottom", and "left" are synonyms which cause the slab to be drawn on the bottom or the left depending on if orientation is "horizontal" or "vertical". "topleft" causes the slab to be drawn on the top or the left, and "bottomright" causes the slab to be drawn on the bottom or the right. "both" draws the slab mirrored on both sides (as in a violin plot).
- scale: What proportion of the region allocated to this geom to use to draw the slab. If scale = 1, slabs that use the maximum range will just touch each other. Default is 0.9 to leave some space.
- justification: Justification of the interval relative to the slab, where  $\theta$  indicates bottom/left justification and 1 indicates top/right justification (depending on orientation). If justification is NULL (the default), then it is set automatically based on the value of side: when side is "top"/"right" justification is set to 0, when side is "bottom"/"left" justification is set to 1, and when side is "both" justification is set to 0.5.
- datatype: When using composite geoms directly without a stat (e.g. [geom\\_slabinterval\(\)](#page-37-0)), datatype is used to indicate which part of the geom a row in the data targets: rows with datatype = "slab" target the slab portion of the geometry and rows with datatype = "interval" target the interval portion of the geometry. This is set automatically when using ggdist stats.

### Interval-specific aesthetics

- xmin: Left end of the interval sub-geometry (if orientation = "horizontal").
- xmax: Right end of the interval sub-geometry (if orientation = "horizontal").
- ymin: Lower end of the interval sub-geometry (if orientation = "vertical").
- ymax: Upper end of the interval sub-geometry (if orientation = "vertical").

### Point-specific aesthetics

• shape: Shape type used to draw the point sub-geometry.

### Color aesthetics

- colour: (or color) The color of the interval and point sub-geometries. Use the slab\_color, interval\_color, or point\_color aesthetics (below) to set sub-geometry colors separately.
- fill: The fill color of the slab and point sub-geometries. Use the slab\_fill or point\_fill aesthetics (below) to set sub-geometry colors separately.
- alpha: The opacity of the **slab, interval,** and **point** sub-geometries. Use the slab\_alpha, interval\_alpha, or point\_alpha aesthetics (below) to set sub-geometry colors separately.
- colour\_ramp: (or color\_ramp) A secondary scale that modifies the color scale to "ramp" to another color. See [scale\\_colour\\_ramp\(\)](#page-65-0) for examples.
- fill\_ramp: A secondary scale that modifies the fill scale to "ramp" to another color. See [scale\\_fill\\_ramp\(\)](#page-65-1) for examples.

### Line aesthetics

- size: Width of the outline around the **slab** (if visible). Also determines the width of the line used to draw the **interval** and the size of the **point**, but raw size values are transformed according to the interval\_size\_domain, interval\_size\_range, and fatten\_point parameters of the geom (see above). Use the slab\_size, interval\_size, or point\_size aesthetics (below) to set sub-geometry line widths separately (note that when size is set directly using the override aesthetics, interval and point sizes are not affected by interval\_size\_domain, interval\_size\_range, and fatten\_point).
- stroke: Width of the outline around the point sub-geometry.
- linetype: Type of line (e.g., "solid", "dashed", etc) used to draw the **interval** and the outline of the slab (if it is visible). Use the slab\_linetype or interval\_linetype aesthetics (below) to set sub-geometry line types separately.

#### Slab-specific color/line override aesthetics

- slab\_fill: Override for fill: the fill color of the slab.
- slab\_colour: (or slab\_color) Override for colour/color: the outline color of the slab.
- slab\_alpha: Override for alpha: the opacity of the slab.
- slab size: Override for size: the width of the outline of the slab.
- slab\_linetype: Override for linetype: the line type of the outline of the slab.

#### Interval-specific color/line override aesthetics

- interval\_colour: (or interval\_color) Override for colour/color: the color of the interval.
- interval\_alpha: Override for alpha: the opacity of the interval.
- interval\_size: Override for size: the line width of the interval.
- interval\_linetype: Override for linetype: the line type of the interval.

#### Point-specific color/line override aesthetics

#### stat\_histinterval 121

- point\_fill: Override for fill: the fill color of the point.
- point\_colour: (or point\_color) Override for colour/color: the outline color of the point.
- point\_alpha: Override for alpha: the opacity of the point.
- point\_size: Override for size: the size of the point.

Other aesthetics (these work as in standard geoms)

- width
- height
- group

See examples of some of these aesthetics in action in vignette("slabinterval"). Learn more about the sub-geom override aesthetics (like interval\_color) in the [scales](#page-61-0) documentation. Learn more about basic ggplot aesthetics in vignette("ggplot2-specs").

### See Also

See [geom\\_slabinterval\(\)](#page-37-0) for the geom underlying this stat. See [stat\\_slabinterval\(\)](#page-149-0) for the stat this shortcut is based on.

Other slabinterval stats: [stat\\_ccdfinterval\(](#page-70-0)), [stat\\_cdfinterval\(](#page-79-0)), [stat\\_eye\(](#page-87-0)), [stat\\_gradientinterval\(](#page-96-0)), [stat\\_halfeye\(](#page-104-0)), [stat\\_interval\(](#page-121-0)), [stat\\_pointinterval\(](#page-131-0)), [stat\\_slab\(](#page-142-0))

### Examples

```
library(dplyr)
library(ggplot2)
library(distributional)
theme_set(theme_ggdist())
# ON SAMPLE DATA
set.seed(1234)
df = data.frame(group = c("a", "b", "c"),value = rnorm(1500, mean = c(5, 7, 9), sd = c(1, 1.5, 1))
\lambdadf %>%
  ggplot(aes(x = value, y = group)) +stat_histinterval()
# ON ANALYTICAL DISTRIBUTIONS
dist_d f = data frame(group = c("a", "b", "c"),
  mean = c(5, 7, 8),sd = c(1, 1.5, 1)\lambda# Vectorized distribution types, like distributional::dist_normal()
# and posterior::rvar(), can be used with the `xdist` / `ydist` aesthetics
dist_df %>%
  ggplot(aes(y = group, xdist = dist\_normal(mean, sd))) +stat_histinterval()
```
# Description

Shortcut version of [stat\\_slabinterval\(\)](#page-149-0) with [geom\\_interval\(\)](#page-20-0) for creating multiple-interval plots.

Roughly equivalent to:

```
stat_slabinterval(
 aes(colour = stat(level), size = NULL),
 geom = "interval",
  .width = c(0.5, 0.8, 0.95), show_slab = FALSE,
 show.legend = NA
)
```
# Usage

```
stat_interval(
 mapping = NULL,
  data = NULL,geom = "interval",
 position = "identity",
  ...,
  .width = c(0.5, 0.8, 0.95),point_interval = "median_qi",
 orientation = NA,
 na.rm = FALSE,
  show.legend = NA,
  inherit.aes = TRUE
)
```
# Arguments

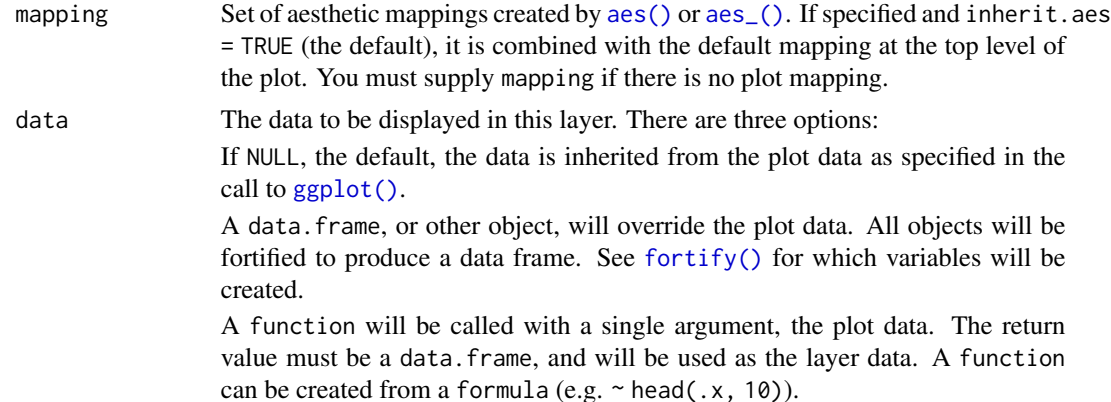

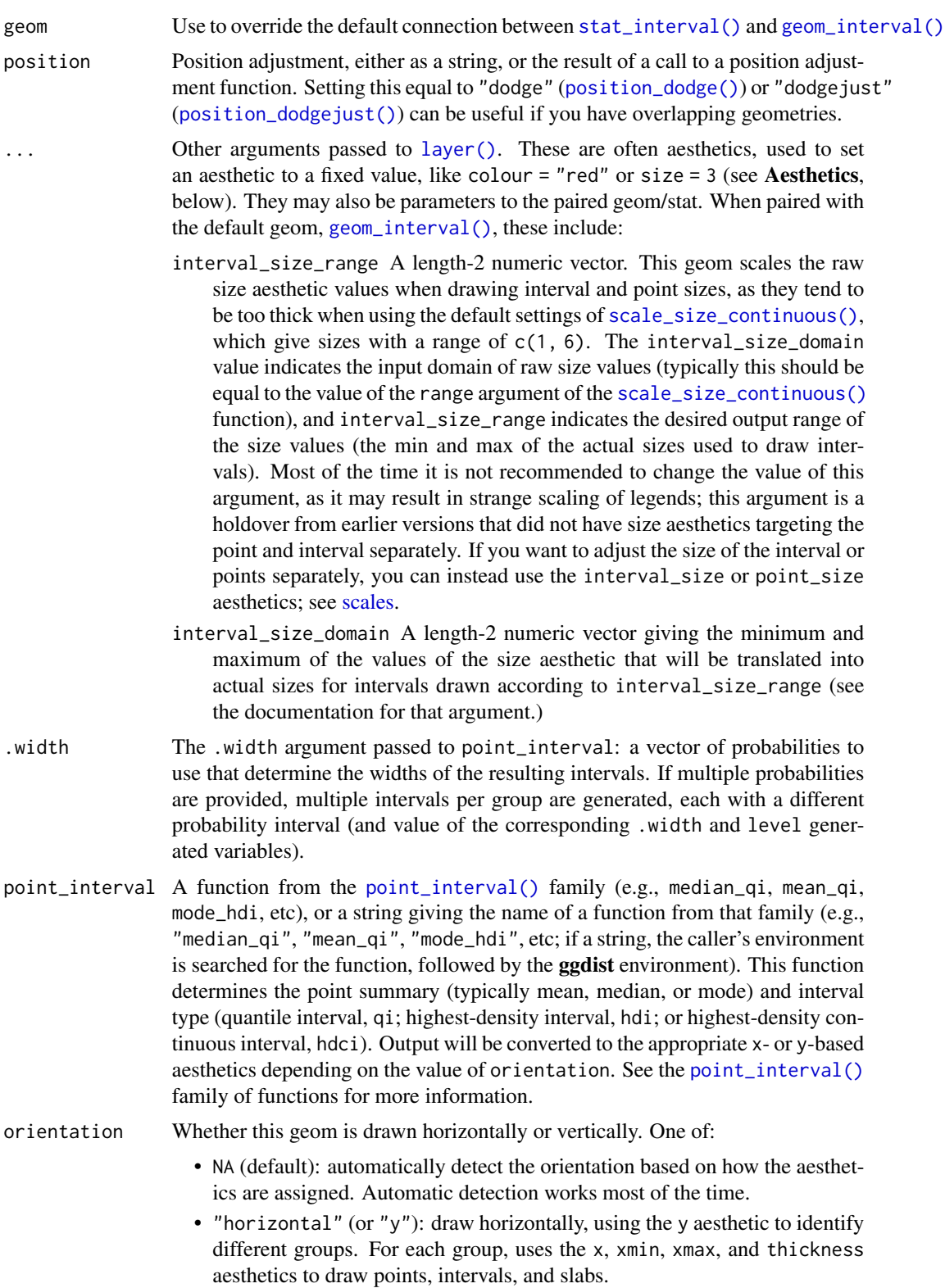

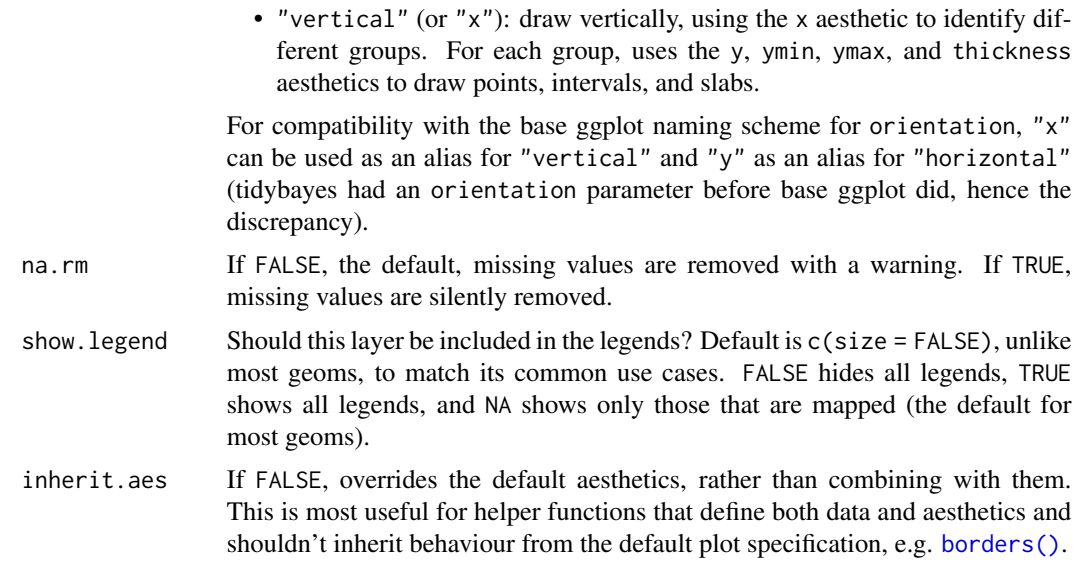

#### Details

To visualize sample data, such as a data distribution, samples from a bootstrap distribution, or a Bayesian posterior, you can supply samples to the x or y aesthetic.

To visualize analytical distributions, you can use the xdist or ydist aesthetic. For historical reasons, you can also use dist to specify the distribution, though this is not recommended as it does not work as well with orientation detection. These aesthetics can be used as follows:

- xdist, ydist, and dist can be any distribution object from the [distributional](https://pkg.mitchelloharawild.com/distributional/) package ([dist\\_normal\(\)](#page-0-0), [dist\\_beta\(\)](#page-0-0), etc) or can be a [posterior::rvar\(\)](#page-0-0) object. Since these functions are vectorized, other columns can be passed directly to them in an aes () specification; e.g.  $a$ es(dist = dist\_normal(mu, sigma)) will work if mu and sigma are columns in the input data frame.
- dist can be a character vector giving the distribution name. Then the arg1, ... arg9 aesthetics (or args as a list column) specify distribution arguments. Distribution names should correspond to R functions that have "p", "q", and "d" functions; e.g. "norm" is a valid distribution name because R defines the [pnorm\(\)](#page-0-0), [qnorm\(\)](#page-0-0), and [dnorm\(\)](#page-0-0) functions for Normal distributions.

See the [parse\\_dist\(\)](#page-51-0) function for a useful way to generate dist and args values from human-readable distribution specs (like "normal $(0,1)$ "). Such specs are also produced by other packages (like the brms::get\_prior function in brms); thus, [parse\\_dist\(\)](#page-51-0) combined with the stats described here can help you visualize the output of those functions.

## Value

A [ggplot2::Stat](#page-0-0) representing a multiple-interval geometry which can be added to a [ggplot\(\)](#page-0-0) object.

### Computed Variables

The following variables are computed by this stat and made available for use in aesthetic specifications ([aes\(\)](#page-0-0)) using the [stat\(\)](#page-0-0) or [after\\_stat\(\)](#page-0-0) functions:

#### stat\_interval 125

- x or y: For slabs, the input values to the slab function. For intervals, the point summary from the interval function. Whether it is x or y depends on orientation
- xmin or ymin: For intervals, the lower end of the interval from the interval function.
- xmax or ymax: For intervals, the upper end of the interval from the interval function.
- .width: For intervals, the interval width as a numeric value in [0, 1]. For slabs, the width of the smallest interval containing that value of the slab.
- level: For intervals, the interval width as an ordered factor. For slabs, the level of the smallest interval containing that value of the slab.
- pdf: For slabs, the probability density function (PDF). If options ("ggdist.experimental.slab\_data\_in\_interval is TRUE: For intervals, the PDF at the point summary; intervals also have pdf\_min and pdf\_max for the PDF at the lower and upper ends of the interval.
- cdf: For slabs, the cumulative distribution function. If options ("ggdist.experimental.slab\_data\_in\_intervals' is TRUE: For intervals, the CDF at the point summary; intervals also have cdf\_min and cdf\_max for the CDF at the lower and upper ends of the interval.

## **Aesthetics**

The slab+interval stats and geoms have a wide variety of aesthetics that control the appearance of their three sub-geometries: the slab, the point, and the interval.

These stats support the following aesthetics:

- x: x position of the geometry (when orientation = "vertical"); or sample data to be summarized (when orientation = "horizontal" with sample data).
- y: y position of the geometry (when orientation = "horizontal"); or sample data to be summarized (when orientation = "vertical" with sample data).
- xdist: When using analytical distributions, distribution to map on the x axis: a distributional object (e.g. [dist\\_normal\(\)](#page-0-0)) or a [posterior::rvar\(\)](#page-0-0) object.
- ydist: When using analytical distributions, distribution to map on the y axis: a distributional object (e.g. [dist\\_normal\(\)](#page-0-0)) or a [posterior::rvar\(\)](#page-0-0) object.
- dist: When using analytical distributions, a name of a distribution (e.g. "norm"), a distributional object (e.g. [dist\\_normal\(\)](#page-0-0)), or a [posterior::rvar\(\)](#page-0-0) object. See Details.
- args: Distribution arguments (args or arg1, ... arg9). See Details.

In addition, in their default configuration (paired with [geom\\_interval\(\)](#page-20-0)) the following aesthetics are supported by the underlying geom:

### Interval-specific aesthetics

- xmin: Left end of the interval sub-geometry (if orientation = "horizontal").
- xmax: Right end of the interval sub-geometry (if orientation = "horizontal").
- ymin: Lower end of the interval sub-geometry (if orientation = "vertical").
- ymax: Upper end of the interval sub-geometry (if orientation = "vertical").

### Color aesthetics

- colour: (or color) The color of the interval and point sub-geometries. Use the slab\_color, interval\_color, or point\_color aesthetics (below) to set sub-geometry colors separately.
- fill: The fill color of the slab and point sub-geometries. Use the slab\_fill or point\_fill aesthetics (below) to set sub-geometry colors separately.
- alpha: The opacity of the **slab, interval,** and **point** sub-geometries. Use the slab\_alpha, interval\_alpha, or point\_alpha aesthetics (below) to set sub-geometry colors separately.
- colour\_ramp: (or color\_ramp) A secondary scale that modifies the color scale to "ramp" to another color. See [scale\\_colour\\_ramp\(\)](#page-65-0) for examples.
- fill\_ramp: A secondary scale that modifies the fill scale to "ramp" to another color. See [scale\\_fill\\_ramp\(\)](#page-65-1) for examples.

### Line aesthetics

- size: Width of the outline around the **slab** (if visible). Also determines the width of the line used to draw the **interval** and the size of the **point**, but raw size values are transformed according to the interval\_size\_domain, interval\_size\_range, and fatten\_point parameters of the geom (see above). Use the slab\_size, interval\_size, or point\_size aesthetics (below) to set sub-geometry line widths separately (note that when size is set directly using the override aesthetics, interval and point sizes are not affected by interval\_size\_domain, interval\_size\_range, and fatten\_point).
- stroke: Width of the outline around the point sub-geometry.
- linetype: Type of line (e.g., "solid", "dashed", etc) used to draw the interval and the outline of the slab (if it is visible). Use the slab\_linetype or interval\_linetype aesthetics (below) to set sub-geometry line types separately.

#### Interval-specific color/line override aesthetics

- interval\_colour: (or interval\_color) Override for colour/color: the color of the interval.
- interval\_alpha: Override for alpha: the opacity of the interval.
- interval\_size: Override for size: the line width of the interval.
- interval\_linetype: Override for linetype: the line type of the interval.

**Other aesthetics** (these work as in standard geoms)

- width
- height
- group

See examples of some of these aesthetics in action in vignette("slabinterval"). Learn more about the sub-geom override aesthetics (like interval\_color) in the [scales](#page-61-0) documentation. Learn more about basic ggplot aesthetics in vignette("ggplot2-specs").

#### See Also

See [geom\\_interval\(\)](#page-20-0) for the geom underlying this stat. See [stat\\_slabinterval\(\)](#page-149-0) for the stat this shortcut is based on.

Other slabinterval stats: [stat\\_ccdfinterval\(](#page-70-0)), [stat\\_cdfinterval\(](#page-79-0)), [stat\\_eye\(](#page-87-0)), [stat\\_gradientinterval\(](#page-96-0)), [stat\\_halfeye\(](#page-104-0)), [stat\\_histinterval\(](#page-112-0)), [stat\\_pointinterval\(](#page-131-0)), [stat\\_slab\(](#page-142-0))

# stat\_lineribbon 127

### Examples

```
library(dplyr)
library(ggplot2)
library(distributional)
theme_set(theme_ggdist())
# ON SAMPLE DATA
set.seed(1234)
df = data.frame(group = c("a", "b", "c"),value = rnorm(1500, mean = c(5, 7, 9), sd = c(1, 1.5, 1))
)
df %>%
  ggplot(aes(x = value, y = group)) +stat_interval() +
  scale_color_brewer()
# ON ANALYTICAL DISTRIBUTIONS
dist_d f = data.frame(group = c("a", "b", "c"),
  mean = c(5, 7, 8),sd = c(1, 1.5, 1)\lambda# Vectorized distribution types, like distributional::dist_normal()
# and posterior::rvar(), can be used with the `xdist` / `ydist` aesthetics
dist_df %>%
  ggplot(aes(y = group, xdist = dist\_normal(mean, sd))) +stat_interval() +
  scale_color_brewer()
```
<span id="page-126-0"></span>stat\_lineribbon *Line + multiple-ribbon plot (shortcut stat)*

### Description

A combination of [stat\\_slabinterval\(\)](#page-149-0) and [geom\\_lineribbon\(\)](#page-25-0) with sensible defaults for making line + multiple-ribbon plots. While [geom\\_lineribbon\(\)](#page-25-0) is intended for use on data frames that have already been summarized using a [point\\_interval\(\)](#page-53-0) function, [stat\\_lineribbon\(\)](#page-126-0) is intended for use directly on data frames of draws or of analytical distributions, and will perform the summarization using a [point\\_interval\(\)](#page-53-0) function.

Roughly equivalent to:

```
stat_slabinterval(
  aes(group = stat(level), fill = stat(level), size = NULL),
  geom = "lineribbon",
  .width = c(0.5, 0.8, 0.95), show_slab = FALSE,
  show.legend = NA
)
```
# Usage

```
stat_lineribbon(
 mapping = NULL,
 data = NULL,
 geom = "lineribbon",
 position = "identity",
  ...,
  .width = c(0.5, 0.8, 0.95),
 point_interval = "median_qi",
 orientation = NA,
 na.rm = FALSE,show.legend = NA,
  inherit.aes = TRUE
\mathcal{L}
```
# Arguments

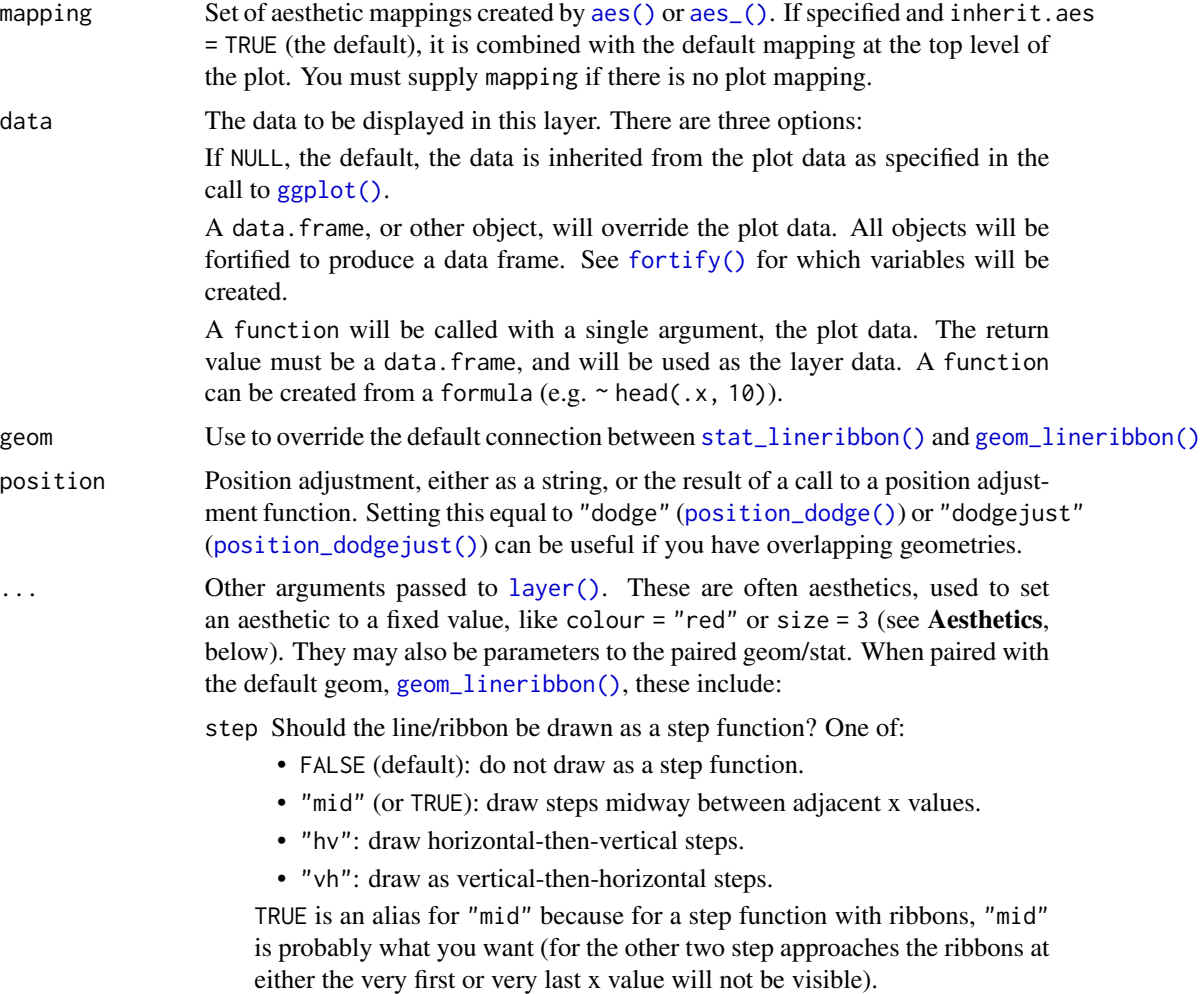

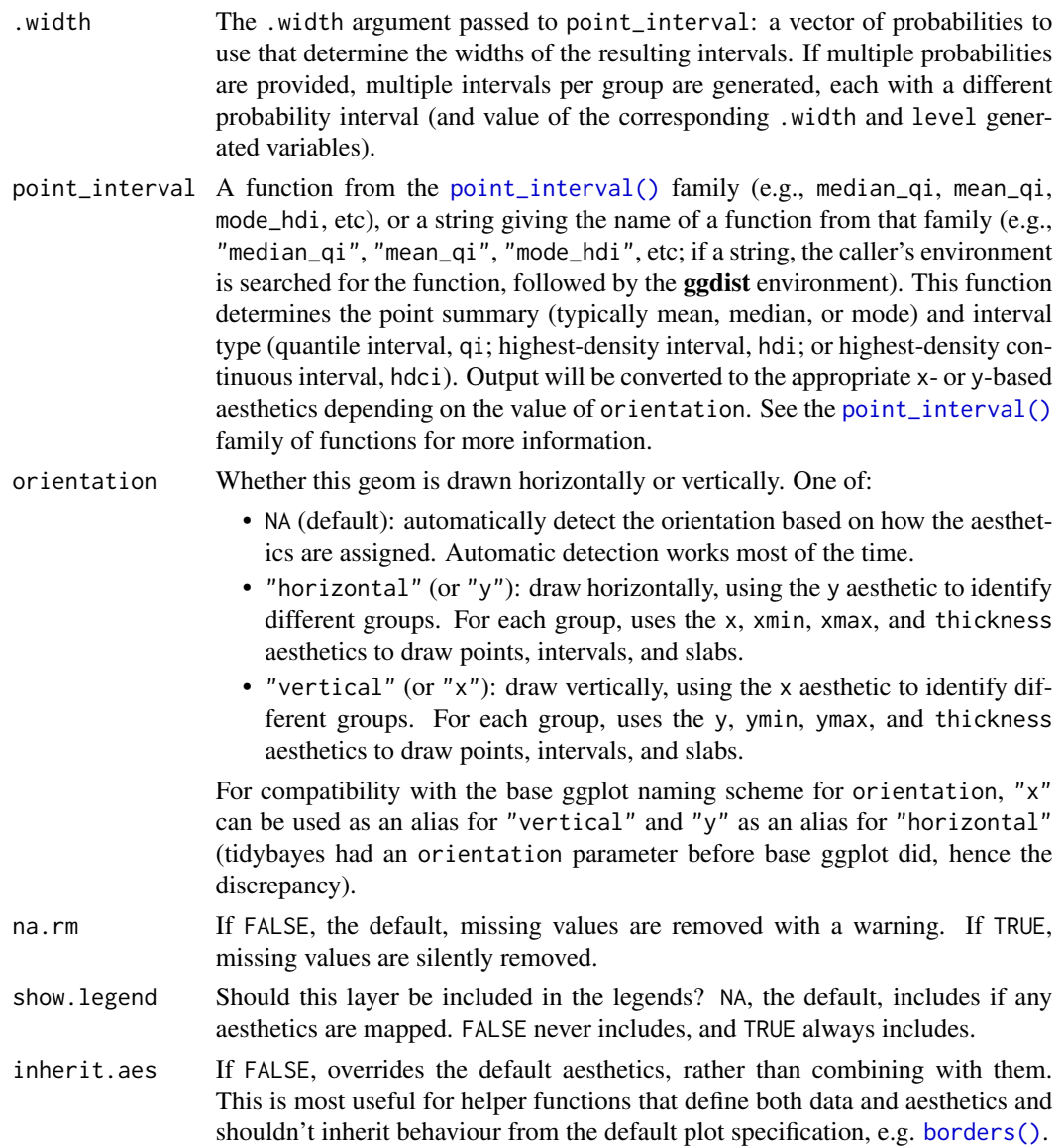

# Details

To visualize sample data, such as a data distribution, samples from a bootstrap distribution, or a Bayesian posterior, you can supply samples to the x or y aesthetic.

To visualize analytical distributions, you can use the xdist or ydist aesthetic. For historical reasons, you can also use dist to specify the distribution, though this is not recommended as it does not work as well with orientation detection. These aesthetics can be used as follows:

• xdist, ydist, and dist can be any distribution object from the [distributional](https://pkg.mitchelloharawild.com/distributional/) package ([dist\\_normal\(\)](#page-0-0), [dist\\_beta\(\)](#page-0-0), etc) or can be a [posterior::rvar\(\)](#page-0-0) object. Since these functions are vectorized, other columns can be passed directly to them in an [aes\(\)](#page-0-0) specification; e.g. aes(dist = dist\_normal(mu, sigma)) will work if mu and sigma are columns in the input data frame.

• dist can be a character vector giving the distribution name. Then the arg1, ... arg9 aesthetics (or args as a list column) specify distribution arguments. Distribution names should correspond to R functions that have "p", "q", and "d" functions; e.g. "norm" is a valid distribution name because R defines the [pnorm\(\)](#page-0-0), [qnorm\(\)](#page-0-0), and [dnorm\(\)](#page-0-0) functions for Normal distributions.

See the [parse\\_dist\(\)](#page-51-0) function for a useful way to generate dist and args values from human-readable distribution specs (like "normal $(0,1)$ "). Such specs are also produced by other packages (like the brms::get\_prior function in brms); thus, [parse\\_dist\(\)](#page-51-0) combined with the stats described here can help you visualize the output of those functions.

### Value

A [ggplot2::Stat](#page-0-0) representing a line + multiple-ribbon geometry which can be added to a [ggplot\(\)](#page-0-0) object.

# Computed Variables

The following variables are computed by this stat and made available for use in aesthetic specifications ([aes\(\)](#page-0-0)) using the [stat\(\)](#page-0-0) or [after\\_stat\(\)](#page-0-0) functions:

- x or y: For slabs, the input values to the slab function. For intervals, the point summary from the interval function. Whether it is x or y depends on orientation
- xmin or ymin: For intervals, the lower end of the interval from the interval function.
- xmax or ymax: For intervals, the upper end of the interval from the interval function.
- .width: For intervals, the interval width as a numeric value in  $[0, 1]$ . For slabs, the width of the smallest interval containing that value of the slab.
- level: For intervals, the interval width as an ordered factor. For slabs, the level of the smallest interval containing that value of the slab.
- pdf: For slabs, the probability density function (PDF). If options ("ggdist.experimental.slab\_data\_in\_interval is TRUE: For intervals, the PDF at the point summary; intervals also have pdf\_min and pdf\_max for the PDF at the lower and upper ends of the interval.
- cdf: For slabs, the cumulative distribution function. If options ("ggdist.experimental.slab\_data\_in\_intervals' is TRUE: For intervals, the CDF at the point summary; intervals also have cdf\_min and cdf\_max for the CDF at the lower and upper ends of the interval.

### **Aesthetics**

The line+ribbon stats and geoms have a wide variety of aesthetics that control the appearance of their two sub-geometries: the line and the ribbon.

These stats support the following aesthetics:

- x: x position of the geometry (when orientation = "vertical"); or sample data to be summarized (when orientation = "horizontal" with sample data).
- y: y position of the geometry (when orientation = "horizontal"); or sample data to be summarized (when orientation = "vertical" with sample data).
- xdist: When using analytical distributions, distribution to map on the x axis: a distributional object (e.g. [dist\\_normal\(\)](#page-0-0)) or a [posterior::rvar\(\)](#page-0-0) object.

#### stat\_lineribbon 131

- ydist: When using analytical distributions, distribution to map on the y axis: a distributional object (e.g. [dist\\_normal\(\)](#page-0-0)) or a [posterior::rvar\(\)](#page-0-0) object.
- dist: When using analytical distributions, a name of a distribution (e.g. "norm"), a distributional object (e.g. [dist\\_normal\(\)](#page-0-0)), or a [posterior::rvar\(\)](#page-0-0) object. See Details.
- args: Distribution arguments (args or arg1, ... arg9). See Details.

In addition, in their default configuration (paired with [geom\\_lineribbon\(\)](#page-25-0)) the following aesthetics are supported by the underlying geom:

### Ribbon-specific aesthetics

- xmin: Left edge of the ribbon sub-geometry (if orientation = "horizontal").
- xmax: Right edge of the ribbon sub-geometry (if orientation = "horizontal").
- ymin: Lower edge of the ribbon sub-geometry (if orientation = "vertical").
- ymax: Upper edge of the ribbon sub-geometry (if orientation = "vertical").

### Color aesthetics

- colour: (or color) The color of the line sub-geometry.
- fill: The fill color of the ribbon sub-geometry.
- alpha: The opacity of the line and ribbon sub-geometries.
- fill\_ramp: A secondary scale that modifies the fill scale to "ramp" to another color. See [scale\\_fill\\_ramp\(\)](#page-65-1) for examples.

### Line aesthetics

- size: Width of line.
- linetype: Type of line (e.g., "solid", "dashed", etc)

Other aesthetics (these work as in standard geoms)

• group

See examples of some of these aesthetics in action in vignette("lineribbon"). Learn more about the sub-geom override aesthetics (like interval\_color) in the [scales](#page-61-0) documentation. Learn more about basic ggplot aesthetics in vignette("ggplot2-specs").

# See Also

See [geom\\_lineribbon\(\)](#page-25-0) for the geom underlying this stat.

Other lineribbon stats: [stat\\_ribbon\(](#page-137-0))

### Examples

```
library(dplyr)
library(ggplot2)
library(distributional)
theme_set(theme_ggdist())
# ON SAMPLE DATA
tibble(x = 1:10) %>%
  group_by_all() %>%
  do(tibble(y = rnorm(100, .$x))) %>%
  ggplot(aes(x = x, y = y)) +
  stat_lineribbon() +
  scale_fill_brewer()
# ON ANALYTICAL DISTRIBUTIONS
# Vectorized distribution types, like distributional::dist_normal()
# and posterior::rvar(), can be used with the 'xdist' / 'ydist' aesthetics
tibble(
  x = 1:10,
  sd = seq(1, 3, length.out = 10)) %>%
  ggplot(aes(x = x, ydist = dist\_normal(x, sd))) +stat_lineribbon() +
  scale_fill_brewer()
```
<span id="page-131-0"></span>stat\_pointinterval *Point + multiple-interval plot (shortcut stat)*

### Description

```
Shortcut version of stat_slabinterval() with geom_pointinterval() for creating point + multiple-
interval plots.
```
Roughly equivalent to:

```
stat_slabinterval(
  geom = "pointinterval",
  show_slab = FALSE
)
```
## Usage

```
stat_pointinterval(
 mapping = NULL,
 data = NULL,
 geom = "pointinterval",
 position = "identity",
  ...,
```
# stat\_pointinterval 133

```
point_interval = "median_qi",
  .width = c(0.66, 0.95),
 orientation = NA,
 na.rm = FALSE,show.legend = c(size = FALSE),
 inherit.aes = TRUE
\mathcal{L}
```
# Arguments

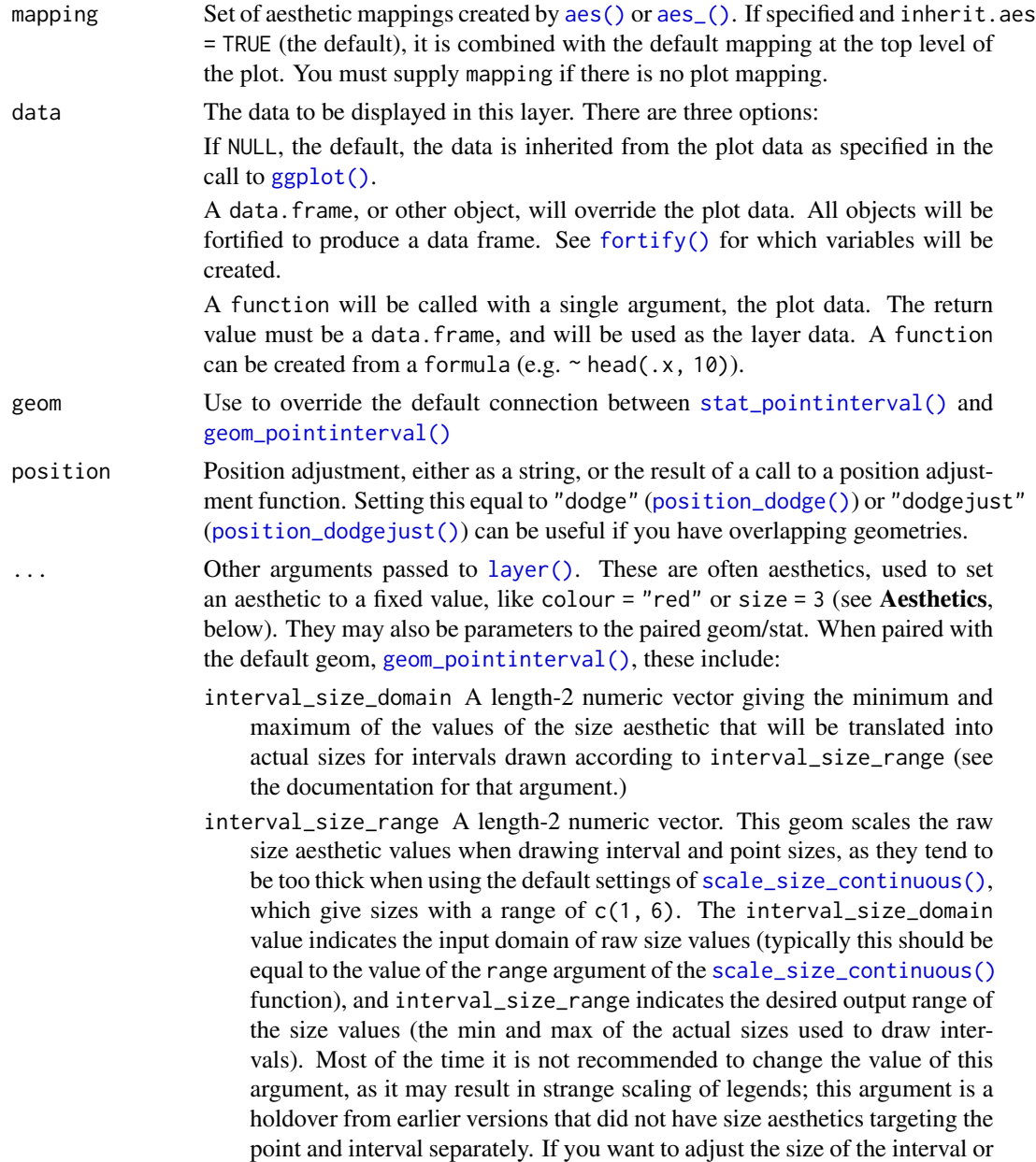

points separately, you can instead use the interval\_size or point\_size aesthetics; see [scales.](#page-61-0)

fatten\_point A multiplicative factor used to adjust the size of the point relative to the size of the thickest interval line. If you wish to specify point sizes directly, you can also use the point\_size aesthetic and [scale\\_point\\_size\\_continuous\(\)](#page-61-1) or [scale\\_point\\_size\\_discrete\(\)](#page-61-1); sizes specified with that aesthetic will not be adjusted using fatten\_point.

point\_interval A function from the [point\\_interval\(\)](#page-53-0) family (e.g., median\_qi, mean\_qi, mode\_hdi, etc), or a string giving the name of a function from that family (e.g., "median\_qi", "mean\_qi", "mode\_hdi", etc; if a string, the caller's environment is searched for the function, followed by the ggdist environment). This function determines the point summary (typically mean, median, or mode) and interval type (quantile interval, qi; highest-density interval, hdi; or highest-density continuous interval, hdci). Output will be converted to the appropriate x- or y-based aesthetics depending on the value of orientation. See the [point\\_interval\(\)](#page-53-0) family of functions for more information.

- .width The .width argument passed to point\_interval: a vector of probabilities to use that determine the widths of the resulting intervals. If multiple probabilities are provided, multiple intervals per group are generated, each with a different probability interval (and value of the corresponding .width and level generated variables).
- orientation Whether this geom is drawn horizontally or vertically. One of:
	- NA (default): automatically detect the orientation based on how the aesthetics are assigned. Automatic detection works most of the time.
	- "horizontal" (or "y"): draw horizontally, using the y aesthetic to identify different groups. For each group, uses the x, xmin, xmax, and thickness aesthetics to draw points, intervals, and slabs.
	- "vertical" (or "x"): draw vertically, using the x aesthetic to identify different groups. For each group, uses the y, ymin, ymax, and thickness aesthetics to draw points, intervals, and slabs.

For compatibility with the base ggplot naming scheme for orientation, "x" can be used as an alias for "vertical" and "y" as an alias for "horizontal" (tidybayes had an orientation parameter before base ggplot did, hence the discrepancy).

- na.rm If FALSE, the default, missing values are removed with a warning. If TRUE, missing values are silently removed.
- show. legend Should this layer be included in the legends? Default is  $c$  (size = FALSE), unlike most geoms, to match its common use cases. FALSE hides all legends, TRUE shows all legends, and NA shows only those that are mapped (the default for most geoms).
- inherit.aes If FALSE, overrides the default aesthetics, rather than combining with them. This is most useful for helper functions that define both data and aesthetics and shouldn't inherit behaviour from the default plot specification, e.g. [borders\(\)](#page-0-0).

#### Details

To visualize sample data, such as a data distribution, samples from a bootstrap distribution, or a Bayesian posterior, you can supply samples to the x or y aesthetic.

To visualize analytical distributions, you can use the xdist or ydist aesthetic. For historical reasons, you can also use dist to specify the distribution, though this is not recommended as it does not work as well with orientation detection. These aesthetics can be used as follows:

- xdist, ydist, and dist can be any distribution object from the [distributional](https://pkg.mitchelloharawild.com/distributional/) package ([dist\\_normal\(\)](#page-0-0),  $dist{\text{-}beta}$ , etc) or can be a posterior:: $rvar()$  object. Since these functions are vectorized, other columns can be passed directly to them in an [aes\(\)](#page-0-0) specification; e.g. aes(dist = dist\_normal(mu, sigma)) will work if mu and sigma are columns in the input data frame.
- dist can be a character vector giving the distribution name. Then the arg1, ... arg9 aesthetics (or args as a list column) specify distribution arguments. Distribution names should correspond to R functions that have "p", "q", and "d" functions; e.g. "norm" is a valid distribution name because R defines the [pnorm\(\)](#page-0-0), [qnorm\(\)](#page-0-0), and [dnorm\(\)](#page-0-0) functions for Normal distributions.

See the [parse\\_dist\(\)](#page-51-0) function for a useful way to generate dist and args values from human-readable distribution specs (like "normal $(0,1)$ "). Such specs are also produced by other packages (like the brms::get\_prior function in brms); thus, [parse\\_dist\(\)](#page-51-0) combined with the stats described here can help you visualize the output of those functions.

# Value

A [ggplot2::Stat](#page-0-0) representing a point + multiple-interval geometry which can be added to a [ggplot\(\)](#page-0-0) object.

### Computed Variables

The following variables are computed by this stat and made available for use in aesthetic specifications ([aes\(\)](#page-0-0)) using the [stat\(\)](#page-0-0) or [after\\_stat\(\)](#page-0-0) functions:

- x or y: For slabs, the input values to the slab function. For intervals, the point summary from the interval function. Whether it is x or y depends on orientation
- xmin or ymin: For intervals, the lower end of the interval from the interval function.
- xmax or ymax: For intervals, the upper end of the interval from the interval function.
- .width: For intervals, the interval width as a numeric value in  $[0, 1]$ . For slabs, the width of the smallest interval containing that value of the slab.
- level: For intervals, the interval width as an ordered factor. For slabs, the level of the smallest interval containing that value of the slab.
- pdf: For slabs, the probability density function (PDF). If options ("ggdist.experimental.slab\_data\_in\_interval is TRUE: For intervals, the PDF at the point summary; intervals also have pdf\_min and pdf\_max for the PDF at the lower and upper ends of the interval.
- cdf: For slabs, the cumulative distribution function. If options ("ggdist.experimental.slab\_data\_in\_intervals' is TRUE: For intervals, the CDF at the point summary; intervals also have cdf\_min and cdf\_max for the CDF at the lower and upper ends of the interval.

# **Aesthetics**

The slab+interval stats and geoms have a wide variety of aesthetics that control the appearance of their three sub-geometries: the slab, the point, and the interval.

These stats support the following aesthetics:

- x: x position of the geometry (when orientation = "vertical"); or sample data to be summarized (when orientation = "horizontal" with sample data).
- y: y position of the geometry (when orientation = "horizontal"); or sample data to be summarized (when orientation = "vertical" with sample data).
- xdist: When using analytical distributions, distribution to map on the x axis: a distributional object (e.g. [dist\\_normal\(\)](#page-0-0)) or a [posterior::rvar\(\)](#page-0-0) object.
- ydist: When using analytical distributions, distribution to map on the y axis: a distributional object (e.g. [dist\\_normal\(\)](#page-0-0)) or a [posterior::rvar\(\)](#page-0-0) object.
- dist: When using analytical distributions, a name of a distribution (e.g. "norm"), a distributional object (e.g. [dist\\_normal\(\)](#page-0-0)), or a [posterior::rvar\(\)](#page-0-0) object. See Details.
- args: Distribution arguments (args or arg1, ... arg9). See Details.

In addition, in their default configuration (paired with [geom\\_pointinterval\(\)](#page-28-0)) the following aesthetics are supported by the underlying geom:

# Interval-specific aesthetics

- xmin: Left end of the interval sub-geometry (if orientation = "horizontal").
- xmax: Right end of the interval sub-geometry (if orientation = "horizontal").
- ymin: Lower end of the interval sub-geometry (if orientation = "vertical").
- ymax: Upper end of the interval sub-geometry (if orientation = "vertical").

### Point-specific aesthetics

• shape: Shape type used to draw the point sub-geometry.

#### Color aesthetics

- colour: (or color) The color of the interval and point sub-geometries. Use the slab\_color, interval\_color, or point\_color aesthetics (below) to set sub-geometry colors separately.
- fill: The fill color of the slab and point sub-geometries. Use the slab\_fill or point\_fill aesthetics (below) to set sub-geometry colors separately.
- alpha: The opacity of the slab, interval, and point sub-geometries. Use the slab\_alpha, interval\_alpha, or point\_alpha aesthetics (below) to set sub-geometry colors separately.
- colour\_ramp: (or color\_ramp) A secondary scale that modifies the color scale to "ramp" to another color. See [scale\\_colour\\_ramp\(\)](#page-65-0) for examples.
- fill\_ramp: A secondary scale that modifies the fill scale to "ramp" to another color. See [scale\\_fill\\_ramp\(\)](#page-65-1) for examples.

# Line aesthetics

- size: Width of the outline around the **slab** (if visible). Also determines the width of the line used to draw the **interval** and the size of the **point**, but raw size values are transformed according to the interval\_size\_domain, interval\_size\_range, and fatten\_point parameters of the geom (see above). Use the slab\_size, interval\_size, or point\_size aesthetics (below) to set sub-geometry line widths separately (note that when size is set directly using the override aesthetics, interval and point sizes are not affected by interval\_size\_domain, interval\_size\_range, and fatten\_point).
- stroke: Width of the outline around the point sub-geometry.
- linetype: Type of line (e.g., "solid", "dashed", etc) used to draw the interval and the outline of the slab (if it is visible). Use the slab\_linetype or interval\_linetype aesthetics (below) to set sub-geometry line types separately.

### Interval-specific color/line override aesthetics

- interval\_colour: (or interval\_color) Override for colour/color: the color of the interval.
- interval\_alpha: Override for alpha: the opacity of the interval.
- interval\_size: Override for size: the line width of the interval.
- interval\_linetype: Override for linetype: the line type of the interval.

### Point-specific color/line override aesthetics

- point\_fill: Override for fill: the fill color of the point.
- point\_colour: (or point\_color) Override for colour/color: the outline color of the point.
- point\_alpha: Override for alpha: the opacity of the point.
- point\_size: Override for size: the size of the point.

Other aesthetics (these work as in standard geoms)

- width
- height
- group

See examples of some of these aesthetics in action in vignette("slabinterval"). Learn more about the sub-geom override aesthetics (like interval\_color) in the [scales](#page-61-0) documentation. Learn more about basic ggplot aesthetics in vignette("ggplot2-specs").

# See Also

See [geom\\_pointinterval\(\)](#page-28-0) for the geom underlying this stat. See [stat\\_slabinterval\(\)](#page-149-0) for the stat this shortcut is based on.

Other slabinterval stats: [stat\\_ccdfinterval\(](#page-70-0)), [stat\\_cdfinterval\(](#page-79-0)), [stat\\_eye\(](#page-87-0)), [stat\\_gradientinterval\(](#page-96-0)), [stat\\_halfeye\(](#page-104-0)), [stat\\_histinterval\(](#page-112-0)), [stat\\_interval\(](#page-121-0)), [stat\\_slab\(](#page-142-0))

### Examples

```
library(dplyr)
library(ggplot2)
library(distributional)
theme_set(theme_ggdist())
# ON SAMPLE DATA
set.seed(1234)
df = data.frame(
  group = c("a", "b", "c"),value = rnorm(1500, mean = c(5, 7, 9), sd = c(1, 1.5, 1))
\lambdadf %>%
  ggplot(aes(x = value, y = group)) +stat_pointinterval()
# ON ANALYTICAL DISTRIBUTIONS
dist_d f = data.frame(group = c("a", "b", "c"),mean = c(5, 7, 8),sd = c(1, 1.5, 1))
# Vectorized distribution types, like distributional::dist_normal()
# and posterior::rvar(), can be used with the 'xdist' / 'ydist' aesthetics
dist_df %>%
  ggplot(aes(y = group, xdist = dist\_normal(mean, sd))) +stat_pointinterval()
```
<span id="page-137-0"></span>stat\_ribbon *Multiple-ribbon plot (shortcut stat)*

# Description

A combination of [stat\\_slabinterval\(\)](#page-149-0) and [geom\\_lineribbon\(\)](#page-25-0) with sensible defaults for making multiple-ribbon plots. While [geom\\_lineribbon\(\)](#page-25-0) is intended for use on data frames that have already been summarized using a [point\\_interval\(\)](#page-53-0) function, [stat\\_ribbon\(\)](#page-137-0) is intended for use directly on data frames of draws or of analytical distributions, and will perform the summarization using a [point\\_interval\(\)](#page-53-0) function.

Roughly equivalent to:

```
stat_lineribbon(
   \text{aes}(\text{colour} = \text{stat}(I(\text{NA}))))
```
# stat\_ribbon 139

# Usage

```
stat_ribbon(
  mapping = NULL,
  data = NULL,
  geom = "lineribbon",
  position = "identity",
  ...,
  .width = c(0.5, 0.8, 0.95),
  point_interval = "median_qi",
  orientation = NA,
  na.rm = FALSE,show.legend = NA,
  inherit.aes = TRUE
\mathcal{L}
```
# Arguments

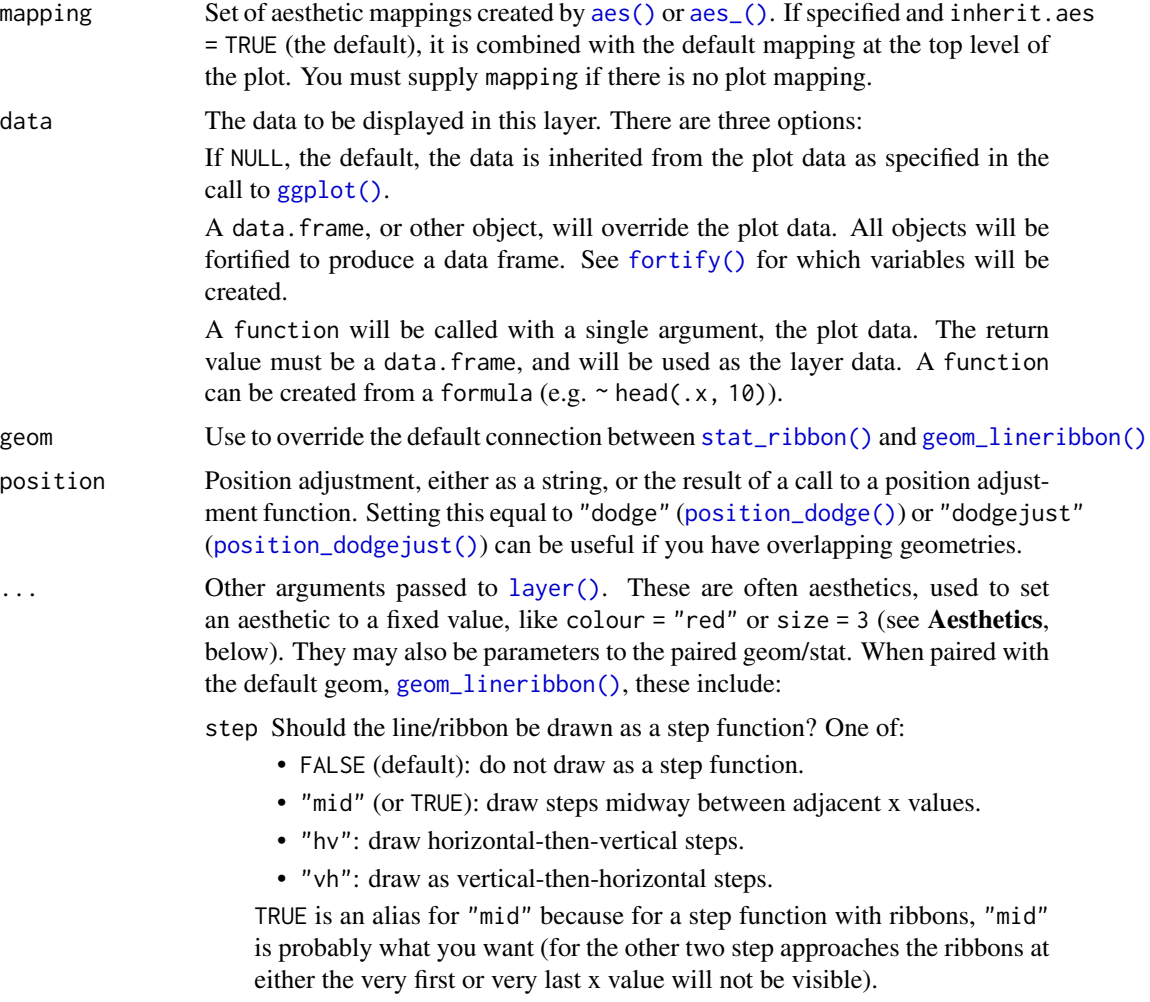

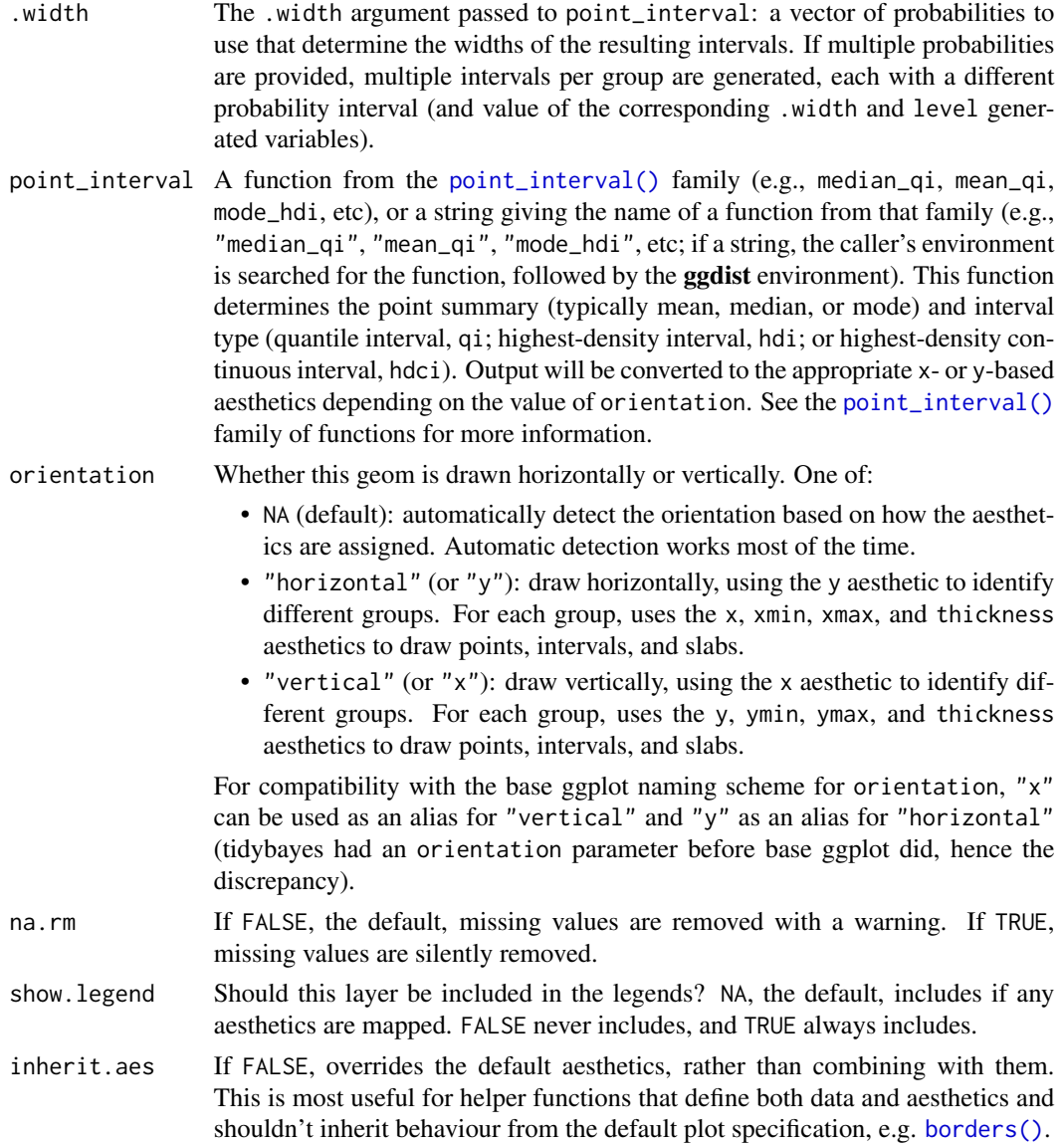

# Details

To visualize sample data, such as a data distribution, samples from a bootstrap distribution, or a Bayesian posterior, you can supply samples to the x or y aesthetic.

To visualize analytical distributions, you can use the xdist or ydist aesthetic. For historical reasons, you can also use dist to specify the distribution, though this is not recommended as it does not work as well with orientation detection. These aesthetics can be used as follows:

• xdist, ydist, and dist can be any distribution object from the [distributional](https://pkg.mitchelloharawild.com/distributional/) package ([dist\\_normal\(\)](#page-0-0), [dist\\_beta\(\)](#page-0-0), etc) or can be a [posterior::rvar\(\)](#page-0-0) object. Since these functions are vectorized, other columns can be passed directly to them in an [aes\(\)](#page-0-0) specification; e.g. aes(dist = dist\_normal(mu, sigma)) will work if mu and sigma are columns in the input data frame.

• dist can be a character vector giving the distribution name. Then the arg1, ... arg9 aesthetics (or args as a list column) specify distribution arguments. Distribution names should correspond to R functions that have "p", "q", and "d" functions; e.g. "norm" is a valid distribution name because R defines the [pnorm\(\)](#page-0-0), [qnorm\(\)](#page-0-0), and [dnorm\(\)](#page-0-0) functions for Normal distributions.

See the [parse\\_dist\(\)](#page-51-0) function for a useful way to generate dist and args values from human-readable distribution specs (like "normal $(0,1)$ "). Such specs are also produced by other packages (like the brms::get\_prior function in brms); thus, [parse\\_dist\(\)](#page-51-0) combined with the stats described here can help you visualize the output of those functions.

# Value

A [ggplot2::Stat](#page-0-0) representing a multiple-ribbon geometry which can be added to a [ggplot\(\)](#page-0-0) object.

#### Computed Variables

The following variables are computed by this stat and made available for use in aesthetic specifications ([aes\(\)](#page-0-0)) using the [stat\(\)](#page-0-0) or [after\\_stat\(\)](#page-0-0) functions:

- x or y: For slabs, the input values to the slab function. For intervals, the point summary from the interval function. Whether it is x or y depends on orientation
- xmin or ymin: For intervals, the lower end of the interval from the interval function.
- xmax or ymax: For intervals, the upper end of the interval from the interval function.
- .width: For intervals, the interval width as a numeric value in  $[0, 1]$ . For slabs, the width of the smallest interval containing that value of the slab.
- level: For intervals, the interval width as an ordered factor. For slabs, the level of the smallest interval containing that value of the slab.
- pdf: For slabs, the probability density function (PDF). If options ("ggdist.experimental.slab\_data\_in\_interval is TRUE: For intervals, the PDF at the point summary; intervals also have pdf\_min and pdf\_max for the PDF at the lower and upper ends of the interval.
- cdf: For slabs, the cumulative distribution function. If options ("ggdist.experimental.slab\_data\_in\_intervals' is TRUE: For intervals, the CDF at the point summary; intervals also have cdf\_min and cdf\_max for the CDF at the lower and upper ends of the interval.

### Aesthetics

The line+ribbon stats and geoms have a wide variety of aesthetics that control the appearance of their two sub-geometries: the line and the ribbon.

These stats support the following aesthetics:

- x: x position of the geometry (when orientation = "vertical"); or sample data to be summarized (when orientation = "horizontal" with sample data).
- y: y position of the geometry (when orientation = "horizontal"); or sample data to be summarized (when orientation = "vertical" with sample data).
- xdist: When using analytical distributions, distribution to map on the x axis: a distributional object (e.g. [dist\\_normal\(\)](#page-0-0)) or a [posterior::rvar\(\)](#page-0-0) object.
- ydist: When using analytical distributions, distribution to map on the y axis: a distributional object (e.g. [dist\\_normal\(\)](#page-0-0)) or a [posterior::rvar\(\)](#page-0-0) object.
- dist: When using analytical distributions, a name of a distribution (e.g. "norm"), a distributional object (e.g. [dist\\_normal\(\)](#page-0-0)), or a [posterior::rvar\(\)](#page-0-0) object. See Details.
- args: Distribution arguments (args or arg1, ... arg9). See Details.

In addition, in their default configuration (paired with [geom\\_lineribbon\(\)](#page-25-0)) the following aesthetics are supported by the underlying geom:

### Ribbon-specific aesthetics

- xmin: Left edge of the ribbon sub-geometry (if orientation = "horizontal").
- xmax: Right edge of the ribbon sub-geometry (if orientation = "horizontal").
- ymin: Lower edge of the ribbon sub-geometry (if orientation = "vertical").
- ymax: Upper edge of the ribbon sub-geometry (if orientation = "vertical").

# Color aesthetics

- colour: (or color) The color of the line sub-geometry.
- fill: The fill color of the ribbon sub-geometry.
- alpha: The opacity of the line and ribbon sub-geometries.
- fill\_ramp: A secondary scale that modifies the fill scale to "ramp" to another color. See [scale\\_fill\\_ramp\(\)](#page-65-1) for examples.

Other aesthetics (these work as in standard geoms)

• group

See examples of some of these aesthetics in action in vignette("lineribbon"). Learn more about the sub-geom override aesthetics (like interval\_color) in the [scales](#page-61-0) documentation. Learn more about basic ggplot aesthetics in vignette("ggplot2-specs").

# See Also

See [geom\\_lineribbon\(\)](#page-25-0) for the geom underlying this stat.

Other lineribbon stats: [stat\\_lineribbon\(](#page-126-0))

### Examples

```
library(dplyr)
library(ggplot2)
library(distributional)
theme_set(theme_ggdist())
# ON SAMPLE DATA
tibble(x = 1:10) %group_by_all() %>%
 do(tibble(y = rnorm(100, .$x))) %>%
```
#### stat\_slab 143

```
ggplot(aes(x = x, y = y)) +
  stat_ribbon() +
  scale_fill_brewer()
# ON ANALYTICAL DISTRIBUTIONS
# Vectorized distribution types, like distributional::dist_normal()
# and posterior::rvar(), can be used with the 'xdist' / 'ydist' aesthetics
tibble(
  x = 1:10,
  sd = seq(1, 3, length.out = 10)) %>%
  ggplot(aes(x = x, ydist = dist\_normal(x, sd))) +stat_ribbon() +
  scale_fill_brewer()
```
<span id="page-142-0"></span>

stat\_slab *Slab (ridge) plot (shortcut stat)*

### Description

Shortcut version of [stat\\_slabinterval\(\)](#page-149-0) with [geom\\_slab\(\)](#page-33-0) for creating slab (ridge) plots. Roughly equivalent to:

```
stat_slabinterval(
  \text{aes}(\text{size} = \text{NULL}),geom = "slab",show.legend = NA
\lambda
```
## Usage

```
stat_slab(
 mapping = NULL,
 data = NULL,geom = "slab",position = "identity",
  ...,
 slab_type = "pdf",
 plimits = c(NA, NA),
 adjust = 1,
 trim = TRUE,expand = FALSE,breaks = "Sturges",
 outline_bars = FALSE,
 limits = NULL,
 n = 501,orientation = NA,
 na.rm = FALSE,
```

```
show.legend = NA,
  inherit.aes = TRUE
\mathcal{L}
```
# Arguments

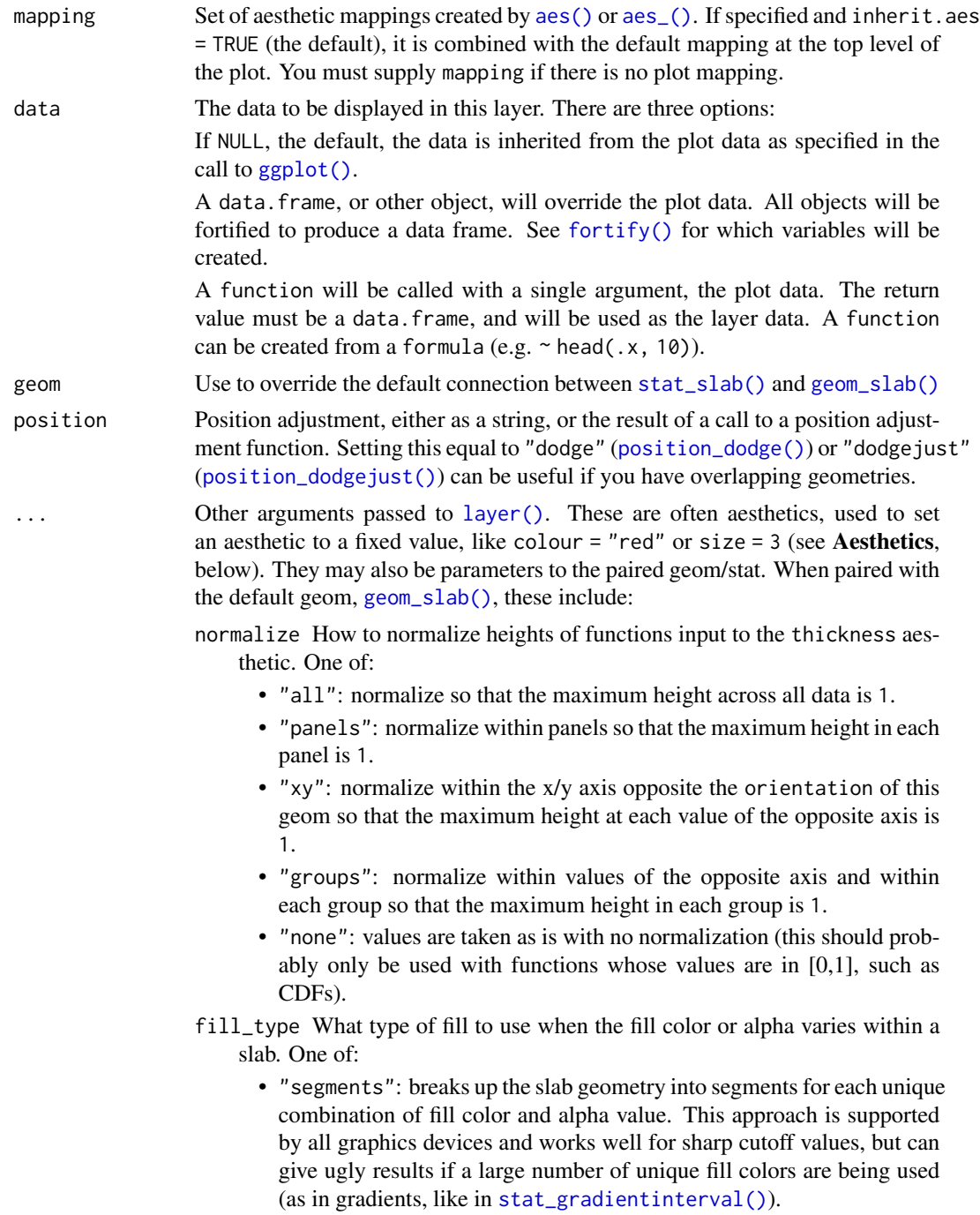
<span id="page-144-0"></span>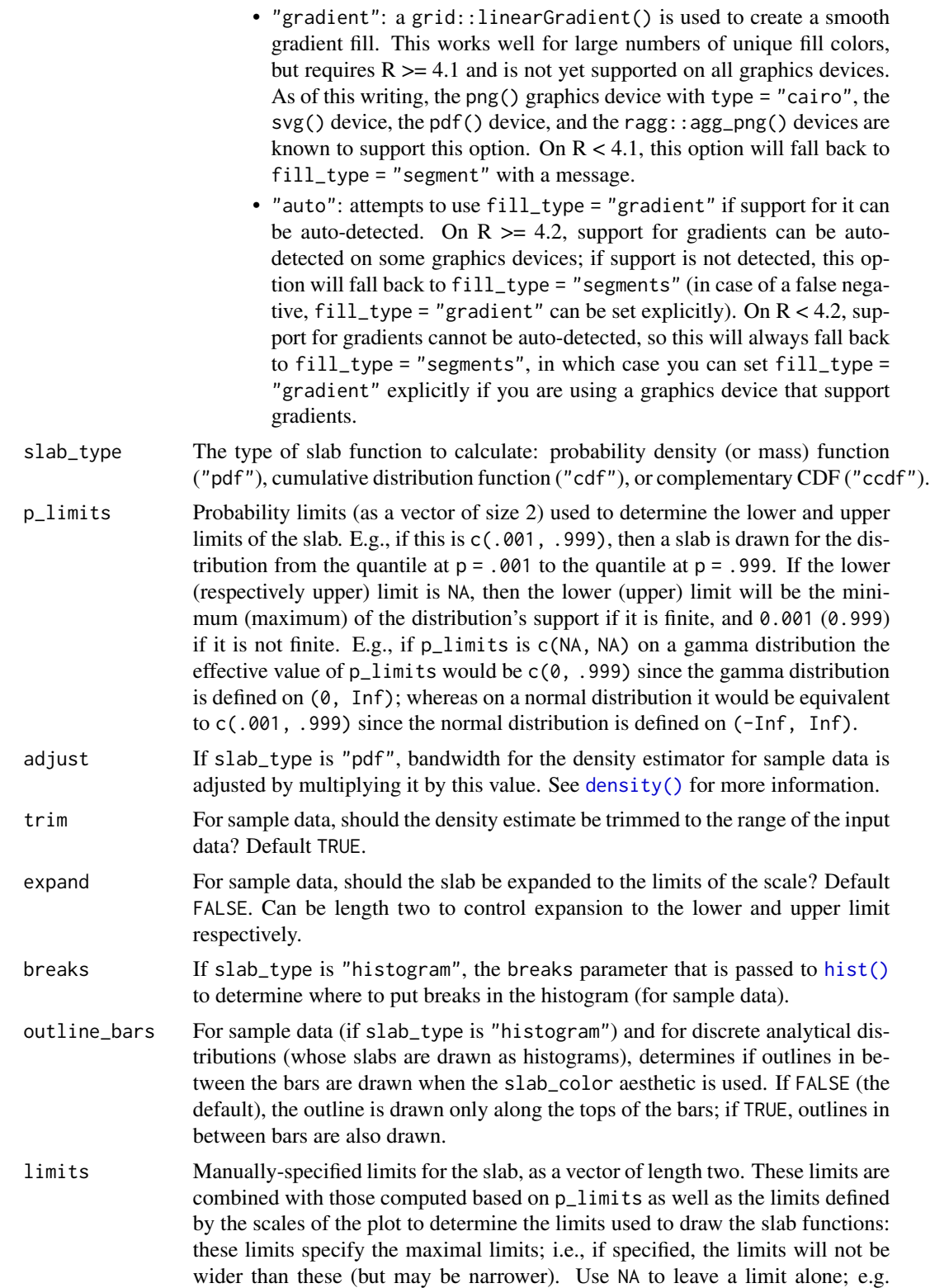

<span id="page-145-0"></span>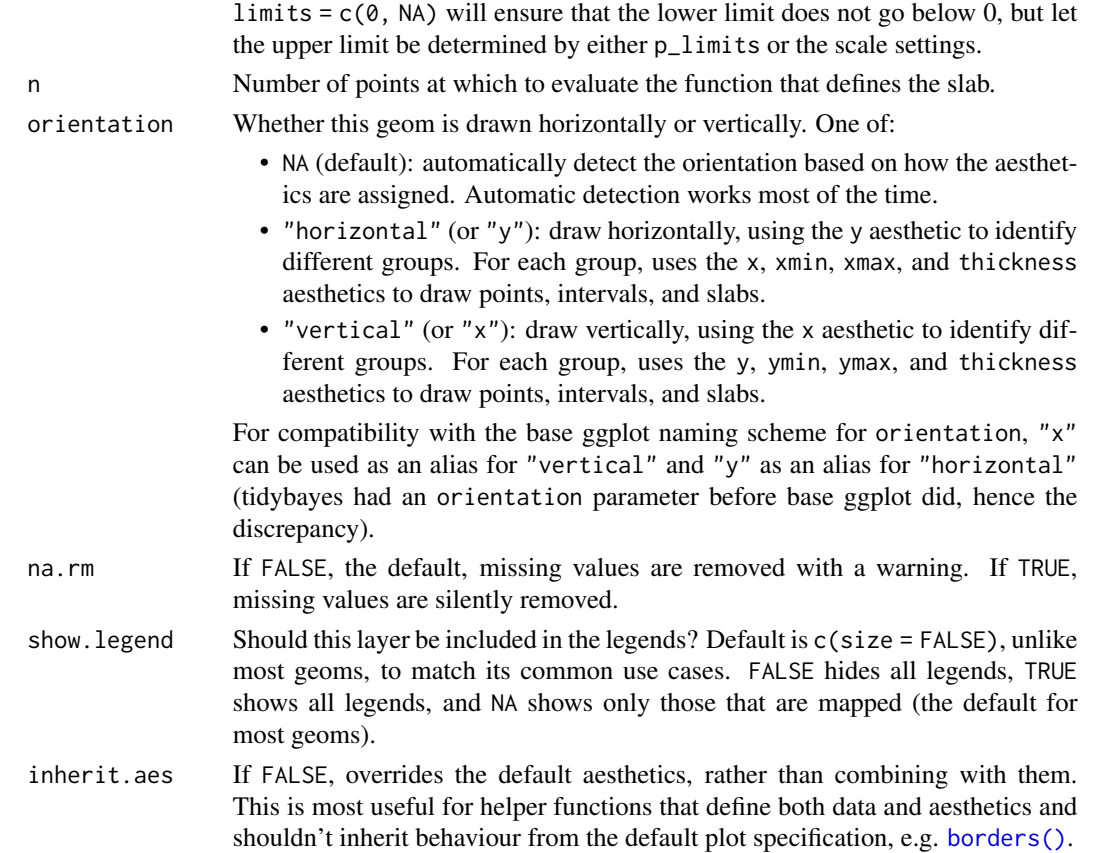

#### Details

To visualize sample data, such as a data distribution, samples from a bootstrap distribution, or a Bayesian posterior, you can supply samples to the x or y aesthetic.

To visualize analytical distributions, you can use the xdist or ydist aesthetic. For historical reasons, you can also use dist to specify the distribution, though this is not recommended as it does not work as well with orientation detection. These aesthetics can be used as follows:

- xdist, ydist, and dist can be any distribution object from the [distributional](https://pkg.mitchelloharawild.com/distributional/) package ([dist\\_normal\(\)](#page-0-0),  $dist_{\text{beta}}($ , etc) or can be a posterior:: $rvar()$  object. Since these functions are vectorized, other columns can be passed directly to them in an [aes\(\)](#page-0-0) specification; e.g. aes(dist = dist\_normal(mu, sigma)) will work if mu and sigma are columns in the input data frame.
- dist can be a character vector giving the distribution name. Then the arg1, ... arg9 aesthetics (or args as a list column) specify distribution arguments. Distribution names should correspond to R functions that have "p", "q", and "d" functions; e.g. "norm" is a valid distribution name because R defines the [pnorm\(\)](#page-0-0), [qnorm\(\)](#page-0-0), and [dnorm\(\)](#page-0-0) functions for Normal distributions.

See the [parse\\_dist\(\)](#page-51-0) function for a useful way to generate dist and args values from human-readable distribution specs (like "normal $(0,1)$ "). Such specs are also produced by other packages (like the brms::get\_prior function in brms); thus, [parse\\_dist\(\)](#page-51-0) combined with the stats described here can help you visualize the output of those functions.

#### <span id="page-146-0"></span>stat\_slab 147

# Value

A [ggplot2::Stat](#page-0-0) representing a slab (ridge) geometry which can be added to a [ggplot\(\)](#page-0-0) object.

#### Computed Variables

The following variables are computed by this stat and made available for use in aesthetic specifications ([aes\(\)](#page-0-0)) using the [stat\(\)](#page-0-0) or [after\\_stat\(\)](#page-0-0) functions:

- x or y: For slabs, the input values to the slab function. For intervals, the point summary from the interval function. Whether it is x or y depends on orientation
- xmin or ymin: For intervals, the lower end of the interval from the interval function.
- xmax or ymax: For intervals, the upper end of the interval from the interval function.
- .width: For intervals, the interval width as a numeric value in  $[0, 1]$ . For slabs, the width of the smallest interval containing that value of the slab.
- level: For intervals, the interval width as an ordered factor. For slabs, the level of the smallest interval containing that value of the slab.
- pdf: For slabs, the probability density function (PDF). If options ("ggdist.experimental.slab\_data\_in\_interval is TRUE: For intervals, the PDF at the point summary; intervals also have pdf\_min and pdf\_max for the PDF at the lower and upper ends of the interval.
- cdf: For slabs, the cumulative distribution function. If options ("ggdist.experimental.slab\_data\_in\_intervals' is TRUE: For intervals, the CDF at the point summary; intervals also have cdf\_min and cdf\_max for the CDF at the lower and upper ends of the interval.
- f: For slabs, the output values from the slab function (such as the PDF, CDF, or CCDF), determined by slab\_type.
- n: For slabs, the number of data points summarized into that slab. If the slab was created from an analytical distribution via the xdist, ydist, or dist aesthetic, n will be Inf.

# Aesthetics

The slab+interval stats and geoms have a wide variety of aesthetics that control the appearance of their three sub-geometries: the slab, the point, and the interval.

These stats support the following aesthetics:

- $x: x$  position of the geometry (when orientation = "vertical"); or sample data to be summarized (when orientation = "horizontal" with sample data).
- y: y position of the geometry (when orientation = "horizontal"); or sample data to be summarized (when orientation = "vertical" with sample data).
- xdist: When using analytical distributions, distribution to map on the x axis: a distributional object (e.g. [dist\\_normal\(\)](#page-0-0)) or a [posterior::rvar\(\)](#page-0-0) object.
- ydist: When using analytical distributions, distribution to map on the y axis: a distributional object (e.g. [dist\\_normal\(\)](#page-0-0)) or a [posterior::rvar\(\)](#page-0-0) object.
- dist: When using analytical distributions, a name of a distribution (e.g. "norm"), a distributional object (e.g. [dist\\_normal\(\)](#page-0-0)), or a [posterior::rvar\(\)](#page-0-0) object. See Details.
- args: Distribution arguments (args or arg1, ... arg9). See Details.

<span id="page-147-0"></span>In addition, in their default configuration (paired with [geom\\_slab\(\)](#page-33-0)) the following aesthetics are supported by the underlying geom:

# Slab-specific aesthetics

- thickness: The thickness of the slab at each x value (if orientation = "horizontal") or y value (if orientation = "vertical") of the slab.
- side: Which side to place the slab on. "topright", "top", and "right" are synonyms which cause the slab to be drawn on the top or the right depending on if orientation is "horizontal" or "vertical". "bottomleft", "bottom", and "left" are synonyms which cause the slab to be drawn on the bottom or the left depending on if orientation is "horizontal" or "vertical". "topleft" causes the slab to be drawn on the top or the left, and "bottomright" causes the slab to be drawn on the bottom or the right. "both" draws the slab mirrored on both sides (as in a violin plot).
- scale: What proportion of the region allocated to this geom to use to draw the slab. If scale = 1, slabs that use the maximum range will just touch each other. Default is 0.9 to leave some space.
- justification: Justification of the interval relative to the slab, where  $\theta$  indicates bottom/left justification and 1 indicates top/right justification (depending on orientation). If justification is NULL (the default), then it is set automatically based on the value of side: when side is "top"/"right" justification is set to 0, when side is "bottom"/"left" justification is set to 1, and when side is "both" justification is set to 0.5.
- datatype: When using composite geoms directly without a stat (e.g. [geom\\_slabinterval\(\)](#page-37-0)), datatype is used to indicate which part of the geom a row in the data targets: rows with datatype = "slab" target the slab portion of the geometry and rows with datatype = "interval" target the interval portion of the geometry. This is set automatically when using ggdist stats.

# Color aesthetics

- colour: (or color) The color of the interval and point sub-geometries. Use the slab\_color, interval\_color, or point\_color aesthetics (below) to set sub-geometry colors separately.
- fill: The fill color of the slab and point sub-geometries. Use the slab\_fill or point\_fill aesthetics (below) to set sub-geometry colors separately.
- alpha: The opacity of the **slab, interval,** and **point** sub-geometries. Use the slab\_alpha, interval\_alpha, or point\_alpha aesthetics (below) to set sub-geometry colors separately.
- colour\_ramp: (or color\_ramp) A secondary scale that modifies the color scale to "ramp" to another color. See [scale\\_colour\\_ramp\(\)](#page-65-0) for examples.
- fill\_ramp: A secondary scale that modifies the fill scale to "ramp" to another color. See [scale\\_fill\\_ramp\(\)](#page-65-1) for examples.

#### Line aesthetics

• size: Width of the outline around the slab (if visible). Also determines the width of the line used to draw the **interval** and the size of the **point**, but raw size values are transformed according to the interval\_size\_domain, interval\_size\_range, and fatten\_point parameters of the geom (see above). Use the slab\_size, interval\_size, or point\_size aesthetics (below) to set sub-geometry line widths separately (note that when size is set directly using the override aesthetics, interval and point sizes are not affected by interval\_size\_domain, interval\_size\_range, and fatten\_point).

- <span id="page-148-0"></span>• stroke: Width of the outline around the point sub-geometry.
- linetype: Type of line (e.g., "solid", "dashed", etc) used to draw the interval and the outline of the slab (if it is visible). Use the slab\_linetype or interval\_linetype aesthetics (below) to set sub-geometry line types separately.

#### Slab-specific color/line override aesthetics

- slab\_fill: Override for fill: the fill color of the slab.
- slab\_colour: (or slab\_color) Override for colour/color: the outline color of the slab.
- slab\_alpha: Override for alpha: the opacity of the slab.
- slab size: Override for size: the width of the outline of the slab.
- slab\_linetype: Override for linetype: the line type of the outline of the slab.

Other aesthetics (these work as in standard geoms)

- width
- height
- group

See examples of some of these aesthetics in action in vignette("slabinterval"). Learn more about the sub-geom override aesthetics (like interval\_color) in the [scales](#page-61-0) documentation. Learn more about basic ggplot aesthetics in vignette("ggplot2-specs").

#### See Also

See [geom\\_slab\(\)](#page-33-0) for the geom underlying this stat. See [stat\\_slabinterval\(\)](#page-149-0) for the stat this shortcut is based on.

```
stat_ccdfinterval(stat_cdfinterval(stat_eye(stat_gradientinterval(),
stat_halfeye(), stat_histinterval(), stat_interval(), stat_pointinterval()
```
# Examples

```
library(dplyr)
library(ggplot2)
library(distributional)
theme_set(theme_ggdist())
# ON SAMPLE DATA
set.seed(1234)
df = data.frame(
 group = c("a", "b", "c"),value = rnorm(1500, mean = c(5, 7, 9), sd = c(1, 1.5, 1))
)
df %>%
 ggplot(aes(x = value, y = group)) +stat_slab()
# ON ANALYTICAL DISTRIBUTIONS
```

```
dist_df = data.frame(
 group = c("a", "b", "c"),
 mean = c(5, 7, 8),sd = c(1, 1.5, 1))
# Vectorized distribution types, like distributional::dist_normal()
# and posterior::rvar(), can be used with the 'xdist' / 'ydist' aesthetics
dist_df %>%
 ggplot(aes(y = group, xdist = dist\_normal(mean, sd))) +stat_slab()
# RIDGE PLOTS
# "ridge" plots can be created by expanding the slabs to the limits of the plot
# (expand = TRUE), allowing the density estimator to be nonzero outside the
# limits of the data (trim = FALSE), and increasing the height of the slabs.
data.frame(
 group = letters[1:3],
 value = rnorm(3000, 3:1)
) %>%
 ggplot(aes(y = group, x = value)) +stat_slab(color = "black", expand = TRUE, trim = FALSE, height = 2)
```
<span id="page-149-0"></span>stat\_slabinterval *Slab + interval plots for sample data and analytical distributions (ggplot stat)*

# Description

"Meta" stat for computing distribution functions (densities or CDFs) + intervals for use with [geom\\_slabinterval\(\)](#page-37-0). Useful for creating eye plots, half-eye plots, CCDF bar plots, gradient plots, histograms, and more. Sample data can be supplied to the x and y aesthetics or analytical distributions (in a variety of formats) can be supplied to the xdist and ydist aesthetics. See Details.

#### Usage

```
stat_slabinterval(
 mapping = NULL,
  data = NULL,geom = "slabinterval",
 position = "identity",
  ...,
  slab_{\text{type}} = "pdf",
 p_limits = c(NA, NA),
  adjust = 1,
  trim = TRUE,expand = FALSE,
  breaks = "Sturges",
  outline_bars = FALSE,
  point_interval = "median_qi",
```
# <span id="page-150-0"></span>stat\_slabinterval 151

```
limits = NULL,
 n = 501,. width = c(0.66, 0.95),orientation = NA,
  na.rm = FALSE,
  show.legend = c(size = FALSE),
  inherit.aes = TRUE
\mathcal{L}
```
# Arguments

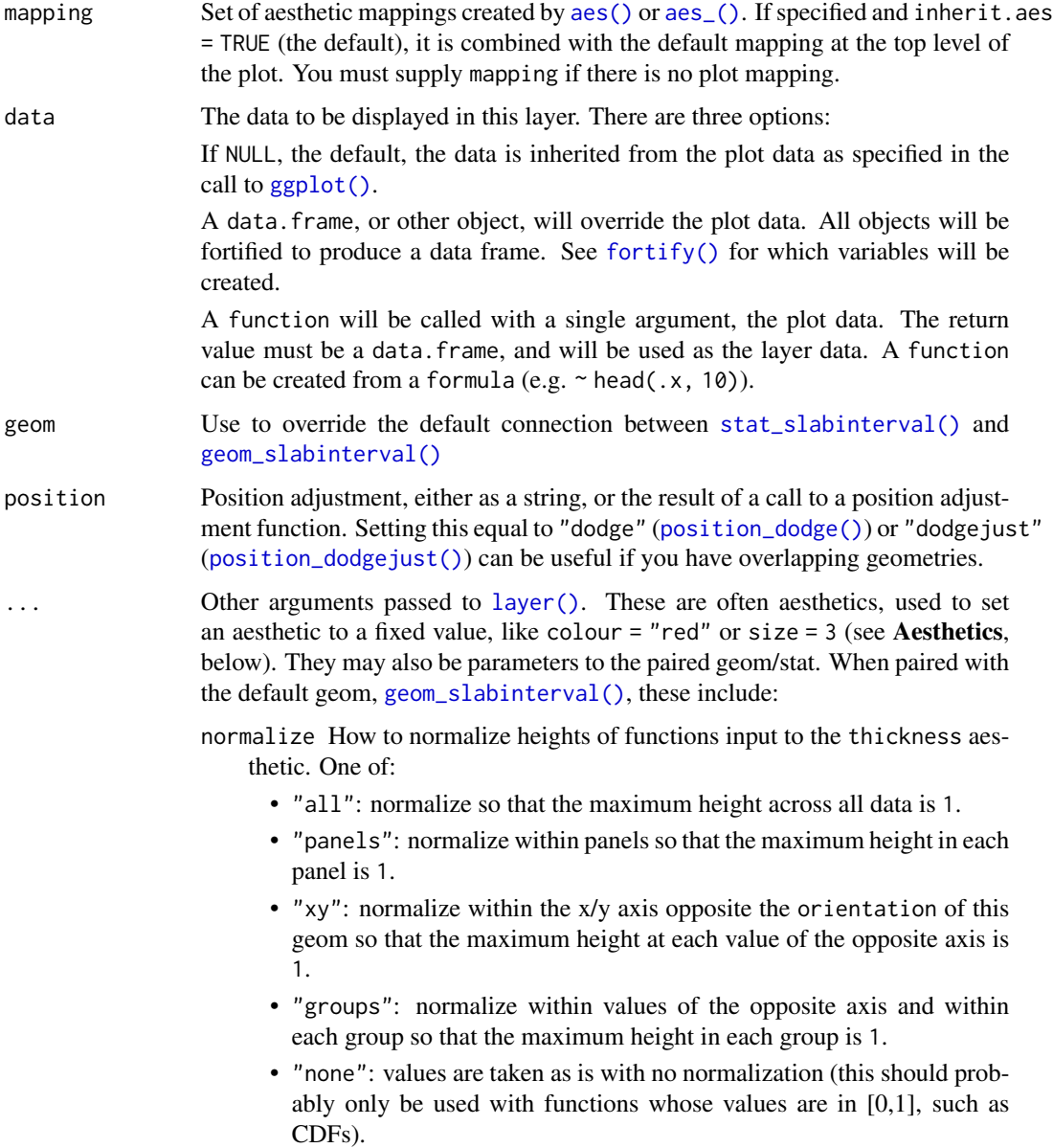

- <span id="page-151-0"></span>fill\_type What type of fill to use when the fill color or alpha varies within a slab. One of:
	- "segments": breaks up the slab geometry into segments for each unique combination of fill color and alpha value. This approach is supported by all graphics devices and works well for sharp cutoff values, but can give ugly results if a large number of unique fill colors are being used (as in gradients, like in [stat\\_gradientinterval\(\)](#page-96-0)).
	- "gradient": a grid::linearGradient() is used to create a smooth gradient fill. This works well for large numbers of unique fill colors, but requires  $R \geq 4.1$  and is not yet supported on all graphics devices. As of this writing, the png() graphics device with type = "cairo", the  $svg()$  device, the pdf() device, and the ragg: : agg\_png() devices are known to support this option. On  $R < 4.1$ , this option will fall back to fill\_type = "segment" with a message.
	- "auto": attempts to use fill\_type = "gradient" if support for it can be auto-detected. On  $R \ge 4.2$ , support for gradients can be autodetected on some graphics devices; if support is not detected, this option will fall back to fill\_type = "segments" (in case of a false negative,  $fill\_type = "gradient"$  can be set explicitly). On  $R < 4.2$ , support for gradients cannot be auto-detected, so this will always fall back to  $fill\_type = "segments", in which case you can set fill_type =$ "gradient" explicitly if you are using a graphics device that support gradients.
- interval\_size\_domain A length-2 numeric vector giving the minimum and maximum of the values of the size aesthetic that will be translated into actual sizes for intervals drawn according to interval\_size\_range (see the documentation for that argument.)
- interval\_size\_range A length-2 numeric vector. This geom scales the raw size aesthetic values when drawing interval and point sizes, as they tend to be too thick when using the default settings of [scale\\_size\\_continuous\(\)](#page-0-0), which give sizes with a range of  $c(1, 6)$ . The interval\_size\_domain value indicates the input domain of raw size values (typically this should be equal to the value of the range argument of the [scale\\_size\\_continuous\(\)](#page-0-0) function), and interval\_size\_range indicates the desired output range of the size values (the min and max of the actual sizes used to draw intervals). Most of the time it is not recommended to change the value of this argument, as it may result in strange scaling of legends; this argument is a holdover from earlier versions that did not have size aesthetics targeting the point and interval separately. If you want to adjust the size of the interval or points separately, you can instead use the interval\_size or point\_size aesthetics; see [scales.](#page-61-0)
- fatten\_point A multiplicative factor used to adjust the size of the point relative to the size of the thickest interval line. If you wish to specify point sizes directly, you can also use the point\_size aesthetic and [scale\\_point\\_size\\_continuous\(\)](#page-61-1) or [scale\\_point\\_size\\_discrete\(\)](#page-61-1); sizes specified with that aesthetic will not be adjusted using fatten\_point.
- slab\_type The type of slab function to calculate: probability density (or mass) function ("pdf"), cumulative distribution function ("cdf"), or complementary CDF ("ccdf").

<span id="page-152-0"></span>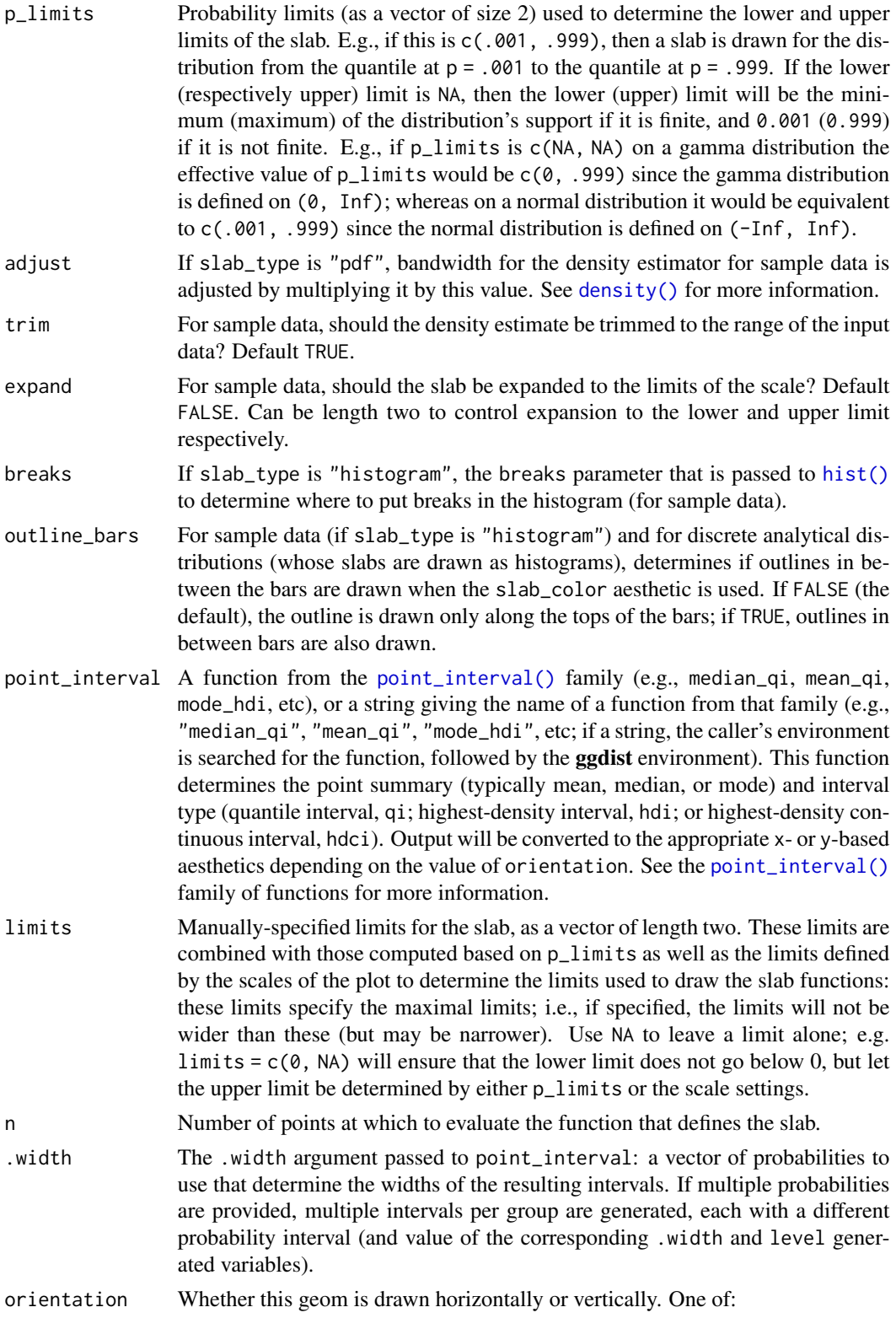

<span id="page-153-0"></span>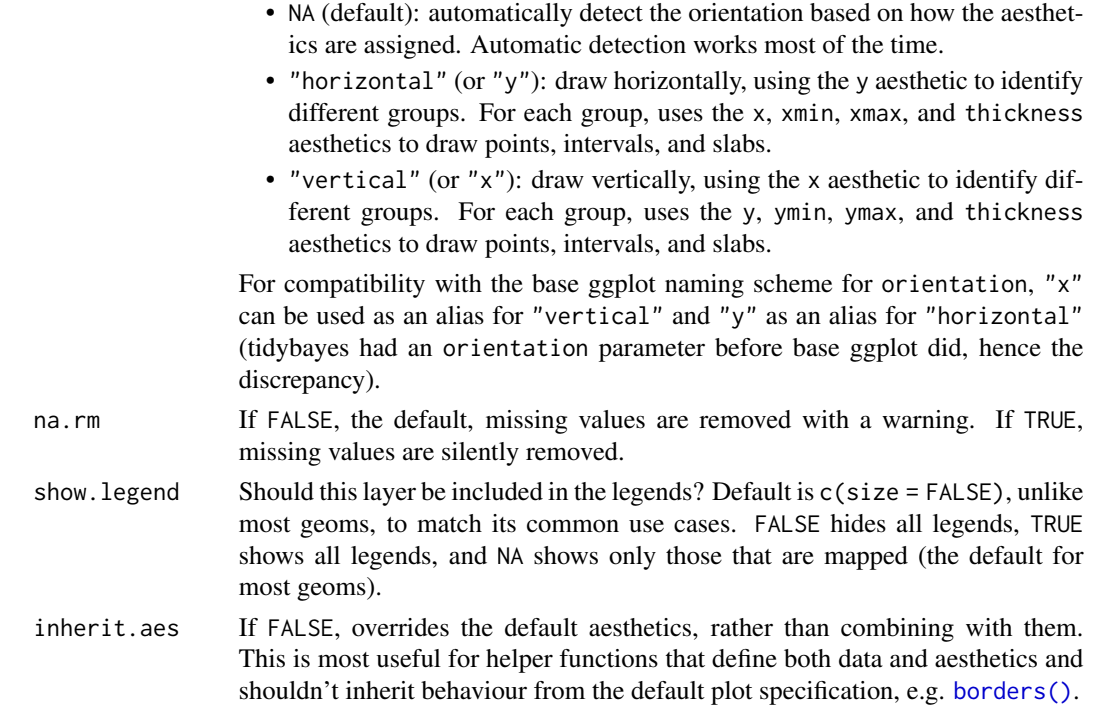

# Details

A highly configurable stat for generating a variety of plots that combine a "slab" that describes a distribution plus a point summary and any number of intervals. Several "shortcut" stats are provided which combine multiple options to create useful geoms, particularly *eye plots* (a violin plot of density plus interval), *half-eye plots*(a density plot plus interval), *CCDF bar plots*(a complementary CDF plus interval), and *gradient plots* (a density encoded in color alpha plus interval).

The shortcut stats include:

- [stat\\_eye\(\)](#page-87-0): Eye plots (violin + interval)
- [stat\\_halfeye\(\)](#page-104-0): Half-eye plots (density + interval)
- [stat\\_ccdfinterval\(\)](#page-70-0): CCDF bar plots (CCDF + interval)
- [stat\\_cdfinterval\(\)](#page-79-0): CDF bar plots (CDF + interval)
- [stat\\_gradientinterval\(\)](#page-96-0): Density gradient + interval plots
- [stat\\_slab\(\)](#page-142-0): Density plots
- [stat\\_histinterval\(\)](#page-112-0): Histogram + interval plots
- [stat\\_pointinterval\(\)](#page-131-0): Point + interval plots
- [stat\\_interval\(\)](#page-121-0): Interval plots

To visualize sample data, such as a data distribution, samples from a bootstrap distribution, or a Bayesian posterior, you can supply samples to the x or y aesthetic.

To visualize analytical distributions, you can use the xdist or ydist aesthetic. For historical reasons, you can also use dist to specify the distribution, though this is not recommended as it does not work as well with orientation detection. These aesthetics can be used as follows:

- <span id="page-154-0"></span>• xdist, ydist, and dist can be any distribution object from the [distributional](https://pkg.mitchelloharawild.com/distributional/) package ([dist\\_normal\(\)](#page-0-0),  $dist_beta()$ , etc) or can be a [posterior::rvar\(\)](#page-0-0) object. Since these functions are vectorized, other columns can be passed directly to them in an  $aes()$  specification; e.g.  $aes(dist =$ dist\_normal(mu, sigma)) will work if mu and sigma are columns in the input data frame.
- dist can be a character vector giving the distribution name. Then the arg1, ... arg9 aesthetics (or args as a list column) specify distribution arguments. Distribution names should correspond to R functions that have "p", "q", and "d" functions; e.g. "norm" is a valid distribution name because R defines the [pnorm\(\)](#page-0-0), [qnorm\(\)](#page-0-0), and [dnorm\(\)](#page-0-0) functions for Normal distributions.

See the [parse\\_dist\(\)](#page-51-0) function for a useful way to generate dist and args values from human-readable distribution specs (like "normal $(0,1)$ "). Such specs are also produced by other packages (like the brms::get\_prior function in brms); thus, [parse\\_dist\(\)](#page-51-0) combined with the stats described here can help you visualize the output of those functions.

#### Value

A [ggplot2::Stat](#page-0-0) representing a slab or combined slab+interval geometry which can be added to a [ggplot\(\)](#page-0-0) object.

#### Computed Variables

The following variables are computed by this stat and made available for use in aesthetic specifications ([aes\(\)](#page-0-0)) using the [stat\(\)](#page-0-0) or [after\\_stat\(\)](#page-0-0) functions:

- x or y: For slabs, the input values to the slab function. For intervals, the point summary from the interval function. Whether it is x or y depends on orientation
- xmin or ymin: For intervals, the lower end of the interval from the interval function.
- xmax or ymax: For intervals, the upper end of the interval from the interval function.
- .width: For intervals, the interval width as a numeric value in  $[0, 1]$ . For slabs, the width of the smallest interval containing that value of the slab.
- level: For intervals, the interval width as an ordered factor. For slabs, the level of the smallest interval containing that value of the slab.
- pdf: For slabs, the probability density function (PDF). If options ("ggdist.experimental.slab\_data\_in\_interval is TRUE: For intervals, the PDF at the point summary; intervals also have pdf\_min and pdf\_max for the PDF at the lower and upper ends of the interval.
- cdf: For slabs, the cumulative distribution function. If options ("ggdist.experimental.slab\_data\_in\_intervals' is TRUE: For intervals, the CDF at the point summary; intervals also have cdf\_min and cdf\_max for the CDF at the lower and upper ends of the interval.
- f: For slabs, the output values from the slab function (such as the PDF, CDF, or CCDF), determined by slab\_type.
- n: For slabs, the number of data points summarized into that slab. If the slab was created from an analytical distribution via the xdist, ydist, or dist aesthetic, n will be Inf.

# <span id="page-155-0"></span>**Aesthetics**

The slab+interval stats and geoms have a wide variety of aesthetics that control the appearance of their three sub-geometries: the slab, the point, and the interval.

These stats support the following aesthetics:

- x: x position of the geometry (when orientation = "vertical"); or sample data to be summarized (when orientation = "horizontal" with sample data).
- y: y position of the geometry (when orientation = "horizontal"); or sample data to be summarized (when orientation = "vertical" with sample data).
- xdist: When using analytical distributions, distribution to map on the x axis: a distributional object (e.g. [dist\\_normal\(\)](#page-0-0)) or a [posterior::rvar\(\)](#page-0-0) object.
- ydist: When using analytical distributions, distribution to map on the y axis: a distributional object (e.g. [dist\\_normal\(\)](#page-0-0)) or a [posterior::rvar\(\)](#page-0-0) object.
- dist: When using analytical distributions, a name of a distribution (e.g. "norm"), a distributional object (e.g. [dist\\_normal\(\)](#page-0-0)), or a [posterior::rvar\(\)](#page-0-0) object. See Details.
- args: Distribution arguments (args or arg1, ... arg9). See Details.

In addition, in their default configuration (paired with [geom\\_slabinterval\(\)](#page-37-0)) the following aesthetics are supported by the underlying geom:

# Slab-specific aesthetics

- thickness: The thickness of the slab at each x value (if orientation = "horizontal") or y value (if orientation = "vertical") of the slab.
- side: Which side to place the slab on. "topright", "top", and "right" are synonyms which cause the slab to be drawn on the top or the right depending on if orientation is "horizontal" or "vertical". "bottomleft", "bottom", and "left" are synonyms which cause the slab to be drawn on the bottom or the left depending on if orientation is "horizontal" or "vertical". "topleft" causes the slab to be drawn on the top or the left, and "bottomright" causes the slab to be drawn on the bottom or the right. "both" draws the slab mirrored on both sides (as in a violin plot).
- scale: What proportion of the region allocated to this geom to use to draw the slab. If scale = 1, slabs that use the maximum range will just touch each other. Default is 0.9 to leave some space.
- $\bullet$  justification: Justification of the interval relative to the slab, where  $\emptyset$  indicates bottom/left justification and 1 indicates top/right justification (depending on orientation). If justification is NULL (the default), then it is set automatically based on the value of side: when side is "top"/"right" justification is set to 0, when side is "bottom"/"left" justification is set to 1, and when side is "both" justification is set to 0.5.
- datatype: When using composite geoms directly without a stat (e.g. [geom\\_slabinterval\(\)](#page-37-0)), datatype is used to indicate which part of the geom a row in the data targets: rows with datatype = "slab" target the slab portion of the geometry and rows with datatype = "interval" target the interval portion of the geometry. This is set automatically when using ggdist stats.

# Interval-specific aesthetics

• xmin: Left end of the interval sub-geometry (if orientation = "horizontal").

- <span id="page-156-0"></span>• xmax: Right end of the interval sub-geometry (if orientation = "horizontal").
- ymin: Lower end of the interval sub-geometry (if orientation = "vertical").
- ymax: Upper end of the interval sub-geometry (if orientation = "vertical").

# Point-specific aesthetics

• shape: Shape type used to draw the point sub-geometry.

# Color aesthetics

- colour: (or color) The color of the interval and point sub-geometries. Use the slab\_color, interval\_color, or point\_color aesthetics (below) to set sub-geometry colors separately.
- fill: The fill color of the slab and point sub-geometries. Use the slab\_fill or point\_fill aesthetics (below) to set sub-geometry colors separately.
- alpha: The opacity of the slab, interval, and point sub-geometries. Use the slab\_alpha, interval\_alpha, or point\_alpha aesthetics (below) to set sub-geometry colors separately.
- colour\_ramp: (or color\_ramp) A secondary scale that modifies the color scale to "ramp" to another color. See [scale\\_colour\\_ramp\(\)](#page-65-0) for examples.
- fill\_ramp: A secondary scale that modifies the fill scale to "ramp" to another color. See [scale\\_fill\\_ramp\(\)](#page-65-1) for examples.

#### Line aesthetics

- size: Width of the outline around the slab (if visible). Also determines the width of the line used to draw the **interval** and the size of the **point**, but raw size values are transformed according to the interval\_size\_domain, interval\_size\_range, and fatten\_point parameters of the geom (see above). Use the slab\_size, interval\_size, or point\_size aesthetics (below) to set sub-geometry line widths separately (note that when size is set directly using the override aesthetics, interval and point sizes are not affected by interval\_size\_domain, interval\_size\_range, and fatten\_point).
- stroke: Width of the outline around the point sub-geometry.
- linetype: Type of line (e.g., "solid", "dashed", etc) used to draw the interval and the outline of the slab (if it is visible). Use the slab\_linetype or interval\_linetype aesthetics (below) to set sub-geometry line types separately.

#### Slab-specific color/line override aesthetics

- slab\_fill: Override for fill: the fill color of the slab.
- slab\_colour: (or slab\_color) Override for colour/color: the outline color of the slab.
- slab\_alpha: Override for alpha: the opacity of the slab.
- slab\_size: Override for size: the width of the outline of the slab.
- slab\_linetype: Override for linetype: the line type of the outline of the slab.

# Interval-specific color/line override aesthetics

• interval\_colour: (or interval\_color) Override for colour/color: the color of the interval.

- <span id="page-157-0"></span>• interval\_alpha: Override for alpha: the opacity of the interval.
- interval\_size: Override for size: the line width of the interval.
- interval\_linetype: Override for linetype: the line type of the interval.

#### Point-specific color/line override aesthetics

- point\_fill: Override for fill: the fill color of the point.
- point\_colour: (or point\_color) Override for colour/color: the outline color of the point.
- point\_alpha: Override for alpha: the opacity of the point.
- point\_size: Override for size: the size of the point.

Other aesthetics (these work as in standard geoms)

- width
- height
- group

See examples of some of these aesthetics in action in vignette("slabinterval"). Learn more about the sub-geom override aesthetics (like interval\_color) in the [scales](#page-61-0) documentation. Learn more about basic ggplot aesthetics in vignette("ggplot2-specs").

#### See Also

See [geom\\_slabinterval\(\)](#page-37-0) for more information on the geom these stats use by default and some of the options it has. See vignette("slabinterval") for a variety of examples of use.

# Examples

```
library(dplyr)
library(ggplot2)
library(distributional)
theme_set(theme_ggdist())
# EXAMPLES ON SAMPLE DATA
set.seed(1234)
df = data.frame(
 group = c("a", "b", "c", "c", "c"),value = rnorm(2500, mean = c(5, 7, 9, 9, 9), sd = c(1, 1.5, 1, 1, 1))
\mathcal{L}# here are vertical eyes:
df %>%
 ggplot(aes(x = group, y = value)) +stat_eye()
# note the sample size is not automatically incorporated into the
# area of the densities in case one wishes to plot densities against
```
# stat\_slabinterval 159

```
# a reference (e.g. a prior distribution).
# But you may wish to account for sample size if using these geoms
# for something other than visualizing posteriors; in which case
# you can use stat(f*n):
df %>%
  ggplot(aes(x = group, y = value)) +stat_eye(aes(thickness = stat(pdf*n)))
# EXAMPLES ON ANALYTICAL DISTRIBUTIONS
dist_df = tribble(
  ~group, ~subgroup, ~mean, ~sd,
  "a", "h", 5, 1,
  "b", \frac{m}{2}"h", 7, 1.5,
  {}^{n}C^{n}, {}^{n}h^{n}, 8, 1,<br>{}^{n}C^{n}, {}^{n}i^{n}, 9, 1,
                       9, 1,"c", \t"j", \t7, \t1)
# Using functions from the distributional package (like dist_normal()) with the
# dist aesthetic can lead to more compact/expressive specifications
dist_df %>%
  ggplot(aes(x = group, ydist = dist\_normal(mean, sd), fill = subgroup)) +stat_eye(position = "dodge")
# using the old character vector + args approach
dist_df %>%
  ggplot(aes(x = group, dist = "norm", arg1 = mean, arg2 = sd, fill = subgroup)) +stat_eye(position = "dodge")
# the stat_slabinterval family applies a Jacobian adjustment to densities
# when plotting on transformed scales in order to plot them correctly.
# It determines the Jacobian using symbolic differentiation if possible,
# using stats::D(). If symbolic differentation fails, it falls back
# to numericDeriv(), which is less reliable; therefore, it is
# advisable to use scale transformation functions that are defined in
# terms of basic math functions so that their derivatives can be
# determined analytically (most of the transformation functions in the
# scales package currently have this property).
# For example, here is a log-Normal distribution plotted on the log
# scale, where it will appear Normal:
data.frame(dist = "lnorm", logmean = log(10), logsd = 2*log(10)) %>%
  ggplot(aes(y = 1, dist = dist, arg1 = logmean, arg2 = logsd)) +stat_halfeye() +
  scale_x_log10(breaks = 10'seq(-5,7, by = 2))
```
# see vignette("slabinterval") for many more examples.

<span id="page-159-0"></span>

#### Description

Density, distribution function, quantile function and random generation for the scaled and shifted Student's t distribution, parameterized by degrees of freedom (df), location (mu), and scale (sigma).

# Usage

```
dstudent_t(x, df, mu = 0, sigma = 1, log = FALSE)pstudent_t(q, df, mu = 0, sigma = 1, lower.tail = TRUE, log.p = FALSE)qstudent_t(p, df, mu = 0, sigma = 1, lower.tail = TRUE, log.p = FALSE)
rstudent_t(n, df, mu = 0, sigma = 1)
```
# Arguments

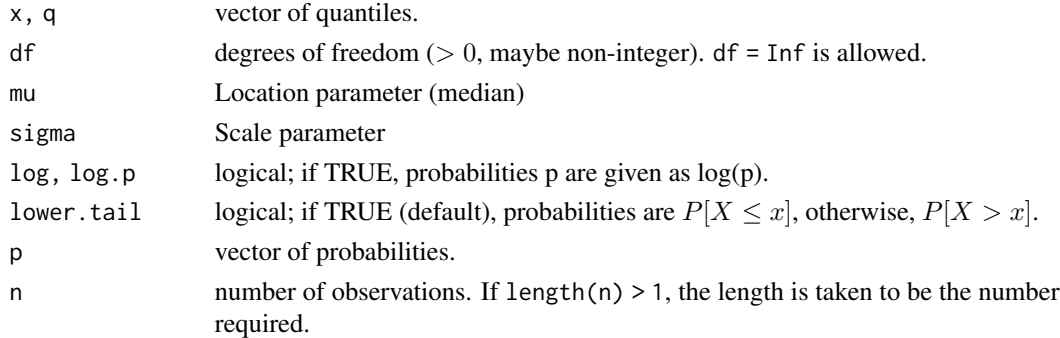

# Value

- dstudent\_t gives the density
- pstudent\_t gives the cumulative distribution function (CDF)
- qstudent\_t gives the quantile function (inverse CDF)
- rstudent\_t generates random draws.

The length of the result is determined by n for rstudent\_t, and is the maximum of the lengths of the numerical arguments for the other functions.

The numerical arguments other than n are recycled to the length of the result. Only the first elements of the logical arguments are used.

#### See Also

[parse\\_dist\(\)](#page-51-0) and parsing distribution specs and the [stat\\_slabinterval\(\)](#page-149-0) family of stats for visualizing them.

# <span id="page-160-2"></span>theme\_ggdist 161

# Examples

```
library(dplyr)
library(ggplot2)
library(forcats)
expand.grid(
  df = c(3, 5, 10, 30),
  scale = c(1, 1.5)) %>%
 ggplot(aes(y = 0, dist = "student_t", arg1 = df, arg2 = 0, arg3 = scale, color = ordered(df))) +stat\_slab(p\_limits = c(.01, .99), fill = NA) +scale_y_continuous(breaks = NULL) +
  facet_grid( ~ scale) +
  labs(
   title = "dstudent_t(x, df, 0, sigma)",
   subtitle = "Scale (sigma)",
   y = NULL,x = NULL) +
  theme_ggdist() +
  theme(axis.title = element_text(hjust = 0))
```
<span id="page-160-0"></span>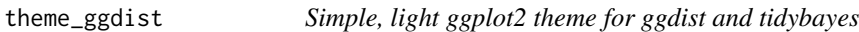

# <span id="page-160-1"></span>Description

A simple, relatively minimalist ggplot2 theme, and some helper functions to go with it.

#### Usage

```
theme_ggdist()
```

```
theme_tidybayes()
```
facet\_title\_horizontal()

axis\_titles\_bottom\_left()

facet\_title\_left\_horizontal()

facet\_title\_right\_horizontal()

# <span id="page-161-1"></span>Details

This is a relatively minimalist ggplot2 theme, intended to be used for making publication-ready plots. It is currently based on ggplot2:: theme\_light().

A word of warning: this theme may (and very likely will) change in the future as I tweak it to my taste.

[theme\\_ggdist\(\)](#page-160-0) and [theme\\_tidybayes\(\)](#page-160-1) are aliases.

# Value

A named list in the format of [ggplot2::theme\(\)](#page-0-0)

#### Author(s)

Matthew Kay

# See Also

[ggplot2::theme\(\)](#page-0-0), [ggplot2::theme\\_set\(\)](#page-0-0)

# Examples

library(ggplot2)

theme\_set(theme\_ggdist())

tidy-format-translators

*Translate between different tidy data frame formats for draws from distributions*

# <span id="page-161-0"></span>Description

These functions translate ggdist/tidybayes-style data frames to/from different data frame formats (each format using a different naming scheme for its columns).

#### Usage

to\_broom\_names(data)

from\_broom\_names(data)

to\_ggmcmc\_names(data)

from\_ggmcmc\_names(data)

# <span id="page-162-0"></span>**Arguments**

data A data frame to translate.

# Details

Function prefixed with to\_ translate from the ggdist/tidybayes format to another format, functions prefixed with from\_ translate from that format back to the ggdist/tidybayes format. Formats include:

[to\\_broom\\_names\(\)](#page-161-0) / [from\\_broom\\_names\(\)](#page-161-0):

- .variable <-> term
- .value <-> estimate
- .prediction <-> .fitted
- .lower <-> conf.low
- .upper <-> conf.high

[to\\_ggmcmc\\_names\(\)](#page-161-0) / [from\\_ggmcmc\\_names\(\)](#page-161-0):

- .chain <-> Chain
- .iteration <-> Iteration
- .variable <-> Parameter
- .value <-> value

# Value

A data frame with (possibly) new names in some columns, according to the translation scheme described in Details.

# Author(s)

Matthew Kay

# Examples

```
library(dplyr)
data(RankCorr_u_tau, package = "ggdist")
df = RankCorr_u_tau %>%
  dplyr::rename( .variable = i, .value = u_t) %>%
  group_by(.variable) %>%
  median_qi(.value)
df
df %>%
  to_broom_names()
```
# **Index**

∗ datasets ggdist-deprecated, [45](#page-44-0) ∗ ggdist scales scale\_colour\_ramp, [66](#page-65-2) scale\_thickness, [69](#page-68-0) scales, [62](#page-61-2) ∗ lineribbon stats stat\_lineribbon, [127](#page-126-0) stat\_ribbon, [138](#page-137-0) ∗ manip tidy-format-translators, [162](#page-161-1) ∗ slabinterval geoms geom\_interval, [21](#page-20-0) geom\_pointinterval, [29](#page-28-0) geom\_slab, [34](#page-33-1) ∗ slabinterval stats stat ccdfinterval. [71](#page-70-1) stat\_cdfinterval, [80](#page-79-1) stat\_eye, [88](#page-87-1) stat\_gradientinterval, [97](#page-96-1) stat\_halfeye, [105](#page-104-1) stat\_histinterval, [113](#page-112-1) stat\_interval, [122](#page-121-1) stat\_pointinterval, [132](#page-131-1) stat\_slab, [143](#page-142-1) aes(), *[14](#page-13-0)*, *[17](#page-16-0)*, *[22](#page-21-0)*, *[26](#page-25-0)*, *[30](#page-29-0)*, *[34](#page-33-1)*, *[39](#page-38-0)*, *[72](#page-71-0)*, *[76](#page-75-0)*, *[81](#page-80-0)*, *[84](#page-83-0)*, *[89](#page-88-0)*, *[92,](#page-91-0) [93](#page-92-0)*, *[98](#page-97-0)*, *[101](#page-100-0)*, *[106](#page-105-0)*, *[109,](#page-108-0) [110](#page-109-0)*, *[114](#page-113-0)*, *[118](#page-117-0)*, *[122](#page-121-1)*, *[124](#page-123-0)*, *[128–](#page-127-0)[130](#page-129-0)*, *[133](#page-132-0)*, *[135](#page-134-0)*, *[139–](#page-138-0)[141](#page-140-0)*, *[144](#page-143-0)*, *[146,](#page-145-0) [147](#page-146-0)*, *[151](#page-150-0)*, *[155](#page-154-0)* aes\_(), *[14](#page-13-0)*, *[22](#page-21-0)*, *[26](#page-25-0)*, *[30](#page-29-0)*, *[34](#page-33-1)*, *[39](#page-38-0)*, *[72](#page-71-0)*, *[81](#page-80-0)*, *[89](#page-88-0)*, *[98](#page-97-0)*, *[106](#page-105-0)*, *[114](#page-113-0)*, *[122](#page-121-1)*, *[128](#page-127-0)*, *[133](#page-132-0)*, *[139](#page-138-0)*, *[144](#page-143-0)*, *[151](#page-150-0)* after\_stat(), *[76](#page-75-0)*, *[84](#page-83-0)*, *[93](#page-92-0)*, *[101](#page-100-0)*, *[110](#page-109-0)*, *[118](#page-117-0)*, *[124](#page-123-0)*, *[130](#page-129-0)*, *[135](#page-134-0)*, *[141](#page-140-0)*, *[147](#page-146-0)*, *[155](#page-154-0)* axis\_titles\_bottom\_left *(*theme\_ggdist*)*, [161](#page-160-2) beeswarm::beeswarm(), *[4](#page-3-0)*, *[15](#page-14-0)*

bin\_dots, [4](#page-3-0) bin\_dots(), *[11](#page-10-0)* borders(), *[16](#page-15-0)*, *[23](#page-22-0)*, *[27](#page-26-0)*, *[31](#page-30-0)*, *[36](#page-35-0)*, *[41](#page-40-0)*, *[75](#page-74-0)*, *[84](#page-83-0)*, *[92](#page-91-0)*, *[101](#page-100-0)*, *[109](#page-108-0)*, *[117](#page-116-0)*, *[124](#page-123-0)*, *[129](#page-128-0)*, *[134](#page-133-0)*, *[140](#page-139-0)*, *[146](#page-145-0)*, *[154](#page-153-0)* cdf(), *[9](#page-8-0)* continuous\_scale(), *[67](#page-66-0)*, *[70](#page-69-0)* coord\_cartesian(), *[65](#page-64-0)*, *[68](#page-67-0)*, *[70](#page-69-0)* curve\_interval, [6](#page-5-0) curve\_interval(), *[6](#page-5-0)* cut\_cdf\_qi, [9](#page-8-0) cut\_cdf\_qi(), *[9](#page-8-0)* density(), *[74](#page-73-0)*, *[83](#page-82-0)*, *[91](#page-90-0)*, *[99](#page-98-0)*, *[108](#page-107-0)*, *[116](#page-115-0)*, *[145](#page-144-0)*, *[153](#page-152-0)* discrete\_scale(), *[67](#page-66-0)* dist\_beta(), *[17](#page-16-0)*, *[76](#page-75-0)*, *[84](#page-83-0)*, *[92](#page-91-0)*, *[101](#page-100-0)*, *[109](#page-108-0)*, *[117](#page-116-0)*, *[124](#page-123-0)*, *[129](#page-128-0)*, *[135](#page-134-0)*, *[140](#page-139-0)*, *[146](#page-145-0)*, *[155](#page-154-0)* dist\_normal(), *[17,](#page-16-0) [18](#page-17-0)*, *[76,](#page-75-0) [77](#page-76-0)*, *[84,](#page-83-0) [85](#page-84-0)*, *[92](#page-91-0)*, *[94](#page-93-0)*, *[101,](#page-100-0) [102](#page-101-0)*, *[109,](#page-108-0) [110](#page-109-0)*, *[117](#page-116-0)*, *[119](#page-118-0)*, *[124,](#page-123-0) [125](#page-124-0)*, *[129](#page-128-0)[–131](#page-130-0)*, *[135,](#page-134-0) [136](#page-135-0)*, *[140](#page-139-0)[–142](#page-141-0)*, *[146,](#page-145-0) [147](#page-146-0)*, *[155,](#page-154-0) [156](#page-155-0)* dlkjcorr\_marginal *(*lkjcorr\_marginal*)*, [49](#page-48-0) dnorm(), *[17](#page-16-0)*, *[76](#page-75-0)*, *[84](#page-83-0)*, *[93](#page-92-0)*, *[101](#page-100-0)*, *[109](#page-108-0)*, *[118](#page-117-0)*, *[124](#page-123-0)*, *[130](#page-129-0)*, *[135](#page-134-0)*, *[141](#page-140-0)*, *[146](#page-145-0)*, *[155](#page-154-0)* dplyr::filter(), *[51](#page-50-0)* dplyr::group\_by(), *[58](#page-57-0)* dplyr::select(), *[6](#page-5-0)* dstudent\_t *(*student\_t*)*, [160](#page-159-0) element\_text(), *[46,](#page-45-0) [47](#page-46-0)* facet\_title\_horizontal *(*theme\_ggdist*)*, [161](#page-160-2) facet\_title\_left\_horizontal *(*theme\_ggdist*)*, [161](#page-160-2) facet\_title\_right\_horizontal *(*theme\_ggdist*)*, [161](#page-160-2) fda::fbplot(), *[7](#page-6-0)* find\_dotplot\_binwidth, [11](#page-10-0)

# $I\Lambda$  is a set of  $I\Lambda$  is a set of  $I\Lambda$  is a set of  $I\Lambda$  is a set of  $I\Lambda$  is a set of  $I\Lambda$

find\_dotplot\_binwidth(), *[5](#page-4-0)* fortify(), *[14](#page-13-0)*, *[22](#page-21-0)*, *[26](#page-25-0)*, *[30](#page-29-0)*, *[34](#page-33-1)*, *[39](#page-38-0)*, *[72](#page-71-0)*, *[81](#page-80-0)*, *[89](#page-88-0)*, *[98](#page-97-0)*, *[106](#page-105-0)*, *[114](#page-113-0)*, *[122](#page-121-1)*, *[128](#page-127-0)*, *[133](#page-132-0)*, *[139](#page-138-0)*, *[144](#page-143-0)*, *[151](#page-150-0)* from\_broom\_names *(*tidy-format-translators*)*, [162](#page-161-1) from\_broom\_names(), *[163](#page-162-0)* from\_ggmcmc\_names *(*tidy-format-translators*)*, [162](#page-161-1) from\_ggmcmc\_names(), *[163](#page-162-0)* geom\_dotplot(), *[17](#page-16-0)* geom\_dots *(*geom\_dotsinterval*)*, [12](#page-11-0) geom\_dotsinterval, [12](#page-11-0) geom\_dotsinterval(), *[3](#page-2-0)*, *[5](#page-4-0)*, *[11](#page-10-0)*, *[18](#page-17-0)*, *[44](#page-43-0)*, *[65](#page-64-0)* geom\_interval, [21,](#page-20-0) *[33](#page-32-0)*, *[38](#page-37-1)* geom\_interval(), *[23](#page-22-0)*, *[42](#page-41-0)*, *[122,](#page-121-1) [123](#page-122-0)*, *[125,](#page-124-0) [126](#page-125-0)* geom\_line(), *[26](#page-25-0)[–28](#page-27-0)* geom\_lineribbon, [26](#page-25-0) geom\_lineribbon(), *[3](#page-2-0)*, *[27](#page-26-0)*, *[44](#page-43-0)*, *[66](#page-65-2)*, *[127,](#page-126-0) [128](#page-127-0)*, *[131](#page-130-0)*, *[138,](#page-137-0) [139](#page-138-0)*, *[142](#page-141-0)* geom\_pointinterval, *[25](#page-24-0)*, [29,](#page-28-0) *[38](#page-37-1)* geom\_pointinterval(), *[28](#page-27-0)*, *[31](#page-30-0)*, *[42](#page-41-0)*, *[132,](#page-131-1) [133](#page-132-0)*, *[136,](#page-135-0) [137](#page-136-0)* geom\_ribbon(), *[26](#page-25-0)[–28](#page-27-0)* geom\_slab, *[25](#page-24-0)*, *[33](#page-32-0)*, [34](#page-33-1) geom\_slab(), *[42](#page-41-0)*, *[143,](#page-142-1) [144](#page-143-0)*, *[148,](#page-147-0) [149](#page-148-0)* geom\_slabinterval, [38](#page-37-1) geom\_slabinterval(), *[3](#page-2-0)*, *[5](#page-4-0)*, *[12](#page-11-0)*, *[16–](#page-15-0)[18](#page-17-0)*, *[20,](#page-19-0) [21](#page-20-0)*, *[23](#page-22-0)*, *[25](#page-24-0)*, *[29](#page-28-0)*, *[31](#page-30-0)*, *[33,](#page-32-0) [34](#page-33-1)*, *[36](#page-35-0)*, *[38](#page-37-1)*, *[41](#page-40-0)[–43](#page-42-0)*, *[46](#page-45-0)*, *[60](#page-59-0)*, *[62](#page-61-2)*, *[65,](#page-64-0) [66](#page-65-2)*, *[69–](#page-68-0)[73](#page-72-0)*, *[77](#page-76-0)*, *[79](#page-78-0)[–81](#page-80-0)*, *[85](#page-84-0)[–89](#page-88-0)*, *[94](#page-93-0)*, *[96–](#page-95-0)[98](#page-97-0)*, *[102–](#page-101-0)[104](#page-103-0)*, *[106](#page-105-0)*, *[111](#page-110-0)*, *[113,](#page-112-1) [114](#page-113-0)*, *[119](#page-118-0)*, *[121](#page-120-0)*, *[148](#page-147-0)*, *[150,](#page-149-1) [151](#page-150-0)*, *[156](#page-155-0)*, *[158](#page-157-0)* ggdist *(*ggdist-package*)*, [3](#page-2-0) ggdist-deprecated, [45](#page-44-0) ggdist-package, [3](#page-2-0) ggplot(), *[14](#page-13-0)*, *[17](#page-16-0)*, *[22,](#page-21-0) [23](#page-22-0)*, *[26,](#page-25-0) [27](#page-26-0)*, *[30,](#page-29-0) [31](#page-30-0)*, *[34](#page-33-1)*, *[36](#page-35-0)*, *[39](#page-38-0)*, *[42](#page-41-0)*, *[65](#page-64-0)*, *[68](#page-67-0)*, *[71,](#page-70-1) [72](#page-71-0)*, *[76](#page-75-0)*, *[81](#page-80-0)*, *[84](#page-83-0)*, *[89](#page-88-0)*, *[93](#page-92-0)*, *[98](#page-97-0)*, *[101](#page-100-0)*, *[106](#page-105-0)*, *[110](#page-109-0)*, *[114](#page-113-0)*, *[118](#page-117-0)*, *[122](#page-121-1)*, *[124](#page-123-0)*, *[128](#page-127-0)*, *[130](#page-129-0)*, *[133](#page-132-0)*, *[135](#page-134-0)*, *[139](#page-138-0)*, *[141](#page-140-0)*, *[144](#page-143-0)*, *[147](#page-146-0)*, *[151](#page-150-0)*, *[155](#page-154-0)* ggplot2, *[23](#page-22-0)*, *[31](#page-30-0)* ggplot2::Geom, *[17](#page-16-0)*, *[23](#page-22-0)*, *[27](#page-26-0)*, *[31](#page-30-0)*, *[36](#page-35-0)*, *[42](#page-41-0)* ggplot2::guide\_colourbar, *[46](#page-45-0)* ggplot2::position\_dodge(), *[60](#page-59-0)* ggplot2::Scale, *[65](#page-64-0)*, *[68](#page-67-0)*, *[71](#page-70-1)* ggplot2::Stat, *[17](#page-16-0)*, *[76](#page-75-0)*, *[84](#page-83-0)*, *[93](#page-92-0)*, *[101](#page-100-0)*, *[110](#page-109-0)*, *[118](#page-117-0)*, *[124](#page-123-0)*, *[130](#page-129-0)*, *[135](#page-134-0)*, *[141](#page-140-0)*, *[147](#page-146-0)*, *[155](#page-154-0)*

ggplot2::theme(), *[162](#page-161-1)* ggplot2::theme\_light(), *[162](#page-161-1)* ggplot2::theme\_set(), *[162](#page-161-1)* grid::unit(), *[47](#page-46-0)* grob, *[11](#page-10-0)* group\_by(), *[6](#page-5-0)*, *[57](#page-56-0)* guide\_colorbar2 *(*scales*)*, [62](#page-61-2) guide\_colourbar(), *[46](#page-45-0)* guide\_colourbar2 *(*scales*)*, [62](#page-61-2) guide\_rampbar, [46](#page-45-0) guide\_rampbar(), *[48](#page-47-0)*, *[68](#page-67-0)* guides(), *[70](#page-69-0)* hdci *(*point\_interval*)*, [54](#page-53-1) hdi *(*point\_interval*)*, [54](#page-53-1) hdi(), *[57](#page-56-0)* HDInterval::hdi(), *[58](#page-57-0)* hist(), *[74](#page-73-0)*, *[83](#page-82-0)*, *[91](#page-90-0)*, *[100](#page-99-0)*, *[108](#page-107-0)*, *[116](#page-115-0)*, *[145](#page-144-0)*, *[153](#page-152-0)* labs(), *[46](#page-45-0)* lambda, *[64](#page-63-0)*, *[68](#page-67-0)[–70](#page-69-0)* layer(), *[14](#page-13-0)*, *[22](#page-21-0)*, *[26](#page-25-0)*, *[30](#page-29-0)*, *[35](#page-34-0)*, *[40](#page-39-0)*, *[73](#page-72-0)*, *[81](#page-80-0)*, *[89](#page-88-0)*, *[98](#page-97-0)*, *[106](#page-105-0)*, *[114](#page-113-0)*, *[123](#page-122-0)*, *[128](#page-127-0)*, *[133](#page-132-0)*, *[139](#page-138-0)*, *[144](#page-143-0)*, *[151](#page-150-0)* lkjcorr\_marginal, [49](#page-48-0) lkjcorr\_marginal(), *[51,](#page-50-0) [52](#page-51-1)* ll *(*point\_interval*)*, [54](#page-53-1) make.names(), *[54](#page-53-1)* marginalize\_lkjcorr, [51](#page-50-0) marginalize\_lkjcorr(), *[50](#page-49-0)* mean(), *[57](#page-56-0)* mean\_hdci *(*point\_interval*)*, [54](#page-53-1) mean\_hdi *(*point\_interval*)*, [54](#page-53-1) mean\_ll *(*point\_interval*)*, [54](#page-53-1) mean\_qi *(*point\_interval*)*, [54](#page-53-1) mean\_qi(), *[23](#page-22-0)*, *[31](#page-30-0)* mean\_ul *(*point\_interval*)*, [54](#page-53-1) median(), *[57](#page-56-0)* median\_hdci *(*point\_interval*)*, [54](#page-53-1) median\_hdi *(*point\_interval*)*, [54](#page-53-1) median\_ll *(*point\_interval*)*, [54](#page-53-1) median\_qi *(*point\_interval*)*, [54](#page-53-1) median\_qi(), *[23](#page-22-0)*, *[31](#page-30-0)* median\_ul *(*point\_interval*)*, [54](#page-53-1) Mode *(*point\_interval*)*, [54](#page-53-1) Mode(), *[57](#page-56-0)* mode\_hdci *(*point\_interval*)*, [54](#page-53-1) mode\_hdi *(*point\_interval*)*, [54](#page-53-1)

mode\_hdi(), *[23](#page-22-0)*, *[31](#page-30-0)* mode\_ll *(*point\_interval*)*, [54](#page-53-1) mode\_qi *(*point\_interval*)*, [54](#page-53-1) mode\_ul *(*point\_interval*)*, [54](#page-53-1)

ordered, *[9](#page-8-0)*

parse\_dist, [52](#page-51-1) parse\_dist(), *[17](#page-16-0)*, *[50](#page-49-0)[–53](#page-52-0)*, *[76](#page-75-0)*, *[84](#page-83-0)*, *[93](#page-92-0)*, *[101](#page-100-0)*, *[109](#page-108-0)*, *[118](#page-117-0)*, *[124](#page-123-0)*, *[130](#page-129-0)*, *[135](#page-134-0)*, *[141](#page-140-0)*, *[146](#page-145-0)*, *[155](#page-154-0)*, *[160](#page-159-0)* plkjcorr\_marginal *(*lkjcorr\_marginal*)*, [49](#page-48-0) pnorm(), *[9](#page-8-0)*, *[17](#page-16-0)*, *[76](#page-75-0)*, *[84](#page-83-0)*, *[93](#page-92-0)*, *[101](#page-100-0)*, *[109](#page-108-0)*, *[118](#page-117-0)*, *[124](#page-123-0)*, *[130](#page-129-0)*, *[135](#page-134-0)*, *[141](#page-140-0)*, *[146](#page-145-0)*, *[155](#page-154-0)* point\_interval, [54](#page-53-1) point\_interval(), *[8](#page-7-0)*, *[16](#page-15-0)*, *[23](#page-22-0)*, *[26,](#page-25-0) [27](#page-26-0)*, *[31](#page-30-0)*, *[75](#page-74-0)*, *[83](#page-82-0)*, *[91](#page-90-0)*, *[100](#page-99-0)*, *[108](#page-107-0)*, *[116](#page-115-0)*, *[123](#page-122-0)*, *[127](#page-126-0)*, *[129](#page-128-0)*, *[134](#page-133-0)*, *[138](#page-137-0)*, *[140](#page-139-0)*, *[153](#page-152-0)* position\_dodge(), *[14](#page-13-0)*, *[22](#page-21-0)*, *[30](#page-29-0)*, *[34](#page-33-1)*, *[39](#page-38-0)*, *[73](#page-72-0)*, *[81](#page-80-0)*, *[89](#page-88-0)*, *[98](#page-97-0)*, *[106](#page-105-0)*, *[114](#page-113-0)*, *[123](#page-122-0)*, *[128](#page-127-0)*, *[133](#page-132-0)*, *[139](#page-138-0)*, *[144](#page-143-0)*, *[151](#page-150-0)* position\_dodgejust, [59](#page-58-1) position\_dodgejust(), *[14](#page-13-0)*, *[22](#page-21-0)*, *[30](#page-29-0)*, *[34](#page-33-1)*, *[39](#page-38-0)*, *[60](#page-59-0)*, *[73](#page-72-0)*, *[81](#page-80-0)*, *[89](#page-88-0)*, *[98](#page-97-0)*, *[106](#page-105-0)*, *[114](#page-113-0)*, *[123](#page-122-0)*, *[128](#page-127-0)*, *[133](#page-132-0)*, *[139](#page-138-0)*, *[144](#page-143-0)*, *[151](#page-150-0)* posterior::rvar(), *[17,](#page-16-0) [18](#page-17-0)*, *[76,](#page-75-0) [77](#page-76-0)*, *[84,](#page-83-0) [85](#page-84-0)*, *[92](#page-91-0)*, *[94](#page-93-0)*, *[101,](#page-100-0) [102](#page-101-0)*, *[109,](#page-108-0) [110](#page-109-0)*, *[117](#page-116-0)*, *[119](#page-118-0)*, *[124,](#page-123-0) [125](#page-124-0)*, *[129–](#page-128-0)[131](#page-130-0)*, *[135,](#page-134-0) [136](#page-135-0)*, *[140](#page-139-0)[–142](#page-141-0)*, *[146,](#page-145-0) [147](#page-146-0)*, *[155,](#page-154-0) [156](#page-155-0)* pstudent\_t *(*student\_t*)*, [160](#page-159-0) qi *(*point\_interval*)*, [54](#page-53-1) qi(), *[57](#page-56-0)* qlkjcorr\_marginal *(*lkjcorr\_marginal*)*, [49](#page-48-0) qnorm(), *[17](#page-16-0)*, *[76](#page-75-0)*, *[84](#page-83-0)*, *[93](#page-92-0)*, *[101](#page-100-0)*, *[109](#page-108-0)*, *[118](#page-117-0)*, *[124](#page-123-0)*, *[130](#page-129-0)*, *[135](#page-134-0)*, *[141](#page-140-0)*, *[146](#page-145-0)*, *[155](#page-154-0)* qstudent\_t *(*student\_t*)*, [160](#page-159-0)

r\_dist\_name *(*parse\_dist*)*, [52](#page-51-1) r\_dist\_name(), *[53,](#page-52-0) [54](#page-53-1)* rlang::eval\_tidy(), *[58](#page-57-0)* rlkjcorr\_marginal *(*lkjcorr\_marginal*)*, [49](#page-48-0) rstudent\_t *(*student\_t*)*, [160](#page-159-0)

scale\_alpha\_continuous(), *[65](#page-64-0)* scale\_color\_continuous(), *[65,](#page-64-0) [66](#page-65-2)* scale\_color\_discrete(), *[64–](#page-63-0)[66](#page-65-2)* scale\_color\_ramp *(*scale\_colour\_ramp*)*, [66](#page-65-2) scale\_color\_ramp\_continuous *(*scale\_colour\_ramp*)*, [66](#page-65-2)

scale\_color\_ramp\_discrete *(*scale\_colour\_ramp*)*, [66](#page-65-2) scale\_colour\_ramp, *[66](#page-65-2)*, [66,](#page-65-2) *[71](#page-70-1)* scale\_colour\_ramp(), *[19](#page-18-0)*, *[24](#page-23-0)*, *[32](#page-31-0)*, *[37](#page-36-0)*, *[43](#page-42-0)*, *[78](#page-77-0)*, *[86](#page-85-0)*, *[95](#page-94-0)*, *[103](#page-102-0)*, *[111](#page-110-0)*, *[120](#page-119-0)*, *[126](#page-125-0)*, *[136](#page-135-0)*, *[148](#page-147-0)*, *[157](#page-156-0)* scale\_colour\_ramp\_continuous *(*scale\_colour\_ramp*)*, [66](#page-65-2) scale\_colour\_ramp\_continuous(), *[46](#page-45-0)*, *[48](#page-47-0)*, *[67](#page-66-0)* scale\_colour\_ramp\_discrete *(*scale\_colour\_ramp*)*, [66](#page-65-2) scale\_colour\_ramp\_discrete(), *[67](#page-66-0)* scale\_fill\_ramp *(*scale\_colour\_ramp*)*, [66](#page-65-2) scale\_fill\_ramp(), *[19](#page-18-0)*, *[24](#page-23-0)*, *[28](#page-27-0)*, *[32](#page-31-0)*, *[37](#page-36-0)*, *[43](#page-42-0)*, *[78](#page-77-0)*, *[86](#page-85-0)*, *[95](#page-94-0)*, *[103](#page-102-0)*, *[112](#page-111-0)*, *[120](#page-119-0)*, *[126](#page-125-0)*, *[131](#page-130-0)*, *[136](#page-135-0)*, *[142](#page-141-0)*, *[148](#page-147-0)*, *[157](#page-156-0)* scale\_fill\_ramp\_continuous *(*scale\_colour\_ramp*)*, [66](#page-65-2) scale\_fill\_ramp\_continuous(), *[46](#page-45-0)*, *[48](#page-47-0)* scale\_fill\_ramp\_discrete *(*scale\_colour\_ramp*)*, [66](#page-65-2) scale\_interval\_alpha\_continuous *(*scales*)*, [62](#page-61-2) scale\_interval\_alpha\_discrete *(*scales*)*, [62](#page-61-2) scale\_interval\_color\_continuous *(*scales*)*, [62](#page-61-2) scale\_interval\_color\_discrete *(*scales*)*, [62](#page-61-2) scale\_interval\_colour\_continuous *(*scales*)*, [62](#page-61-2) scale\_interval\_colour\_discrete *(*scales*)*, [62](#page-61-2) scale\_interval\_linetype\_continuous *(*scales*)*, [62](#page-61-2) scale\_interval\_linetype\_discrete *(*scales*)*, [62](#page-61-2) scale\_interval\_size\_continuous *(*scales*)*, [62](#page-61-2) scale\_interval\_size\_discrete *(*scales*)*, [62](#page-61-2) scale\_point\_alpha\_continuous *(*scales*)*, [62](#page-61-2) scale\_point\_alpha\_discrete *(*scales*)*, [62](#page-61-2) scale\_point\_color\_continuous *(*scales*)*, [62](#page-61-2) scale\_point\_color\_discrete *(*scales*)*, [62](#page-61-2)

# INDEX  $167$

scale\_point\_colour\_continuous *(*scales*)*, [62](#page-61-2) scale\_point\_colour\_discrete *(*scales*)*, [62](#page-61-2) scale\_point\_fill\_continuous *(*scales*)*, [62](#page-61-2) scale\_point\_fill\_discrete *(*scales*)*, [62](#page-61-2) scale\_point\_size\_continuous *(*scales*)*, [62](#page-61-2) scale\_point\_size\_continuous(), *[16](#page-15-0)*, *[31](#page-30-0)*, *[41](#page-40-0)*, *[74](#page-73-0)*, *[82](#page-81-0)*, *[91](#page-90-0)*, *[99](#page-98-0)*, *[107](#page-106-0)*, *[116](#page-115-0)*, *[134](#page-133-0)*, *[152](#page-151-0)* scale\_point\_size\_discrete *(*scales*)*, [62](#page-61-2) scale\_point\_size\_discrete(), *[16](#page-15-0)*, *[31](#page-30-0)*, *[41](#page-40-0)*, *[74](#page-73-0)*, *[82](#page-81-0)*, *[91](#page-90-0)*, *[99](#page-98-0)*, *[108](#page-107-0)*, *[116](#page-115-0)*, *[134](#page-133-0)*, *[152](#page-151-0)* scale\_size\_continuous(), *[15](#page-14-0)*, *[23](#page-22-0)*, *[30](#page-29-0)*, *[41,](#page-40-0) [42](#page-41-0)*, *[73](#page-72-0)*, *[82](#page-81-0)*, *[90](#page-89-0)*, *[98](#page-97-0)*, *[107](#page-106-0)*, *[115](#page-114-0)*, *[123](#page-122-0)*, *[133](#page-132-0)*, *[152](#page-151-0)* scale\_slab\_alpha\_continuous *(*scales*)*, [62](#page-61-2) scale\_slab\_alpha\_discrete *(*scales*)*, [62](#page-61-2) scale\_slab\_color\_continuous *(*scales*)*, [62](#page-61-2) scale\_slab\_color\_discrete *(*scales*)*, [62](#page-61-2) scale\_slab\_colour\_continuous *(*scales*)*, [62](#page-61-2) scale\_slab\_colour\_discrete *(*scales*)*, [62](#page-61-2) scale\_slab\_fill\_continuous *(*scales*)*, [62](#page-61-2) scale\_slab\_fill\_discrete *(*scales*)*, [62](#page-61-2) scale\_slab\_linetype\_continuous *(*scales*)*, [62](#page-61-2) scale\_slab\_linetype\_discrete *(*scales*)*, [62](#page-61-2) scale\_slab\_shape\_continuous *(*scales*)*, [62](#page-61-2) scale\_slab\_shape\_discrete *(*scales*)*, [62](#page-61-2) scale\_slab\_size\_continuous *(*scales*)*, [62](#page-61-2) scale\_slab\_size\_discrete *(*scales*)*, [62](#page-61-2) scale\_thickness, *[66](#page-65-2)*, *[68](#page-67-0)*, [69](#page-68-0) scale\_thickness\_identity *(*scale\_thickness*)*, [69](#page-68-0) scale\_thickness\_identity(), *[70](#page-69-0)* scale\_thickness\_shared *(*scale\_thickness*)*, [69](#page-68-0) scale\_thickness\_shared(), *[70](#page-69-0)* scales, *[16](#page-15-0)*, *[20](#page-19-0)*, *[23](#page-22-0)*, *[25](#page-24-0)*, *[28](#page-27-0)*, *[31](#page-30-0)*, *[33](#page-32-0)*, *[37](#page-36-0)*, *[41](#page-40-0)*, *[44](#page-43-0)*, [62,](#page-61-2) *[68](#page-67-0)*, *[71](#page-70-1)*, *[74](#page-73-0)*, *[79](#page-78-0)*, *[82](#page-81-0)*, *[87](#page-86-0)*, *[91](#page-90-0)*, *[96](#page-95-0)*, *[99](#page-98-0)*, *[104](#page-103-0)*, *[107](#page-106-0)*, *[112](#page-111-0)*, *[116](#page-115-0)*, *[121](#page-120-0)*, *[123](#page-122-0)*, *[126](#page-125-0)*, *[131](#page-130-0)*, *[134](#page-133-0)*, *[137](#page-136-0)*, *[142](#page-141-0)*, *[149](#page-148-0)*, *[152](#page-151-0)*, *[158](#page-157-0)* scales::extended\_breaks(), *[69](#page-68-0)* scales::percent\_format(), *[9](#page-8-0)* stat(), *[76](#page-75-0)*, *[84](#page-83-0)*, *[93](#page-92-0)*, *[101](#page-100-0)*, *[110](#page-109-0)*, *[118](#page-117-0)*, *[124](#page-123-0)*, *[130](#page-129-0)*, *[135](#page-134-0)*, *[141](#page-140-0)*, *[147](#page-146-0)*, *[155](#page-154-0)* stat\_ccdfinterval, [71,](#page-70-1) *[87](#page-86-0)*, *[96](#page-95-0)*, *[104](#page-103-0)*, *[113](#page-112-1)*, *[121](#page-120-0)*, *[126](#page-125-0)*, *[137](#page-136-0)*, *[149](#page-148-0)*

stat\_ccdfinterval(), *[70](#page-69-0)*, *[73](#page-72-0)*, *[154](#page-153-0)* stat\_cdfinterval, *[79](#page-78-0)*, [80,](#page-79-1) *[96](#page-95-0)*, *[104](#page-103-0)*, *[113](#page-112-1)*, *[121](#page-120-0)*, *[126](#page-125-0)*, *[137](#page-136-0)*, *[149](#page-148-0)* stat\_cdfinterval(), *[81](#page-80-0)*, *[154](#page-153-0)* stat\_dist\_ccdfinterval *(*ggdist-deprecated*)*, [45](#page-44-0) stat\_dist\_cdfinterval *(*ggdist-deprecated*)*, [45](#page-44-0) stat\_dist\_dots *(*ggdist-deprecated*)*, [45](#page-44-0) stat\_dist\_dotsinterval *(*ggdist-deprecated*)*, [45](#page-44-0) stat\_dist\_eye *(*ggdist-deprecated*)*, [45](#page-44-0) stat\_dist\_gradientinterval *(*ggdist-deprecated*)*, [45](#page-44-0) stat\_dist\_halfeye *(*ggdist-deprecated*)*, [45](#page-44-0) stat\_dist\_interval *(*ggdist-deprecated*)*, [45](#page-44-0) stat\_dist\_lineribbon *(*ggdist-deprecated*)*, [45](#page-44-0) stat\_dist\_pointinterval *(*ggdist-deprecated*)*, [45](#page-44-0) stat\_dist\_slab *(*ggdist-deprecated*)*, [45](#page-44-0) stat\_dist\_slabinterval *(*ggdist-deprecated*)*, [45](#page-44-0) stat\_dots *(*geom\_dotsinterval*)*, [12](#page-11-0) stat\_dots(), *[12](#page-11-0)*, *[17](#page-16-0)* stat\_dotsinterval *(*geom\_dotsinterval*)*, [12](#page-11-0) stat\_dotsinterval(), *[3](#page-2-0)*, *[12](#page-11-0)*, *[17](#page-16-0)* stat\_eye, *[79](#page-78-0)*, *[87](#page-86-0)*, [88,](#page-87-1) *[104](#page-103-0)*, *[113](#page-112-1)*, *[121](#page-120-0)*, *[126](#page-125-0)*, *[137](#page-136-0)*, *[149](#page-148-0)* stat\_eye(), *[58](#page-57-0)*, *[89](#page-88-0)*, *[154](#page-153-0)* stat\_gradientinterval, *[79](#page-78-0)*, *[87](#page-86-0)*, *[96](#page-95-0)*, [97,](#page-96-1) *[113](#page-112-1)*, *[121](#page-120-0)*, *[126](#page-125-0)*, *[137](#page-136-0)*, *[149](#page-148-0)* stat\_gradientinterval(), *[35](#page-34-0)*, *[40](#page-39-0)*, *[65](#page-64-0)*, *[70](#page-69-0)*, *[73](#page-72-0)*, *[81](#page-80-0)*, *[90](#page-89-0)*, *[98,](#page-97-0) [99](#page-98-0)*, *[107](#page-106-0)*, *[115](#page-114-0)*, *[144](#page-143-0)*, *[152](#page-151-0)*, *[154](#page-153-0)* stat\_halfeye, *[79](#page-78-0)*, *[87](#page-86-0)*, *[96](#page-95-0)*, *[104](#page-103-0)*, [105,](#page-104-1) *[121](#page-120-0)*, *[126](#page-125-0)*, *[137](#page-136-0)*, *[149](#page-148-0)* stat\_halfeye(), *[44](#page-43-0)*, *[52](#page-51-1)*, *[58](#page-57-0)*, *[106](#page-105-0)*, *[154](#page-153-0)* stat\_histinterval, *[79](#page-78-0)*, *[87](#page-86-0)*, *[96](#page-95-0)*, *[104](#page-103-0)*, *[113](#page-112-1)*, [113,](#page-112-1) *[126](#page-125-0)*, *[137](#page-136-0)*, *[149](#page-148-0)* stat\_histinterval(), *[114](#page-113-0)*, *[154](#page-153-0)* stat\_interval, *[79](#page-78-0)*, *[87](#page-86-0)*, *[96](#page-95-0)*, *[104](#page-103-0)*, *[113](#page-112-1)*, *[121](#page-120-0)*, [122,](#page-121-1) *[137](#page-136-0)*, *[149](#page-148-0)* stat\_interval(), *[25](#page-24-0)*, *[123](#page-122-0)*, *[154](#page-153-0)* stat\_lineribbon, [127,](#page-126-0) *[142](#page-141-0)*

168 INDEX

```
stat_lineribbon()
,
3
, 28
, 127, 128
stat_pointinterval
, 79
, 87
, 96
, 104
, 113
,
          121
, 126
, 132
, 149
stat_pointinterval()
, 33
, 133
, 154
stat_ribbon
, 131
, 138
stat_ribbon()
, 138
, 139
stat_sample_slabinterval (ggdist-deprecated
)
, 45
stat_slab
, 79
, 87
, 96
, 104
, 113
, 121
, 126
,
          137
, 143
stat_slab()
, 38
, 144
, 154
stat_slabinterval
, 150
3912162042,
          44
–46
, 50–52
, 54
, 70
, 72
, 79
, 80
, 87,
          88
, 96, 97
, 104
, 105
, 113
, 121
, 122
,
          126, 127
, 132
, 137, 138
, 143
, 149
,
          151
, 160
stat_summary()
, 58
StatDistSlabinterval (ggdist-deprecated
)
, 45
StatSampleSlabinterval (ggdist-deprecated
)
, 45
student_t
, 160
theme()
, 46, 47
theme_ggdist
, 161
theme_ggdist()
, 162
theme_tidybayes
(theme_ggdist
)
, 161
theme_tidybayes()
, 162
thickness
(scale_thickness
)
, 69
thickness()
, 70
tidy-format-translators
, 162
to_broom_names (tidy-format-translators
)
, 162
to_broom_names()
, 163
to_ggmcmc_names (tidy-format-translators
)
, 162
to_ggmcmc_names()
, 163
transformation object
, 69
ul
(point_interval
)
, 54
unit
, 14
unit()
, 14
, 15
waiver()
, 46
```